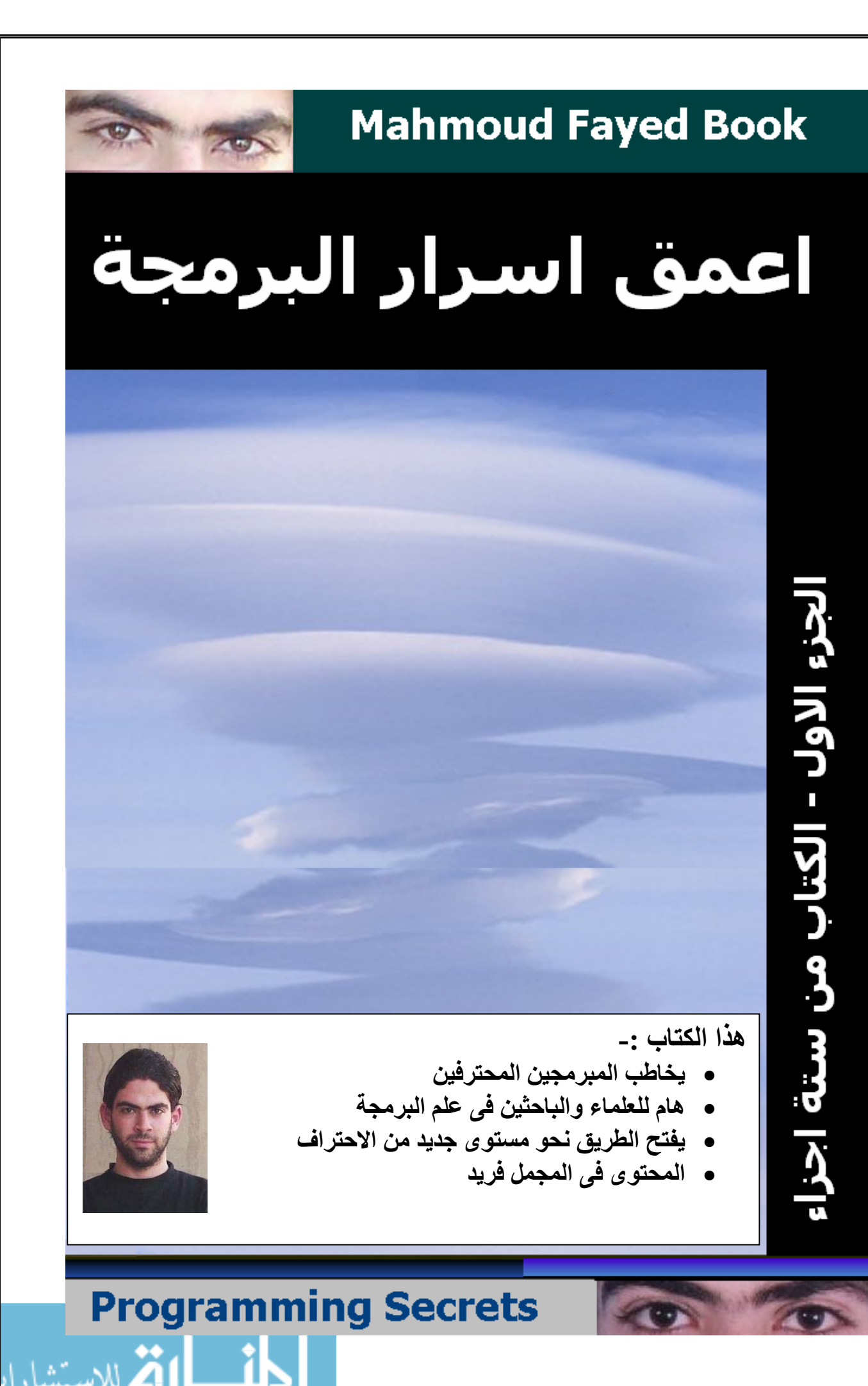

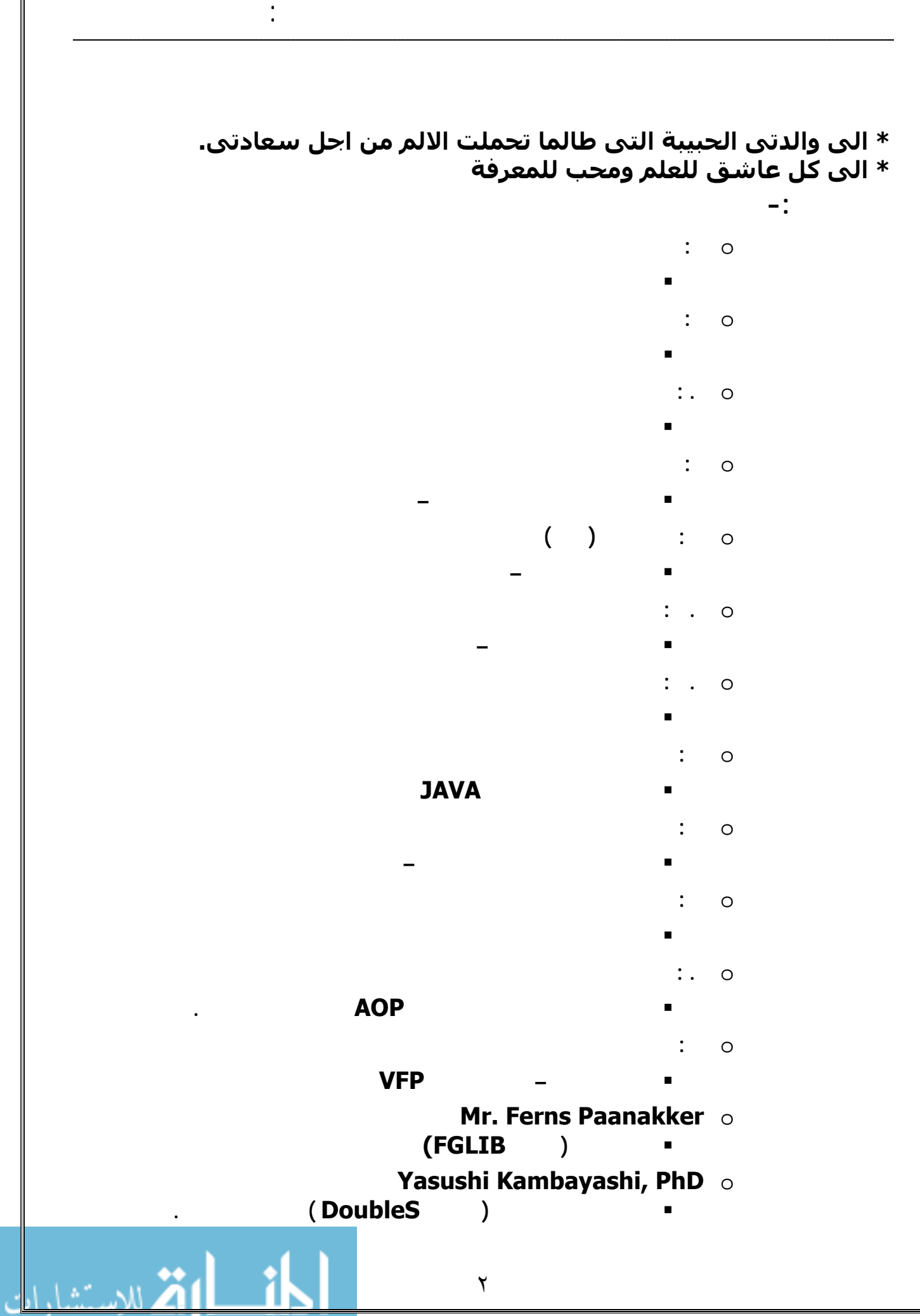

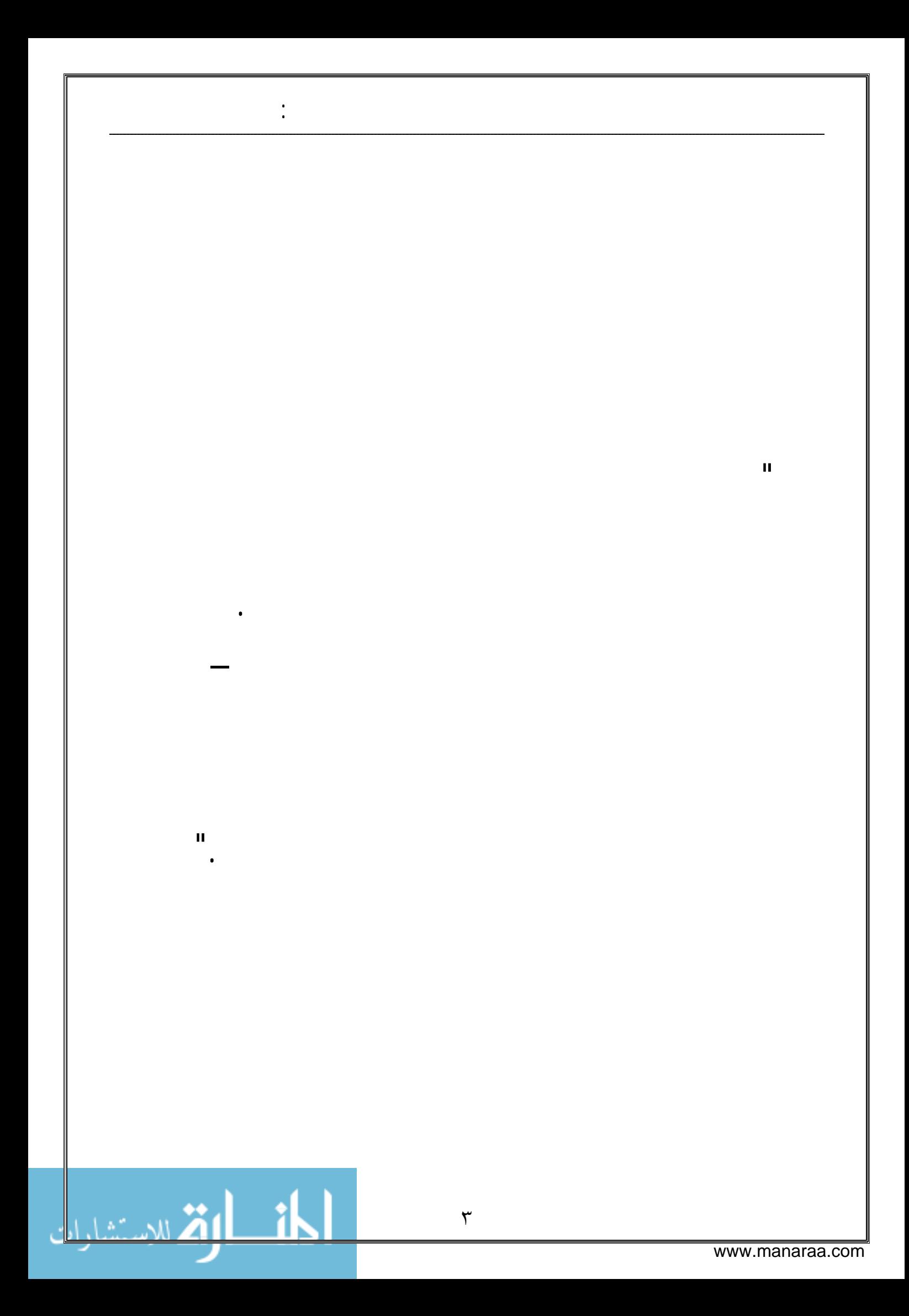

# **معلومات حول الكاتب**

السيد : محمود سمير إبراهيم فايد - طالب بكلية الهندسة الالكترونية - (جامعة المنوفية – جمهوية مصر العربية) - قسم هندسة وعلوم الحاسب. مواليد ٢٩\١٢\١٩٨٦ - من الشباب الجدد الذين تربوا منذ نعومة اظفارهم على استخدام الحاسب وبرمجته – فقد بدا تعلم البرمجة عام ١٩٩٧ وهو فى العاشرة من العمر – وخلال اربعة سـنوات اتقـن البرمجة – ومنذ بداية عـام ٢٠٠٠ اتجـه الـى البحـث العلمـى فـى تخصصـات متنوعة داخل علم البرمجة – وخـلال رحلـة بحـث طويلةاسـتمرت ٥ سـنوات تمكــن مــن احتــراف تصــميم وتطــوير نظــم ادارة الاحــداث Driven-Event Systems بالاضـافة الـى نظـم ادارة البيئـة الرسـومية Management GUI Systems ومن ثم انطلق الى عالم نمط البرمجـة Paradigm Programming والذى يعد قلب و نقطة انطلاق وتطور علم البرمجة وخلال عام ٢٠٠٦ تمكـن مـن ابتكـار نمـط برمجـة جديـد متطـور (نمـط برمجـة الخـادم الممتـاز Super Paradigm Server (والذى يطلق عليه دبل اس DoubleS وهـذا الـنمط ياخـذ في الاعتبار هياكل البيانات المعقدة ونظام ادارة الاحـداث وتطبيقـات الزبـون-الخادم وغيرها العديد من سمات التطبيقـات المتطـورة. وخـلال رحلـة العمـل فى البرمجة والابحاث العلمية – اتقن العديد من اللغـات وهـى سـى وآليبـر وفيجـوال فـوكس بـرو و اكـس هـاربور  $\Gamma \otimes C$ ,CA-Clipper,VFP,xHarbour MiniGUI/Harbour – وامتلك خبرة جيدة فى لغات اخـرى وهـى اسـمبلى و فيجوال بيسك وجافا.

أعمق أسرار البرمجة أليف : محمود سمير فايد سمير فايد سمير فايد سمير فايد سمير فايد سمير فايد سمير فايد سمير فايد

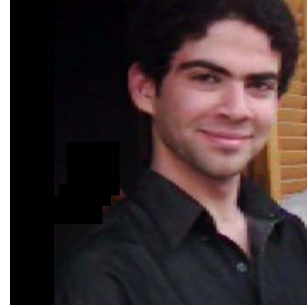

msfclipper@hotmail.com

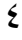

"فى البداية حتى لا استقبل اى رسائل هجومية بخصوص عنوان الكتاب (اعمق اسرار البرمجة ) فانى ورغم رحلة عمـل ودراسـة ١٠ سـنوات فـى التخصـص – لا اعنـى بهـذا الكتاب اننى عالم فى البرمجة وانما اعنى ان لدى شىء من المسـتحب بالنسـبة لـى ان اصله للاخرين واتمنى النجاح فى ذلك."لما شـعر الكاتـب انـه قـد وصـل الـى مرحلـة جيدة – وجد ان تلك الرحلة كان من الممكن ان تكون اقصر بكثيـر اذا تـوفرت العديـد مـن الكتب والمراجع العربية – ولا ينفى ذلك تقدير لمجهودات الاخوة من الكتاب العرب الذين قد استفدت منهم استفادة كبيرة – ولكـن ان جميـع الكتـب التـى اطلعـت عليهـا كانـت تنصب فى مجال استخدام تكنولوجيا البرمجة ولم تتطرق الـى مـاوراء تصـنيع تنكولوحيـا البرمجة – فنحن احق بان نصنع التكنولوجيا التـى نسـتخدمها فـى البرمجـة او نسـاهم فى تطورها على الاقـل – ولا نكتفـى فقـط بانتظـار التكنولوجيـا التـى تـاتى مـن العـالم الغربى حتى نستخدمها.ان الكتب العربية تتجه الى التطبيقات التجاريـة (انظمـة قواعـد البيانات) بينما هذا الكتاب يسلك اتجاه اخر – انه يتجه الى النظم بمختلف انواعهـا ممـا يفــتح عــين القــارئ علــى العديــد مــن اســرار تصــنيع البرمجيــات.ان تصــنيع تكنولوجيــا البرمجيات ترتكز على الابحاث العلمية ثم التصميم ثم البرمجة – انها عمليـة تمـر علـى ثلاثة مراحل – وتتطلب ثلاثة مستويات من العلم وهى (الذآاء الاصطناعى AI - وبرمجة العتاد " Programming Level Low " وبرمجة التطبيقات ذات المستوى الرفيع " High Programming Level (" يكاد ان معظم المبرمجين فى العالم العربى هم Level High Programmer او Developers مطورين والقليل جـدا مـن يـدخل الـى عـالم Level Low Prorgamming ويــنجح فيــه ويصــبح منتجــا – والنــادر جــدا مــن يــدخل عــالم الــذآاء الاصطناعى AI آمبرمج ويستطيع ان يبدع فيه – والسبب ليس نقص فى العقول وانمـا عدم وضوح للطريق وعدم توفر كتب عربية جيدة فى هذه التخصصـات. هـذا الكتـاب هـو مجرد محاولة لفتح الباب للكتابة التى تهـدف الـى خلـق مسـتوى جديـد مـن الاحتـراف لدى المبـرمجين العـرب – وهـى رسـالة تشـجيعية مـن مبـرمج بسـيط متواضـع – الـى المبرمجين المحترفين في الوطن العربي حتى يتوقفوا قليلا عن كتابة الاسطر البرمجية – ويبدوا في آكتابة الاسطر التعليمية التي تتدخل المبرمجين العرب الـى عـالم برمجـة النظم بمختلف انواعها.

أعمق أسرار البرمجة أليف : محمود سمير فايد سمير فايد سمير فايد سمير فايد سمير فايد سمير فايد سمير فايد سمير فايد

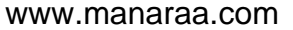

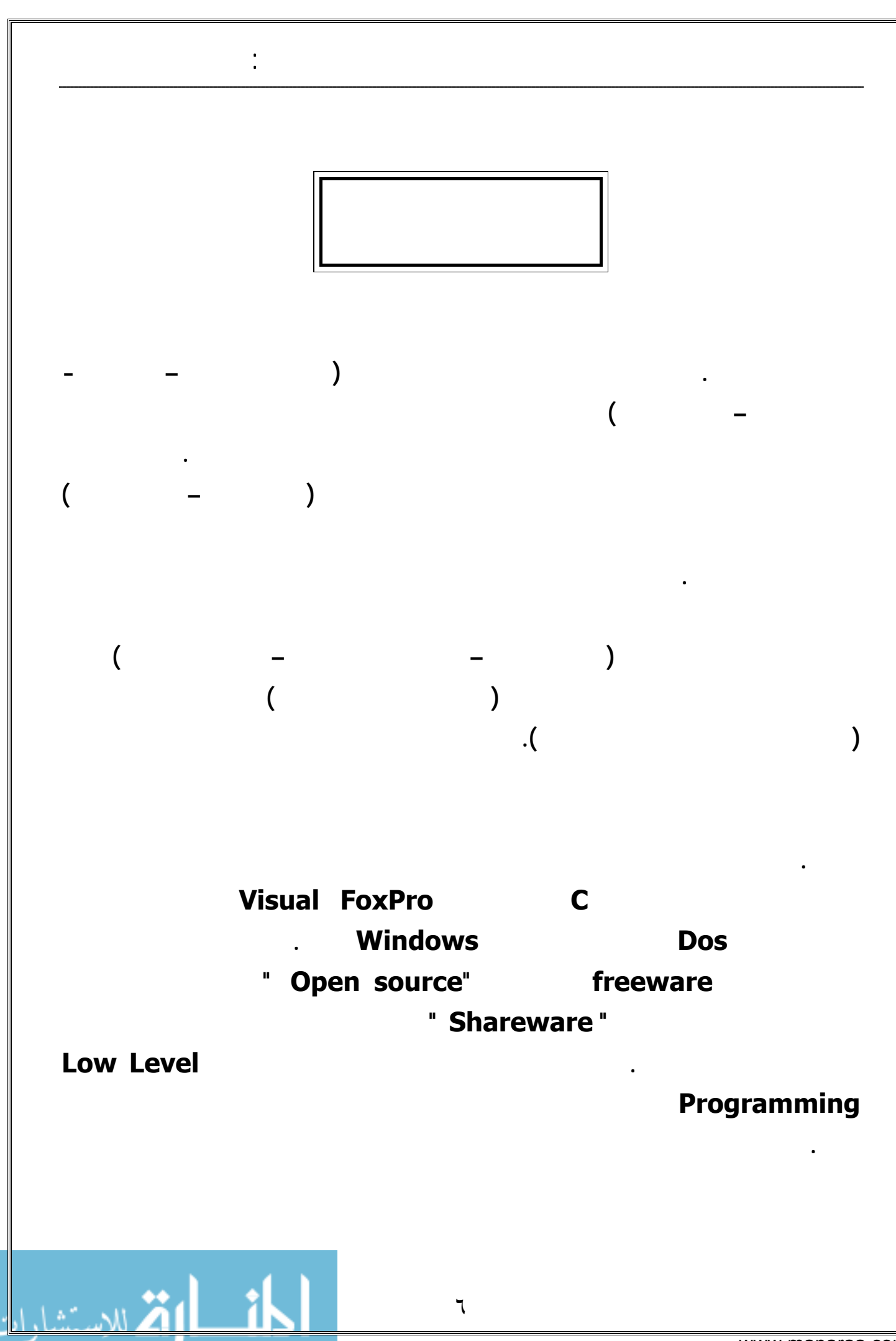

**المحتويات**

أعمق أسرار البرمجة أليف : محمود سمير فايد سمير فايد سمير فايد سمير فايد سمير فايد سمير فايد سمير فايد سمير فايد

### **الجزء الاول -: تصميم و برمجة النظم Programming & Design Systems**

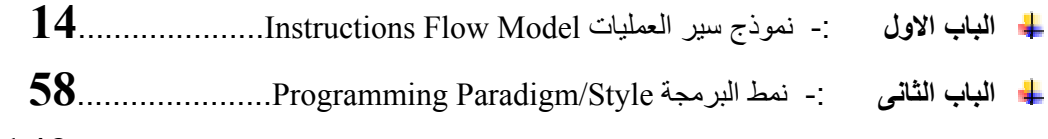

**الباب الثالث** -: واجهة النظام Interface User System**142**.................................

#### **الجزء الثانى -: تكنولوجيا تطوير التطبيقات المتطورة**

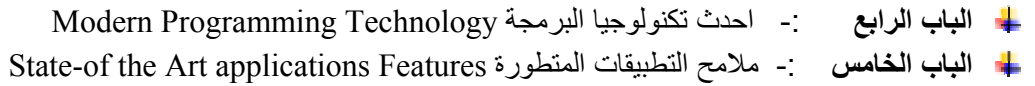

#### **الجزء الثالث -: سمات التطبيقات المتطورة Features applications Modern**

- **الباب السادس** -: سمات واجهة المستخدم فى التطبيقات المتطورة Interface User
	- **الباب السابع** -: حلقة منطق التطبيق المتطورTier Logic Business
	- **الباب الثامن** -: تطبيقات الزبون الخادم Applications Server-Client
		- **الباب التاسع** -: تطبيقات الانترنت applications Internet

#### **لجزء الرابع -: ادوات المبرمج المحترف Tools Programmer Professional**

- **الباب العاشر** -: محيط التطویر الخاص Framework Purpose-Special & Own
	- **الباب الحادى عشر** -: المعالجات الخاصة Wizards Own
	- **الباب الثانى عشر** -: مولد الشفيرات الخاص Generator Code Own
		- **الباب الثالث عشر** -: المصمم الخاص Designer Own

### **الجزء الخامس -: برمجة العتاد Programming Level Low**

**الباب الرابع عشر** -: مفاهيم هامة عن المكونات المادیة للحاسب

**الباب الخامس عشر** -: برمجة المعالج CPU والذاآرة RAM ووحدات الادخال والاخراج O/I

#### **الجزء السادس -: البرمجة والابحاث العلمية Programming In Researches**

- **الباب السادس عشر** -: اثر الابحاث العلمية على تطور البرمجة
	- **الباب السابع عشر** -: مكونات البحث العلمى
- Super Event Driven System OOP GUI Design علمى لبحث مثال -: **عشر الثامن الباب**

# **الجزء الاول تصميم وبرمجة النظم Systems Design & Programming**

أعمق أسرار البرمجة أليف : محمود سمير فايد سمير فايد سمير فايد سمير فايد سمير فايد سمير فايد سمير فايد سمير فايد

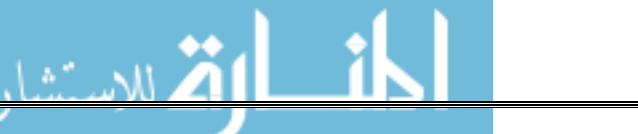

**مقدمة هامة -:** اهلا بك اخى الحبيب فى مغامرات البرمجة – بالفعل هى كذلك الان اذا ما حاولت الخروج عن تطوير التطبيقات التجارية التى اعتدت عليها ورغبت فى تطوير النظم – مبرمج النظم هو اعلى بكثير من مبرمجين التطبيقات فى المستوى العلمى حيث آلمة نظام فى حد ذاتها تعنى

أعمق أسرار البرمجة أليف : محمود سمير فايد سمير فايد سمير فايد سمير فايد سمير فايد سمير فايد سمير فايد سمير فايد

نظام = آم آبير من العلم + آم آبير من التجارب + نسبة عالية من الذآاء

والنظـام قـد يكـون نظـام تشـغيل كمبيـوتر مثـل ,Unix, Dos, Windows, Mac, OS/2 etc…,Linux ومبرمج النظم قـد يعمـل منفـردا وهـذا نـادرا جـدا جـدا وقـد يعمـل ضـمن مجموعة صغيرة او مع عدد كبير من المجموعات المصنفة الى مجموعات رئيسية وفرعية وهكذا .

آما ان النظام قد يكون جزء من نظام اخر فمثلا نظام التشغيل مثلا عبارة عن مجموعـة من النظم التى تعمل معا (النواة + نظام ادارة العمليات + نظام الملفـات + نظـام ادارة الذاكرة + .....وهكذا)

ولا يقتصـر مصـطلح "نظـام" علـى انظمـة تشـغيل الحاسـب فقـط – بـل يمتـد ليشـمل البرمجيات الغير مالوفة – او الغير متعـارف علـى طريقـة محـددة لبرمجتهـا فمـثلا ادوات التطوير الخاصة بلغات البرمجـة مثـل مصـمم النمـاذج والتقـارير وغيرهـا يمكـن اعتبارهـا انظمة.

النظام هو السوفت وير الذى يدير طريقة عمل شى معين داخل بيئة عمل البرامج

لتعريف مصطلح نظام ١ – هو السوفت وير الذي يحتاج الى ذكاء + تجربة وخطا حتى يتم عملية تصميمه ٢ – يتعرض لعوامل كثيرة توثر على الاستقرار والكفاءة فى العمل ٣ – غالبا ما يقدم خدمات لبرامج اخرى ٤ – ينتج تصميم النظام نتيجة بحث علمي او مجهودات كبيرة تستمر لفترة طويلة

آما ان النظام عند برمجته يستند الى المبرمج ومهارتـه بنسـبة %٩٩ اآثـر مـن آفـاءة اللغة المستخدمة فى تطوير النظام – ولهذا نجـد ان الكثيـر مـن الانظمـة المتطـورة تـم تطويرها بلغات قديمة صعبة ومعقدة.

من مشكلات برمجة النظم انك تبدا غالبا من الصفر من اجل السيطرة علـى كـل شــئ فى بيئة العمل والعوامل الثلاثة الاساسية التى توثر فى ذلك هى

> ١ – نموذج سير التعليمات ٢ – نمط البرمجة

٣ – واجهة البرنامج

واذا تمكنت من التحكم فى هذه العوامل الثلاثة (من خلال برمجتهـا مـن الصـفر) فانـك تمتلك العناصر الاساسية لبرمجة اعقـد الـنظم وهـذا لـيس باليسـير ابـدا ولكنـه لـيس مسـتحيل وتذكر اننا هنا نناقش الفكر في برمجـة الـنظم مبتعـدين عـن بعـض التفاصـيل التى تتعلق بعلم برمجة العتاد .programming Hardware-programming Level Low

أعمق أسرار البرمجة أليف : محمود سمير فايد سمير فايد سمير فايد سمير فايد سمير فايد سمير فايد سمير فايد سمير فايد

### **اولا : نموذج سير العمليات**

ان برمجة الحاسب من خلال طريقـة كتابـة الاكـواد (يوجـد طـرق اخـرى للبرمجـة بـدون اآـواد مثـل اسـتخدام المصـمم Designer والمعـالجWizard ( تتضـمن وجـود اسـاليب مختلفة للتحكم بطريقة عمل النظام او ما يعرف بنموذج سير العمليات – مـن المعـروف ان التعليمات يتم تنفيذها واحدا تلو الاخـر ولكـن المقصـود <u>*بنمـوذج سـير العمليـات هـو*</u> آيفية التحكم برمجيا بترتيب تنفيذ العمليات.

ان نموذج سير العمليات لا يقصد به على الاطلاق ترآيبـات الـتحكم Structure Control وانمـا يقصـد بـه كيفيـة توظيـف تركيبـات الـتحكم للحصـول علـى ترتيـب معـين لتنفيـذ العمليات – والفرق بـين نمـوذج سـير العمليـات وتركيبـات الـتحكم ان تركيبـات الـتحكم تشمل جزء معين من التعليمات داخل النظام لكن نموذج سير العمليات يشمل النظـام كاملا.

تركيبات التحكم مثل While loop & if statement وهكذا.

نموذج سير العمليات داخـل نظـام مايكروسـوفت ونـدوز Windows Microsoft هـو نظـام الحدث Model Event حيث نتيجة لحدوث حدث معـين يـتم تغيـر سـير العمليـات وذلـك بتنفيذ التعليمات المرتبطة بهذا الحدث

نموذج سير العمليات داخل نظام مايكروسوفت دوس Dos Microsoft هو نظـام شـكلى Model Modal حيث ينتظر النظام من المستخدم حدث معين وهو الضـغط علـى مفتـاح الادخال keyboard in key Enter Pressing مثلا لتنفيذ امر معين.

اى فى Model Modal ينتظر النظام حدث من المستخدم لتتابع سير العمليات.

ان تحديد نموذج سير العمليات داخل التطبيقات يختلف بكثير عنه فى داخـل الـنظم لان تموذج سير العمليات داخـل التطبيقـات يفتـرض فـى البدايـة انـه يـرتبط بكـل مـن نظـام التشغيل المستخدم + لغة البرمجة فمثلا نظـام Windows يقـدم Model Event بصـورة مباشرة على العكس مع نظام Dos الذى تم بنائه على نظام Model Modal.

ان تحديد نموذج سير العمليات داخل الـنظم يعـد خيـار المبـرمج – لانـه يقـوم ببنـاء آـل شى من الصفر ولا يعتمد على نظام التشغيل او لغة البرمجة فى اتاحة مثل هذا الامر.

اى انه فى برمجة التطبيقات العادية انت لا تفكر فى نموذج سـير العمليـات وانمـا فقـط تفكر فى استخدامه – لكن فى برمجة النظم انت تفكر فى نموذج سير العمليات لانك من سوف يبرمجه من البداية.

أعمق أسرار البرمجة أليف : محمود سمير فايد سمير فايد سمير فايد سمير فايد سمير فايد سمير فايد سمير فايد سمير فايد

### **ثانيا : نمط البرمجة**

ان نمط البرمجة من المفترض ان توفره لغة البرمجة عند برمجة التطبيقات العاديـة ومـن امثلة انمـاط البرمجـة نمـط البرمجـة الهيكليـة Programming Structure ونمـط برمجـة الكائنات (OOP (Programming Oriented Object ويوجد انماط اخرى ليسـت مشـهورة مثل نمط برمجة العميل Programming Oriented Agent ونمط برمجة اللغات الموجـه Programming Oriented Language ونمـط برمجـة الخـادم الممتـاز وهـو مـن ابتكـار مولــــــف هــــــذا الكتيــــــب ويمكــــــن الاطــــــلاع عليــــــه مــــــن خــــــلال الموقــــــع http://www.sourceforge.net/projects/doublesvsoop

وعند تطوير بعض النظم الخاصة جـدا قـد تنشـا الحاجـة الـى تطـوير نمـط برمجـة خـاص ولتنفيذ ذلك هناك عدة طرق ١ – انشاء لغة برمجة جديدة (اصعب طريق) ٢ – انشاء محيط تطوير (مهمة شاقة) ٣ – عمل مكتبة باستخدام Preprocessor) غير متاح بكفاءة فى آل اللغات)

ولكن الاكثر شيوعا هو استخدام نمط البرمجة المتاح داخل اللغة التي يتم تطوير النظام باستخدامها وذلك له مزايا منها عدم الحاجة الى تعلم نمط برمجة جديد من قبل الكـم الهائل من المبرمجين المشتركين في تطوير النظام.

### **ثالثا : واجهة البرنامج**

دعنا نقول ان واجهة البرنامج تكون محددة بصورة مباشـرة بامكانيـات نظـام التشـغيل او لغة البرمجة او ادوات التطوير المتوفرة – لكن عند تطوير الـنظم لابـد للمبـرمج المحتـرف ان لا يعترف بمثـل هـذه القيـود وان يمتلـك السـيطرة الكاملـة علـى واجهـة النظـام امـا باستخدام ادوات غاية فى التطور والمرونة – او بعمـل واجهـة النظـام مـن البدايـة (مـن الصفر) وهذا بالتاكيد يتطلب مراعاة عوامل اخرى حيث ان واجهة النظام لابد ان تتوافق مع نموذج سير العمليات فمثلا الواحهة المصممة لتعمل فى نظام سير عمليات آلـى Model Modal لا تعمـل فـى نظـام سـير عمليـات مبنـى علـى الحـدث Model Event والعكس صحيح.

### **الخلاصة :**

تطوير النظم يشمل العديد مـن العوامـل وهـذا الكتيـب ينـاقش اعقـد ثـلاث عوامـل مـن الناحية الفكرية وهى نموذج سير العمليات ونمط البرمجة بالاضافة الى واجهة النظام

– والجدير بالذكر ان هذه العوامل ترتبط معا بارتباط شديد غاية فى التعقيد فمثلا نمـوذج سير العمليات يحتاج واجهـة مخصصـة تتعامـل معـه آمـا انـه لابـد مـن اسـتخدام نمـط برمجة مناسب لتطوير كل من نموذج سـير العمليات وواجـهة النظام بالاَضافة الـى مهـام النظام الاخرى.

أعمق أسرار البرمجة أليف : محمود سمير فايد سمير فايد سمير فايد سمير فايد سمير فايد سمير فايد سمير فايد سمير فايد

يقدم لك الكتيب

- آيف تكتب نموذج سير العمليات الخاص بالنظام
- كيف تستخدم نمط البرمجة بـاعلى كفـاءة و كيـف تبتكـر نمـط البرمجـة الخاص بك.
	- آيف تكتب واجهة النظام الخاصة بك.

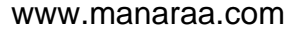

# **الباب الاول نموذج سير العمليات**

أعمق أسرار البرمجة أليف : محمود سمير فايد سمير فايد سمير فايد سمير فايد سمير فايد سمير فايد سمير فايد سمير فايد

 $\mathbf{1}$ 

## **مفهوم سير العمليات فى البرمجة -:**

ان العمليات يتم تنفيذها واحدة تلـو الاخـرى - ويمكـن نقـل التنفيـذ مـن نقطـة لاخـرى JUMP سواء نقطة علوية سبق المرور عليها Backward او نقطة سفلية لم نمـر عليهـا من قبل اثناء تنفيذ البرنامج Forward ويتم تحديد اين يتم القفز من خلال جمل التحكم او مايســمى بتركيبـات الـتحكم Control Structure مثـل جمـل القـرار If Statement و Switch و Case وجمل التكرار مثل Loops بمختلف انواعها مثـل loop While و until Do و loop For وغيرها الكثير - انظر الشكل التالى رقم (١)

أعمق أسرار البرمجة أليف : محمود سمير فايد سمير فايد سمير فايد سمير فايد سمير فايد سمير فايد سمير فايد سمير فايد

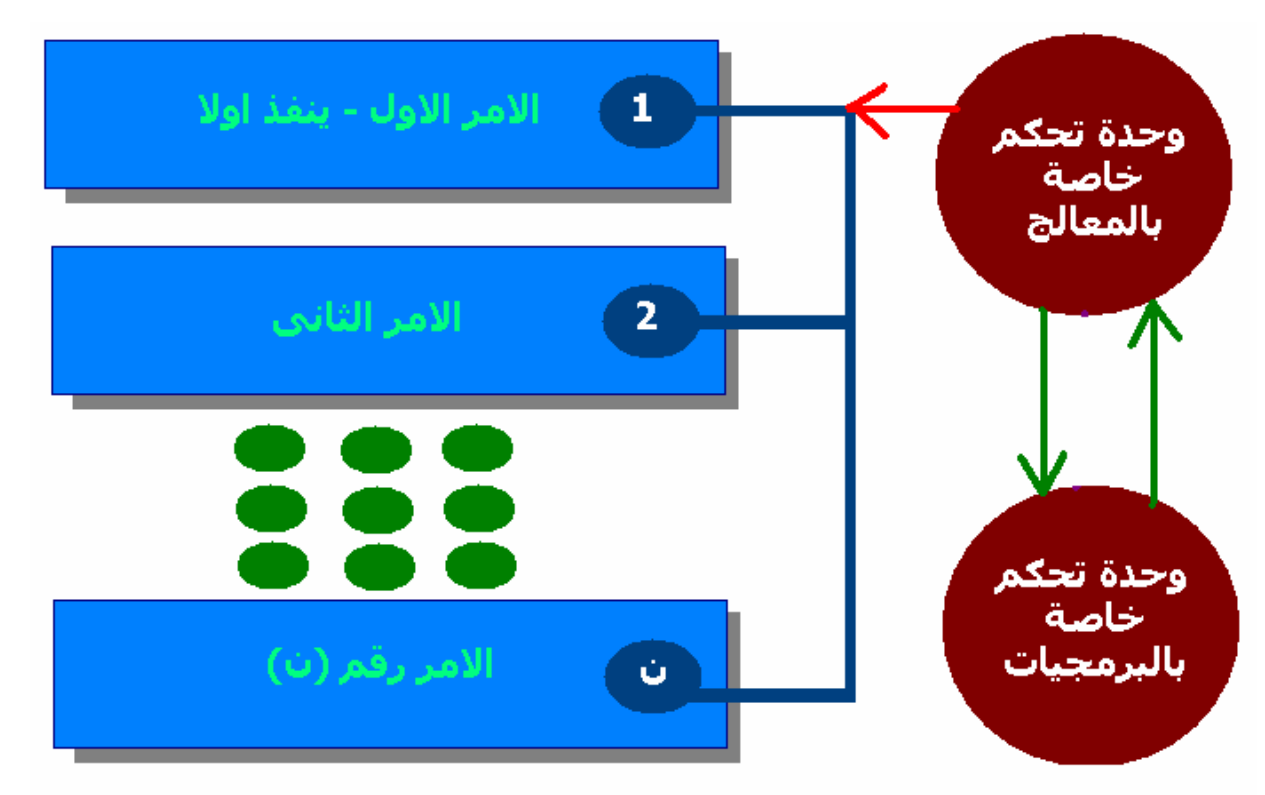

**شكل رقم (١) : التحكم بسير العمليات من خلال المعالج والبرمجيات معا.**

فى الحقيقة ان استخدام جمل التحكم لنقل التنفيذ من نقطة لاخرى يندرج فقط تحت نقطة وحدة التحكم الخاصة بالمعالج حيث ان الانتقال من نقطة لاخرى يكون حالة خاصة ومحددة او بشرط محدد ومعروف مسبقا من قبل مصمم البرنامج

والسوال الان : ما هى وحدة التحكم الخاصة بالبرمجيات ؟

فــى الواقــع ان البرمجيــات التــى نقــوم بتطويرهــا باســتخدام اللغــات الشــائعة عاليــة المسـتوى ليسـت برمجيـات حقيقيـة بمعنـى انهـا ليسـت بـرامج Programs - وانمـا تطبيقات Applications ان البـرامج هـى التـى تملـك السـيطرة التامـة علـى الحاسـب وتتعامل معه مباشرة بينما التطبيقـات لا تملـك ذلـك لانهـا تعتمـد علـى وحـدات تحكـم اخرى مثل تطبيقات Windows

أعمق أسرار البرمجة أليف : محمود سمير فايد سمير فايد سمير فايد سمير فايد سمير فايد سمير فايد سمير فايد سمير فايد

التى تعتمد على هذا النظام فى آل شى ولهذا يمكن لنظام Windows ان يتحكم فـى عمل التطبيقات ويوقف عملها بل ويمنع عنها بعـض الخـدمات عنـد الحاجـة لانـه اصـبح وسيط بين التطبيقـات وبـين العتـاد – او الحاسـب وهـذا مـايعرف بوحـدة تحكـم الخاصـة بالبرمجيات من المستوى الاول.

وهناك مايعرف بوحدة التحكم الخاصـة بالبرمجيـات مـن المسـتوى الثـانى وهـى نتيجـة مترجم لغة البرمجة والذى قد يضيف خواص للتطبيقات التى تقوم بانشائها وان لا تعلم عنها شيئا اما وحـدة الـتحكم الخاصـة بالبرمجيـات مـن المسـتوى الثالـث فهـى نتيجـة الخدمات التى يطليها التطبيق من تطبيق اخر والتـى قـد ينـتج عنهـا ردود غيـر مرغـوب فيها ومن السهل تجنب ذلك ولهذا فان هـذا النـوع مـن وحـدات الـتحكم لا ينـدرج تحـت دراستنا.

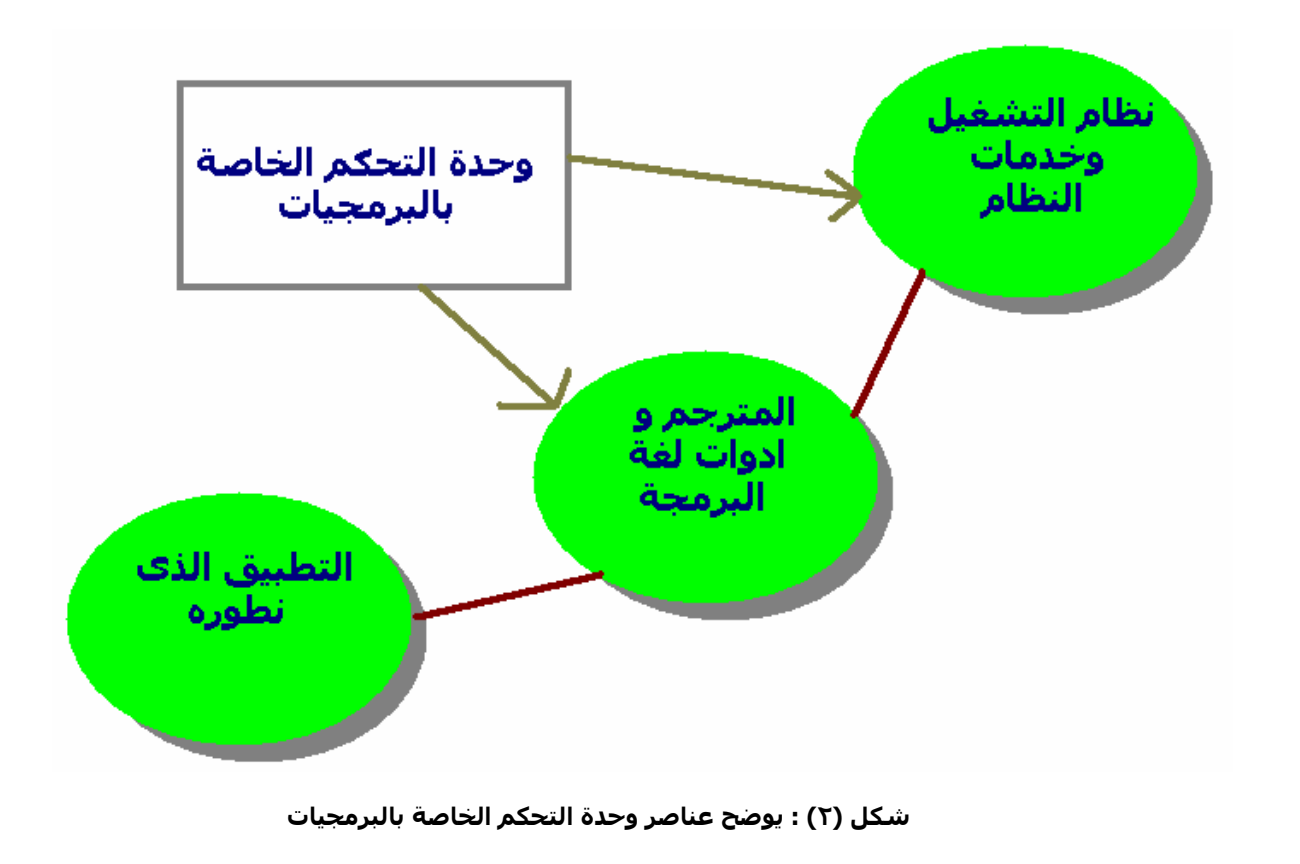

وبفهم هذا المفهوم نصل الى ان

" من الممكن لنظام التشغيل ان يتحكم باسلوب تنفيذ التطبيق بقواعد معينـة وبالمثـل لغة البرمجة وقد يصل هذا التحكم لمستويات لا تخدم تنفيـذ التطبيـق مثـل منعـه مـن اداء عمليات معينة او اغلاقه فى اى وقت "

س : عفوا – آيف تتحكم لغة البرمجة بـالتطبيق بعـد ترجمتـه واسـتخراج ملـف تنفيـذى للعمل ؟

أعمق أسرار البرمجة أليف : محمود سمير فايد سمير فايد سمير فايد سمير فايد سمير فايد سمير فايد سمير فايد سمير فايد

جـ : تتحكم لغة البرمجة باضافة اآود الى تطبيقـك وترجمتهـا معـه وانـت لا تعلـم شـى عنها. ولهذا قد تكون مبرمج تطبيقات محترف ومع ذلـك يفشـل تطبيقـك – وينهـار اثنـاء العمـل نتيجة خطا فى نظام التشـغيل – او خطـا فـى لغـة البرمجـة ! – وهـذا لـيس نـادرا آمـا يعتقد البعض ولكنه لا يحدث الا مع المبرمجين المحترفين الذين يطورون تطبيقات مميزة والا لما سمعنا عن Pack Service وغيرها من Upgrade و Patches Software

لماذا ندرس ذلك ؟ جـ : فى الواقع هناك فائدتين ١ – مراعاة دراسة نظـام التشـغيل جيـدا ولغـة البرمجـة عنـد تطـوير التطبيقـات (لـيس هدفنا الاساسى فى هذا الدراسة) ٢ – سوف تقوم انت شخصيا بتطوير وحدة التحكم الخاصة بالبرمجيـات ممـا يعنـى انـك ســوف تتــدخل فــى عمــل نظــام التشــغيل ولغــة البرمجــة مــن اجــل الســيطرة علــى التطبيقات او البرامج او النظم التى تقوم بعملها.

### **نظام إدارة سير العمليات**

ان عملية ادارة سير العمليات تخضع لاحد الاحتمالات الثلاثة التالية كما نرى بالشكل ٣

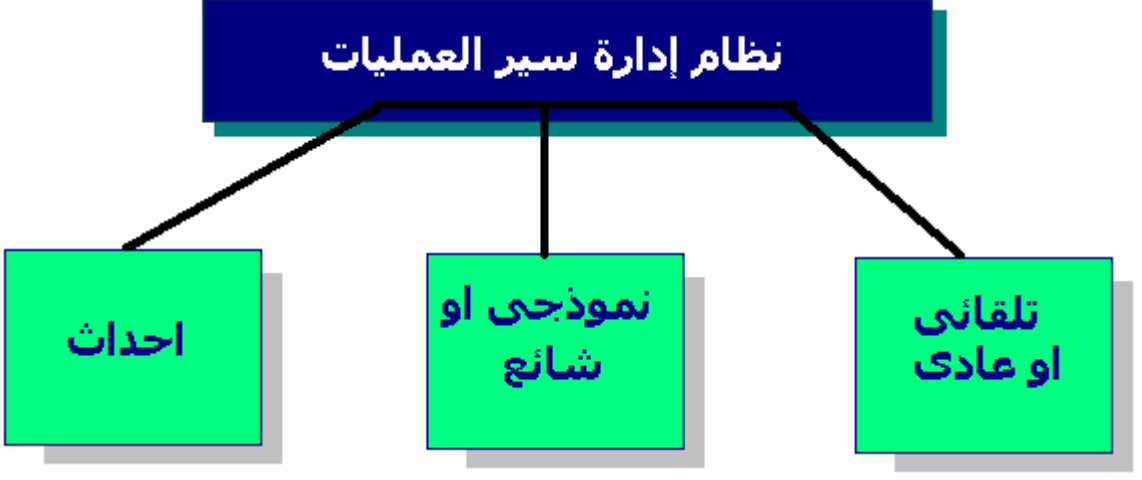

**شكل (٣) : انواع نظم ادارة سير العمليات**

### **١ – تلقائى او عادى**

ويقصد به عدم التدخل اساسا فى نظام سير العمليات – اى اسـتخدام النظـام المتـوفر بصرف النظر عن نوعه – اى كما كنا نفعل عنـد تطـوير انظمـة قواعـد البيانـات فـنحن لا نهتم على الاطلاق بنظام سير العمليات فمثلا عندما آنا نعمل تحـت نظـام دوس Dos داخل اللغة الشـهيرة كليبر Clipper كنا نستعمل النظـام النمـوذج Modal Model والـذي تعتمـد عليـه تطبيقـات اللغـة – بينمـا عنـدما نعمـل تحـت Windows لتطـوير تطبيقـات رسـومية Applications GUI فاننـا نعتمـد علـى نظـام الاحـداث Model Events والتـى يهتم بها نظام Windows ويتابعها ثم تستقبلها التطبيقات لتتعامل معها.

أعمق أسرار البرمجة أليف : محمود سمير فايد سمير فايد سمير فايد سمير فايد سمير فايد سمير فايد سمير فايد سمير فايد

اى عندما نقول ان نظام سير العمليات تلقائى او عادى فاننا نقصد بذلك استبعاد تاثير عنصر ادارة سير العمليات على السوفت وير الذى نطوره.

## **٢ – نموذجى (شائع)**

سبق وان اشرنا انه فى هذا النظام يتوقف البرنامج لاسـتقبال حـدث محـدد بعينـه مـن المستخدم كاختيار عنصر مـن قائمـة – او ادخـال بيانـات وهكـذا واثنـاء ذلـك الانتظـار لا يعمـل البرنـامج اى شـى – والجـدير بالـذآر هنـا ان مكونـات مثـل هـذا النظـام يسـهل برمجتها لانها لا تتداخل معا اثناء العمل وتمتلك كل وحدة من مكونـات النظـام السـيطرة على وحدات الادخال والاخراج بدون تداخل مع المكونات الاخرى للنظام.

وسوف ناخذ مثال على ذلك شكل (٤) وشكل (٥) وهى تطبيقات قديمةسبق لـى وان قمت بعملها داخـل نظـام التشـغيل Dos وهـى تعمـل ايضـا تحـت Windows بـدون اى مشاكا .

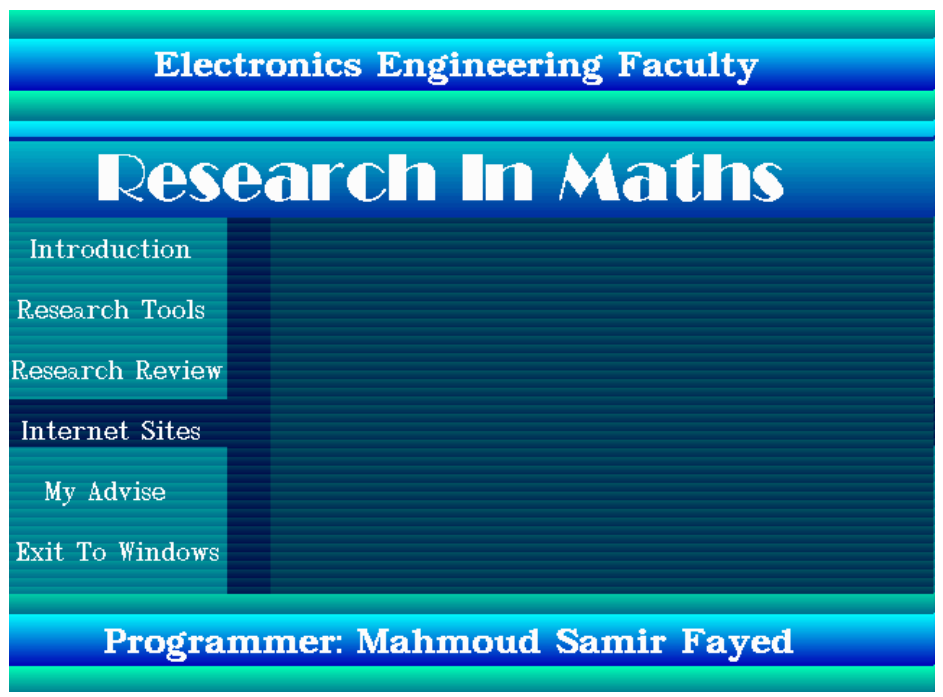

 **شكل (٤) : برنامج تحت نظام DOS القديم يعمل بنظام Model Modal**

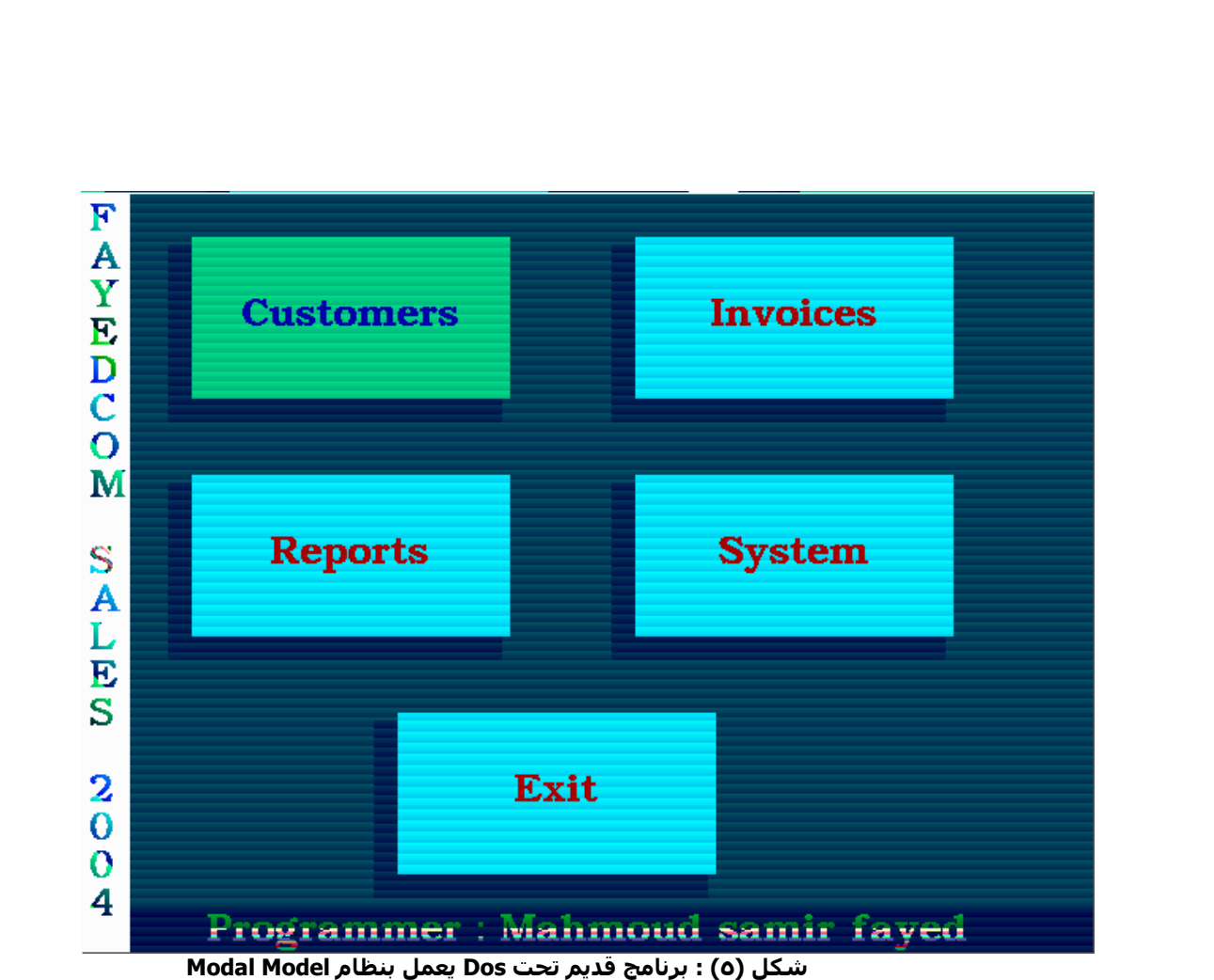

أعمق أسرار البرمجة أليف : محمود سمير فايد سمير فايد سمير فايد سمير فايد سمير فايد سمير فايد سمير فايد سمير فايد

فى شكل (٤) نجد ان البرنامج فى حالة انتظار حتى يختار المستخدم اختيار محدد من ٦ خيارات مقدمة ويتم الاختيار فقط باسـتخدام لوحـة المفـاتيح – وهنـا لايوجـد اساسـا فرصة للمسـتخدم لعمل اي شـي اخـر كمـا لا توجـد فرصـة للبرنـامج لعمـل مهـام فـي الخلفية لان نظام سير العمليات المتبع لا يسمح بذلك

فى شكل (٥) نفس الفكرة ولكن هناك دعم لاستخدام اى من الفارة او لوحة المفـاتيح حتى يتم اختيار اى عنصر فى القائمة المقدمة والتى تشمل ٥ اختيارات.

ونلاحظ ان هذه البرامج رسومية وتعمل فى نمط color 256 ولها Skin خاص بهـا وهـذا لم يكن شائعا فى تطوير تطبيقات Dos التى غالبا مع تكون Mode Text.

### **٣ – الاحداث**

هنا يظل النظام فى حلقة عمل مستمرة منتظـرا حـدوث اى حـدث يحـدده المسـتخدم عن طريق وحدات الادخال مثل لوحة المفاتيج والفارة وفى نفس الوقت لا يتوقف النظام على ذلك بل يمكنه عمل مهام اخرى Background tasks كما يمكنه تنفيذ احـداث كـل فترة زمنية محددة Timer انظر شكل (٦) و(٧) والتى تعرض احـد البرامجيـات التـى سـبق لـى وان طورتهـا تحـت Dos وتعمل بهذا الاسلوب

أعمق أسرار البرمجة أليف : محمود سمير فايد سمير فايد سمير فايد سمير فايد سمير فايد سمير فايد سمير فايد سمير فايد

ونلاحظ امكانية العمل بكل من الفارة ولوحة المفاتيح معا فى نفـس الوقـت كمـا يعـرض البرنامج تغير الوقت باستمرار – حيث ان البرنامج مدعم بنظام ادارة احداث (نظـام ادارة سير العمليات باسلوب الاحداث)

وفى شكل (٧) نجد ان البرنامج يسمح باختيار اى مربع نص حتـى يـتم ادخـال البيانـات به آما يتيح فى اى وقت عمل Click لاى من الازرار Buttons Command لحفظ البيانات او الغاء عملية الحفظ .

بعد هذه الجولة سوف نتعرض الان الى مجموعة من المفاهيم التى تربط ما راينـاه بمـا ينبغى ان نستوعبه – وخاصة ان هناك الكثير مـن المفـاهيم المتداخلـة والتـى ينبغـى توضيح كل منها حتى لا تختلط الامور

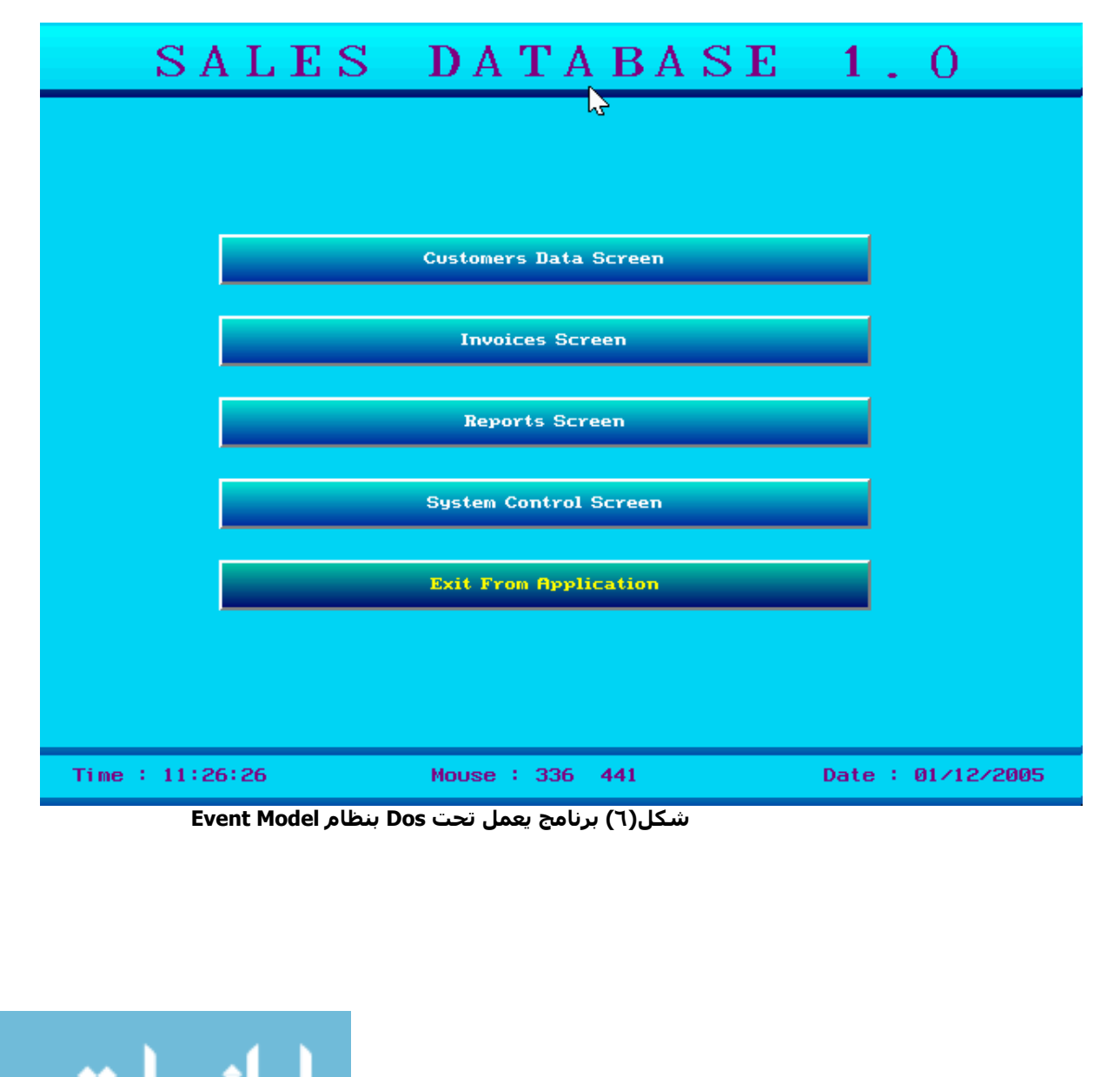

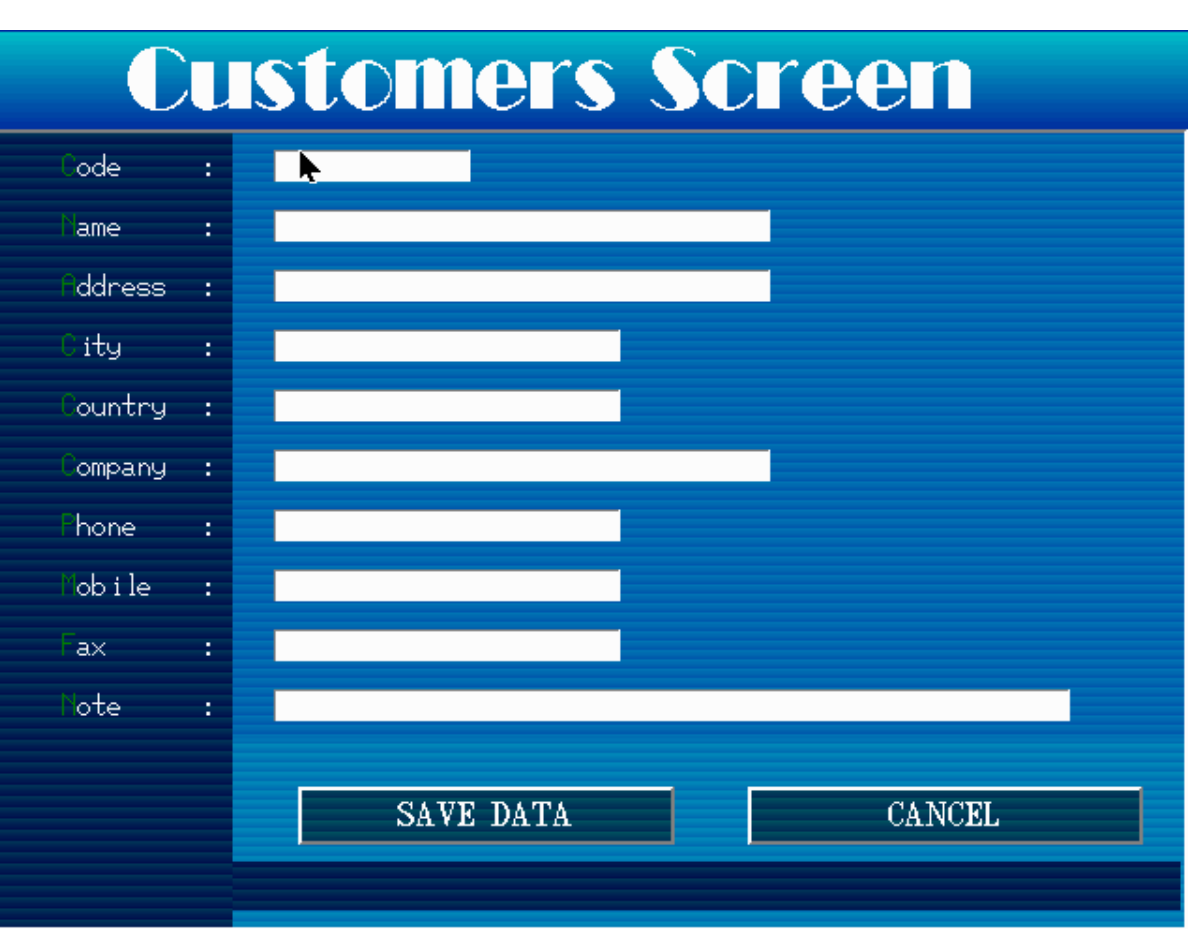

أعمق أسرار البرمجة أليف : محمود سمير فايد سمير فايد سمير فايد سمير فايد سمير فايد سمير فايد سمير فايد سمير فايد

 **شكل (٧) -: شاشة ادخال بيانات مدعمة بنظام ادارة الاجداث – تعمل تحت Dos**

### **مفاهيم اساسية -:**

- نموذج سير العمليات لا يتم تحديده دائما بسهولة من خلال واجهة البرنامج قــد تشــتمل واجهــة البرنــامج علــى امكانيــات تــوحى بــان نظــام ســير العمليــات المستخدم هو نظام الاحداث ويكون الواقع غير ذلك قد يكون نظام سير العمليات المستخدم هـو نظـام ادارة الاحـداث ولا تكـون الواجهـة
	- تتناسب معه فتظن ان النظام المستخدم هو Modal
- ان عمليات التنقل بين عناصر واجهة البرنامج المختلفـة مثـل مربعـات الادخـال وازرار الاوامر تدخل تحت نظام البـورة الخـاص بنظـام واجهـة البرنـامج ولا تشـترط ان يكـون النظام المتبع لادارة سير العمليات هو نظام الاحداث
- البرهان الاساسى لوجود نظام ادارة سـير العمليـات باسـلوب الاجـداث هـو تنفيـذ مجموعة من التعليمات (الحدث) تلقائيا بـدون تـدخل مـن المسـتخدم بجـرد تحقـق شرط معين مع امكانية تنفيذ مجموعة من التعليمات بصفة دوريةTimer
	- وجود Timer داخل البرنامج ليس برهان على وجود نظام ادارة سير العمليات

قد توجد تطبيقات تعمل باسلوب الاحداث – ومـع ذلـك لا تشـتمل علـى نظـام لادارة الاحداث وانما يقوم المبرمج ببرمجة كل مجموعة من الاحداث يدويا

أعمق أسرار البرمجة أليف : محمود سمير فايد سمير فايد سمير فايد سمير فايد سمير فايد سمير فايد سمير فايد سمير فايد

- نموذج سير العمليات لا يرتبط هل الواجهـة base Text او Graphic فقـد يكـون نظـام الاحداث Model ويعمل فـى بيئـة رسـومية (غيـر شـائع) وقـد يكـون نظـام الاحـداث Event ويعمل فى بيئة نصية (غير شائع)
- البيئة الرسومية لا تشـترط ان تكـون Graphic فقـد تعمـل فـى mode Text وعنـدها تسـمى GUI Based Text حيـث يقصـد بالــ GUI العناصـر المكونـة للواجهـة مثـل القـوائم ومربعـات الادخـال والازرار ولا يقصـد بهـا نمـط الشـاشــة ســواء كـان نصـى او رسومى.

### **ملحوظة هامة -:**

تذكر جيدا ان سـوف ندرس كيفية تصميم وبرمجة نظام لادارة سـير العمليـات يـوفر فيمـا بعد تطوير تطبيقات مبنية عليه وتسخدم موارد النظـام ويجـب ايضـا ان تعلـم ان النظـام الذى سوف نطوره يدخل ضمن وحدة التحكم الخاصة بالبرمجيات – نوعية لغات البرمجة لاننا نطور اداة نستخمها مع لغة البرمجة لتطوير الـنظم – واذا آـان النظـام الـذى نطـوره هو اساسا عبارة عن نظام تشغيل فان نظام سير العمليـات الـذى نطـوره يـدخل ضـمن وحدة التحكم الخاصة بالبرمجيات – نوعيـة نظـام التشـغيل وللمراجعـة انظـر شـكل (٢) الذى سبق عرضه.

## **وحدة التعليمات – الاآواد Block Code -:**

يقصد بها مجموعة التعليمات المجمعة معا تحت اسم معين – علـى سـبيل المثـال اى دالة او وظيفة Function فـى البرمجـة الهيكليـة او الترآيبيـة Programming Structure يمكن اعتبارهـا Block Code وبالمثـل آـذلك اى Method فـى برمجـة الكائنـات Object (OOP (Programming Oriented او اى مقاومة حدث Event فـى نظـام سـير العمليـات المبنى على الاحداث – او اى مقاومة Resistance فى برمجة الخادم الممتاز DoubleS (Super Server) Programming

## **مهام نظام إدارة الاحداث System Driven-Event -:**

- تسجيل بيانات وحدات التعليمات التى سوف يتم مناداتها باستمرار فى حلقـة نظـام ادارة الاحداث
- توفير امكانية المتابعة اللحظية لنظـام سـير العمليـات لمعرفـة اى وحـدة تعليمـات يجرى تنفيذها
	- امكانية ايقاف النظام عن العمل فى اى وقت
	- امكانية ادخال وحدات تعليمات جديدة الى حلقة النظام اثناء العمل
		- امكانية حذف وحدات تعليمات من حلقة النظام اثناء العمل
- امكانية المتابعة التلقائية لوحدات الادخال المختلفة آلوحة المفـاتيح والفـارة وارتبـاط احداث بها

## **آيفية إستخدام نظام ادارة الاحداث -:**

يتم تعريف وحدات التعليمات الاساسية ثم بعد ذلك نطلب من نظام ادارة الاحداث بدء العمل وعندها نفقد السيطرة Control على سير العمليات والتى يمتلكها بدوره نظام ادارة الاحداث ومع ذلك لا نفقد السيطرة على سير النظام لانه يكون مرن بالحد الذى يسمح بعمل اى شىء.

أعمق أسرار البرمجة أليف : محمود سمير فايد سمير فايد سمير فايد سمير فايد سمير فايد سمير فايد سمير فايد سمير فايد

**ميكانيكية عمل نظام إدارة الاحداث -:**

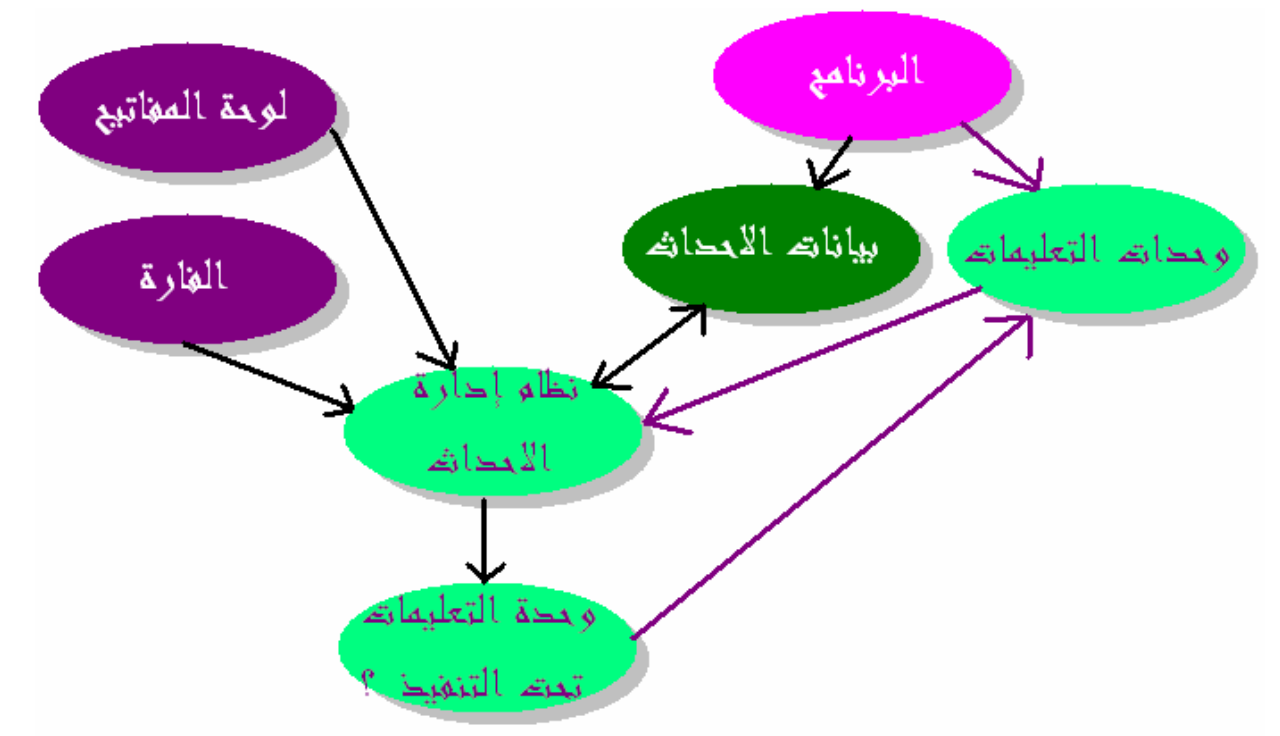

 **شكل (٨) : ميكانيكية عمل نظام ادارة الاحداث**

يبدا البرنامج بتعريف آل من وحدات التعليمات والتـى تكـون Functions او Methods ثـم بعد ذلك يحدد لنظام سير العمليات اى الوحدات يتم تنفيذها داخـل حلقـة النظـام فـى البداية وذلك من خلال "بيانات الاحـداث" ثـم بعـد ذلـك ينتقـل الـتجكم الـى نظـام ادارة الاحداث الذى بدوره يعمل على تنفيذ وحدات التعليمات بالتتابع (واحدة تلـو الاخـر) مـن خلال بيانات الاحداث وفى نفس الوقت يستقبل بيانات وحـدات الادخـال لتكـون جـاهزة للاستخدام من قبل الاحداث.

س : آيف تكون احداث وهى يتم تنفيذها بالتتابع من قبل نظام ادارة الاحداث ؟

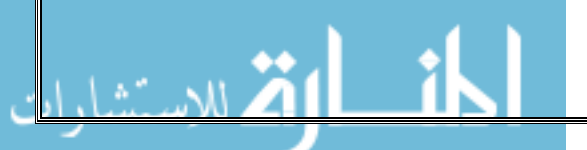

جـ : احسنت – فالسوال يدل على فهمك للحدث وهو الذى يرتبط بشرط معين لحدوثـه – الاحداث هنا تتحقق دائما ويتم تنفيذها مباشرة بالتتابع وهـى هنـا تسـمى Default Events ولعمل حدث بشرط معين يكفى ان تبدا وحدة التعليمات بصرف النظر آانت

أعمق أسرار البرمجة أليف : محمود سمير فايد سمير فايد سمير فايد سمير فايد سمير فايد سمير فايد سمير فايد سمير فايد

 Function او Method او Resistance – يمكنك ان تبداها بجمـل if لكـى تختبـر تحقـق الشرط Condition الخاص بالحدث قبل تنفيذه.

اى ان الحدث هو عبارة عن وحدة تعليمات تبدا بجملة statement if ويتم مناداتها باستمرار داخل حلقة نظام ادارة الاحداث.

### **مفهوم موشر وحدة التعليمات Pointer Block Code-:**

اذا آنت تتذآر اساسيات البرمجة بلغة سى language C فـان تعلـم جيـدا انـه بمجـرد عمل prototype لاى Function فانه يمكن استخدامها مباشرة عن طريـق آتابـة اسـم Function يليها قوسين متقابلين هكذا (). والمثال التالى يوضـح آيفيـة منـاداة الدالـة .hello()

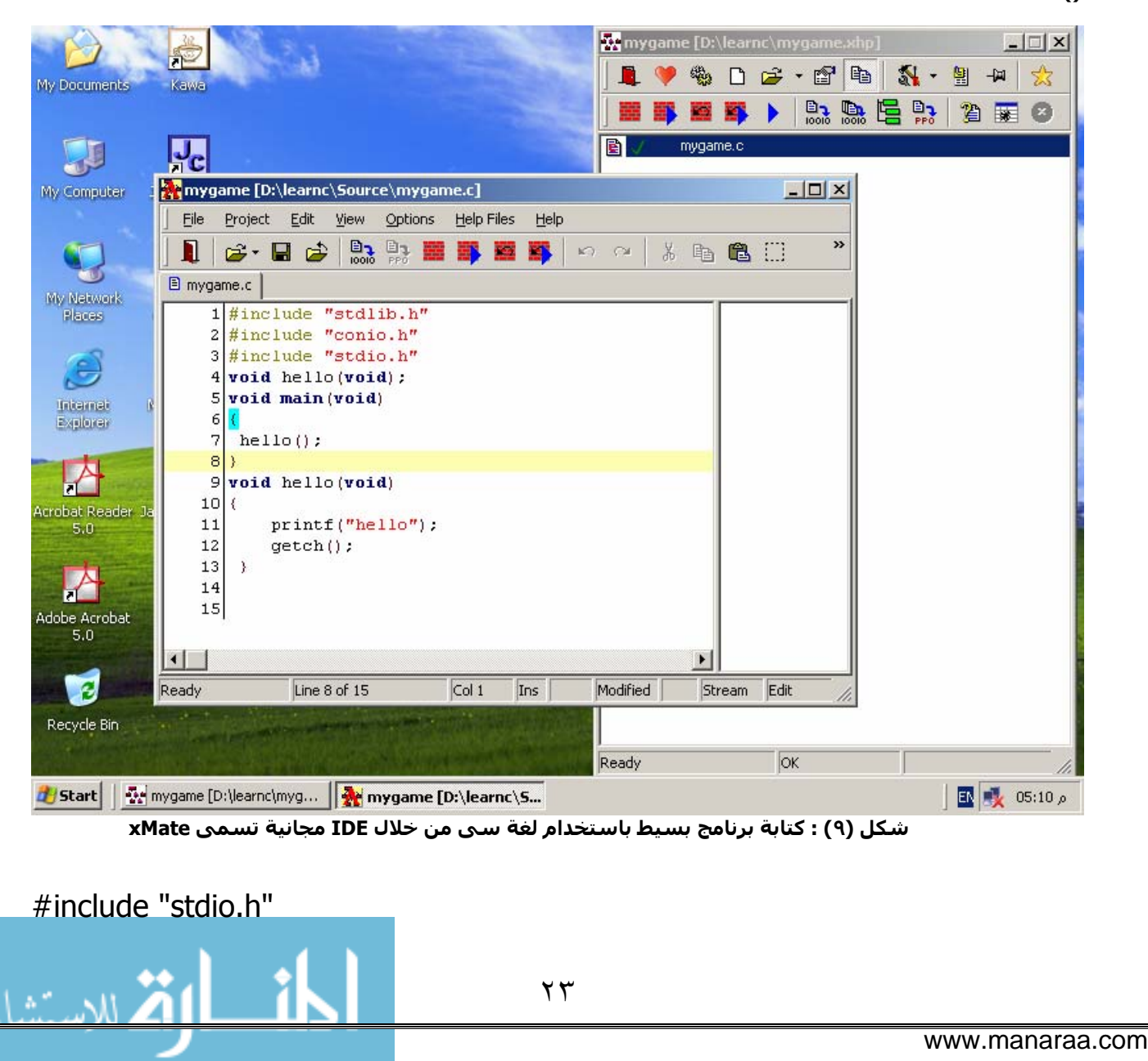

```
أعمق أسرار البرمجة أليف : محمود سمير فايد سمير فايد سمير فايد سمير فايد سمير فايد سمير فايد سمير فايد سمير فايد
#include "conio.h" 
#include "stdlib.h" 
Void hello(void); 
Void main(void) 
\{ hello() ; 
} 
void hello(void) 
\left\{ \right. printf("Welcome to my C program ! "); 
    getch(); 
} 
شكل (٩) السابق يوضح كيف تم كتابة البرنامج من خلال الاداة xMate وهي عبارة عن
IDE تدعم العديد من لغات البرمجة مثل xHarbour & xBase,C ويمكـن الحصـول عليهـا
                                                             مجانا من خلال الانترنت.
                                                                     والسوال الان -:
                   س : آيف يمكن مناداة الدالة ()hello من قبل نظام ادارة الاحداث ؟
جـ : – لا يمكن لنظام ادارة الاحـداث منـاداة الدالـة مباشـرة مـن خـلال اسـمها – لانـه
يفترض ان لا يعرف نظام ادارة الاحداث اسم الدوال التى يقوم بمناداتها مباشرة – وانمـا
يستقبل معلومات تشير اليها من خلال بيانـات الاحـداث اى بمعنـى اوضـح يكـون اسـم
الدالـة داخـل متغيـر يحـتفظ بـه نظـام ادارة الاحـداث – وعنـد الحاجـة يقـوم نظـام ادارة
الاحداث باستخراج اسم الدالة من المتغير ثم يقوم بمناداتها – فكيف يـتم برمجـة ذلـك
                                                           – وما اسم هذه العملية ؟
اسم هذه العملية هو pointer/reference by Function Calling اى مناداة الدالة عـن
طريق موشر ولاننا هنا فى نظام ادارة سير العمليات فاننـا نسـمى ذلـك منـاداة وحـدة
التعليمات عن طريق موشر لان وحدة التعليمات ممكـن ان تكـون Function او Method
                                                                              وهكذا.
                         والمثال التالى يوضح كيفية استدعاء دالة عن طريق موشر :-
#include "stdlib.h" 
#include "conio.h" 
#include "stdio.h"
```
٢٤

void hello(void);

```
أعمق أسرار البرمجة أليف : محمود سمير فايد سمير فايد سمير فايد سمير فايد سمير فايد سمير فايد سمير فايد سمير فايد
void main(void) 
\{ void (*myfunc)() ; 
 myfunc = hello; (*myfunc)(); 
} 
void hello(void) 
\{printf("Welcome to my c Program !");
    getch(); 
  }
```
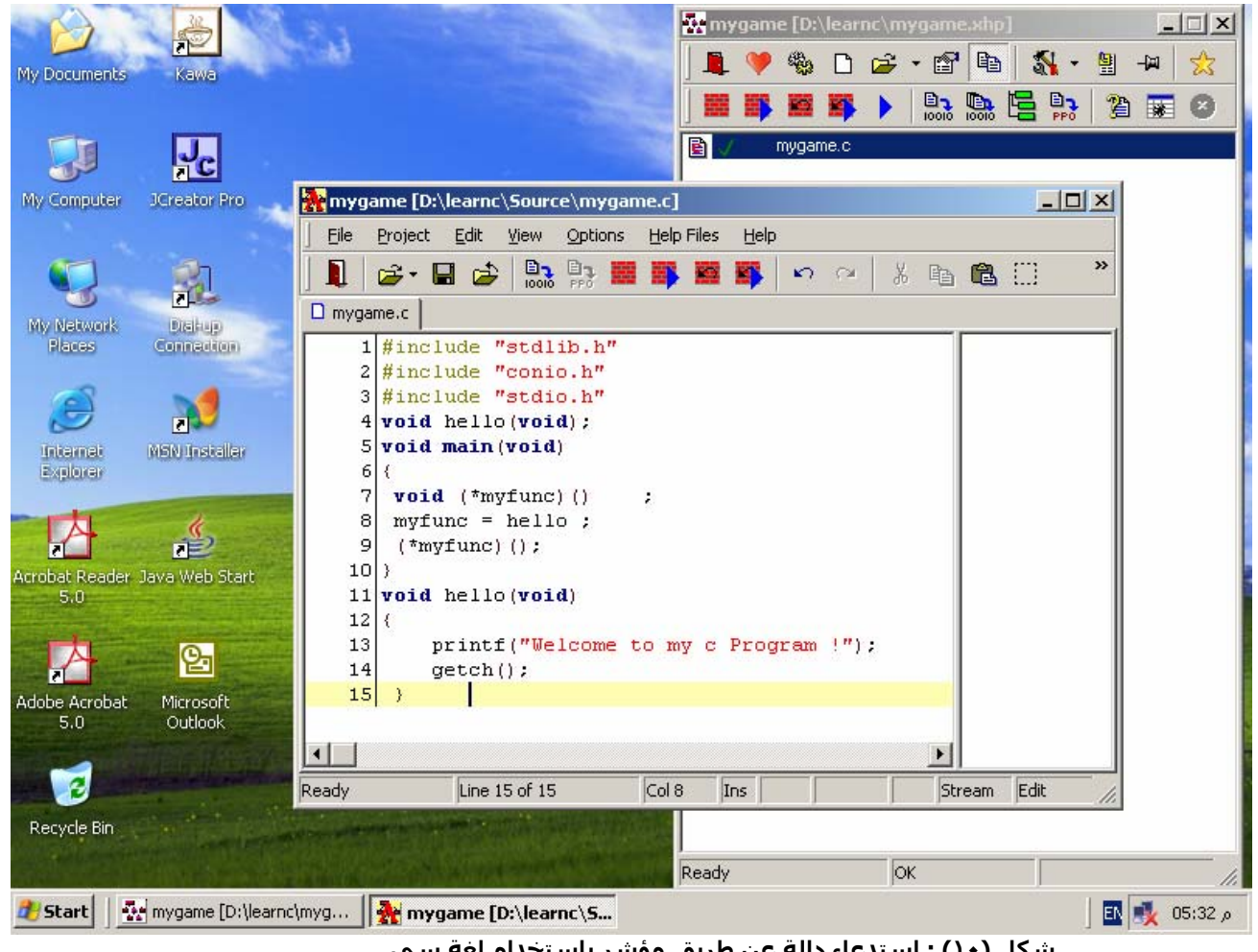

**شكل (١٠) : استدعاء دالة عن طريق مؤشر باستخدام لغة سى .**

ويمكنك ايضا عمل نفس الشى باستخدام لغات اخرى – مثل عائلة لغات xBase CA-Clipper, xHarbour & Visual FoxPro امثلة

٢٥

فمثلا المثال التالي يوضح كيفية مناداة دالة فرعية

\* TEST.PRG

Hello()

أعمق أسرار البرمجة أليف : محمود سمير فايد سمير فايد سمير فايد سمير فايد سمير فايد سمير فايد سمير فايد سمير فايد ٢٦ Function hello() Set color to w/b Clear ? "Welcome to my xBase Program" inkey(0) return ولترجمة البرنامج باستخدام لغة كليبر CA-Clipper نستخدم المترجم Clipper.exe لاستخراج ملف Object ثم الرابط Linker وليكن Blinker على سبيل المثال لاستخراج ملف جاهز للتنفيذ (exe. (File Executable. Clipper test Blinker fi Test lib clipper,extend ويمكنك ترجمة البرنامج ايضا باستخدام المترجم المجانى xHarbour وهو متنقل اى يدعم اآثر من نظام تشغيل مثل Linux & /2OS,Windows,Dos وغيرها من الانظمة وتقوم فكرة هذا المترجم على تحويل الكود من xBase الى لغة C ويقدم مكتبات لتستخدم فى عملية الربط. ونظرا لان المنصة الشائعة لتطوير التطبيقات هى Windows Microsoft فانى استخدم MiniGUI/xHarbour والتى توفر امكانية تطوير Applications 32WIN GUI ويمكن الحصول عليها مجانا من الموقع http://www.sourceforge.net/projects/harbourminigui http://www.geocities.com/harbour\_miniqui او من خلال الموقع وعند تحميلها على الجهاز سوف تجد ملف bat.compile يستخدم فى ترجمة البرامج مباشرة ومن المفترض ان يتم تحميلها على المسار HMG\:C وسوف يكون مسار C:\HMG\BATCH\COMPILE.BAT الملف المستخدم فى الترجمة وتوفر عليك هذه الحزمة تحميل xHarbour منفردا او مترجم لغة سى – لذا انت لست بحاجة لاي شيي غيرها كما انها حزمة مجانية مئة بالمئة. وفي المثال الذي نقف عنده تتم عملية الترجمة ببساطة كالتالي Compile test وسوف يكون البرنامج الذى تم انتاجة application console 32Win مع معرفة ان MiniGUI/xHarbour تتيح عمل GUI تحت Windows بسهولة ويسر. وبالتاكيد يمكننا ترجمة البرنامج باستخدام لغة ++xBase وهي من انتاج شركة Alaska الالمانية والتى نستخدم فيها المترجم exe.xpp لاستخراج ملف Object والرابط alink لاستخراج ملف تنفيذى executable xpp test alink test

أعمق أسرار البرمجة أليف : محمود سمير فايد سمير فايد سمير فايد سمير فايد سمير فايد سمير فايد سمير فايد سمير فايد والجدير بالذكر ان شركة Alaska قامت بانتاج ++Visual xBase وهي منصة تطوير مبنية على ++xBase وتتيح تطوير التطبيقات بسهولة. وايضا يتاح لنا ترجمة البرنامج باستخدام لغة فيجوال فوكس برو Visual FoxPro من انتاج شرآة Microsoft انظر شكل (١١) والذى يبين آيفية تنفيذ البرنامج من خلال نافذة الاوامر Window Command Microsoft Visual FoxPro  $-10x$ File Edit View Format Tools Program Window Help  $\boxed{\blacksquare}$  . The set  $\mathbb{R}$ D & H | @ Q | X & B | M M | ! M | Velcome to my xBase Program **EE** test.prg 그미지 \* TEST. PRG  $He110()$ Function hello() Set color to w/b Clear ? "Welcome to my xBase Program"  $inkey(0)$ return **Command**  $\vert x \vert$ DO test  $\left| \cdot \right|$  $|NUM|$ d | Start | | 國 | mybook - Microsoft Word | Ay Microsoft Visual FoxPro 国殿 12:50 p **شكل(١١) : تنفيذ البرنامج باستخدام فيجوال فوآس بر ٩ - 9 FoxPro Visual** اما بخصوص المثال الثاني والذي ينادي الدالة عن طريق موشر فيتم بسـهولة كالتالي \* TEST.PRG LOCAL myfunc myfunc = "Hello()" &myfunc Function hello() Set color to w/b Clear ? "Welcome to my xBase Program"

inkey(0) return

وهنا في هذا المثال ببساطة تم كتابة اسم الدالة فى متغير myfunc وعند الرغبة فى استدعائها تم استخدام العلامة & يليها اسم المتغير. ويمكن تنفيذ المثال باى لغة من لغات xBase.

أعمق أسرار البرمجة أليف : محمود سمير فايد سمير فايد سمير فايد سمير فايد سمير فايد سمير فايد سمير فايد سمير فايد

### **الخلاصة :**

- ان مناداة الدالـة فـى اى وقـت مـن خـلال موشـر يتـيح لنظـام ادارة الاحـداث منـاداة الــدوال عنــد الحاجــة وذلــك بعــد تخــزين موشــرات لهــذه الــدوال داخــل متغيــرات او مصفوفة او اى هيكل بيانات Structure Data مناسب.
- لا ينبغـى للمبـرمج المحتـرف ان يتقيـد بلغـة برمجـة او منصـة تطـوير بـل ينبغـى ان يستوعب المفهوم ومن ثم يمكنه ان يطبقه بـاى لغـة سـواء آانـت لغـة سـى C او لفة من لغات xBase او غيرها من لفات البرمجة.
- من المفيد ان تستخدم لغات متنقلـة متاحـة فـى اآثـر مـن نظـام تشـغيل مثـل C و xHarbour

### **هيكل بيانات النظام Structure Data System -:**

لايوجد نظام لايحتاج لتخـزين بيانـات – بصـورة موقتـه فـى الـذاآرة Ram – حيـث تكـون بيانات النظام شائعة بين اجزاءه والتى تتشارك فى استخدام البيانات.

أعمق أسرار البرمجة أليف : محمود سمير فايد سمير فايد سمير فايد سمير فايد سمير فايد سمير فايد سمير فايد سمير فايد

هنا في نظام ادارة الاحداث – لابد من بيانات تكون متاحة لاجزاء النظام وبالتاكيد العنصر الرئيسى لهذه البيانات هى البيانات اللازمة لتخـزين معلومـات عـن وحـدات التعليمـات التى يتم مناداتها من قبل النظام باستمرار

انظر الى التعليمات التالية المكتوبة بلغة سى وتشكل خطوة للامـام نحـو اآتمـال بنـاء نظام ادارة الاحداث

```
#include "stdlib.h" 
#include "conio.h" 
#include "stdio.h"
```

```
struct 
\{
```

```
 void (*myfunc)(); 
} myevents[50] ;
```

```
int myelement; 
myelement = 0;
```

```
void addevent( void (*myfunc)() ); 
void doevents(void);
```

```
void hello(void);
```

```
void main(void) 
{
```

```
 addevent(hello); 
 addevent(getch); 
 doevents();
```
}

{

void hello(void)

```
أعمق أسرار البرمجة أليف : محمود سمير فايد سمير فايد سمير فايد سمير فايد سمير فايد سمير فايد سمير فايد سمير فايد
         printf("Welcome to my c Program !");
      } 
      void addevent( void (*myfunc)() ) 
      {
         myelement++ ; 
        myevents[myelement].myfunc = myfunc ; 
      } 
      void doevents(void) 
      \{ int x ; 
        for (x = 1; x < 50; x++) { 
              if (mvevents[x].mvfunc != mvevents[0].mvfunc )\left\{ \right. (*myevents[x].myfunc)(); 
               } 
               else 
              \left\{ \right. break ; 
               } 
         } 
      } 
فى هذا المثال نجد هيكل بيانات النظام مكـون مـن Structure يسـمى myevents
يمكن اى يحتوى ٥٠ موشر ل ٥٠ دالة بالاضافة الى متغيرmyelement يحـدد رقـم اخـر
عنصر تم استخدامه من Structure والجدير بالذآر انه يمكن تسـجيل ٤٩ موشـر فقـط
           لاننا استخدمنا الموشر رقم صفر zero للتميز هل الموشر يشير لدالة ام لا.
الدالــة addevent تســتخدم لاضــافة دالــة فــى بيانــات الاحــداث بمســاعدة المتغيــر
                                          myelement الذى يحدد رقم ال structure
الدالـة doevents تقـوم بتنفيـذ الاحـداث المسـجلة مـرة واحـدة مـن خـلال جملـة For
                         وتستخدم جملة if لتعرف هل ال structure يشير لدالة ام لا
الدالة ()main تضيف للنظام الدالة ()hello يليها ()getch من خـلال الدالـة ()addevent
                                ثم تستدعى ()doevents لكى تنفذ الدوال المسجلة.
```
## **تنظيم الشفيرة المصدرية -:**

ان الكود فى المثال السابق يعد غاية فى البساطة لكنه فى الواقع من الناحية العلمية غير منظم ولعلك قد التمست ذلك اذا كنت من الذين قد اطلعوا على العديد من الشفيرات المصدرية المكتوبة بلغة سى

أعمق أسرار البرمجة أليف : محمود سمير فايد سمير فايد سمير فايد سمير فايد سمير فايد سمير فايد سمير فايد سمير فايد

جميع الاكواد السابقة تم كتابتها فى ملف واحد – ولكن للتنظيم سوف يتم تقسيمها الى اّكثر من ملف وبالتحديد كنقطة بداية سـنقسـم الكود فى المثال السـابق الى ٤ ملفات

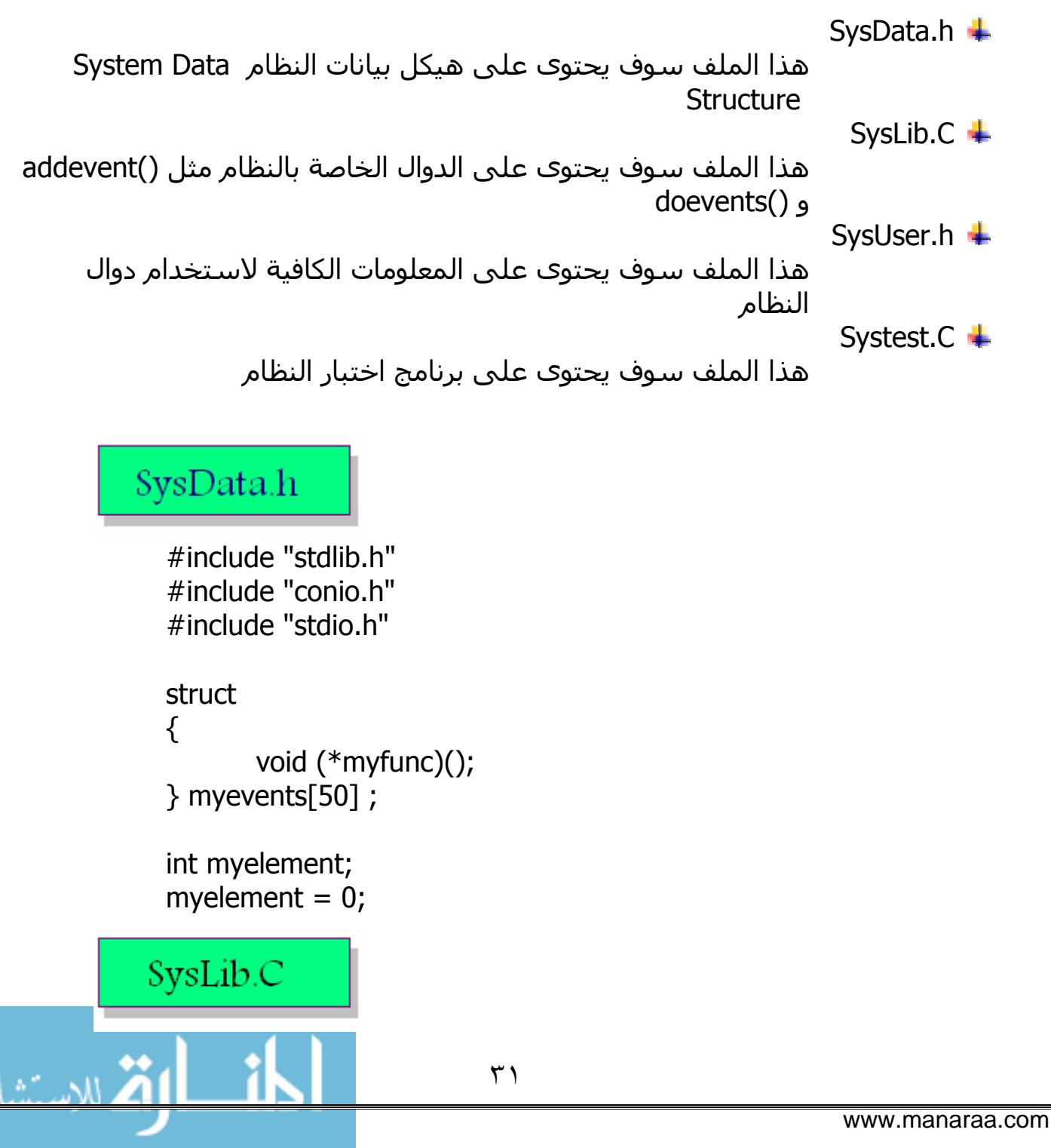

```
أعمق أسرار البرمجة أليف : محمود سمير فايد سمير فايد سمير فايد سمير فايد سمير فايد سمير فايد سمير فايد سمير فايد
      #include "sysdata.h" 
      void addevent( void (*myfunc)() ) 
      \{ myelement++ ; 
               myevents[myelement].myfunc = myfunc ; 
      } 
      void doevents(void) 
       { 
                int x ; 
               for (x = 1; x < 50; x++) { 
                           if (myevents[x].myfunc !=myevents[0].myfunc ) 
                             { 
                                    (*myevents[x].myfunc)(); 
                             } 
                             else 
                             { 
                               break ; 
                             } 
                   } 
      } 
   SysUser.h
      #include "syslib.c" 
      extern void addevent( void (*myfunc)() ); 
      extern void doevents(void); 
     SysTest.c
      #include "sysuser.h" 
      void hello(void); 
      void main(void) 
       {_
                                    ٣٢
```

```
www.manaraa.com
أعمق أسرار البرمجة أليف : محمود سمير فايد سمير فايد سمير فايد سمير فايد سمير فايد سمير فايد سمير فايد سمير فايد
                              ٣٣
            addevent(hello); 
             addevent(getch); 
             doevents(); 
     } 
     void hello(void) 
     { 
              printf("Welcome to my c Program !");
     } 
         بالنسبة للغات xBase مثل فيجوال فوكس برو تكون التعليمات كالتالي
     PUBLIC myevents[50] 
     PUBLIC myelement 
     myelement = 0 
     addevent("hello()") 
     mydoevents() 
     WAIT 
     FUNCTION hello() 
           SET COLOR TO w/b 
           CLEAR 
           ? "hello" 
     RETURN 
     FUNCTION addevent(p1)
           myelement = myelement + 1 
           myevents[myelement] = p1 
     RETURN 
     FUNCTION mydoevents() 
           LOCAL x,r 
           FOR x = 1 TO 50
                  IF .not. EMPTY(myevents[x]) 
                       r = myevents[x]
                       r = \&rELSE 
                             EXIT 
                   ENDIF 
           ENDFOR 
     RETURN
```
وبالتاكيد يمكن تنظيم الشفيرة المصدرية – لتلائم تطور النظام بعد ذلك سوف نقسم الكود الى ملفين

أعمق أسرار البرمجة أليف : محمود سمير فايد سمير فايد سمير فايد سمير فايد سمير فايد سمير فايد سمير فايد سمير فايد

SYSLIB.PRG

```
سوف يحتوى على هيكل بيانات ودوال او وظائف النظام
                                           SYSTEST.PRG +
```
سوف يحتوى على برنامج لاختبار النظام

### SysLib.PRG

```
FUNCTION SYS_START() 
  PUBLIC myevents[50] 
  PUBLIC myelement 
  myelement = 0 
  RETURN 
  FUNCTION addevent(p1) 
       myelement = myelement + 1 
       myevents[myelement] = p1 
  RETURN
  FUNCTION mydoevents() 
       LOCAL x,r 
       FOR x = 1 TO 50
             IF .not. EMPTY(myevents[x]) 
                            r = myevents[x]
                            r = \delta rELSE 
                       EXIT 
              ENDIF 
       ENDFOR 
  RETURN 
SysTest.PRG
   SET PROCEDURE TO syslib.prg ADDITIVE 
   SYS_START() 
  addevent("hello()") 
  mydoevents() 
  WAIT
```
FUNCTION hello() SET COLOR TO w/b **CLEAR** ? "hello" RETURN

### **مفهوم الة الانتظار Machine State -:**

يبقى لدينا خاصية هامة ينبغـى برمجتهـا فـى نظـام ادارة الاحـداث الخـاص بنـا – هـذه الخاصية هى امتلاك نظام ادارة الاحداث للتحكم الكامل بالنظام وذلك من خلال مفهـوم ال Machine State ويقصد بها ان يحتوى النظـام Loop While تعمـل للابـد حيـث يكـون الشرط الخاص بها دائما True – فى الواقع آل ما علينا فعله هو ان الدالة او الوظيفة ()DOEVENTS المسئولة عن تنفيذ الاحداث لابد ان تمتلـك الـتحكم Control مـن خـلال State Machine مفهوم

أعمق أسرار البرمجة أليف : محمود سمير فايد سمير فايد سمير فايد سمير فايد سمير فايد سمير فايد سمير فايد سمير فايد

يبقى لنا شى هام و هو اضـافة متغيـر لهيكـل بيانـات النظـام Structure Data System يمكننا من خلاله ايقاف النظام عن العمل عند تحقق شرط معين وليكن مثلا عند ضغط اى مفتاح من لوحة المفاتيح على سبيل المثال.

SysData.h

#include "stdlib.h" #include "conio.h" #include "stdio.h"

struct  $\{$  void (\*myfunc)(); } myevents[50] ;

int myelement; myelement  $= 0$ ;

```
int shutdown; 
shutdown = 0;
```
### SysLib.C

```
#include "sysdata.h" 
 void addevent( void (*myfunc)() ) 
 { 
         myelement++ ; 
         myevents[myelement].myfunc = myfunc ; 
 } 
 void doevents(void) 
 \{ int x ; 
        do { 
          if (shutdown == 1)
              break; 
          for (x = 1; x < 50; x++) { 
              if (myevents[x].myfunc != myevents[0].myfunc )\{ (*myevents[x].myfunc)(); 
        } 
               else 
        { 
                break; 
               } 
        } 
        } while(1); 
 } 
SysTest.c
 #include "sysuser.h" 
 void hello(void); 
 void mybreak(void); ٣٦
```
أعمق أسرار البرمجة أليف : محمود سمير فايد سمير فايد سمير فايد سمير فايد سمير فايد سمير فايد سمير فايد سمير فايد
```
أعمق أسرار البرمجة أليف : محمود سمير فايد سمير فايد سمير فايد سمير فايد سمير فايد سمير فايد سمير فايد سمير فايد
       void main(void) 
        { 
         addevent(hello); 
         addevent(mybreak); 
         doevents(); 
       } 
       void hello(void) 
        {
            printf("Welcome to my c Program !"); 
        }
```

```
void mybreak(void) 
{
   if (kbhit()) 
    shutdown = 1 ;
}
```
والشكل التالى رقم (١٢) يبين نتيجة تنفيذ البرنامج – المسئول عن اختبار النظام حيث يتم عرض العبارة النصية "program c my to Welcome "باستمرار حتى يتم ضغط اى مفتاح من لوحة المفاتيح وعندها يتم انهاء النظام.

**Example 2** They control and Well come to my c Program Well come to my c Program Well come to my c Program Well come to my c Program Well come to my c Program Well come to my c Program Well come to my c Program Well come t <mark>ळा D:\learnc\systest.exe</mark>  $\Box$   $\times$ ونلاحظ من التعديلات التى لحقت بالكود – ان الملف h.SysUser لم يظهر به اى تعديل

www.manaraa.com

آما نلاحظ ان النظام الان يستجيب لتغير قيمـة المتغيـر Shutdown حيـث عنـدما تكـون قيمة هذا المتغير تساوى واحد فانه يتم اغـلاق النظـام ولهـذا فـى الملـف C.SysTest تم اضافة الدالة او الوظيغة ()mybreak والتـى مسـئولة عـن اغـلاق النظـام مـن خـلال المتغير Shutdown بمجرد ضغط اى مفتاح من خـلال لوحـة المفـاتيح – وتـم الاسـتدلال على ضغط اى مفتاح من خلال الدالة ()kbhit.

أعمق أسرار البرمجة أليف : محمود سمير فايد سمير فايد سمير فايد سمير فايد سمير فايد سمير فايد سمير فايد سمير فايد

وفيما يلى عرض لنفس النظام باستخدام لغات xBase

#### SysLib.PRG

```
FUNCTION SYS_START() 
PUBLIC myevents[50] 
PUBLIC myelement 
PUBLIC sysshutdown 
sysshutdown = .f. 
myelement = 0 
RETURN 
FUNCTION addevent(p1) 
    myelement = myelement + 1 
    myevents[myelement] = p1 
RETURN 
FUNCTION mydoevents() 
LOCAL x,r 
DO WHILE .t.
     FOR x = 1 TO 50
            IF .not. EMPTY(myevents[x]) 
               r = myevents[x]r = \&r ELSE 
               EXIT 
           ENDIF
      ENDFOR 
      IF sysshutdown = .t. 
          EXIT 
      ENDIF 
ENDDO 
RETURN
```
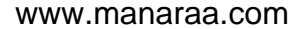

٣٨

#### SysTest.PRG

```
SET PROCEDURE TO syslib.prg ADDITIVE 
SYS_START() 
addevent("hello()") 
addevent("mybreak()") 
mydoevents() 
WAIT 
FUNCTION hello() 
    SET COLOR TO w/b 
    CLEAR 
    ? "hello" 
RETURN
FUNCTION mybreak() 
    i = INKEY()
```
أعمق أسرار البرمجة أليف : محمود سمير فايد سمير فايد سمير فايد سمير فايد سمير فايد سمير فايد سمير فايد سمير فايد

```
IF i := 0sysshutdown = .t. 
ENDIF
RETURN
```
#### **ملحوظة هامة -:**

عند تطبيق النظام باستخدام احد لغات xBase التـى تعمـل تحـت Windows Microsoft مثل فيجوال فوآس برو VFP او MiniGUI/xHarbour فانك سوف تواجه مشكلة بسيطة وهـى تعطـل اسـتجابة برنامجـك لاحـداث الواجهـة Events Interface User الرسـومية GUI والحل هو ان تشـتمل الدالـة ()mydoevents علـى امـر يسـتدعى احـداث النظـام (نظام ادارة الاحداث الخاص بنظام التشغيل) وهذا الامر هو EVENTS DO

## **آيفية تصميم نظام ادارة الاحداث -:**

 لقـد تعرضـنا سـابقا للمفـاهيم الاساسـية الازمـة لوضـع حجـر الاسـاس لنظـام ادارة الاحداث – ومن هنا يمكنك الانطلاق لتصميم نظام ادارة الاحداث الخاص بك لتضيف اليه المميزات التى ترغب بهـا لـتلائم حاجتـك تبعـا لنوعيـة التطبيقـات او الـنظم التـى تقـوم بتطويرها

والسوال الان – كيف يختلف تصميم نظام ادارة الاحداث من شخص لاخر ؟

ان نقاط الاختلاف تكمن فى -:

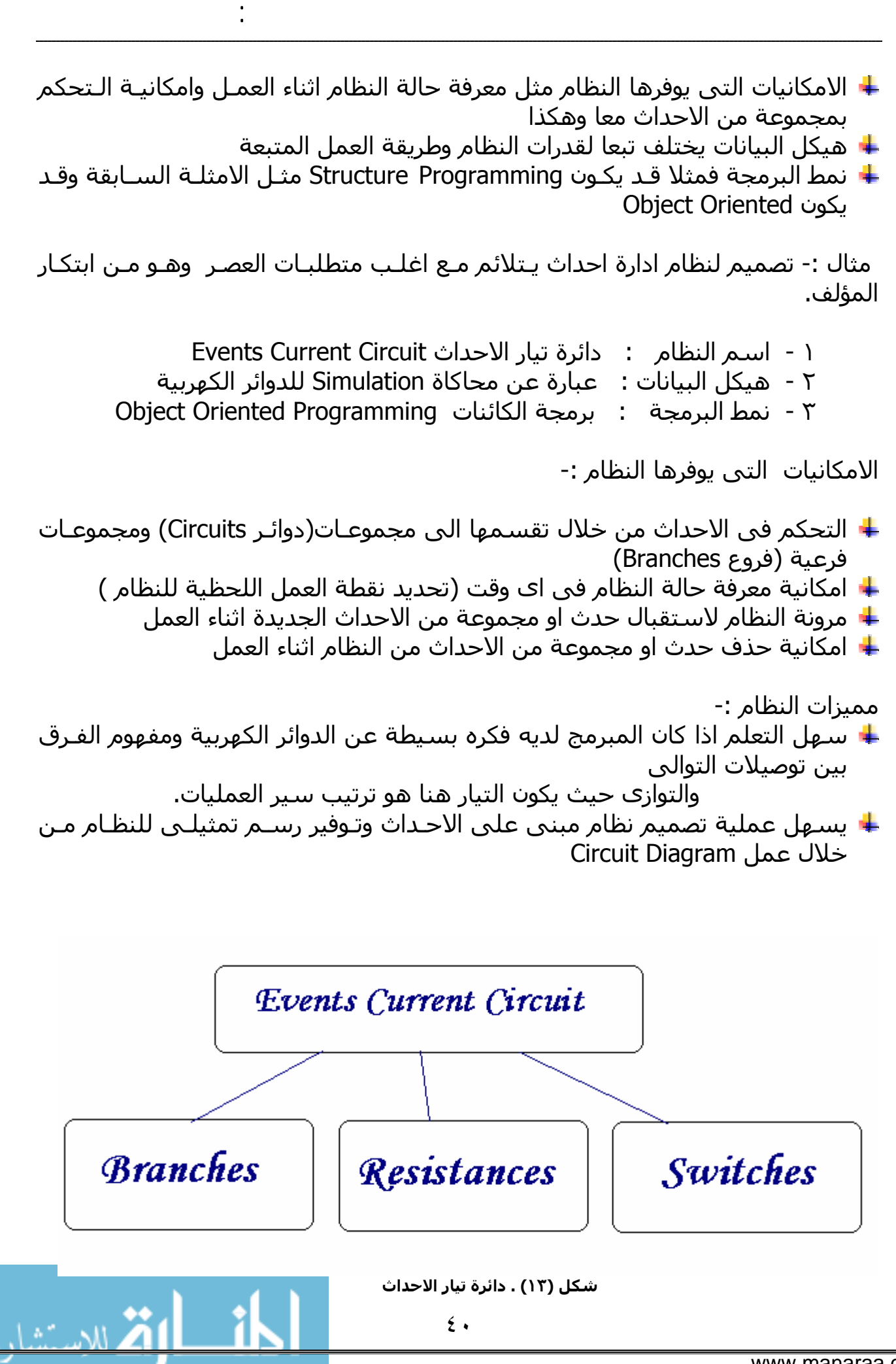

شكل (١٣) يبين لنا المكونات الاساسية – حيث نتخيل ان الاحداث سوف تكون فى دائرة كهربية وهذه الاحداث هي عبارة عن مقاومات فى الدائرة ودوال بالنسبة للمعالج

أعمق أسرار البرمجة أليف : محمود سمير فايد سمير فايد سمير فايد سمير فايد سمير فايد سمير فايد سمير فايد سمير فايد

دائرة تيار الاحداث يمكن ان تشمل اكثر من فرع بينما يمكن ان يشمل الفرع اكثر من مقاومة وبحتوى كل فرع على مفتاح.

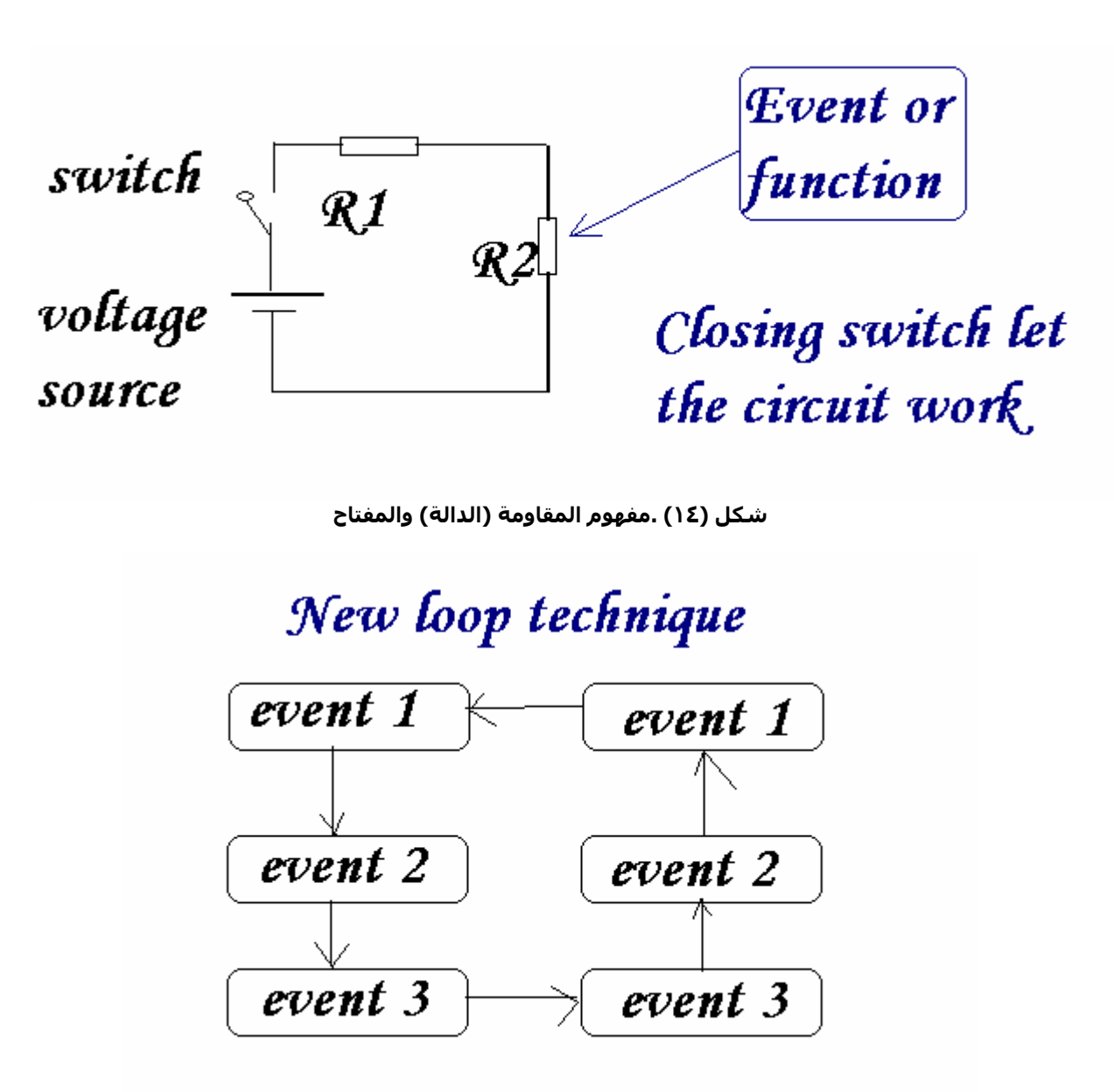

**شكل (١٥) يمكن ترتيب تنفيذ الاحداث من قبل النظام بصور مختلفة**

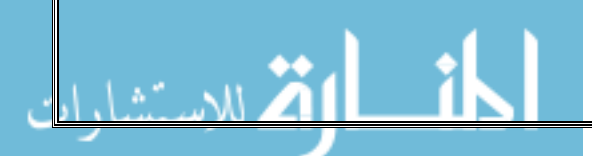

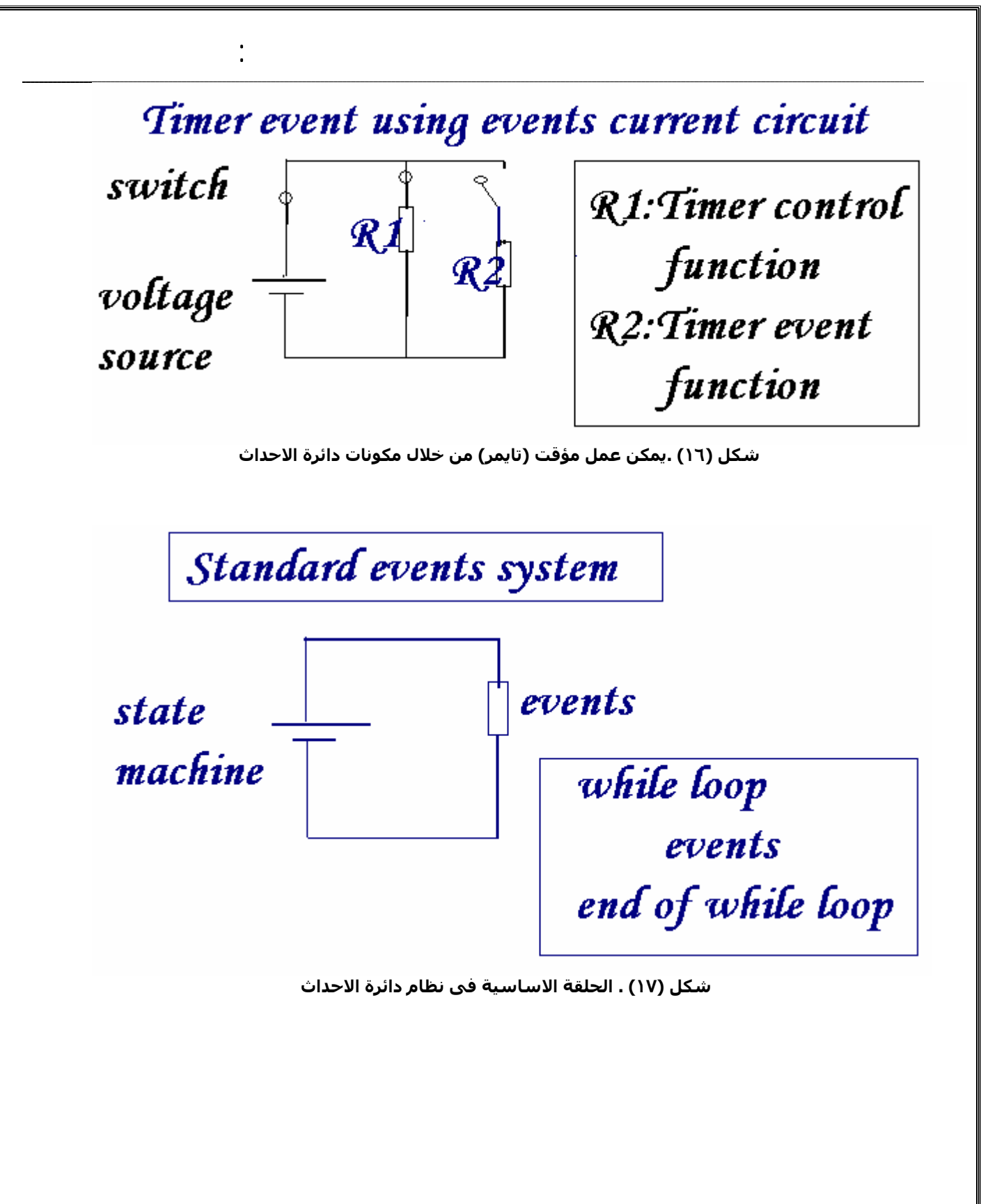

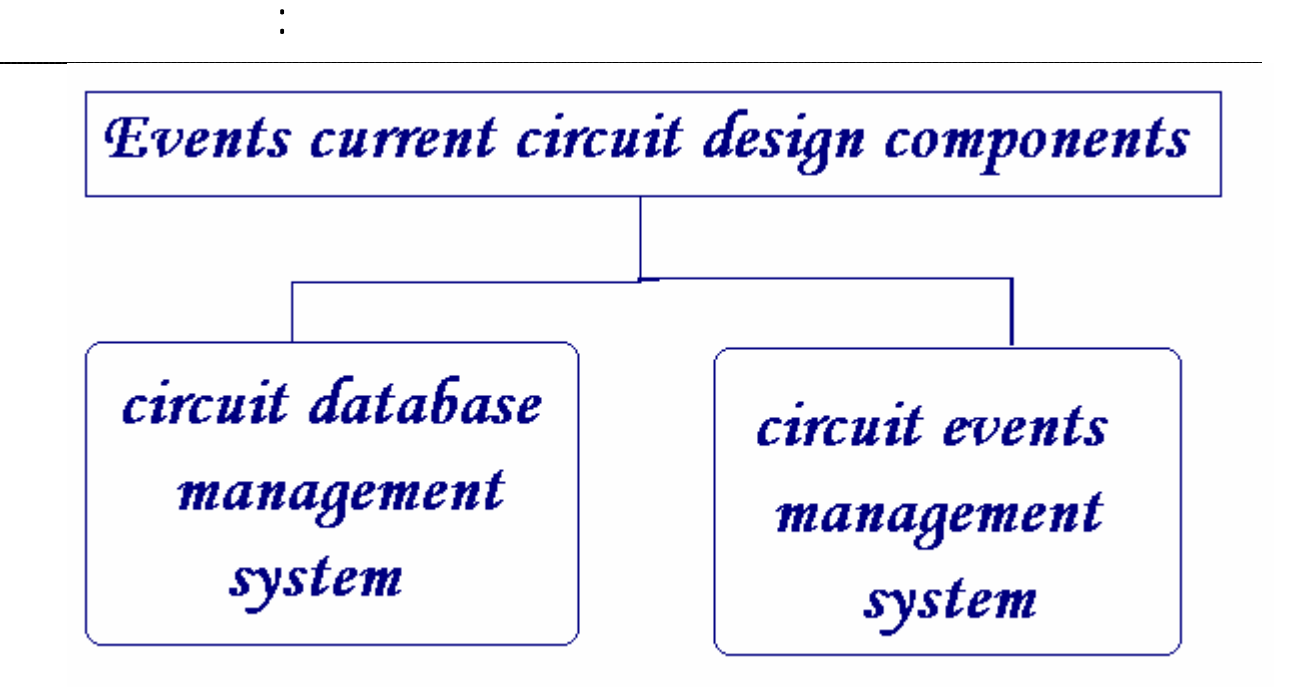

**شكل (١٨) لبرمجة نظام ادراة الاحداث نحتاج الى جزئين فى النظام**

عند برمجة نظام ادارة الاحداث يمكن تقسيمه الى Classes 2 اى فصيلتين واجدة لتداول بيانات الدوائر والاخرى لكى تنفذ النظام وتبدا العمل على البيانات (الدوائر والفروع والمفاتيج + الدوال)

(Branches data stored in array or database file)

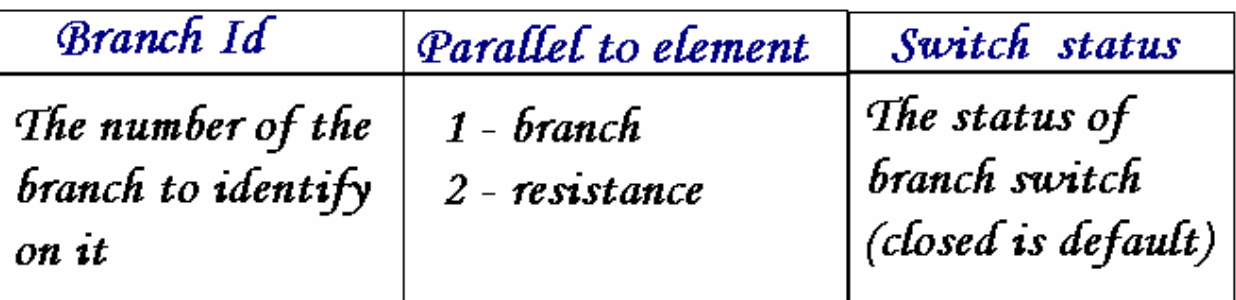

**شكل (١٩)البيانات الازم تخزينها عن الفروع**

Resistances data stored in array or database file

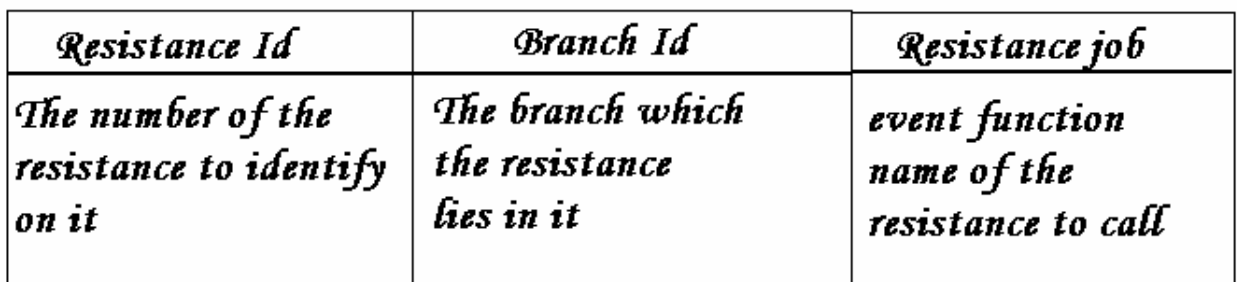

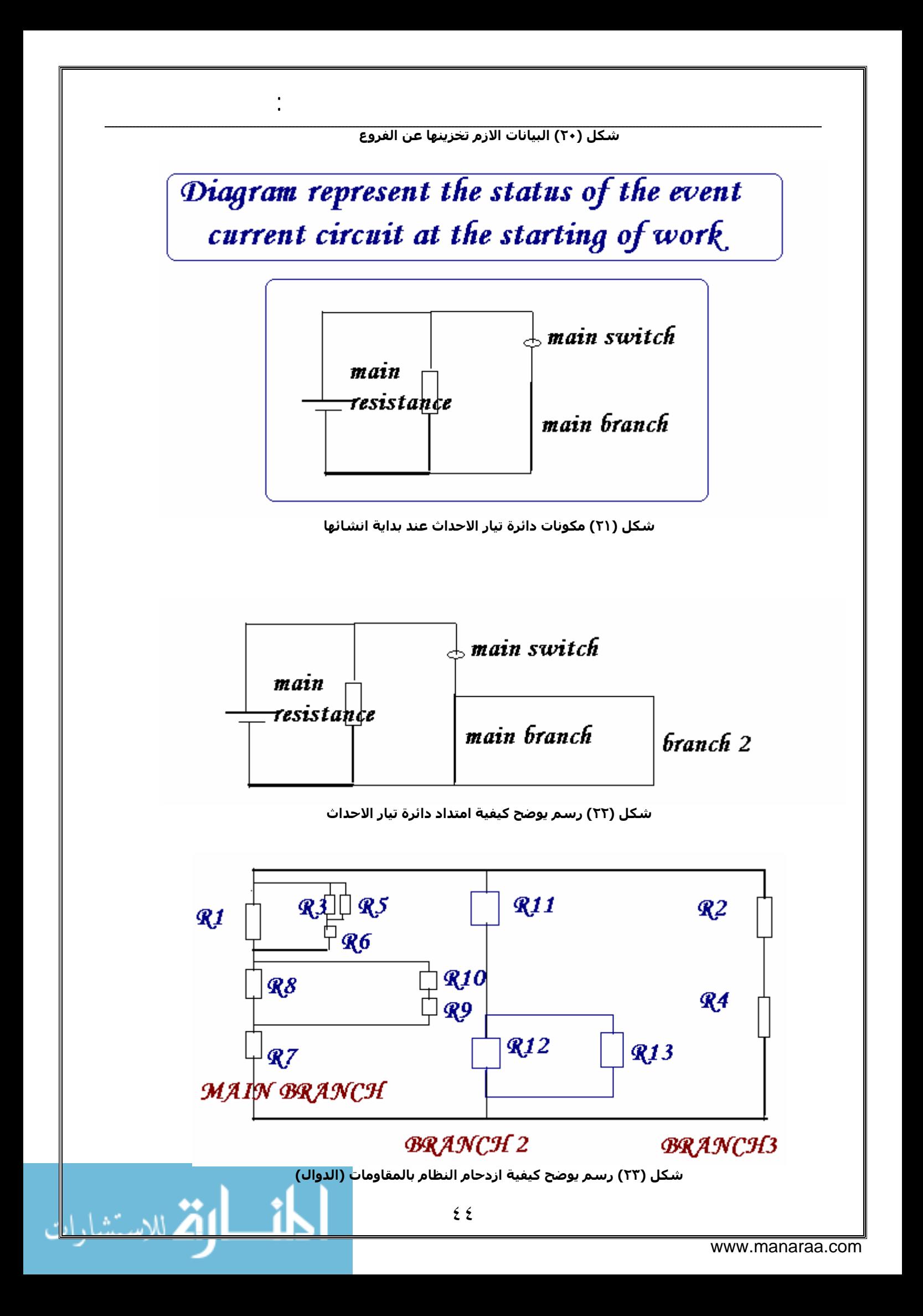

وفيما يلي عرض للاكواد المسـتخدمة لعمـل النظـام – وقـد تـم كتابتـه باسـتحدام لغـة البرمجة آليبر Clipper-CA وتم استخدام المكتبة (Y(CLASS للحصول على دعم برمجـة الكائنـات كمـا تـم كتابـة برنـامج لاختبـار النظـام وشـكل (٢٤) يوضـح نتيجـة تنفيـذ هـذا البرنامج حيث يتم عرض مجموعة من الرسائل بالتتابع وفى نفس الوقت يـتم تشـغيل تايمر لعرض الزمن الحالي بصفة مستمرة كما ان حالة النظـام معلومـة وتحـت المراقبـة (رقم الفرع – رقم المقاومة) وهكذا.

أعمق أسرار البرمجة أليف : محمود سمير فايد سمير فايد سمير فايد سمير فايد سمير فايد سمير فايد سمير فايد سمير فايد

```
٤٥
*--------------------------------------------------* 
* CIRCUIT DATABASE CLASS 
* BY,MAHMOUD SAMIR FAYED (2005) 
*--------------------------------------------------* 
* CALLING HEADERS FILES 
* CLASS(Y).CH IS THE HEADER FILE FOR CLASSY LIBRARY 
#INCLUDE "CLASS(Y).CH" 
* DEFINING CLASS METHODS 
CREATE CLASS GUI_CIRCUITDATA 
    VAR BRANCHES 
    VAR RESISTANCES 
    VAR MAINSWITCH 
    VAR MAINJOB 
EXPORT : 
    METHOD INIT 
    METHOD GUI_NEWBRANCH 
    METHOD GUI NEWRESISTANCE
    METHOD GUI_SETPARALLEL 
    METHOD GUI_GETPARALLEL 
    METHOD GUI_SETJOB 
    METHOD GUI_GETJOB 
    METHOD GUI_SETBRANCH 
    METHOD GUI_GETBRANCH 
    METHOD GUI_SETSWITCH 
    METHOD GUI_GETSWITCH 
    METHOD GUI REVERSESWITCH
    METHOD GUI_SETMSWITCH 
    METHOD GUI_GETMSWITCH 
    METHOD GUI_SETMJOB 
    METHOD GUI_GETMJOB 
END CLASS 
* END OF DEFINING CLASS METHODS 
METHOD INIT() 
: BRANCHES = \{\}: RESISTANCES = {}
```

```
أعمق أسرار البرمجة أليف : محمود سمير فايد سمير فايد سمير فايد سمير فايد سمير فايد سمير فايد سمير فايد سمير فايد
                          ٤٦
::MAINJOB = "":: MAINSWITCH = . T.
RETURN SELF 
METHOD GUI_NEWBRANCH(PARA1) 
LOCAL ID 
ID = LEN(::BRANCHES) + 1
AADD(::BRANCHES,{ID,PARA1,.T.}) 
RETURN ID 
METHOD GUI NEWRESISTANCE(PARA1, PARA2)
LOCAL ID 
ID = LEN::RESISTANCES) + 1 + 1000000AADD(::RESISTANCES,{ID,PARA1,PARA2}) 
RETURN ID 
METHOD GUI_SETPARALLEL(PARA1,PARA2) 
::BRANCHES[PARA1][2] = PARA2 
RETURN SELF 
METHOD GUI_GETPARALLEL(PARA1) 
RETURN ::BRANCHES[PARA1][2] 
METHOD GUI_SETJOB(PARA1,PARA2) 
PARA1 = PARA1 - 1000000 
::RESISTANCES[PARA1][3] = PARA2 
RETURN SELF 
METHOD GUI_GETJOB(PARA1) 
PARA1 = PARA1 – 1000000 
RETURN ::RESISTANCES[PARA1][3] 
METHOD GUI_SETBRANCH(PARA1,PARA2) 
PARA1 = PARA1 - 1000000 
::RESISTANCES[PARA1][2] = PARA2 
RETURN SELF 
METHOD GUI_GETBRANCH(PARA1) 
PARA1 = PARA1 - 1000000 
RETURN ::RESISTANCES[PARA1][2] 
METHOD GUI_SETSWITCH(PARA1,PARA2) 
::BRANCHES[PARA1][3] = PARA2RETURN SELF
```

```
٤٧
METHOD GUI GETSWITCH(PARA1)
RETURN ::BRANCHES[PARA1][3] 
METHOD GUI REVERSESWITCH(PARA1)
    IF : BRANCHES[PARA1][3] = .T.: BRANCHES[PARA1][3] = .F.ELSE 
         : BRANCHES[PARA1][3] = .T.ENDIF
RETURN SELF 
METHOD GUI_SETMSWITCH(PARA1) 
    ::MAINSWITCH = PARA1 
RETURN SELF 
METHOD GUI GETMSWITCH()
RETURN ::MAINSWITCH 
METHOD GUI_SETMJOB(PARA1) 
    ::MAINJOB = PARA1 
RETURN SELF 
METHOD GUI_GETMJOB() 
RETURN ::MAINJOB 
 *---------------------------------------------------* 
* CIRCUIT EVENTS CLASS 
* BY,MAHMOUD SAMIR FAYED (2005) 
*---------------------------------------------------* 
* CALLING HEADERS FILES 
* CLASS(Y).CH IS THE HEADER FILE FOR CLASSY LIBRARY 
#INCLUDE "CLASS(Y).CH" 
* DEFINING CLASS METHODS 
CREATE CLASS GUI_EVENTS 
EXPORT : 
    VAR IDLEARRAY 
    VAR DIRECTION 
    VAR SHUTDOWN 
    VAR DATAOBJ 
    METHOD INIT 
    METHOD GUI_FIREON 
    METHOD GUI_FIREOFF 
    METHOD GUI_ADDEVENT 
    METHOD GUI_DOEVENTS
```
أعمق أسرار البرمجة أليف : محمود سمير فايد سمير فايد سمير فايد سمير فايد سمير فايد سمير فايد سمير فايد سمير فايد

```
أعمق أسرار البرمجة أليف : محمود سمير فايد سمير فايد سمير فايد سمير فايد سمير فايد سمير فايد سمير فايد سمير فايد
                              ٤٨
         METHOD GUI_DOBRANCH 
         METHOD GUI_DORESISTANCE 
         METHOD GUI_SETDIRECTION 
         METHOD GUI_GETIDTYPR 
         METHOD GUI_GETORDER 
              END CLASS 
    * END OF DEFINING CLASS METHODS 
    METHOD INIT(PARA1) 
    :IDLERRAY = \{\}::DIRECTION = 1 
    ::SHUTDOWN = .F. 
    ::DATAOBJ = PARA1 
    RETURN SELF 
    METHOD GUI_FIREON() 
    LOCAL WAY,R,MYRESISTANCES,X,BID,BLIST,T 
    PRIVATE PS1,PS2,PS3 
    WAY = :DIRECTIONDO WHILE ::SHUTDOWN = .F. 
    R = :DATAOBJ: GUI GETMJOB()R = \&R IF ::SHUTDOWN = .T. 
                      EXIT 
            ELSE 
               IF ::DATAOBJ:GUI_GETMSWITCH() = .T. 
                   MYRESISTANCES = ::GUI GETORDER()IF WAY = 1 FOR X = 1 TO LEN(MYRESISTANCES ) 
                           PS1 = MYRESISTANCES[X][2] 
                           PS2 = MYRESISTANCES[X][1] 
                          PS3 = 1R = :DATAOBJ: GUI GETMJOB()R = \&R IF ::SHUTDOWN = .T. 
 EXIT 
                           ENDIF 
                       * RUNING RESISTANCE IF SWITCH CLOSED 
                           BID = MYRESISTANCES[X][2] 
                           BLIST = ::DATAOBJ:BRANCHES 
                          FOR T = 1 TO LEN(BLIST)
                              IF BLIST[T][1] = BID
```
أعمق أسرار البرمجة أليف : محمود سمير فايد سمير فايد سمير فايد سمير فايد سمير فايد سمير فايد سمير فايد سمير فايد ٤٩ IF BLIST $[T][3] = .T$ .  $R = MYRESISTANCES[X][3]$  $R = \&R$  EXIT ENDIF ENDIF NEXT \*\*\*\*\*\*\*\*\*\*\*\*\*\*\*\*\*\*\*\*\*\*\*\*\*\*\*\*\*\*\*\*\*\*\*\*\*\*\*\*\* \* PARAMETERS TO MAIN RESISTANCE PS1 = MYRESISTANCES[X][2] PS2 = MYRESISTANCES[X][1]  $PS3 = 2$ \*\*\*\*\*\*\*\*\*\*\*\*\*\*\*\*\*\*\*\*\*\*\*\*\*\*\*\*\*\*\*\*\*\*\*\*\*\*\*\*\*  $R = :DATAOBJ: GUI\_GETMJOB()$  $R = \&R$  IF ::SHUTDOWN = .T. EXIT ENDIF NEXT ELSE FOR  $X = LEN(MYRESISTANCES) TO 1 STEP -1$  PS1 = MYRESISTANCES[X][2] PS2 = MYRESISTANCES[X][1]  $PS3 = 1$  $R = :DATAOBJ: GUI\_GETMJOB()$  $R = \&R$  IF ::SHUTDOWN = .T. EXIT ENDIF \* RUNING RESISTANCE IF SWITCH CLOSED BID = MYRESISTANCES[X][2] BLIST = ::DATAOBJ:BRANCHES FOR  $T = 1$  TO LEN(BLIST) IF BLIST $[T][1] = BID$ IF BLIST[T][3] =  $.T.$  $R = MYRESISTANCES[X][3]$ 

أعمق أسرار البرمجة أليف : محمود سمير فايد سمير فايد سمير فايد سمير فايد سمير فايد سمير فايد سمير فايد سمير فايد ٥٠  $R = \&R$  EXIT ENDIF ENDIF NEXT \*\*\*\*\*\*\*\*\*\*\*\*\*\*\*\*\*\*\*\*\*\*\*\*\*\*\*\*\*\*\*\*\*\*\*\*\*\*\*\*\* \* PARAMETERS TO MAIN RESISTANCE PS1 = MYRESISTANCES[X][2] PS2 = MYRESISTANCES[X][1]  $PS3 = 2$ \*\*\*\*\*\*\*\*\*\*\*\*\*\*\*\*\*\*\*\*\*\*\*\*\*\*\*\*\*\*\*\*\*\*\*\*\*\*\*\*\*  $R = :DATAOBJ: GUI\_GETMJOB()$  $R = \&R$  IF ::SHUTDOWN = .T. EXIT ENDIF NEXT ENDIF IF .NOT. WAY = ::DIRECTION IF .NOT. ::DIRECTION = 3  $WAY = :DIRECTION$  ELSE IF  $WAY = 1$  $WAY = 2$ en de la provincia de la provincia de la provincia de la provincia de la provincia de la provincia de la provi  $WAY = 1$  ENDIF ENDIF ENDIF ENDIF ::GUI\_DOEVENTS() ENDIF ENDDO RETURN SELF

```
www.manaraa.com
```

```
METHOD GUI_FIREOFF() 
::SHUTDOWN = .T. 
RETURN SELF 
METHOD GUI_ADDEVENT(PARA1) 
AADD(::IDLEARRAY,PARA1) 
RETURN SELF 
METHOD GUI_DOEVENTS() 
LOCAL X , R 
FOR X = 1 TO LEN(::IDLEARRAY)
R = :IDLERRAY[X]R = \&RNEXT 
RETURN SELF 
METHOD GUI_DOBRANCH(PARA1) 
LOCAL MYARR,X,R 
MYARR = ::DATAOBJ:RESISTANCES 
FOR X = 1 TO LEN(MYARR)
  IF MYARR[X][2] = PARA1 
   R = MYARR[X][3]R = \&R ENDIF 
NEXT 
RETURN SELF 
METHOD GUI_DORESISTANCE() 
LOCAL MYARR,X,R 
MYARR = ::DATAOBJ:RESISTANCES 
FOR X = 1 TO LEN(MYARR)
 IF MYARR[X][1] = PARA1R = MYARR[X][3]R = \&R EXIT 
  ENDIF 
NEXT 
RETURN SELF 
METHOD GUI_SETDIRECTION(PARA1) 
::DIRECTION = PARA1 
RETURN SELF 
METHOD GUI GETIDTYPE(PARA1)
```
أعمق أسرار البرمجة أليف : محمود سمير فايد سمير فايد سمير فايد سمير فايد سمير فايد سمير فايد سمير فايد سمير فايد

٥١

```
أعمق أسرار البرمجة أليف : محمود سمير فايد سمير فايد سمير فايد سمير فايد سمير فايد سمير فايد سمير فايد سمير فايد
IF PARA1 < 1000000 
RETURN 1 
ELSE 
RETURN 2 
ENDIF 
RETURN SELF 
METHOD GUI_GETORDER() 
* IN THIS FUNCTION WE DON'N USE THE ALGORITHM 
* BECAUSE WE DON'N NEED THE ORDER IN RUNNING 
*RESISTANCES IN OUR GUI SYSTEM 
RETURN ::dataobj:resistances 
*Test Program , Mahmoud Fayed 
#INCLUDE "CLASS(Y).CH" 
DO CIRCUIT 
DO CIRCUIT2 
SET CURSOR OFF 
SET SCOREBOARD OFF 
SET COLOR TO BG+/B 
CLEAR 
MYCIRCUIT := GUI CIRCUIT() : NEW()MYCONTROL := GUI_EVENTS():NEW(MYCIRCUIT) 
MYCONTROL:DIRECTION = 1 
B1 = MYCIRCUIT: GUI NEWBRANCH(0)
B2 = MYCIRCUIT:GUI_NEWBRANCH(1) 
R1 = MYCIRCUIT:GUI NEWRESISTANCE(B1, "HELLO()")
R2 = MYCIRCUIT:GUI_NEWRESISTANCE(B1,"HELLO2()") 
R3 = MYCIRCUIT:GUI NEWRESISTANCE(B2, "HELLO3()")
R4 = MYCIRCUIT:GUI NEWRESISTANCE(B2, "HELLO4()")
R5 = MYCIRCUIT:GUI NEWRESISTANCE(B2, "HELLO5()")
R6 = MYCIRCUIT:GUI_NEWRESISTANCE(B2,"HELLO6()") 
MYCIRCUIT:GUI_SETMJOB("CONTROL()") 
MYCONTROL:GUI_ADDEVENT("SHOWTIME()") 
MYCONTROL:GUI_FIREON() 
SET COLOR TO W/N 
CLEAR 
FUNCTION HELLO() 
@5,10 SAY ; 
"MAHMOUD SAMIR FAYED EVENTS CURRENT CIRCUIT SYSTEM" 
RETURN
```

```
أعمق أسرار البرمجة أليف : محمود سمير فايد سمير فايد سمير فايد سمير فايد سمير فايد سمير فايد سمير فايد سمير فايد
                         ٥٣
FUNCTION HELLO2() 
WAITTIME(.5) 
RETURN 
FUNCTION HELLO3() 
@5,0 CLEAR TO 5,79 
RETURN 
FUNCTION HELLO4() 
WAITTIME(.5) 
RETURN 
FUNCTION HELLO5() 
@5,10 SAY " YEAR 2005 , FAYEDCOM " 
RETURN 
FUNCTION HELLO6() 
WAITTIME(.5) 
RETURN 
FUNCTION SHOWTIME() 
@1,1 SAY "TIME:" + TIME() 
I = INKEY()IF LASTKEY() <> 0 
SET COLOR TO W/N 
CLEAR 
QUIT 
ENDIF 
RETURN 
FUNCTION CONTROL() 
@20,1 SAY "BRANCH ID : "
?? PS1 
@21,1 SAY "RESISTANCE ID : "
?? PS2 
@22,1 SAY "STATUS(1 - BEFORE, 2 AFRTER) : "
?? PS3 
WAITTIME(.5) 
FUNCTION WAITTIME(PARA1) 
N = SECONDS()
DO WHILE SECONDS() - N < PARA1 
MYCONTROL:GUI_DOEVENTS() 
ENDDO
```
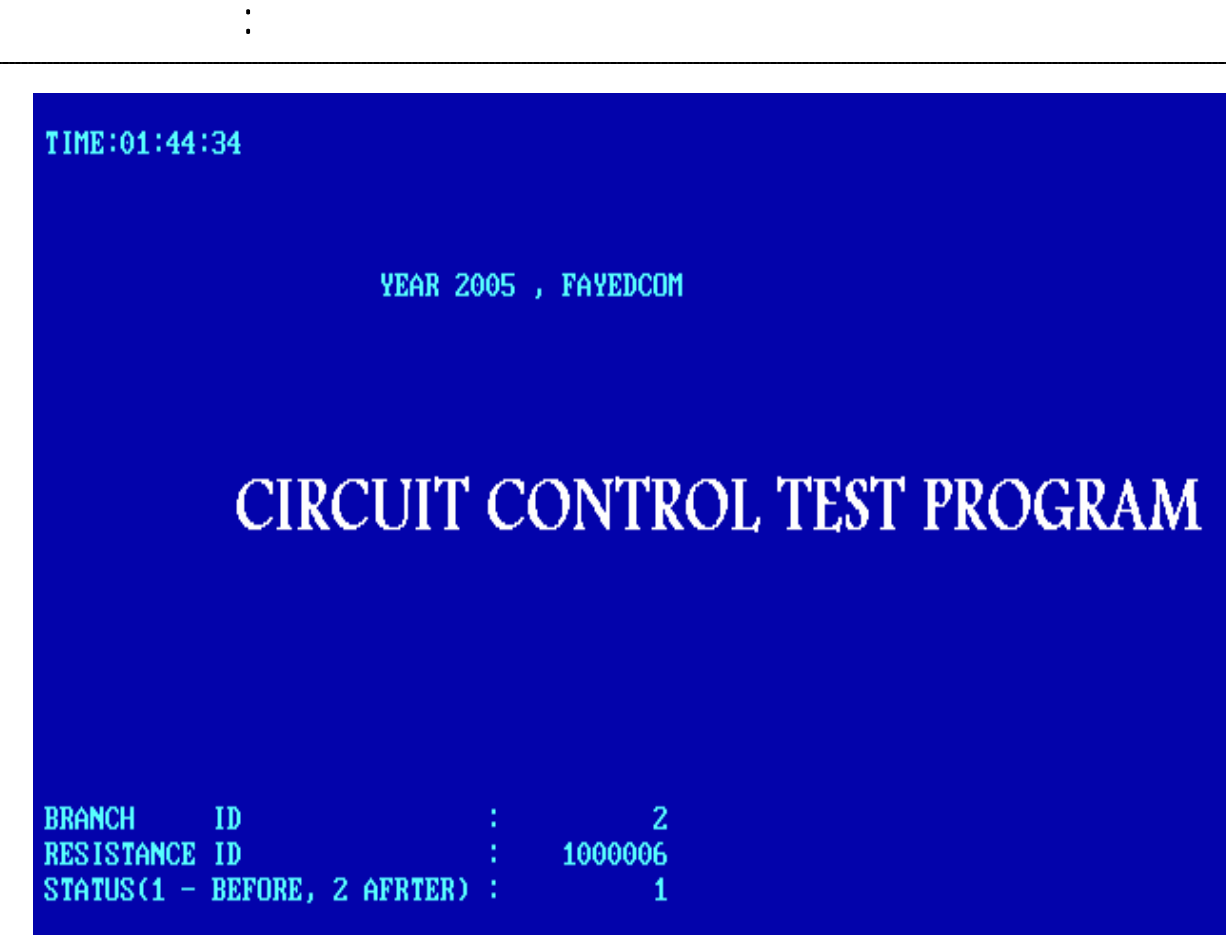

**شكل (٢٤) برنامج اختبار نظام ادارة الاحداث المبنى على الدوائر الكهربية**

علحو ظة هامة

يجب دائما ان نتـذكر اننـا لا نحتـاج لتصـميم نظـام ادارة الاحـداث مـن الصـفر عنـد تطوير التطبيقات المتطورة بـل نسـتخدم النظـام المتـوفر مـن قبـل لغـة البرمجـة ويعمل بمساندة نظام التشغيل – ويكون ذلك متاح مـن خـلال IDE الخاصـة بلفـة البرمجة المتطورة انظر الشكل التالى والـذى يوضـح ذلـك مـن خـلال NetBeans 5.5 IDE الخاصة بلغة البرمجة JAVA

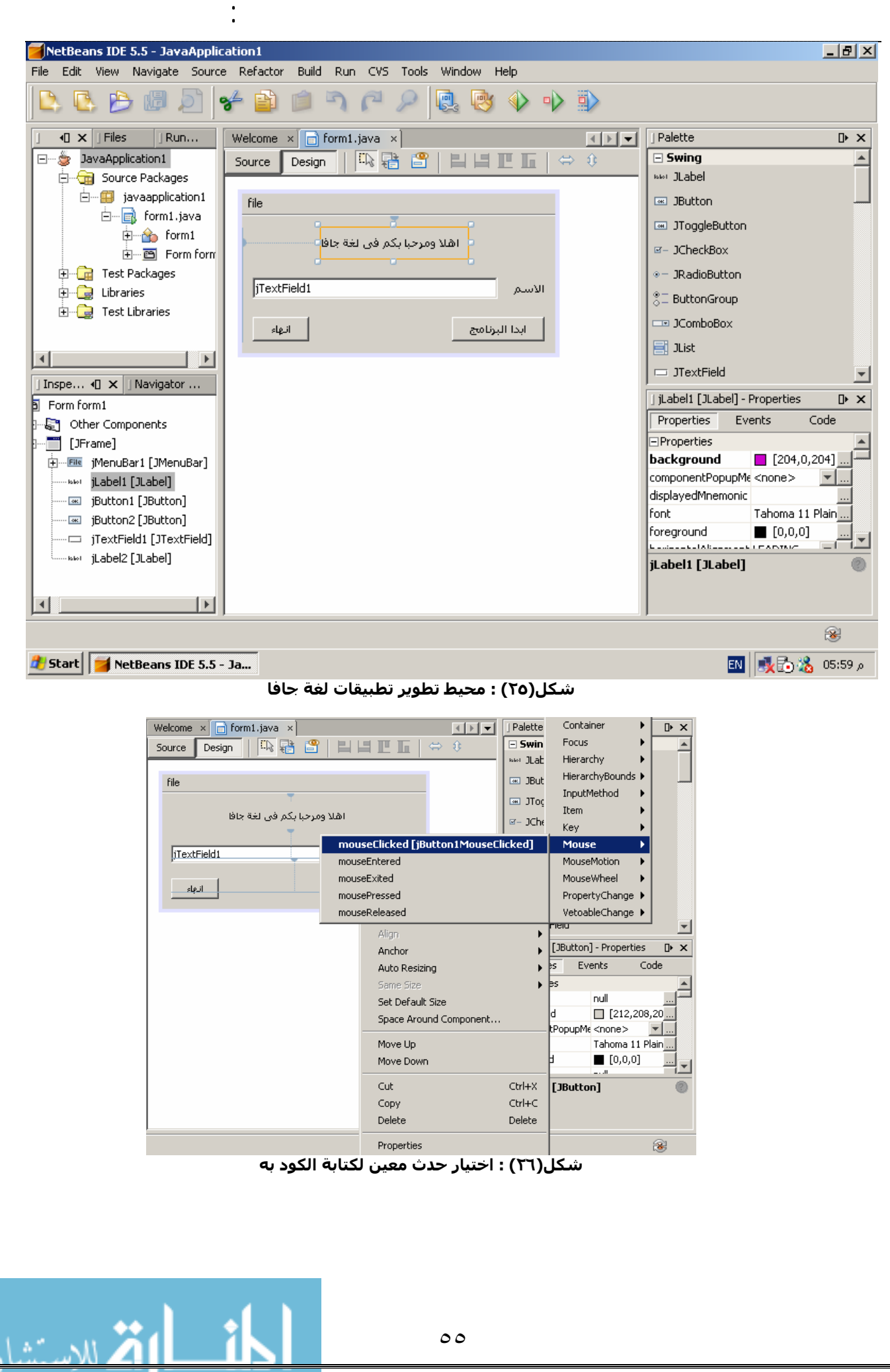

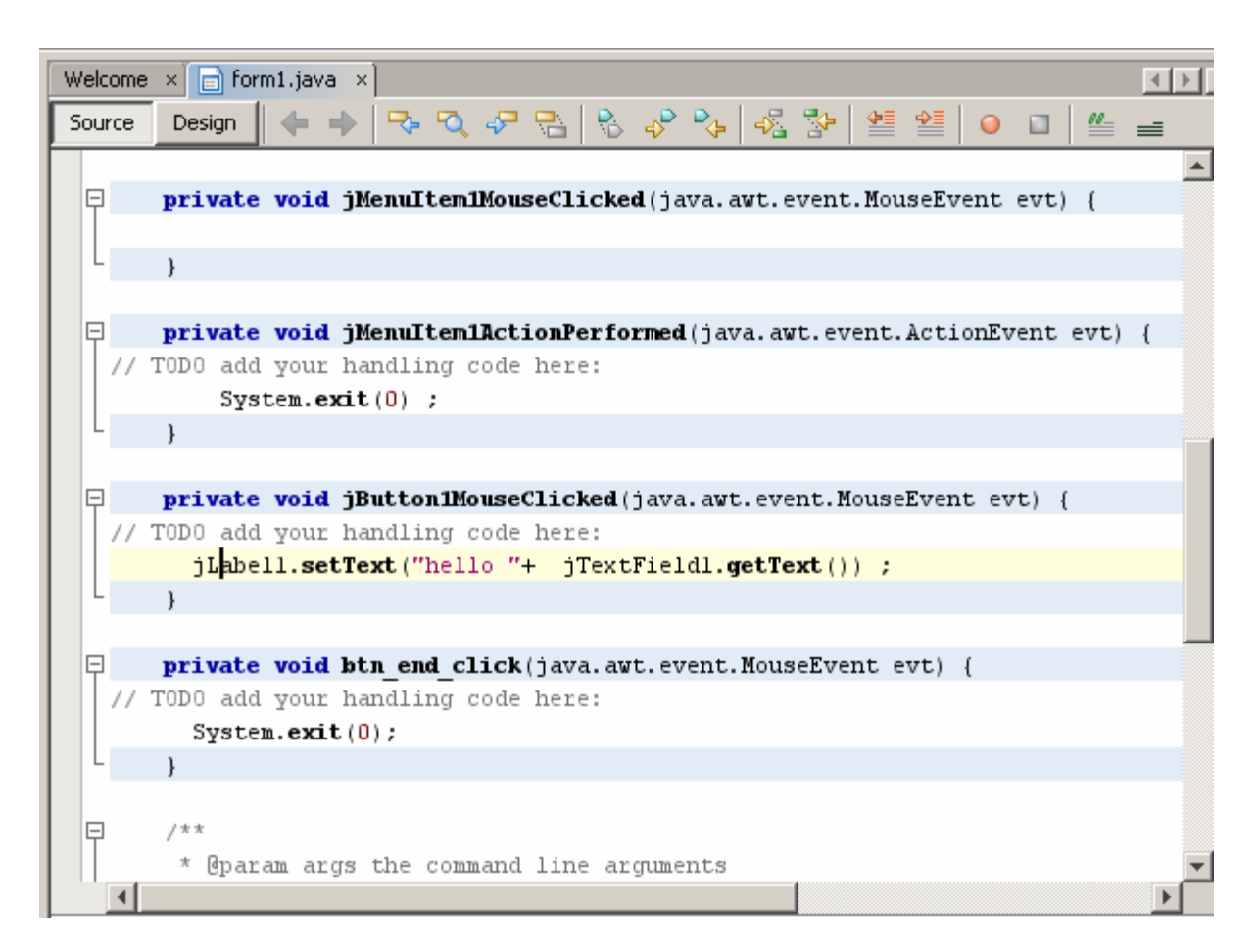

أعمق أسرار البرمجة أليف : محمود سمير فايد سمير فايد سمير فايد سمير فايد سمير فايد سمير فايد سمير فايد سمير فايد

 **شكل(٢٧) : آتابة التعليمات**

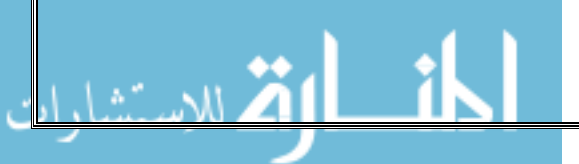

# **الباب الثانى نمط البرمجة**

أعمق أسرار البرمجة أليف : محمود سمير فايد سمير فايد سمير فايد سمير فايد سمير فايد سمير فايد سمير فايد سمير فايد

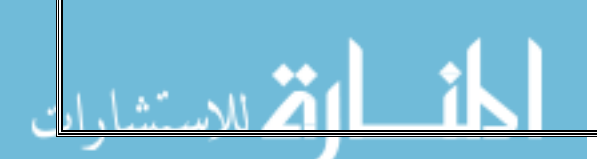

#### **مقدمة هامة-:**

مرحبا بك عزيزى القـارىء فـى اهـم عنصـر مـن عناصـر تصـميم النظـام – الا وهـو نمـط البرمجة والذى يقصد به الاسلوب العـام المتبـع فـى تصـميم مكونـات النظـام المختلفـة لكى تعمل معا بصورة متجانسة لتودى الهدف منها.

أعمق أسرار البرمجة أليف : محمود سمير فايد سمير فايد سمير فايد سمير فايد سمير فايد سمير فايد سمير فايد سمير فايد

من خلال فهمك للباب السابق "نموذج سير العمليات" علمت ان التعليمات يتم تنفيذها واحدا تلو الاخر اذا لم يحدث ما يغير فى ذلك – فى الواقع اذا كتبت نظـام عمـلاق بهـذه الطريقة (تعليمة تلو الاخرى- بدون تقسيم النظام الـى اجـزاء منفصـلة) فانـك تكـون قـد اتبعت الاسلوب البدائى فى البرمجـة وهـو مايسـمى Method Fall Water حيـث تـاتى تعليمـات البرنـامج واحـدة تلـو الاخـرى كمـا يســقط المـاء – ونســمى ذلـك ايضـا باســم التعليمة نفذ بمعنى Do This then do That على يرتكز والذى Imperative Paradigm الحالية التى تقف عندها ثم نفذ التعليمة التـى تليهـا – فـى الواقـع لاجديـد هنـا فـذلك المفهوم البدائى لعملية البرمجة

لم يكتفي علماء الحاسب بهذا الفكر البدائي في كتابة البرامج – بل امتد نظـرهم الـي المبـانى العملاقـة ملتمسـين الكثيـر مـن فكـر المهندسـين المعمـاريين – ان المبـانى العملاقة مقسمة الى ادوار وغرف واعمدة وهكذا وهذا يسـهل الاشـارة الـى اى مكـان فى المبنى – وظهر السوال

س -: لماذا لاتكون البرامج مثل المبانى فى المفهوم ؟

جـ -: لما لا ولكن س-: ما الفائدة ؟

جـ :- ببساطة يسـهل الاشـارة الـي اي جزء في البرنامج العملاق – كمـا انـه يكـون اكثـر تنظيما وسهل الفهم والمتابعة

ومـن هنـا نشـات فكـرة البرمجـة الهيكليـة Programming Structure او مـايطلق عليـه Functional Paradigm

ولم يصل الامر لهذا الحد بل امتد نظر العلماء الى طريقة التعامل بين البشـر (الكائنـات) من حيث تبادل الرسائل والمعلومات والخدمات مع مراعاة السرية والخصوصـية وغيرهـا- نشات فكرة لما لا تقسم اجـزاء البرنـامج بهـذه الطريقـة كصـورة مبدئيـة والتـى تطـورت لتشـمل مفاهيم اكثر فعالية مثـل الوراثـة وغيرهـا. وبهـذا نشـات فكـرة برمجـة الكائنـات التى لاقت انتشارا كبيرا وادت الـــى تصــنيع برمجيــات ذات مكونـــات يمكـــن اعـــادة استخدامها بسهولة.

ولكن الامر لم يقف عند هذا الحد فمازال العقل البشرى فـى عمـل مسـتمر باحثـا عـن آل جديد مفيد ومن هنا اتجه العلماء الــى ابتكــار انمــاط برمجــة جديــدة لكــى تحــل مشاكل العصر والتي لا ياخذها نمط برمجة الكائنات في الاعتبار ومن الانمـاط الجديـدة

التى لم تستقر فى تكنولوجيـا البرمجيـات بعـد – نمـط برمجـة العميـل الموجـه Agent Programming Oriented ونمـط برمجـة اللغـات الموجهـة Programming Language Oriented ونمط برمجة الخادم الممتاز (Server Super (DoubleS وهو من ابتكـار مولـف هذا الكتاب.

أعمق أسرار البرمجة أليف : محمود سمير فايد سمير فايد سمير فايد سمير فايد سمير فايد سمير فايد سمير فايد سمير فايد

ان نمط البرمجة يتعلق بالكيف (اي كيف يتم صناعة البرمجيـات) ولا يتعلـق بمـاذا (مـاذا يتم تصعنيه) فمن المفترض ان اى نمط برمجة يمكنه صـناعة اى نـوع مـن البرمجيـات – ولكن يكمن الاختلاف فى الاسـلوب الذى يوثر بصورة كبيرة علـى الـزمن الازم للتطـوير – قابلية النظام للفهم – قابلية النظام للتطوير

ان اتقـان نمـط البرمجـة المتـاح امـر ضـرورى للتواجـد بـين المبـرمجين – واحتـراف نمـط البرمجة امر هام جدا عند تطـوير الـنظم المعقـدة واختيـار نمـط البرمجـة المناسـب امـر حيوى جدا ولكن هذا الكتاب لايقف عند تلك النقطة الخاصة بفهم نمط البرمجة بل يمتد ليشمل كيفية صناعة نمط البرمجة مما يفـتح افـق القـاري نحـو الابتكـار ويثبـت افدامـه على عرش الاحتراف.

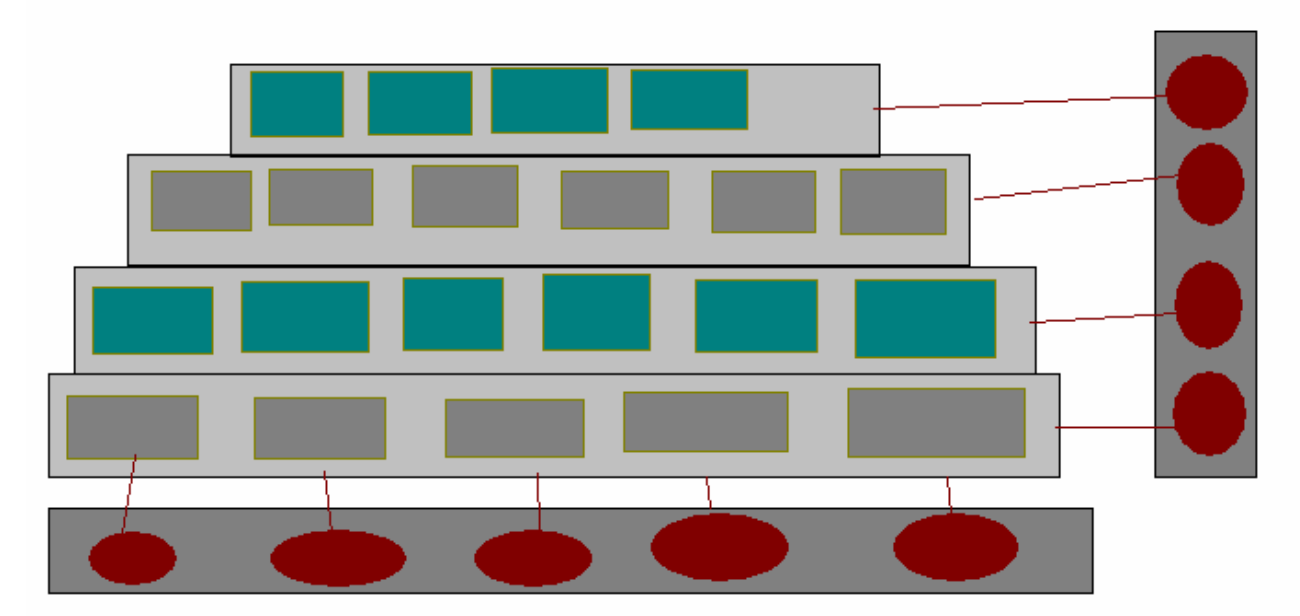

#### **البرمجة الهيكلية**

**شكل(١) شكل مبسط يوضح البرمجة الهيكلية**

بالنظر الى شكل (١) وهو شكل مقترح لتوضيح المفهوم تخيل ان النظام مقسم الى مجموعة من المستويات بحيث ان كل مستوى مقسـم الى مجموعة من الاجزاء المجتمعة معا وقد تكون مرتبطة ببعضها (تعتمد على بعضها البعض) او مستقلة.

ولكن يتضح من الرسم ان النظام يشمل مجموعة من المستويات والتى تجتمع معا فى نظام واحد وقد تكون مرتبطة ببعضها او مستقلة عن بعضها البعض

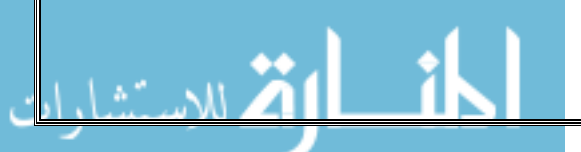

ويوجـد علـى اليمـين مسـارات توضـح انـه يمكـن الاتصـال الراسـى بـين اجـزاء النظـام (المستويات المختلفة) ويوجد فى الاسفل مسارات توضح انـه يمكـن الاتصـال الافقـى بين اجزاء النظام (مكونات المستوى الواحد).

أعمق أسرار البرمجة أليف : محمود سمير فايد سمير فايد سمير فايد سمير فايد سمير فايد سمير فايد سمير فايد سمير فايد

المراد من ذلك انه فى البرمجة الهيكلية يتم تقسيم النظام اى مكونات صـغيرة (الـدوال Functions (ويتم تجميع آل مجموعة من الدوال معا فى مسـتوى واحـد ( Procedure or Program File) وهذه الدوال المجتمعة معا لا يشترط ان تعتمد على بعضها البعض ولكن يفترض ان يجمعها مفهوم او معنى متضامن لذلك تم تجميعها معا.

ويمكن ان يشتمل النظام على عدة مستويات بمعنـى مجموعـة مـن ملفـات الاجـراءات التى تحتوى دوال وقد تكون ملفات الاجراءات مرتبطــة معــا او قــد تكــون منفصــلة عــن بعضها.

الاجراء Procedure هو وحدة البرمجة الهيكليـة Programming Structure والدالـة هـى وحدة Programming Functional والفرق بـين الاجـراء والدالـة فـرق اآـاديمى وهـو ان الدالة هنا تشبه الدالة فى الرياضيات فهى ترجع قيمة عند مناداتها ولكن الاجراء لا يرجع قيمة عند مناداته

حيث ان Paradigm Functional هى ضمنيا جزء من Programming Structure فـيمكن ان تعتبر الاثنان وجهان لعملة واحدة.

ومع ان تصميم البـرامج باسـتخدام البرمجـة الهيكليـة امـر بسـيط نسـيبا الا انـه هنـاك العديد من الجوانب التى ينبغى مراعاتها عند تصميم النظام وهذه العوامل هى -:

> ١ – تحديد مستويات النظام ٢ – تحديد كيفية التداخل بين اجزاء النظام ٣ – تحديد انواع الدوال داخل النظام

#### **اولا : مستويات النظام**

بمعنى ربط كل مجموعة من الـدوال معـا ذات المفهـوم المتضـامن لتكـون مسـتوى مـن مستويات النظام - ومستويات النظام انواع - انظر شكل(٢)

١ – مستوى مستقل وهو يتعاون مع بقية المستويات الاخرى ولكن لا يعتمد على اى منها. وفى هذه الحالة من الممكن ان يكون هذا المستوى عبارة عن System Sub وفى حالة كون المستوى المستقل يمكن استخدامه فى نظم اخرى بدون التاثير على مفهوم المعنى المتضامن فانه يطلق عليه System Embedded

٢ - مستوى غير مستقل وهو يعتمد على مستويات اخرى داخل النظام وعندها يسمى Layer of System

## **ثانيا : تحديد آيفية التداخل بين اجزاء النظام**

من المفترض انه بعد تقسيم النظام الى اجزاء (ترتبط معا من خـلال مفهـوم متضـامن ) ينبغي تحديد كيف ستتعاون اجزاء النظام معا واذا افترضنا ان كل جزء مـن اجـزاء النظـام عبــارة عــن Procedure يشــمل محموعــة مــن الــدوال Functions فانــه يجــب تحديــد المعلومات التالية لكل جزء

أعمق أسرار البرمجة أليف : محمود سمير فايد سمير فايد سمير فايد سمير فايد سمير فايد سمير فايد سمير فايد سمير فايد

 – ما هى الاجزاء التى سوف يتعاون معها هذا الجزء من النظام - ما هى المتطلبات التى سوف يحتاجها هذا الجزء من بقية اجزاء النظام - ما هى الخدمات التى سوف يقدمها هذا الجزء لبقية اجزاء النظام - تحديد نوعيـة الاتصـال بـين اجـزاء النظـام المختلفـة – هـل هـى مـن جهـة واحـدة Simplex او من جهتين Duplex

## **ثالثا : تحديد انواع الدوال داخل النظام**

من وجهة نظر الدالة -:

- ١ اذا آانت الدالة لا تعتمد على دوال اخرى او متغير معرف خارج نطاق الدالة فى النظام فهى دالة مستقلة يمكن ازالتها من النظام واستخدامها فى نظام اخر مباشرة (دالة مستقلة)
- ٢ اذا آانت الدالة تعتمد على دوال اخرى فى النظام او متغير معرف خارج نطاق الدالة فهى دالة تابعة لا يتم فصلها بمفردها من النظام واستخدامها فى نظام اخر (دالة تابعة)
	- ٣ اذا آانت الدالة يتم استدعائها من قبل دالة اخرى فانها تسمى (دالة خادمة)
		- + ٤ اذا كانت الدالة لا يتم استدعائها من قبل دالة اخرى فهى تسمى( دالة خاملة)

من وجهة نظر النظام -: ١ – الدالة الخادمة اذا تم فصلها من النظام فسوف تحصل علىرسالة Error Message خطا

٢ – الدالة الخاملة فصلها من النظام لا تحصل على رسالة خطا Message Error No

تحديد نوع النظام -:

امر فى غاية الاهمية وياتى قبل البدء فى اى شىء ونوع النظام يتعلق بمكوناته وبيئة العمل.

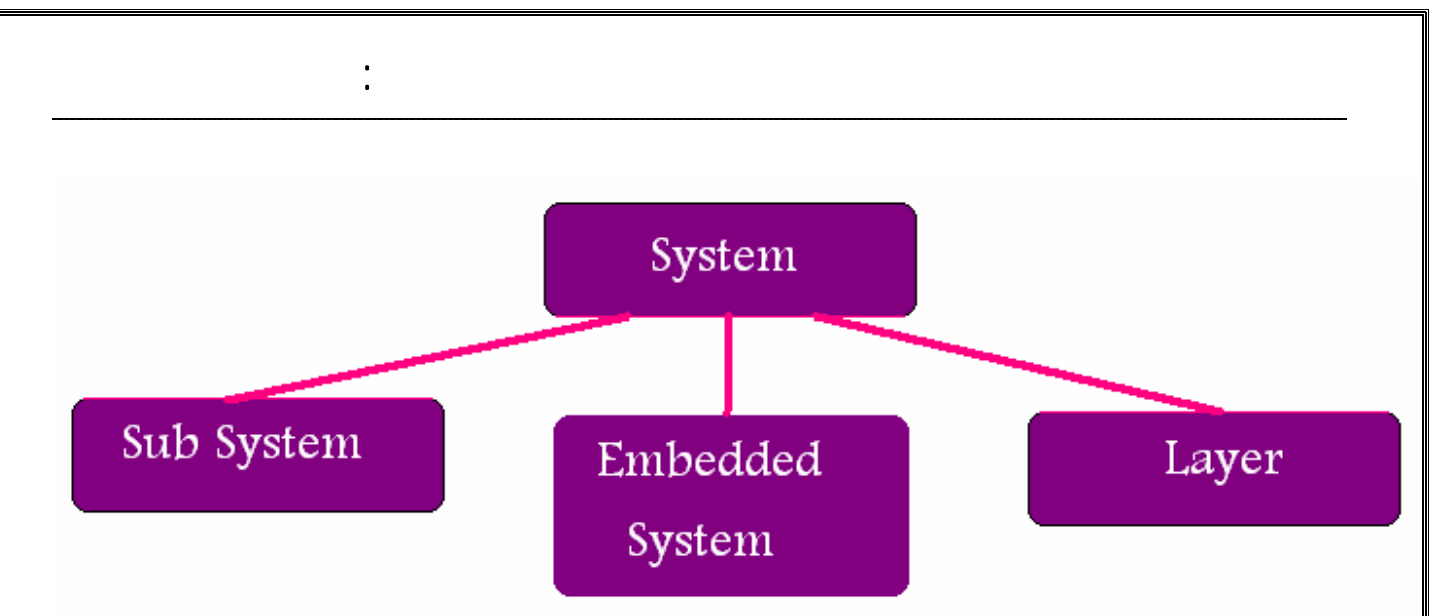

**شكل(٢). الاسماء المختلفة لمكونات النظام**

وسوف ناخذ الان مثال على انواع المكونات الرئسية للنظام انظر شكل (٣) الذى يوضـح مكونات نظـام عبـارة عـن نظـام تشـغيل كمبيـوتر وانظـر الـى شـكل (٤) والـذى يوضـح مكونات نظام عبارة عن لغة برمجة Language Programming

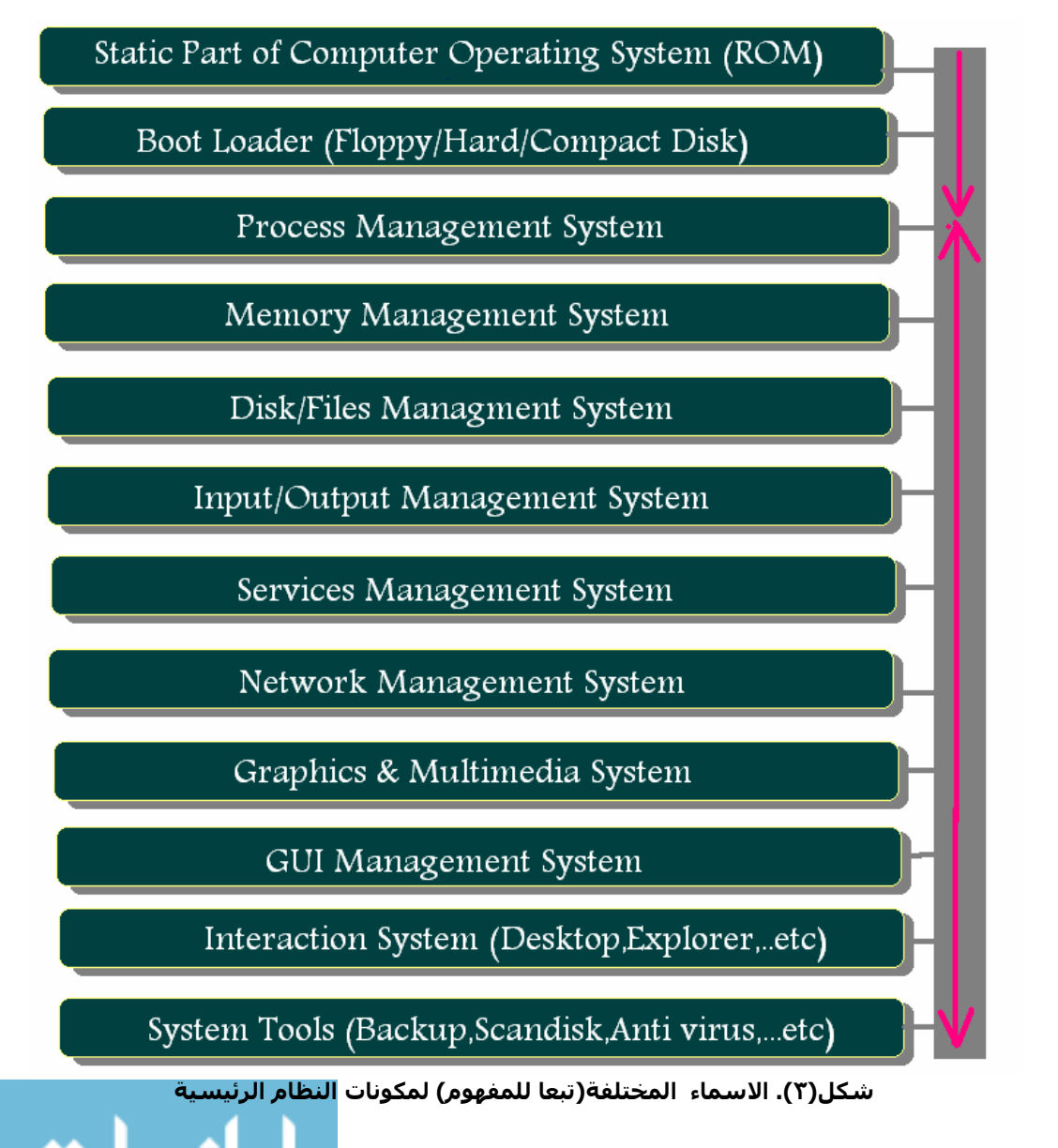

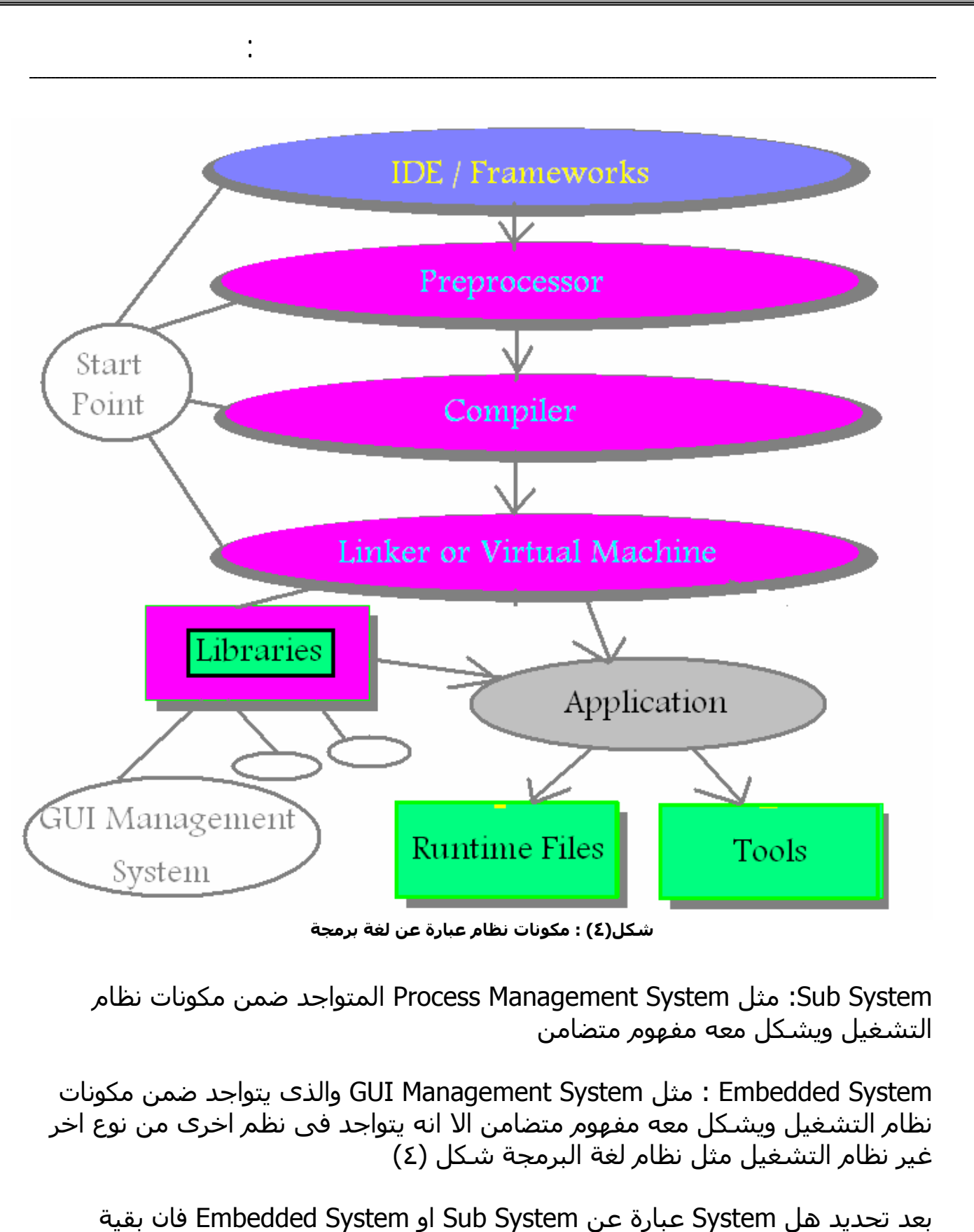

الاجزاء الفرعية من النظام تكون عبارة عن System of Layers

علحو ظة لما مة

٦٣

ان تسمية النظام System ب System Sub او System Embedded تظهر عند النظر الى نظام آبير System والتعمق فيه بالنظر الى مكوناته

أعمق أسرار البرمجة أليف : محمود سمير فايد سمير فايد سمير فايد سمير فايد سمير فايد سمير فايد سمير فايد سمير فايد

ويمكن النظر من جهة اخرى – فبدلا من النظر الى System والتعمق فيه – فاننا ننظر بعيدا من حوله ونرى البيئة التي يعمل فيها النظام System Environment وليكن النظام مثلا يعمل داخل شبكة فانه فى هذه الحالة ياخذ احد المسميات .(٥) شكل انظر Front End , Back End or Intermediate System التالية

اما اذا كان النظام يعمل منفردا فانه يسمى Standalone System

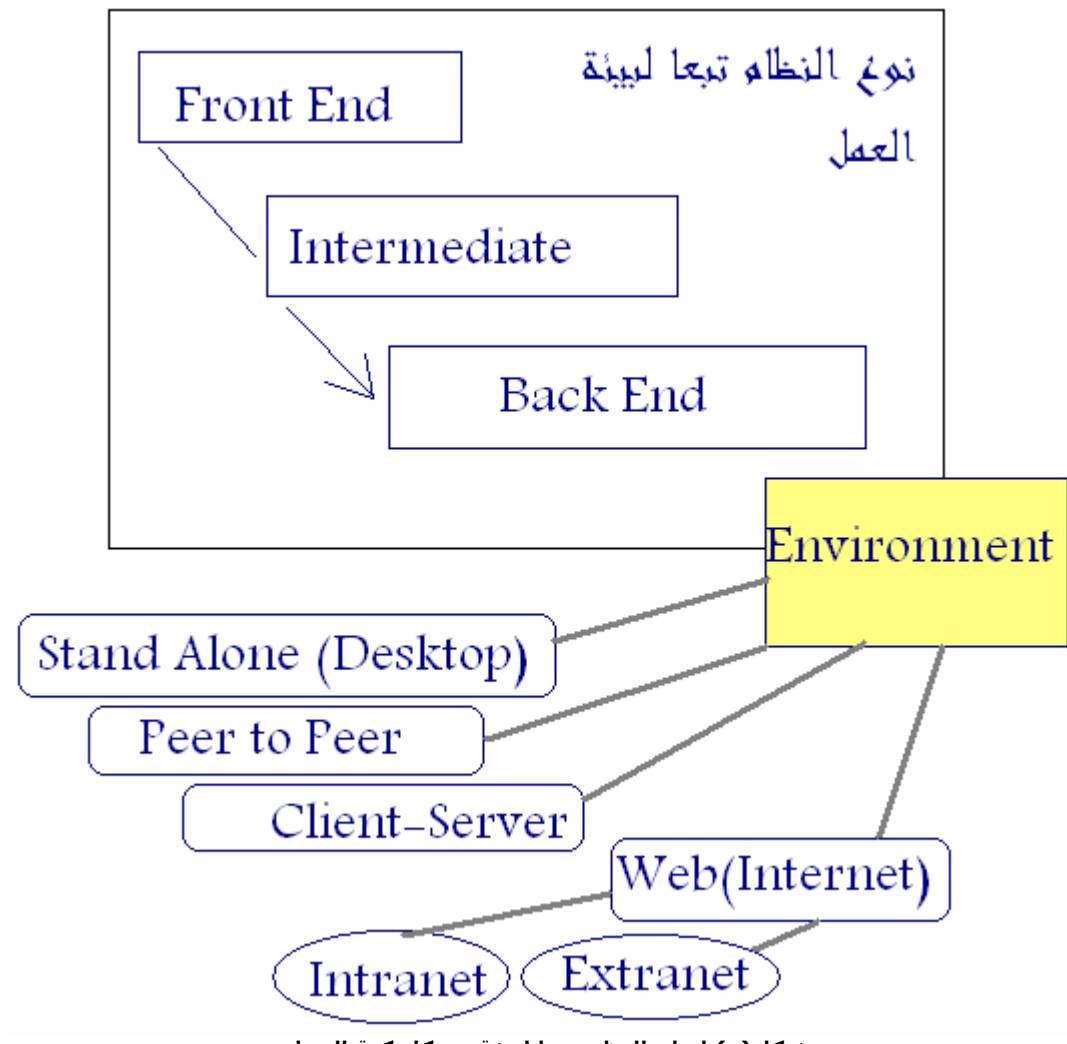

**شكل(٥) انواع النظم تبعا لبيئة وميكانيكية العمل**

#### **نوع الدالة من حيث التحكم Control-:**

سبق وان حددنا نوع الدالة من حيث علاقتها بالدوال داخـل النظـام – ولكـم الان نـود ان نحدد نوع الدالة من حيث التحكم بمعنى هل عند منـاداة الدالـة تمتلـك الـتحكم ام لا – فى الواقع عند منـاداة اى دالـة فانهـا تحصـل علـى الـتحكم Control Get ولكـن ذلـك لا يعنى ان الدالة تمتلك التحكم Control Catch – يقال ان الدالة تمتلك الـتحكم اذا آانـت هذه الدالة نقطة توقف اثناء عمل النظام

ولا يقصد بذلك التوقف الزمنى Time Delay المرتبط بمهمة الدالة وانما يقصد التوقف المنطقى Delay Logical آان تحتوى الدالة على جملة While تعمل باستمرار وتعرض من خلالها قائمة خيارات فرعية مثلا – فهذا توقف منطقى غير مرتبط بالزمن فهو توقف يمكن ان يستمر الى الابد ما لم يحدث شى يغيره – اما التوقف الزمنى فهو مرتبط بمهمة تقوم بها الدالة مثل كم \_هائل من العمليات الحسابية على سبيل المثال.

أعمق أسرار البرمجة أليف : محمود سمير فايد سمير فايد سمير فايد سمير فايد سمير فايد سمير فايد سمير فايد سمير فايد

انظر شكل (٦) لكى يتضح المفهوم.

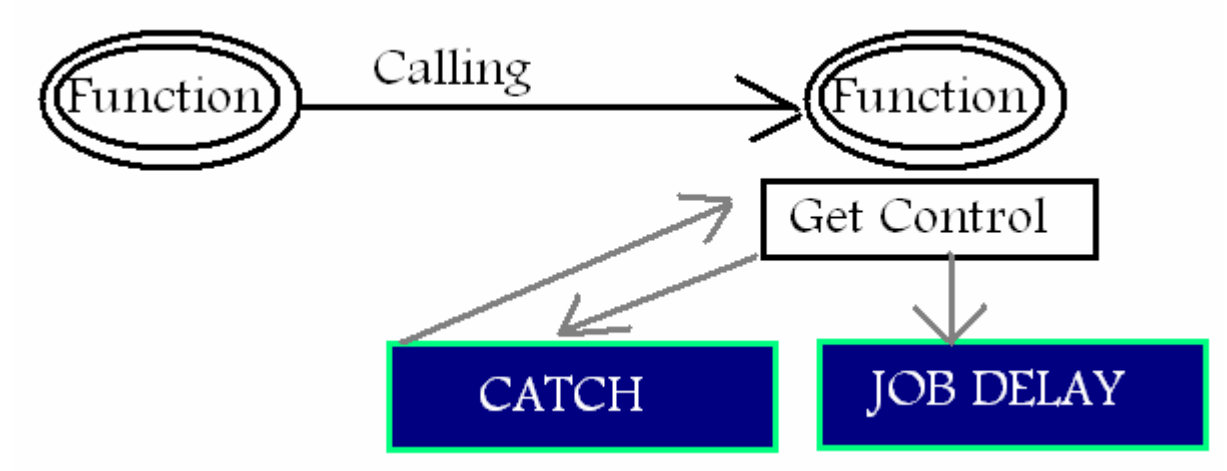

**شكل (٦) : نوع الدالة من حيث التحكم**

## **نوع الدالة من حيث مصدر التشغيل Source Firing -:**

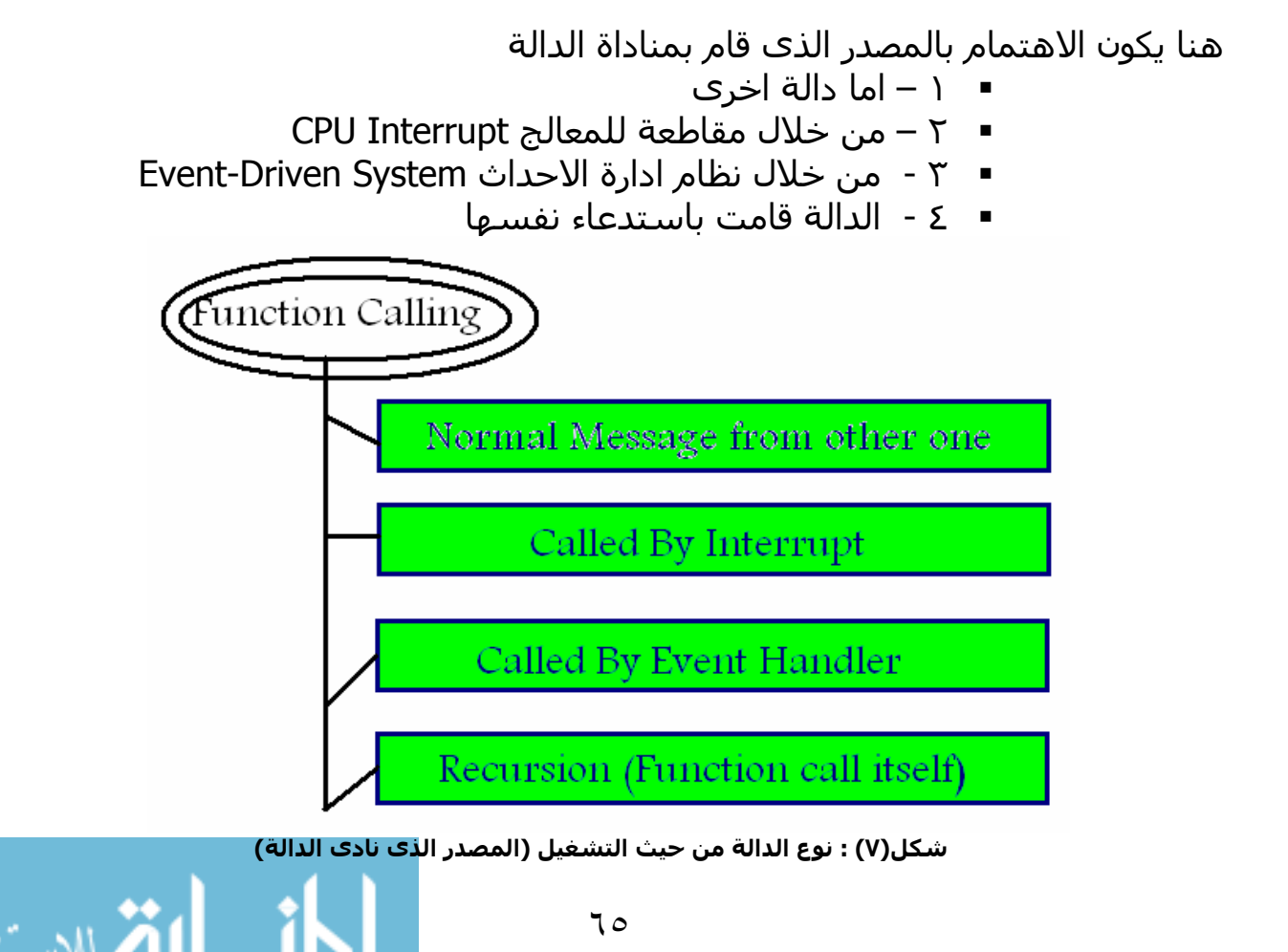

#### **نوع الدالة من حيث معدل التشغيل Rate Firing -:**

أعمق أسرار البرمجة أليف : محمود سمير فايد سمير فايد سمير فايد سمير فايد سمير فايد سمير فايد سمير فايد سمير فايد

هنا نهتم بمعدل تشغيل الدالة بمعنى هل يتم مناداة الدالة بمعدل منتظم ام لا . ولا يقصد بالمعدل المنتظم الفترة الزمنية فقط وانما يقصد ايضا جدول المهام. بمعنى اذا كان يتم مناداة دالة بصورة منتظمة مع اختلاف بسيط في المعدل الزمني وفى جدول المهام فان معدل تشغيل الدالة يقال انه منتظم مثل الدوال الموجودة داخل Queue الخاص بنظام ادارة الاحداث مثلا والمسئولة عن التحقق من حدوث الاحداث حتى تستدعى الاكواد الخاصة بها.

والعكس صحيح بالتاكيد بمعنى لو لم يكن معدل تشغيل الدالة منتظم فانه يكون غير منتظم

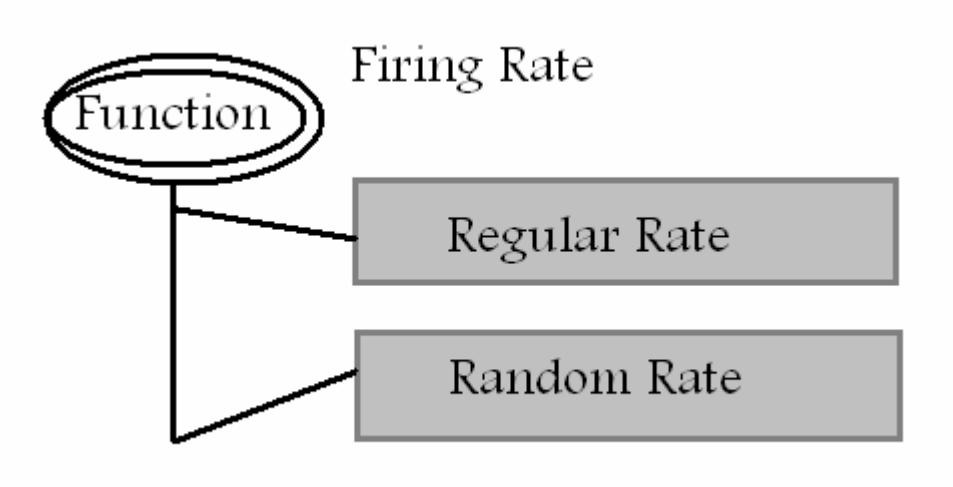

**شكل(٨) نوع الدالة من حيث معدل التشغيل**

## **تفاصيل استخدام الدالة -:**

هنا نهتم بالمعطيات اللازمة لاستخدام الدالة (اذا وجدت) والقيمة التى ترجعها الدالة (اذا وجدت) وذلك بالتاكيد مع مهمة الدالة التى توديها – مهمة الدالة – عدد المدخلات – اسم آل مدخل ونوعه وسعة التخزين Size & Type,Name – عدد المخرجات – القيمة التى ترجعها الدالة

#### **عنوان الدالة داخل خريطة النظام-:**

هنا نهتم بكيفية الوصول الى الدالة من قبل اى جزء من اجزاء النظام – فى الكثير من لغات البرمجة يكتفى بان يكون اسم الدالة هو العنوان اللازم لاستدعائها – ولكن فى التصميم ينبغى توضيع العنوان الكامل للدالة داخل خريطة النظام

# **حدود انتشار الدالة داخل النظام -:**

بمعنى اوضح تحديد المستوى الذى تعمل فيه الدالة – ما الدوال المسموح لها بالتعامل مع الدالة وهكذا.

أعمق أسرار البرمجة أليف : محمود سمير فايد سمير فايد سمير فايد سمير فايد سمير فايد سمير فايد سمير فايد سمير فايد

#### **قابلية الدالة للتطوير -:**

بمعنى فى حالة اصدار تحديثات من البرنامج Update او Patch او Pack Service – هل تخضع الدالة للتطوير ام لا – وذلك يشمل تصور خاص فى البرمجة مثل وضع الدالة فى Library اى ملف DLL ويوجد حلول اخرى مثل اعتمادية الدالة على ملفات بيانات تحمل مواصفات للغمل وهذه الملفات قابلة للتعديل وهكذا.

## **خطوات مهمة الدالة -:**

نحدد الخطوات المنطقية لاداء مهمة الدالة باللغة العربية او الانجليزية – ثم نضع تصور عن طريق Algorithm او Flow char لكيفية برمجة الدالة.

#### **جدول معلومات الدالة -:**

هو جدول يوضح فيه تصميم الدالة ويشمل

- ١ عنوان الدالة داخل خريطة النظام
	- ٢ نوع الدالة من حيث التحكم
- ٣ نوع الدالة من حيث مصدر التشغيل
- ٤ نوع الدالة من حيث معدل التشغيل
	- ٥ تفاصيل استخدام الدالة
	- ٦ الخطوات الازمة لاداء مهمة الدالة
		- ٧ حدود انتشار الدالة
		- ٨ قابلية الدالة للتطوير

#### **مثال على البرمجة الهيكلية -:**

لدينا مثال بسيط عبارة عن برنامج قاعدة بيانات صغير يعمل على جدول واحد ويقوم بعمليات الاضافة والبحث والحذف والتعديل وتم كتابته باستخدام لغة CA-Clipper (اعلم انها لغة برمجة قديمة وهذا امر طبيعى لان البرنامج عبارة عن مثال عن البرمجة الهيكلية وهى قديمة) وتم استخدام المكتبة ClipON فى البرنامج.

٦٧

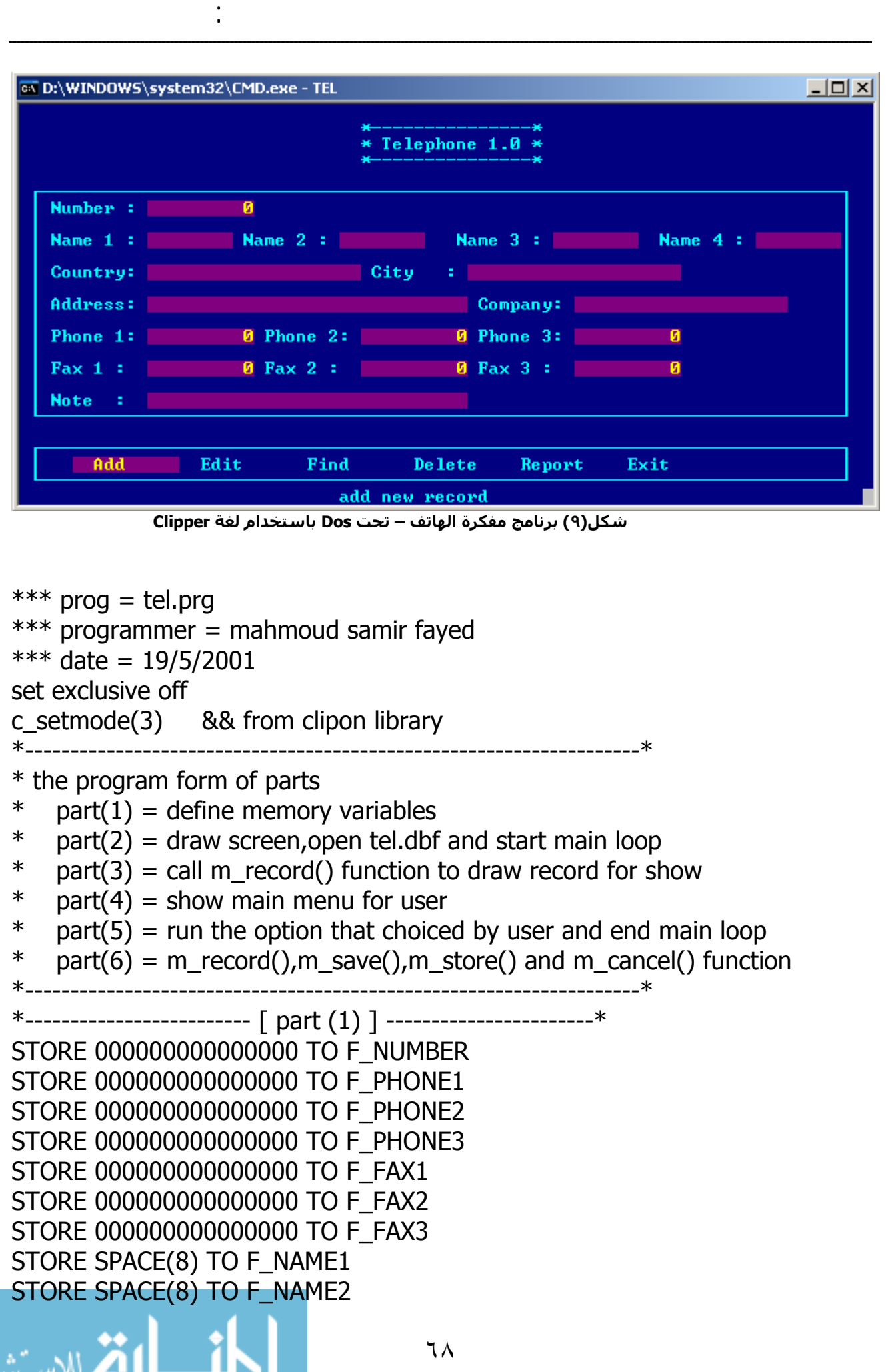

```
أعمق أسرار البرمجة أليف : محمود سمير فايد سمير فايد سمير فايد سمير فايد سمير فايد سمير فايد سمير فايد سمير فايد
                                      ٦٩
STORE SPACE(8) TO F_NAME3
STORE SPACE(8) TO F_NAME4
STORE SPACE(20) TO F_COUNTRY
STORE SPACE(20) TO F_CITY 
STORE SPACE(20) TO F_COMPANY 
STORE SPACE(30) TO F_ADDRESS 
STORE SPACE(30) TO F_NOTE 
STORE "BG+/B,GR+/rB" TO M_COLOR 
STORE "* Telephone 1.0 *" TO M_TEXT 
STORE "*" TO M_MARK 
STORE .T. TO M_SAVE 
STORE "bg+/r,n/w" TO M_MSG 
*---------------------- [ end of part(1) ] --------------------* 
***************************************************************
* 
*------------------------- [ part (2) ] -----------------------* 
SET COLOR TO bg+/b,gr+/rb 
@0,0 CLEAR TO 24,79 
@1,32 SAY "*---------------*" 
@2,32 SAY M_TEXT 
@3,32 SAY "*---------------*" 
@21,1 TO 23,77 
@5,1 to 19,77 
USE TEL shared 
DO WHILE .T. 
*---------------------- [ end of part(2) ] --------------------* 
***************************************************************
* 
*------------------------- [ part (3) ] -----------------------* 
M_RECORD(.f.) 
   ---------------------        [ end of part(3)              ] --------------------*
***************************************************************
* 
*------------------------- [ part (4) ] -----------------------* 
set message to 24 center 
SET SCOREBOARD OFF 
SET WRAP ON 
SET ESCAPE OFF 
@22,5 PROMPT " Add " message " add new record " 
@22,15 PROMPT " Edit " message " edit record
@22,25 PROMPT " Find " message " find a record
@22,35 PROMPT " Delete " message " delete record
```
www.manaraa.com

```
أعمق أسرار البرمجة أليف : محمود سمير فايد سمير فايد سمير فايد سمير فايد سمير فايد سمير فايد سمير فايد سمير فايد
                                       ٧٠
@22,45 PROMPT " Report " message " show all records " 
@22,55 PROMPT " Exit " message " exit of program " 
MENU TO LIST 
    --------------------        [ end of part(4)               ] -------------------*
***************************************************************
* 
*------------------------- [ part (5) ] -----------------------* 
DO CASE 
  CASE LIST = 1 SAVE SCREEN TO ADD 
   M_RECORD(.T.) 
   SET COLOR TO bg+/r,n/w 
   @10,20 CLEAR TO 12,60 
   @10,20 TO 12,60 
   C_SHADOWIT(10,20,12,60,2,"w/n") 
   @11,25 SAY "Save Record (T/F)" GET M_SAVE 
   READ 
  IF M SAVE = .T.
   APPEND BLANK 
   M_SAVE() 
   m_cancel() 
   ELSE 
   M_CANCEL() 
   ENDIF 
   RESTORE SCREEN FROM ADD 
   set color to bg+/b,gr+/rb 
  CASE LIST = 2
   save screen to edit 
  m find() if .not. found() 
   SET COLOR TO bg+/r,n/w 
   @10,20 CLEAR TO 12,60 
   @10,20 TO 12,60 
   C_SHADOWIT(10,20,12,60,2,"w/n") 
   @11,25 say "Record Not Found" 
   inkey(15) 
   else 
   restore screen from edit 
   set color to bg+/b,gr+/rb 
   m_store() 
   M_RECORD(.T.) 
   SET COLOR TO bg+/r,n/w
```

```
أعمق أسرار البرمجة أليف : محمود سمير فايد سمير فايد سمير فايد سمير فايد سمير فايد سمير فايد سمير فايد سمير فايد
 @10,20 CLEAR TO 12,60 
 @10,20 TO 12,60 
 C_SHADOWIT(10,20,12,60,2,"w/n") 
 @11,25 SAY "Save Edit (T/F)" GET M_SAVE 
 READ 
IF M SAVE = .T.
 M_SAVE() 
m_cancel()
 ELSE 
 M_CANCEL() 
 ENDIF 
 endif 
 restore screen from edit 
 SET COLOR TO BG+/B,GR+/RB 
CASE LIST = 3
 save screen to find 
m find()
 if .not. found() 
 SET COLOR TO bg+/r,n/w 
 @10,20 CLEAR TO 12,60 
 @10,20 TO 12,60 
 C_SHADOWIT(10,20,12,60,2,"w/n") 
 @11,25 say "Record Not Found" 
 inkey(15) 
 else 
 restore screen from find 
 set color to bg+/b,gr+/rb 
 m_store() 
m_record(.f.)
 inkey(10) 
 m_cancel() 
 endif 
 restore screen from find 
 set color to bg+/b,gr+/rb 
CASE LIST = 4 save screen to del 
m find() if .not. found() 
 SET COLOR TO bg+/r,n/w 
 @10,20 CLEAR TO 12,60 
 @10,20 TO 12,60 
 C_SHADOWIT(10,20,12,60,2,"w/n")
```
٧١

www.manaraa.com

```
أعمق أسرار البرمجة أليف : محمود سمير فايد سمير فايد سمير فايد سمير فايد سمير فايد سمير فايد سمير فايد سمير فايد
                                         ٧٢
   @11,25 say "Record Not Found" 
   inkey(15) 
   restore screen from del 
   set color to bg+/b,gr+/rb 
   else 
   restore screen from del 
   m_store() 
   m_record(.f.) 
   SET COLOR TO bg+/r,n/w 
   @10,20 CLEAR TO 12,60 
   @10,20 TO 12,60 
   C_SHADOWIT(10,20,12,60,2,"w/n") 
   @11,25 SAY "Delete Record (T/F)" GET M_SAVE 
   READ 
  IF M_SAVE = .T. DELETE 
   PACK 
   ENDIF 
   restore screen from del 
   set color to bg+/b,gr+/rb 
   endif 
  CASE LIST = 5 save screen to report 
   delete file show.txt 
   report form tel plain to file show.txt 
   restore screen from report 
  c_view(4,6,19,73,"show.txt",2,"bg+/r",1)
   restore screen from report 
   set color to bg+/b,gr+/rb 
   set cursor on 
  CASE LIST = 6 set color to w/n 
   clear 
   cancel 
END CASE 
enddo 
  ---------------------- [ end of part(5) ] --------------------*
***************************************************************
* 
*------------------------- [ part (6) ] -----------------------* 
function m_record(h1)
```
@6,3 say "Number :" get f\_number @8,3 say "Name 1 :" get f\_name1 @8,21 say "Name 2 :" get f\_name2 @8,41 say "Name 3 :" get f\_name3 @8,60 say "Name 4 :" get f\_name4 @10,3 say "Country:" get f\_country @10,33 say "City :" get f\_city @12,3 say "Address:" get f\_address @12,43 say "Company:" get f\_company @14,3 say "Phone 1:" get f\_phone1 @14,23 say "Phone 2:" get f\_phone2 @14,43 say "Phone 3:" get f\_phone3 @16,3 say "Fax 1 : " get f\_fax1 @16,23 say "Fax 2 : " get f\_fax2 @16,43 say "Fax 3 : " get f\_fax3 @18,3 say "Note : " get f\_note if  $h1 = .t$ . read else clear gets endif return function m\_save() replace name1 with f\_name1 replace name2 with f\_name2 replace name3 with f\_name3 replace name4 with f\_name4 replace number with f\_number replace country with f\_country replace city with f\_city replace address with f\_address replace company with f\_company replace phone1 with f\_phone1 replace phone2 with f\_phone2 replace phone3 with f\_phone3 replace fax1 with f\_fax1 replace fax2 with f\_fax2 replace fax3 with f\_fax3 replace note with f\_note return function m\_store() STORE number TO F\_NUMBER

٧٣

أعمق أسرار البرمجة أليف : محمود سمير فايد سمير فايد سمير فايد سمير فايد سمير فايد سمير فايد سمير فايد سمير فايد

STORE phone1 TO F\_PHONE1 STORE phone2 TO F\_PHONE2 STORE phone3 TO F\_PHONE3 STORE fax1 TO F\_FAX1 STORE fax2 TO F\_FAX2 STORE fax3 TO F\_FAX3 STORE left(name1,8) TO F\_NAME1 STORE left(name2,8) TO F\_NAME2 STORE left(name3,8) TO F\_NAME3 STORE left(name4,8) TO F\_NAME4 STORE country TO F\_COUNTRY STORE city TO F\_CITY STORE company TO F\_COMPANY STORE address TO F\_ADDRESS STORE note TO F\_NOTE return function m\_cancel() STORE 0000000000000000 TO F\_NUMBER STORE 000000000000000 TO F\_PHONE1 STORE 00000000000000000 TO F\_PHONE2 STORE 00000000000000000 TO F\_PHONE3 STORE 00000000000000000 TO F\_FAX1 STORE 00000000000000000 TO F\_FAX2 STORE 00000000000000000 TO F\_FAX3 STORE SPACE(8) TO F\_NAME1 STORE SPACE(8) TO F\_NAME2 STORE SPACE(8) TO F\_NAME3 STORE SPACE(8) TO F\_NAME4 STORE SPACE(20) TO F\_COUNTRY STORE SPACE(20) TO F\_CITY STORE SPACE(20) TO F\_COMPANY STORE SPACE(30) TO F\_ADDRESS STORE SPACE(30) TO F\_NOTE return function m\_find() SET COLOR TO bg+/r,n/w @10,20 CLEAR TO 12,60 @10,20 TO 12,60 C\_SHADOWIT(10,20,12,60,2,"w/n") q number =  $00000000000000$  @11,25 SAY "Number :" GET g\_number READ

أعمق أسرار البرمجة أليف : محمود سمير فايد سمير فايد سمير فايد سمير فايد سمير فايد سمير فايد سمير فايد سمير فايد

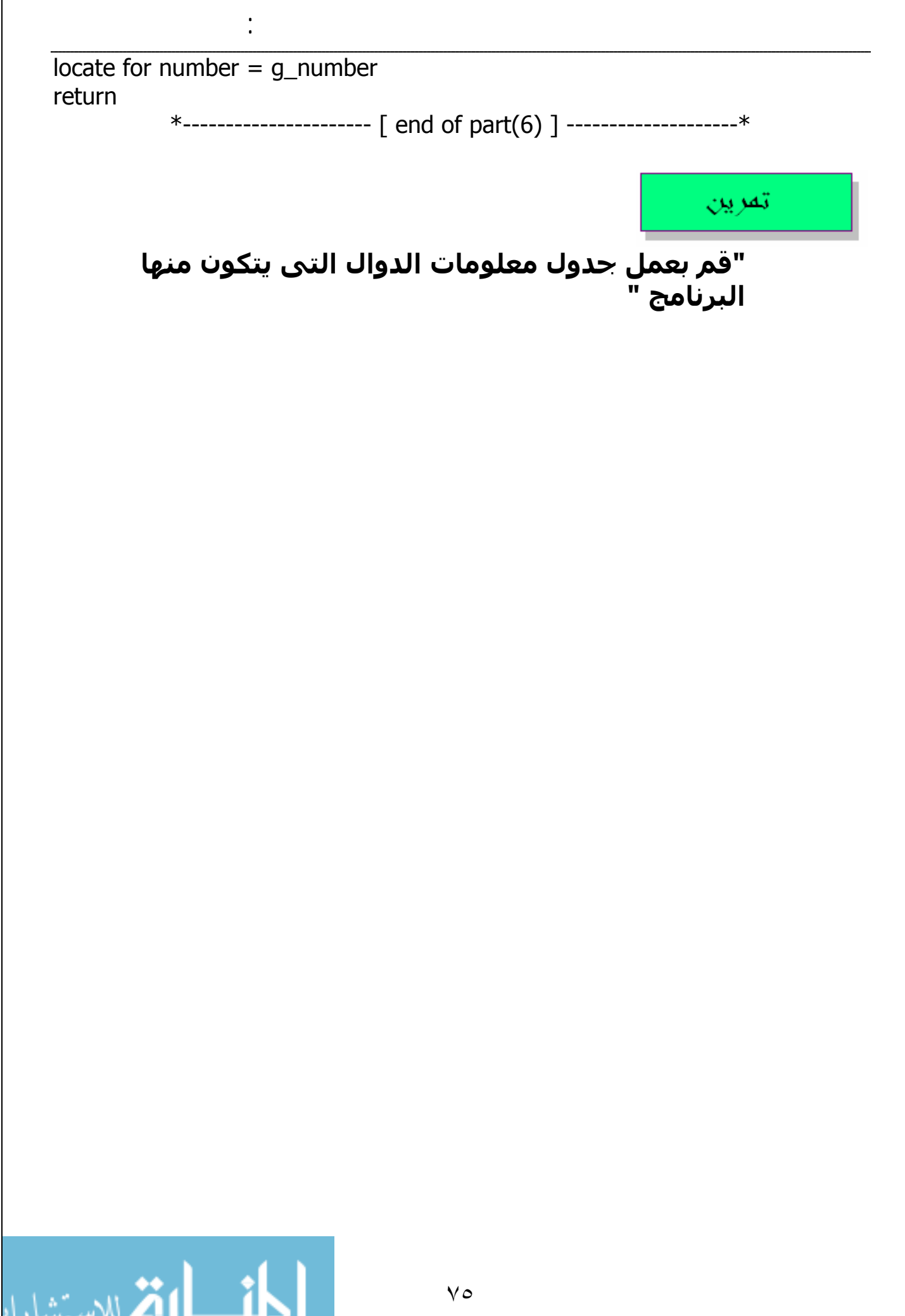

IT

#### **برمجة الكائنات -:**

تعرضنا للبرمجة الهيكلية وكيفية وضع تصميم للنظام باسـتخدامها – والجـدير بالـذكر ان البرمجة الهيكلية تركـز علـى JOB اى FUNCTION اثنـاء التصـميم ولكنهـا لا تركـز علـى البيانات Data - من هنا جاءت احد الافكار لماذا لا يتم ربط البيانات Data والوظيفة التـى تعمل عليها معا Function ليشكلان معا مفهوم متضامن من البيانات والدوال التى تتعامل مع هذه البيانات

أعمق أسرار البرمجة أليف : محمود سمير فايد سمير فايد سمير فايد سمير فايد سمير فايد سمير فايد سمير فايد سمير فايد

الفصيلة CLASS-: عبارة عن هيكل يشمل مجموعة من البيانات و الدوال التى تعمل عليها بحيث يشكلان معـا مفهـوم متضـامن وتسـمى البيانـات Attributes او Variables او Properties او Data حسب لغة البرمجة وتسمى الدوال Methods بدلا من Functions

فى البداية آان يمكن ان نقول ان CLASS مـاهى الا بـديل لــ Procedure فـى البرمجـة الهيكلية والدالة ماهى الا بديل ل Function فى البرمجة الهيكلية – هذا صـحيح اذا مـا توقفنا عند مفهوم الـ Class البدائى ولكن الامر لا يقف عند هذا الحد بل يمتد ليقدم لنـا مفاهيم اخرى (الكبسولة – الكائن – الوراثة – التعدد)

> الكبسولة Encapsulation -: هى عملية تجميع البيانات والداول معا فى هيكل واحد – او فصيلة واحدة

الكائن Object -: ببساطة نتخيل ان الفصيلة Class عبارة عن Type Data والكائن هو متغير من هـذه ال Class ولكن الاختلاف ان هذا المتغير لا يشير فقط الا بيانات بـل يشـير ايضـا الـى دوال تعمل على هذه البيانات

الوراثة Inheritance -: يشتمل النظام على اآثر من Class وقد نحتـاج لتكـرار محتويـات Class مـع عمـل بعـض التعديلات البسـيطة او اضـافة بعـض البيانـات او الـدوال – فبـدلا مـن تكـرار التعليمـات – نشات فكرة الوراثة وهي ان تنشيي فصيلة جديدة تحمل كل صفات الفصيلة الام ثم بعد ذلك تقوم بعمل الاضافات التى تريدها

التعدد Polymorphism -: حيث ان الفصيلة اضـافت مسـتوى جديـد لعنـوان الدالـة – بمعنـى ان Method لا يشـار اليها مباشرة وانما يتم الاشارة اليها مـن خـلال Class او مـن خـلال Object – مـن هنـا اصبح يمكن ان تجد اآثر من Method بنفس الاسم فى اآثر من Class مختلفة

الترآيب المتداخل Composition -: ويقصد به ان يكون احد Attribute الذى تشتمل عليه ال Class عبارة عـن آـائن Object من Class اخرى

التفويض Delegation -: ويقصد به ان تنادى Method من خلال عنوانها مـن قبـل Method اخـرى – وتظهـر هنـا تعقيدات الحصول على عنوان Method التى تقوم بمناداتها.

أعمق أسرار البرمجة أليف : محمود سمير فايد سمير فايد سمير فايد سمير فايد سمير فايد سمير فايد سمير فايد سمير فايد

ملحو ظة لمامة

" برمجة الكائنات ادت الى ان تصميم النظم يتم من خلال تقسيم النظام الى عناصر ذات مدلول له معنى \_ واكثر تضامنا – وفكرة برمجة الكائنات ترتكز على تخيل عناصر النظام كمجموعة من العناصر (كائنات) التى لها سمات مشتركة (فصائل) وتتبادل الطلبات Messages فيما بينها "

#### **فنيات برمجة الكائنات -:**

١ – تقسيم العناصر المتكررة فى النظام الى فصائل رئيسية واستخدام الوراثة لاعادة استخدامها فى صورة اخرى غير الصورة الرئيسية التى نشات عليها يوفر الكثير من الوقت

٢ - استخدام الترآيب المتداخل والتفويض يعنى مرونة هائلة منقطعة النظير وهى فائدة عظيمة لا يعرفها الا المحترفين من مبرمجين النظم والجدير بالذكر ان التركيب المتداخل والتفويض من الممكن ان يستخدمان كبديل للوراثة.

ملحو ظة لمامة

"فنيات تصميم الدالة التى سبق التعرض لها فى البرمجة الهيكلية – يقابلها هنا تصميم Method داخل الفصيلة Class"

#### **مثال يوضح مفهوم انشاء الكائنات من Class ) Instantiation(**

فى هـذا المثـال لـدينا نمـوذج يقـوم برسـم الجـدول (جـدول الحصـص الدراسـية) وذلـك بانشاء مجموعة كبيرة من الكائنات جميعها من النوع SHAPE ثم بعد ذلك يقوم بتلوينهـا تبعا لنوع الحصة.

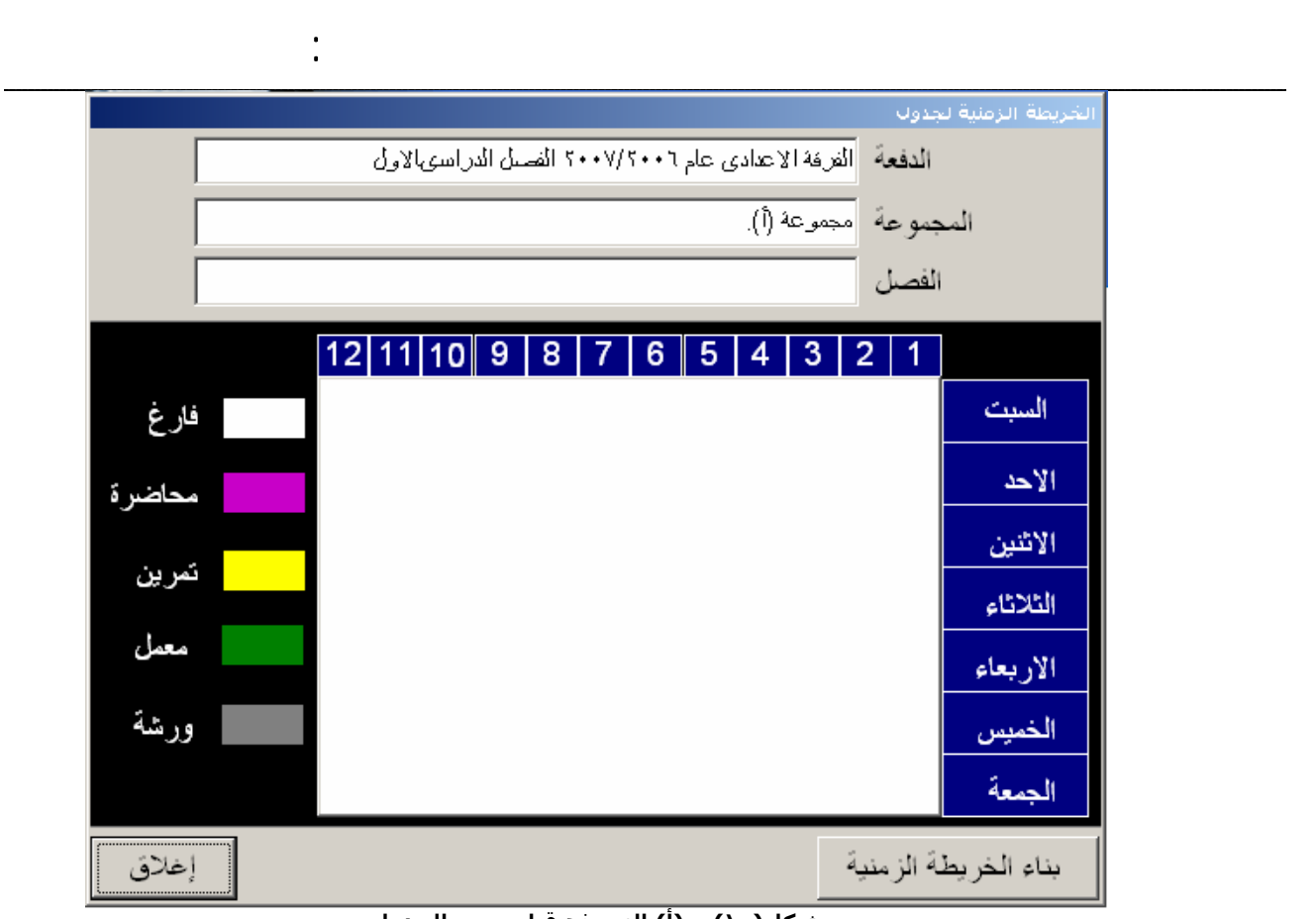

**شكل(١٠) – (أ) النموذج قبل رسم الجدول**

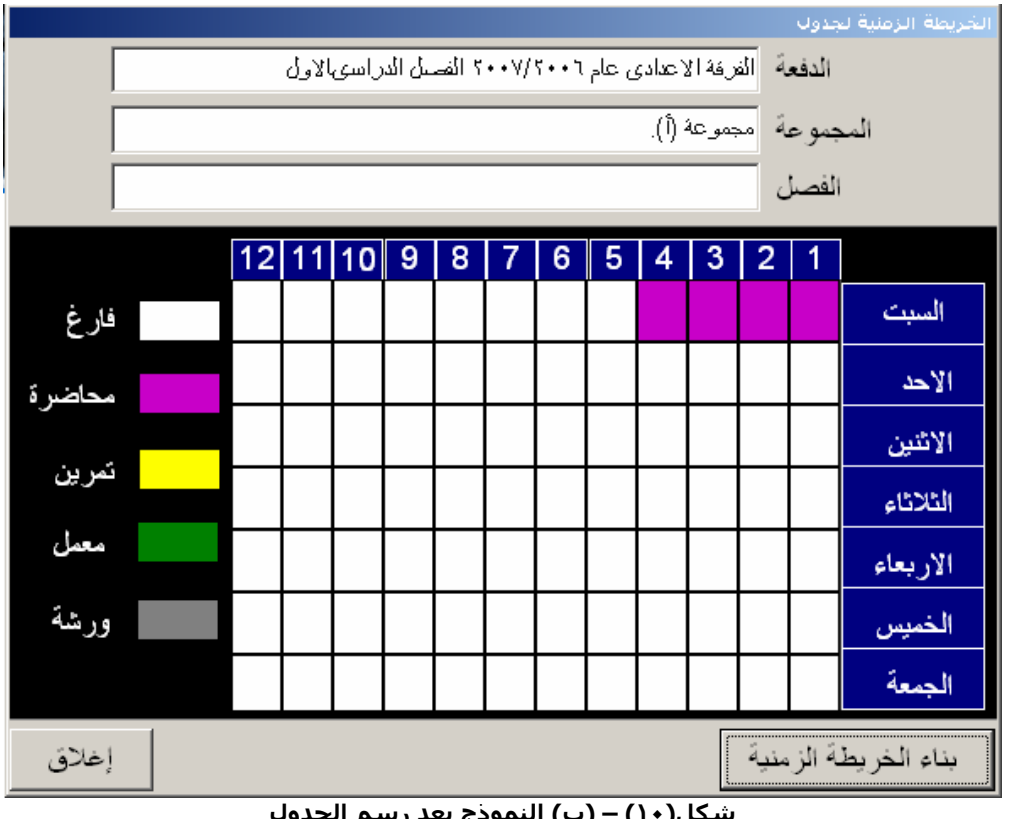

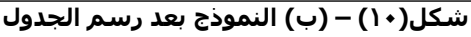

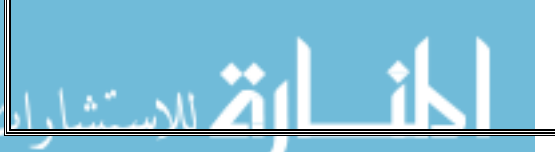

```
وفيما يلي الكود الذي يتم تنفيذه لرسم الجدول – قد تم كتابته باستخدام لغة
Visual FoxPro
```
أعمق أسرار البرمجة أليف : محمود سمير فايد سمير فايد سمير فايد سمير فايد سمير فايد سمير فايد سمير فايد سمير فايد

```
٧٩
LOCAL x,y,myrec 
IF thisform.tableshow = .f. 
thisform.tableshow = .t. 
ELSE 
    FOR x = 1 TO 84
         myname = "myshape" + ALLTRIM(STR(x))thisform.container1.RemoveObject(myname) 
    NEXT 
ENDIF
If EMPTY(thisform.text1.Value) .or.; 
    EMPTY(thisform.text2.Value) 
     ("عفوا",0,"فضلا ادخل اسم الدفعة واجملموعة")MESSAGEBOX
    RETURN 
ENDIF 
PUBLIC myobjs[84] 
FOR x = 1 TO 84
         myobjs[x] = "" 
NEXT
PUBLIC maxobjnum 
maxobinum = 0FOR x = 1 TO 7
  FOR y = 1 TO 12
    maxobjnum = maxobjnum + 1
     myobjs[maxobjnum]="myshape" + ALLTRIM(STR(maxobjnum)) 
     myname = myobjs[maxobjnum] 
    ThisForm.Container1.AddObject(myname,"shape") 
     myname = "ThisForm.Container1." + myname + "." 
    &amp;myname.top = <math>(x-1)*37</math>&myname.left = (y-1)*30 &myname.width = 30 
     &myname.height = 37 
    &myname.backcolor = RGB(255,255,255) &myname.visible = .t. 
   NEXT 
NEXT
SELECT mytabel 
myrec = RECNO()
```

```
أعمق أسرار البرمجة أليف : محمود سمير فايد سمير فايد سمير فايد سمير فايد سمير فايد سمير فايد سمير فايد سمير فايد
SET FILTER TO ALLTRIM(tgroupname) =;
     ALLTRIM(thisform.text2.Value) 
GOTO top 
DO WHILE .not. EOF() 
           SELECT mat 
           LOCATE FOR mcode = mytabel->tsubcode 
           IF .not. mnum = VAL(thisform.text4.Value) 
                SELECT mytabel 
                SKIP 1 
                LOOP 
             ENDIF 
           SELECT mytabel 
          IF tfrom = 0 .or. tto = 0 SKIP 1 
                 LOOP 
           ENDIF 
          IF ALLTRIM(tday) = "السبت "
          myrow = 0 ENDIF 
           IF ALLTRIM(tday) = "الاحد "
         myrow = 1 ENDIF 
           IF ALLTRIM(tday) = "الاثنين "
         myrow = 2 ENDIF 
           IF ALLTRIM(tday) = "الثلاثاء "
         myrow = 3 ENDIF 
             IF ALLTRIM(tday) = "الاربعاء "
         myrow = 4 ENDIF 
           IF ALLTRIM(tday) = "الخميس "
         myrow = 5 ENDIF 
           IF ALLTRIM(tday) = "الجمعة "
         myrow = 6 ENDIF 
          FOR x = tfrom TO ttov = 12 - x + 1mypos = (myrow * 12) + vmyname = "myshape" + ALLTRIM(STR(mypos)) myname = "ThisForm.Container1." + myname + "." 
            IF .not. EMPTY(tclassname)
               IF .not. EMPTY(thisform.text3.Value)
```

```
أعمق أسرار البرمجة أليف : محمود سمير فايد سمير فايد سمير فايد سمير فايد سمير فايد سمير فايد سمير فايد سمير فايد
      IF ALLTRIM(tclassname)==ALLTRIM(thisform.text3.Value) 
           IF TCLASSTYPE = 1 
                &myname.bcckcolor = RGB(255,255,0)ENDIF
            IF TCLASSTYPE = 2 
           &myname.backcolor= THISFORM.SHAPE24.BACKCOLOR 
            ENDIF 
            IF TCLASSTYPE = 3 
            &myname.backcolor = THISFORM.SHAPE25.BACKCOLOR 
           ENDIF
     ENDIF 
     ENDIF
      ELSE 
                \text{kmyname.backcolor} = \text{RGB}(200, 0, 200)ENDIF
NEXT
           SKIP 1 
ENDDO 
           SET FILTER TO 
           GOTO top 
           GOTO myrec 
           SELECT pw 
           RELEASE myobjs 
           RELEASE maxobjnum
                                                       علحو ظة هامة
فى المثال السابق نظرا لانه تم انشاء العديد من الكائنـات فانـه مـن غيـر المنطقـى ان
نعطى اسم مميز لكل واحد منهم على حده بمعنى اننا لا نسمى اسماء معرفة مثـل
```
(خسن و على ) وانما نعطى اكواد مثل (١ و ٢ و ٣ ) وذلك باننـا قمنـا بانشـاء مصـفوفة تحتوى على الكائنات ومن ثم نتعامل مع الكائنات من خلال عناصر المصفوفة.

ايضا لعلنا نتذكر الايام الصعبة فى عصر البرمجـة الهيكليـة – حيـث كنـا نشـى مصـفوفة ذات ابعاد مختلفة لتخزين البيانـات وكنـا نواجـه صـعوبة فـى الوصـول للبيانـات مـن قبـل الدوال لانها لا ترتبط معا فى بناء واحد مثلما نجد هنا حيث نرى Class من النوع Shape وتشمل بيانات مرتبطة بالدوال التى تعمل عليها.

#### mpany Database برنامج قاعدة بيانات الشـركة <mark>I [O] X.</mark> ملف بيانات عمليات 260000 الموظفين اصافة الرقم القومى ىچث الاسم الاول حذف الاسم الثانى الأسم الأخير اول سجل العنوان تالى تاريخ الميلاد النوع الرقم القومي للمشرف سابق المر ئب  $\frac{1}{\epsilon}$  $\overline{1}$  $\overline{1}$ المشاريع الموظفين الاقسام التابعين Start Companydb ...برنامج قاعدة بيانات ال لالج  $\boxed{EN}$   $\alpha$   $\boxed{C}$  10:49  $\rho$

أعمق أسرار البرمجة أليف : محمود سمير فايد سمير فايد سمير فايد سمير فايد سمير فايد سمير فايد سمير فايد سمير فايد

#### **مثال على الترآيب والتداخل Composition -:**

**شكل(١١) : برنامج يوضح مفهوم Composition فى برمجة الكائنات**

فی شکل(١١) نجد برنامج ترتکز واجهته عی Scrolling Region ای یوجد اکثر من کائن Scrolling Region Class من

وهذه ال Class تشتمل بيانات + دوال ومن ضمن هذه البيانات يوجد ٣ بيانات تمثل ٣ Vertical Scrollbar Object هما آائنات

واخر لـ horizontal scroll bar object والثالث عبارة عن Frame

وفيما يلى شكل ال Class داخل فيجوال فوكس برو – وهي من النوع Visual Class – مبنية على التصميم وليس الكود

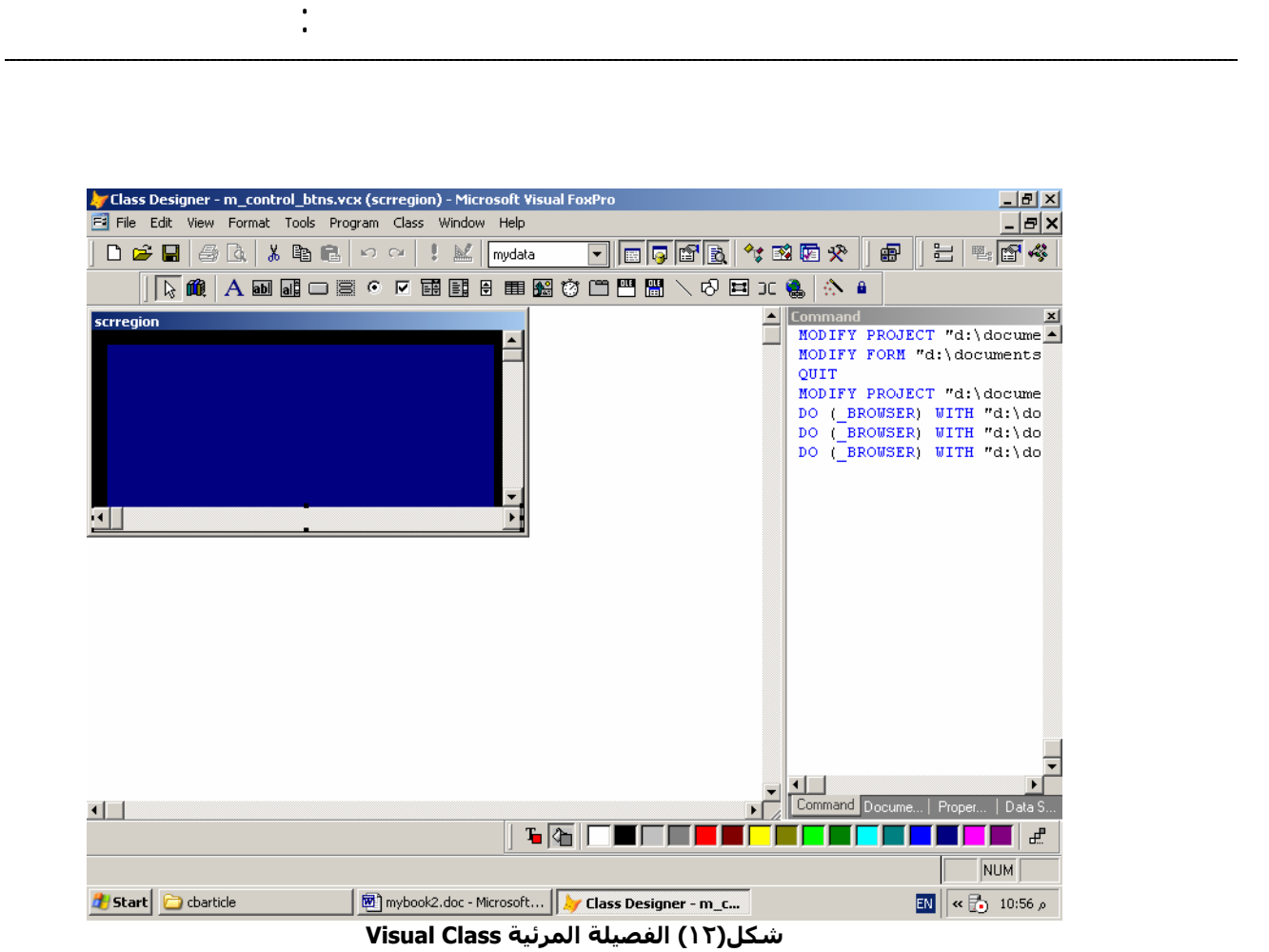

#### **مثال على الوراثة Inheritance -:**

انظر شكل(١٣) والذى يوضح قائمـة Menu Short تشـمل قائمـة فرعيـة وهـذه القائمـة الفرعية Menu Sub تشمل قائمة اخرى فرعية

من هنـا يمكـن تمثيـل القائمـة الرئيسـية ب آـائن مـن Class اساسـية Mother/Main Class ام القائمة الفرعية فهى آائن من خلال Class فرعيـة Class Sub متولـدة مـن الــ Class الرئيسية والفرق بينهما ان ال Class Mother تهـتم باحـداثها والقـوائم المتفرعـة منها اما ال Class الفرعية فهى تهتم بالاحداث الخاصة بها وبـالقوائم الفرعيـة كمـا انهـا تهتم بالقوائم الاساسية التى سبقتها.

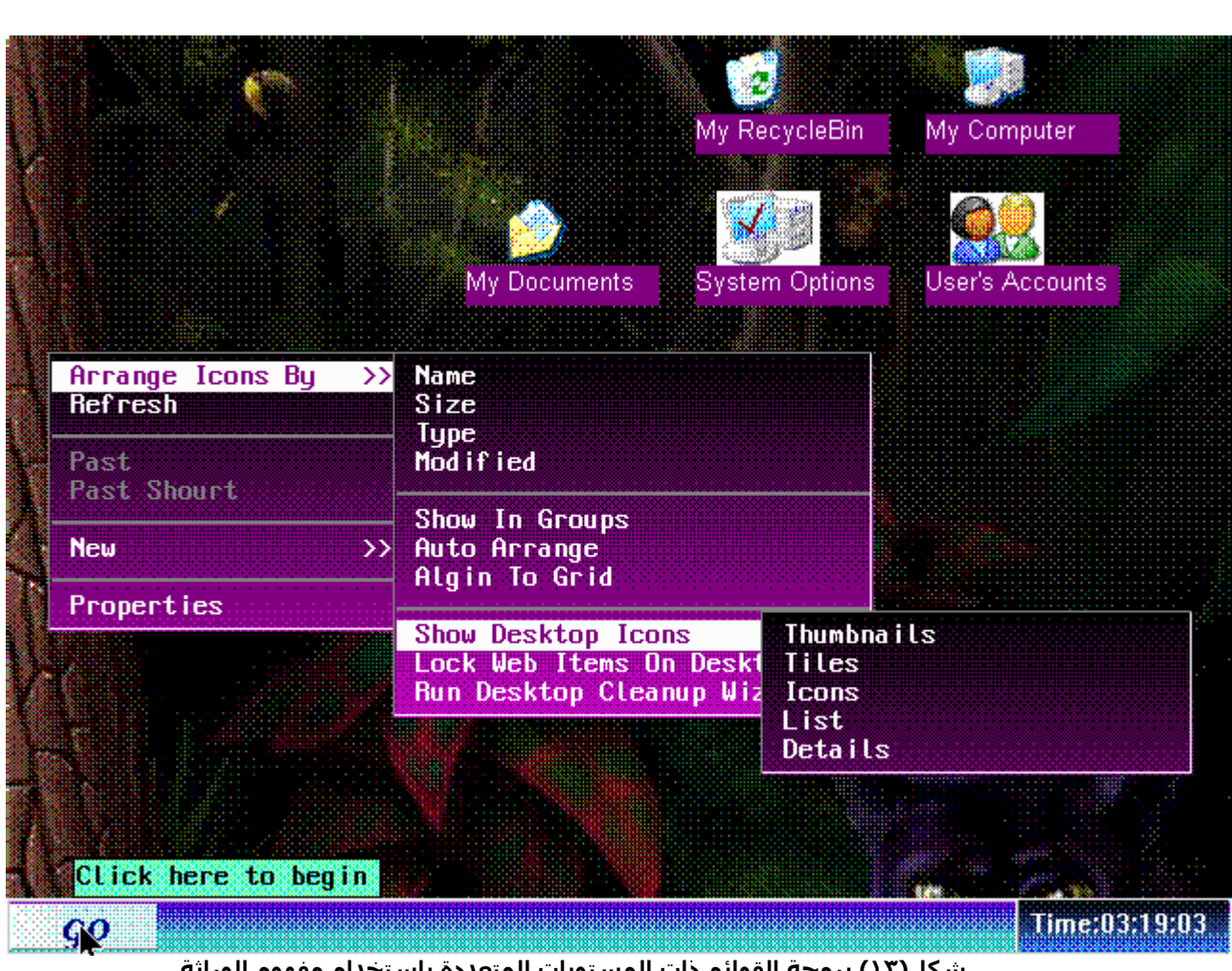

أعمق أسرار البرمجة أليف : محمود سمير فايد سمير فايد سمير فايد سمير فايد سمير فايد سمير فايد سمير فايد سمير فايد

**شكل(١٣) برمجة القوائم ذات المستويات المتعددة باستخدام مفهوم الوراثة**

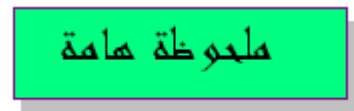

هذا المثال من مشروع Package GUI الذى قام بعمله المولف – يمكن الحصول على نسختك المجانية من هذا المشروع http://www.sourceforge.net/projects/fglib من خلال الموقع اسم الملف ZIP3.FGLGUI

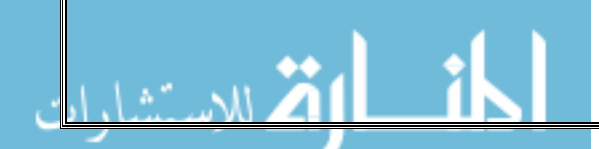

# **آيفية ابتكار نمط برمجة جديد !**

ان نمط البرمجة هو المحرك الاساسى لعلم تصـميم البرمجيـات – وابتكـار نمـط برمجـة جديد ليس بالامر اليسير وانتشار النمط الذى تبتكره وقبولـه علـى المسـتوى العلمـى والتكنولوجى ايضا ليس سهلا.

أعمق أسرار البرمجة أليف : محمود سمير فايد سمير فايد سمير فايد سمير فايد سمير فايد سمير فايد سمير فايد سمير فايد

قبل ان تفكر فى ابتكار نمط برمجة جديد عليك ان تجيب على الاسئلة الاتية

١ – هل انا سعيد بانماط البرمجة المتاحة حاليا ؟ ٢ – هل هناك نقض فى الانماط المتاحة ؟ ما هو ؟ ٣ – ماذا تقترح لحل المشاآل التى تواجهها فى نمط البرمجة ؟

فى الواقع من الصعب جدا ان تنبتكر نمط برمجة جديد الا اذا حددت مـاذا تريـد مـن هـذا النمط وكيف سيقدم البديل الامثل للانماط المتوفرة حاليا

المبرمجين العباقرة الذين تخطوا مرحلة الاحتـراف يقومـون بابتكـار لغـات برمجـة جديـدة تكون مبنية على Paradigm Programming معـروف مثـل Programming Structure و Programming Oriented Object ويقومون بعمل اضافات على هذه الانماط الاساسية بحيث تشمل اللغة ما يسـمى ب Style Programming مثـل Style Programming C و وهكذا VB Programming Style

فى الواقع ياتى نمط البرمجة لحل مشاآل جوهرية – باسـلوب فكـرى موحـد – ان نمـط البرمجة Paradigm Programming هو اسلوب تفكير يتمثل فى طريقة التصميم.

البرمجة الهيكلية قدمت حـلا للبرمجـة التقليديـة مـن حيـث التنظـيم وسـهولة المتابعـة والصيانة – برمجة الكائنات قدمت حلا اكثر مشمولية من حيث انتاجيـة برمجيـات يعـاد استحدامها وتطويرها بسهولة وتميزت برمجة الكائنات فى البيئة الرسومية

ولكن هل تكفى برمجة الكائنات لمتطلبات تطبيقات العصر ؟؟؟

للاجابة المثلى على هذا السوال ينبغي تذكر شـى تـم الاشـارة عليـه سـابقا ان نمـط البرمجة يتعلق بالكيف؟ وليس بماذا ؟ برمجة الكائنات ليست مثالية فى تطبيقات الزبـون-المـزود او الخـادم Server-Client لان ذلـك يـتم تحديـده اثنـاء العمـل اى مـن خـلال التكنولوجيـا ولـيس مـن خـلال التصـميم Paradigm Programming فالفصيلة Class لا تبين اذا آانت Client او Server اثناء التصميم وال Method لا تحدد اذا آانت Service ام لا اثناء التصميم آذلك ان برمجة الكائنات لاتاخذ فى الاعتبار نظام ادارة الاحداث System Driven-Event فال Method لايحدد اذا كانت Event ام لا وكذلك برمجة الكائنات لا تاخـذ فـى الاعتبـار Structure Data Complex بل تترآه بعيدا عن التفكير على الرغم من اننا فى عصر التركيبات المعقدة من البيانات والا لما ظهرت لغة التراسل القياسـية XML الشائعة الاستخدام

نمط البرمجة من المفترض ان تبنى عليه التكنولوجيـا لانـه وسـيلة التصـميم – لكـن اذا زادت التكنولوجيا عن الحد وتخطت مفهوم نمـط البرمجـة فمـن الافضـل ان يعـاد تصـميم نمط البرمجة ليشمل تعقيدات التكنولوجيا فيصبح لدينا تصميم غنى وقوى وتتلاشى الحاجة الى تعلم تكنولوجيات التى يمكن اخفائها خلف نمط البرمجة.

أعمق أسرار البرمجة أليف : محمود سمير فايد سمير فايد سمير فايد سمير فايد سمير فايد سمير فايد سمير فايد سمير فايد

وسوف نستعرض الان – نمط البرمجة الجديد (الدبل اس = الخـادم الخـارق او الممتـاز) DoubleS (SS = Super Server)

### **ماذا يقدم نمط البرمجة الجديد DoubleS -:**

- o محاآاة لنمط برمجة الكائنات تتيح امكانيات افضل من الامكانيات المتاحة من قبل برمجة الكائنات بصورة مباشرة
	- تجميع اآثر Capsulation More
	- تقلل الحاجة الى الوراثة بنسبة %٥٠ to Needs Reduce inheritance
- يتيح انشاء العديد من الفصائل Classes الشبه متشابهة بسهولة Working with Simi similar classes
- يتيح ادارة الفصائل Classes بصورة مشابهة لـ الكائنات Objects اثناء وقت التشغيل Runtime
	- انشاء وحذف وتعديل (الفضائل وسماتها) فى Runtime
	- o ياخذ فى الاعتبار هياآل البيانات المعقدة Structure Data Complex ويقدم حلول متطورة للتعامل معها.
	- o ياخذ فى الاعتبار نظام ادارة الاحداث System Driven-Event اثناء فترة التصميم
		- o ياخذ فى الاعتبار طبيعة تطبيقات الزبون المزود Server-Client
		- o ياخذ فى الاعتبار تصميم النظم Design System التى بحاجة الى السيطرة عى موارد النظام System on Control
		- o ياخذ فى الاعتبار التطبيقات الموزعة Applications Distributed
		- o ياخذ فى الاعتبار النظم المختبئة او المدفونة Systems Embedded
		- o ياخذ فى الاعتبار تطبيقات الشبكات المتطورة مثل Computing Grid
- o نتيجة لما يقدمه هذا النمط فان النظم المعقدة عند تصميمها به يتلاشى التعقيد وتتسم بالوضوح Design Clear
	- o يتسم بالتنظيم Organization
	- o ياخذ فى الاعتبار السرية Security
	- o ياخذ فى الاعتبار تغير طبيعة بيئة العمل Mobility
	- o يقدم نظم قابلة لاعادة الاستخدام بصورة عالية جدا Reusability
- o يدعم تطبيقات Tier-N بصورة هائلة فطبيعة تنظيم هذا النمط تتيح تحويل بسهولة N-Tier الى Monolith
- o يخفى الحاجة الى تعلم العديد من التكنولوجيات فقط ينبغى ان تفهم نمط البرمجة المتطور.

### **خريطة تعلم تصميم وتطوير النظم باستخدام -: DoubleS**

أعمق أسرار البرمجة أليف : محمود سمير فايد سمير فايد سمير فايد سمير فايد سمير فايد سمير فايد سمير فايد سمير فايد

١) بيئة العمل Environment الازمة ٢) مفهوم النظم الموجه System Oriented ٣) محاآاة علم و نظم الشبكات Simulation System Networks ٤) وحدة بناء النظام Server ٥) انواع الـخادم المختلفة Server Types ٦) مكونات الخادم Units Server ٧) مفهوم وحدة البيانات Concept Unit Data ٨) محاكاة علم الكيمياء وتركيب الذرة Chemical System Simulation ٩) نظام ادارة قاعدة البيانات التخيلي Virtual Database Management System ١٠) مفهوم وحدة التعليمات او الاكواد Code Unit Concept ١١) محاكاة علم الدوائر الكهربية Electricity Circuits Simulation ١٢) مفهوم وحدة النقض\التصويت\التراسل Unit Veto ١٣) محاكاة مفهوم التفاعل الانساني Human Interaction Simulation ١٤) مغهوم جمل المقاومات Statements Resistance ١٥) مقهوم محاكاة برمجة الكائنات Object Oriented Simulation ١٦) تفاصيل استخدام وحدة البيانات Details Unit Data ١٧) تفاصيل استخدام وحدة الاكواد Code Unit Details ١٨) تفاصيل استخدام وحدة النفض Details Unit Veto ١٩) مثال بسيط على وحدة البيانات Example Unit Data ٢٠) مثال بسيط على وحدة التعليمات Example Unit Code ٢١) مثال بسيط على وحدة النقض Example Unit Veto ٢٢) تفاصيل محاكاة برمجة الكائنات ٢٣) مثال على خادم الجرافك Server Graphic وخادم الصوت Server Sound ٢٤) تطبيقات الطبقات المتعددة Applications Tier-N ٢٥) مفهوم الخادم كمترجم Server As Compiler ٢٦) ماذا بعد الدبل اس (عالم البرمجة بدون اكواد) و Goal Designer ٢٧) DoubleS آقاعدة للعديد من الابحاث العلمية ٢٨) DoubleS آبنية اساسية للغات البرمجة المتطورة

٢٩) آيفية المشارآة فى هذه الثورة العلمية

# **بيئة العمل الازمة -:**

من المفترض ان يكون نمط البرمجة جزء لايتجزأ من مكونات اللغة – لكن نمط البرمجة DoubleS يعد نمط برمجة جديد لهذا لا يمكن ان تجده مباشرة فى اى لغة برمجة بل انت بحاجة الى اضافة بعض المكونات الى بيئة التطوير حتى تستطيع استخدام نمط البرمجة DoubleS وهذه المكونات هى

www.manaraa.com

- DoubleS Framework التطوير محيط o
- DoubleS Library اى DoubleS مكتبة o
- o مترجم متوافق مع Library DoubleS مثل Clipper او ++xBase او xHarbour/MiniGUI او xHarbour

أعمق أسرار البرمجة أليف : محمود سمير فايد سمير فايد سمير فايد سمير فايد سمير فايد سمير فايد سمير فايد سمير فايد

اولا : من خلال محيط التطوير يتم تصميم النظام وكتابة التعليمات اللازمة وفي النهاية يتم ترجمة النظام الى شفيرة قياسية مفهومة Syntax DoubleS وهى عبارة عن ملفات نصية Text File يمكن التعامل مع محتوياتها باك محرر للاكواد Code Editor او Microsoft Windows ب الخاصة Notepad

ثانيا : يتم ترجمة الشفيرة الخاصة بـ DoubleS بمساعدة ملف Header يشمل تعريف ويكون المسئول عن الترجم جزء من المترجم يدعى Preprocessor والذى يحول الشفيرة الى دوال Functions تم تعريفها فى Library DoubleS ثم بعد ذلك يقوم المترجم باستخراج Code Object) بلغة الالة Language Machine(

ثالثا : يمكن استخدام اى رابط Linker لاستخراج Binaries تكون متوافقة مع نظام التشغيل وهنا يلجا الرابط الى مكتبة DoubleS اى Library DoubleS حتى يستطيع تفسير محتويات Code Object الى Code Executable يستطيع نظام التشغيل التعامل معه.

انظر شكل (١٤) والذى يوضح المراحل التى يمر بها النظام المطور باستخدام DoubleS

#### ملحو ظة لما مة

ان المترجم الذى ارشحه للعمل مع DoubleS هى MiniGUI/xHarbour والذى يتيح عمل تطبيقات تعمل بالبيئة الرسومية GUI تحت نظام Windows Microsoft وهو مجانى يمكن الحصول عليه من الموقع http://www.sourceforge.net/projects/harbourminigui

يمكن استخدام المترجم xHarbour فقط مع DoubleS وهو مترجم Portable يتوفر لاآثر من نظام تشغيل مثل Dos و Windows و Linux و /2OS وغيرها من الانظمة وهو http://www.sourceforge.net/projects/xharbour مجانى

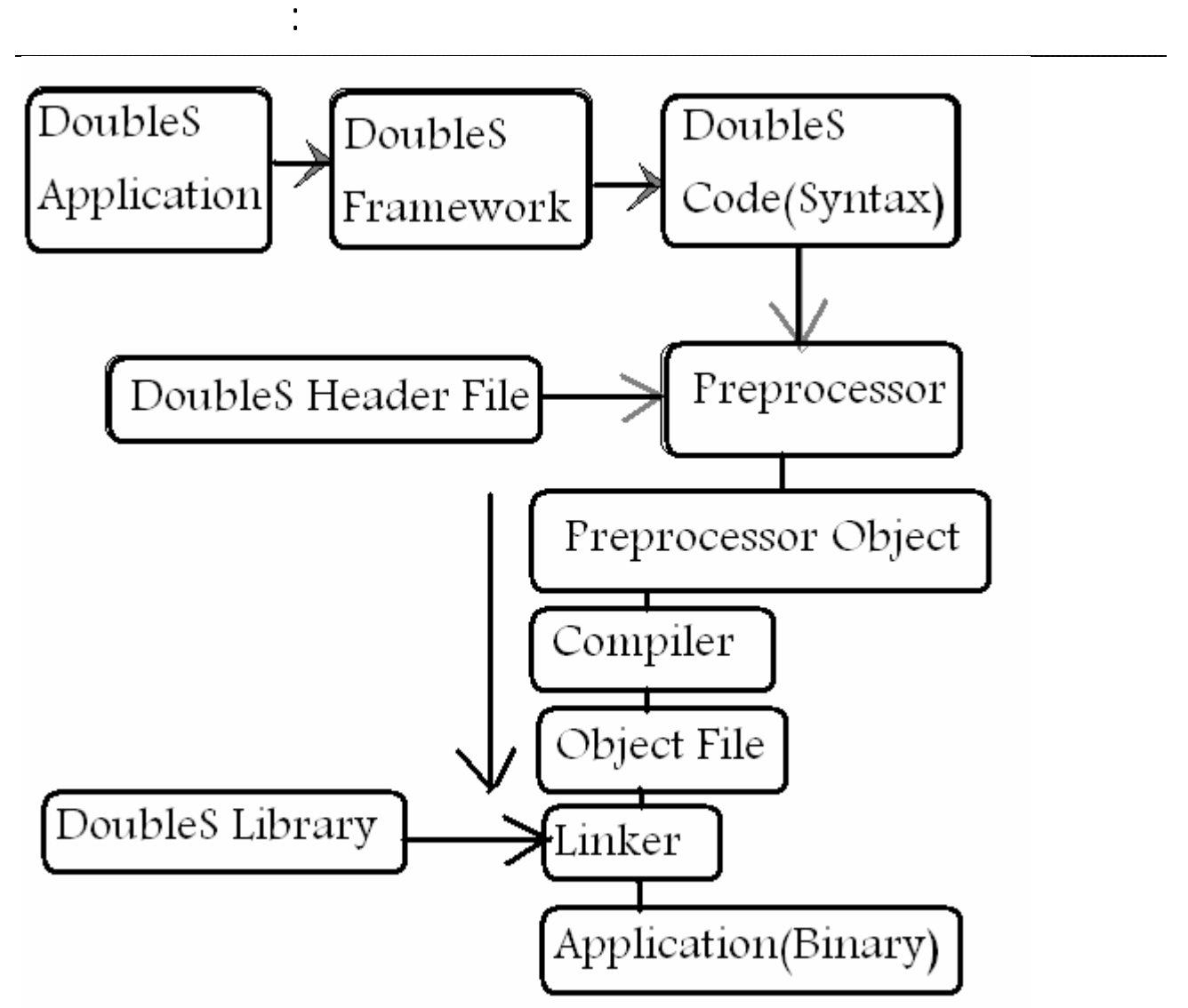

**شكل(١٤) بيئة العمل ومراحل تطوير النظام باستخدام DoubleS**

آما سبق الاشارة فان المترجم الذى سوف تحتاجه – مجانى ومن السهل الحصول عليه ايضا فان بقية مكونات بيئة العمل مجانية ويمكن الحصول عليها من http://www.sourceforge.net/projects/doublesvsoop

ومن هذا الرابط يمكنك الحصول على نسختك من محيط التطوير Framework DoubleS والمكتبة Library DoubleS آما يمكنك الحصول على العديد من المصادر الاخرى اللازمة لتعلم واستخدام DoubleS

### **مفهوم النظم الموجهة -:**

يضع نمط البرمجة DoubleS فى الاعتبار انه Software الذى يتم تطويره هو عبـارة عـن نظام System والذى يتطلب عـدة معـاير قـد لا نحتـاج لاخـذها فـى الاعتبـار عـن تطـوير البــرامج Programs او التطبيقــات Applications وعلــى الــرغم مــن ان نمــط البرمجــة DoubleS يمكن استخدامه فى تطوير البرامج او التطبيقات البسيطة الا انه دائما يطرح المفاهيم التى نحتاج اليها فى النظم المعقدة. ليس هذا فقط بل يرتكز نمط البرمجة DoubleS على تحرير الـنظم مـن الجمـود ويضـيف اليها مستويات مختلفـة مـن المرونـة ممـا يسـمح بانـدماج الانظمـة فـى المسـتقبل او تعاون النظم المختلفة معا

أعمق أسرار البرمجة أليف : محمود سمير فايد سمير فايد سمير فايد سمير فايد سمير فايد سمير فايد سمير فايد سمير فايد

يطرح نمط البرمجة DoubleS مفهوم مراقبة النظام اثناء العمل مما يسـمح بـادارة مـوارد النظام المادية من قبل النظام فسه بدون الاعتماد الكلى على لغة البرمجة او النظـام التشغيل.

ان من اهم مايميز نمط البرمجة DoubleS هو تعدد مستويات النظام – فقد تكون هناك نظم بسيطة وعندها ترتكز على خادم واحد Server One) الخادم Server هو وحدة بناء الـ DoubleS – مثلما نجد الفصيلة Class وحدة بناء OOP (وقد يكون النظام عبارة عن مجموعة من الخوادم Servers Of Group وقـد نضـعها معـا تحـت سيطرة خوادم اخرى للادارة بحيث نكون مايسـمى بالــ System DoubleS والـذى يـتم فيه تنفيذ اهداف النظام ومراقبت كيفية التنفيذ من قبل النظام \_ لنفســـه فــي نفــس الوقت).

ملحوظــة : عنــد تجمــع مجموعــة مــن الخــوادم معــا فانهــا تكــون مايســمى بالشــبكة Network وهى مستوى اخر من مستويات النظام

#### **محاآاة علم الشبكات Systems Networks -: Simulation**

ان ابتكار الحاسب يعد ثورة علمية وابتكار الشبكات هى الثورة الثانية ولكن هـذه الثـورة وما نتج عنه من الحاجة الى تطور فى البرمجيـات ادى الـى حـدوث شـى مـن التعقيـد فبدلا من تطبيقات Desktop الى آانت تعمل على جهاز واحد – ظهر ما يسمى بـ Applications Based Server مثل انظمة قواعد البيانـات التـى تعمـل علـى الخـادم ثـم تطور المفهوم لنرى Applications Server-Client والذى يرتكز على شـطر النظـام الـى نصفين – جزء مسئول عن الطلب والبحث عن خدمات والجزء الاخر مسئول عن تلبيـة هـذه الخـدمات – ولـم يقـف الامـر عنـد ذلـك بـل امتـد ليواكـب التطـور فـي علـم الشـبكات وظهـور شـبكة الانترنـت العالميـة ومـن هنـا ظهـرت تطبيقـات الويـب Web Applications والتى ترتكز علـى الانترنـت وظهـر ايضـا مايسـمى بخـدمات الويـب Web Service وهى عبارة عن آائنـات Objects مـن فصـائل Classes ولكـن يـتم نشـرها عبـر الانترنـت Publishing Web ويمكـن لصــفحات الويـب ان تسـتخدمها – آمــا انـه يمكــن استخدمها من قبل برمجيات Clients لها واجهة مستقلة Interface User لاترتكز علـى متصفح الانترنت.

هذا هو الواقع الذى نعاصره ومع ذلك يوجد نظرة نحو المستقبل حيث ان علم الشبكات الان يتجه نحو الجيل الثانى من الانترنت

وهو مايعرف بـ 2 Internet والذى يفترض ان يـدعم الجيـل الجديـد مـن التطبيقـات وهـو مايعرف بـ Computing Grid والذى يعتمد على استخدام آم آبير من الاجهزة المتصـلة بالشبكة آجهاز واحد Computer Super تخيلى – يمكن من خلال ذلك اداء العديد من العمليات المعقدة التى قد تستهلك زمنا طويلا جدا – فى فترة قصيرة.

أعمق أسرار البرمجة أليف : محمود سمير فايد سمير فايد سمير فايد سمير فايد سمير فايد سمير فايد سمير فايد سمير فايد

ان Computing Grid يرتكـز علـى مـا يسـمى ب Service Information Grid والـذى سوف يحل محل Internet Information Service وهنا في الـ Grid Computing يكـون مسئولا عن استقبال Request المعقد من Application الذى يعمل على System End ويــتم اداء العمليــات المعقــدة مــن قبــل الخــوادم الموجــودة بالشــبكة والتــى تكــون System Intermediate وحتى يحـدث ذلـك فاننـا نتعـرض لعمليـة Procasting اى توزيـع المهة Job والتى تكون Dynamic وتختلف حسب الحاجة.

اننا فى عـالم برمجـة الشـبكات – وبرمجـة الكائنـات رغـم روعتهـا الا انهـا لاتعـدو آونهـا وسيلة جيدة كانـت ملائمـة جـدا لكـن فـي عـالم ٍ قـد ٍ والـذي كـان يعـرف بعصـر البيئـة الرسومية GUI – وان استخدام برمجة الكائنا بالوضع الذى هى عليه فى تطـوير الـنظم الحديثة يعد نوع من السكون والذى يرفضه العلماء والبـاحثين فـى مجـال نمـط البرمجـة .Programming Paradigm

ان نمط البرمجة DoubleS يحاكي التطور المذهل في الشـبكات وعمليـة المحاكـاة لـم تتوقف على اخذ مثل هذه النظم فى الاعتبار بل امتد لنصل الى اننـا فـى الــ DoubleS نقوم بتطوير خادم Server وليس Class.

ان النظرة العليا على عالم الـ DoubleS تظهر اننـا لـدينا مجموعـة مـن الشـبكات ويجـد على الاقل شبكة تسمى الشبكة الام او مايسمى بـ Mother Network وكـل شـبكة تشمل مجموعة من الخوادم

انظر شكل (١٥) والذى يوضح ذلك.

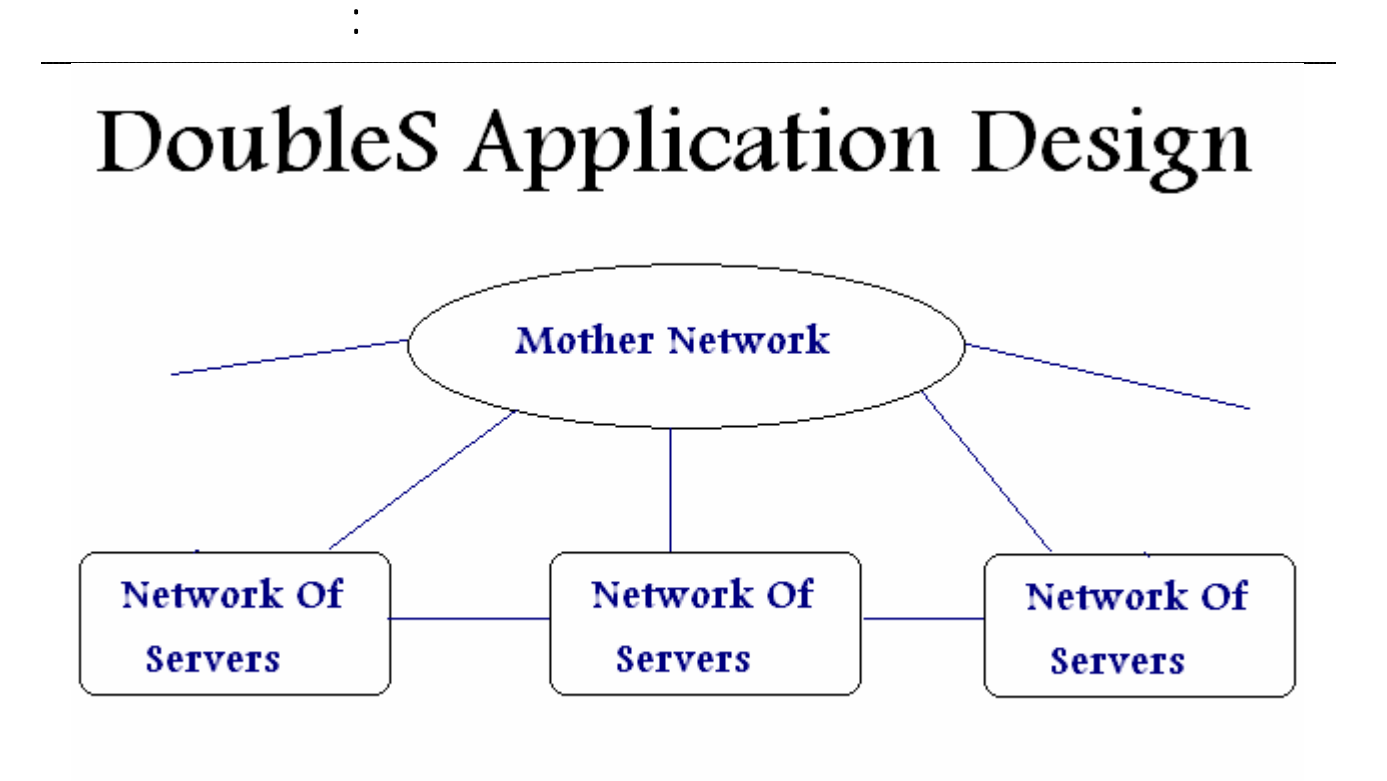

**شكل(١٥) النظام مجموعة من الشبكات – تشمل مجموعة من الخوادم**

ان محاكاة علم الشبكات فى نمط البرمجة تسهل عملية التصميم من الواقع – بمعنـى ان System Distributed المكون من مجموعة من الشـبكات و الخـوادم المتصـلة معـا – يتم تصميمه بصورة مشابهة للواقع الذى سوف يعمل فيه.

ان عمليـة الشـبكات والخـوادم لا تعنـى فـرض آـون النظـام Distributed وانمـا تسـهل امكانيــة جعــل النظــام Distributed ان تقســيم النظــام الــى شــبكات وخــوادم يعطــى مستويات مختلفة من الدمج والترابط ولا يفرض علينا مكونات Hardware مطابقة لمواصفات التصميم.

## **وحدة بناء النظام Server -:**

مفهوم قوى ويستدل من معناه ان هذا المكون يقدم خدمات – مما يعنى انه يضع فى الاعتبار عملية الاتصال عن بعد بالخوادم الاخرى – وهنا يظهر مفهوم هام

الخادم : قد يقدم خدمات وقد لايقدم خدمات – ومن الممكن ان يكون Client وهذا يعنيي ان كلمة خادم تفيد بان هذا المكون لديه عوامل تجعل من السـهل جعله يعمل آخادم ولا تشترط ذلك – آما ان هذا المكون من الممكن ان يكون زبون Client يطلب خدمات من خادم اخر.

ايضا هناك عامل هام – الخادم Server فى DoubleS من الممكن ان يقدم خدمات وهذا يعنى انه اثناء عمله وادائه للمهام التى يقوم بها فانه يجب ان يكون مستعدا لاستقبال طلبات فى اى وقت وهنا تظهر الحاجة الى Link Transparent & Secure بين الخادم Server الذى يعطى الخدمات وبين الخادم الاخر Server Another الذى يطلب الخدمة وهنا يطلق عليه Client As Server

أعمق أسرار البرمجة أليف : محمود سمير فايد سمير فايد سمير فايد سمير فايد سمير فايد سمير فايد سمير فايد سمير فايد

انظر شكل (١٦) والذى يوضح ذلك المفهوم.

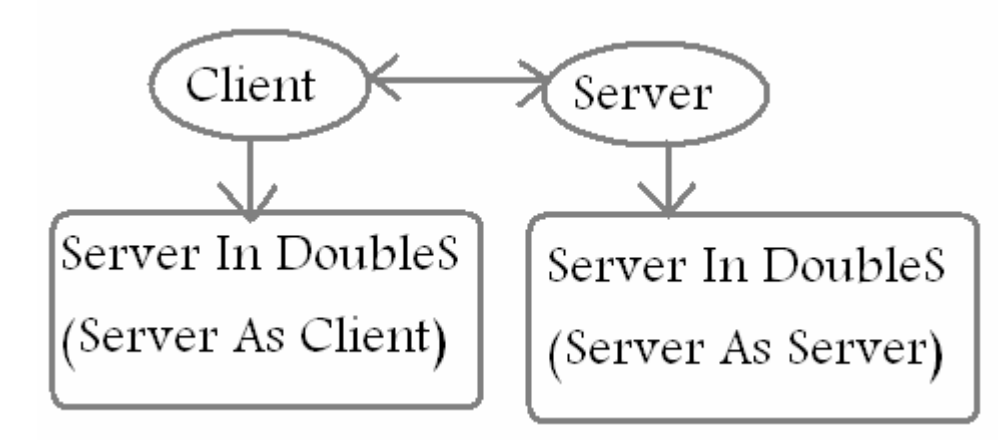

**شكل(١٦) آفهوم الخادم آمزود و آعميل.**

# **انواع الخادم المختلفة Types Server -:**

هناك خوادم عامة لاى غرض وهناك خوادم محددة الغرض وذلك امر بديهى – وسبق الاشارة ان DoubleS يدعم مفهوم النظم الموجهة Oriented System ومن هنا تم فرض ان النظام عبارة عن مجموعة من الشبكات بها مجموعة من الخوادم ولكن تم تقسيم الخوادم الى نوعين – نوع يودى الغرض من النظام ونوع يقوم بمراقبة النظام. انظر شكل (١٧) والذى يوضح انواع الخادم المختلفة

# Doubles System Components

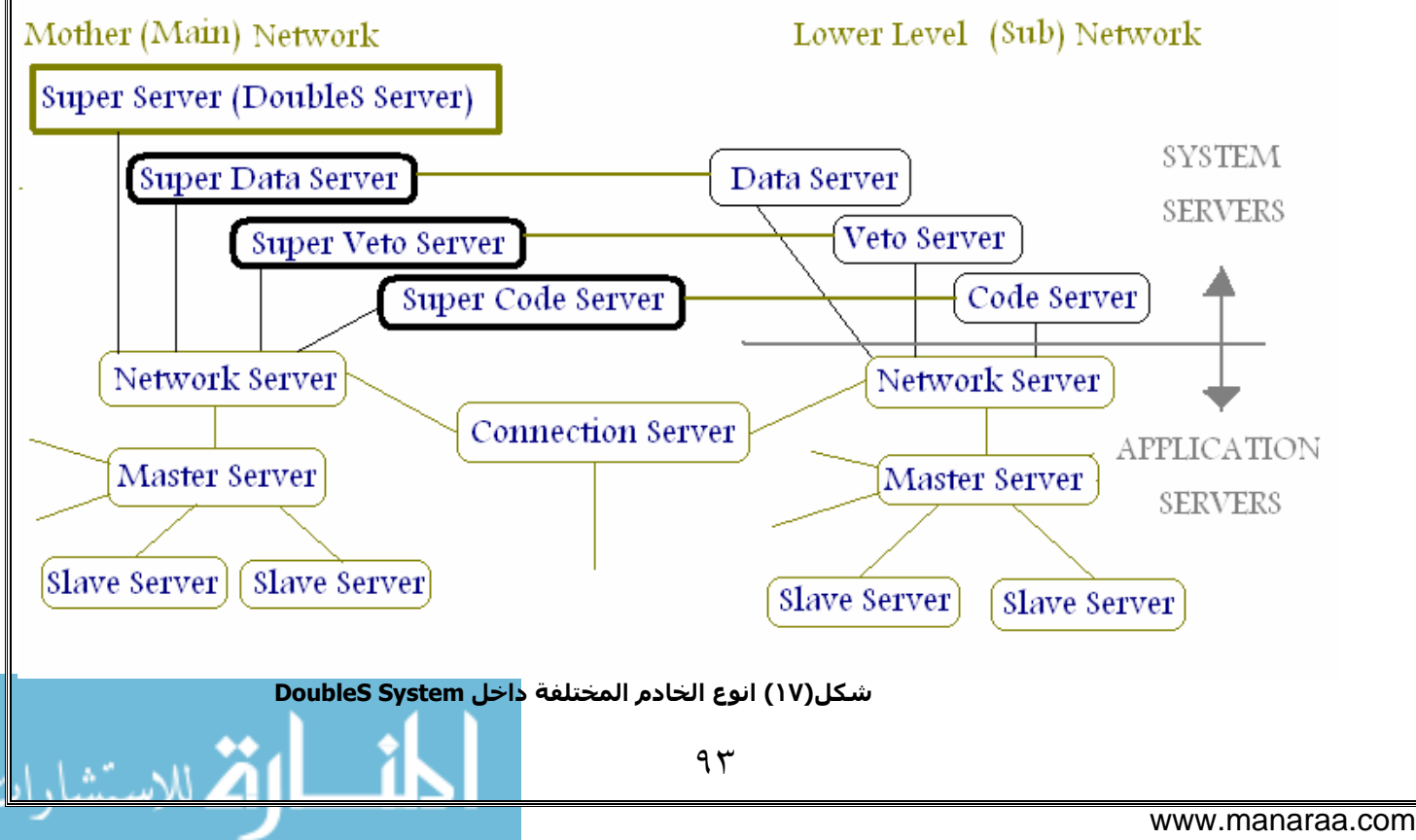

- فى الواقع هناك ١٣ نوع من انواع الخادم
- Procedure Server (only code unit)

الخادم الذى يشمل وحدة تعليمات فقط

• Class Server (without veto unit)

أعمق أسرار البرمجة أليف : محمود سمير فايد سمير فايد سمير فايد سمير فايد سمير فايد سمير فايد سمير فايد سمير فايد

- الخادم الذى يشمل وحدة تعليمات + وحدة بيانات فقط
- Network Server
- Connection Server
- Master Server
- Slave Server
- Data Server
- Code Server
- Veto Server
- Super Data Server
- Super Code Server
- Super Veto Server
- Super Server (Doubles Server)

وسوف نتعرف الان علىي وظائف كل نوع من هذه الانواع :o Super Server: the server which plays the role of the God in the system and can control all the DoubleS system

from start to end.

الخادم الذى يلعب دور الاله فى النظام ويمكنه التحكم بكل شى من البداية حتى النهاية داخل النظام ككل

o Super Data Server: the server which control the data system in the DoubleS application.

الخادم المسئول عن التحكم بوحدة البيانات الخاصة بالنظام o Super Code Server: the server which control the code system in the DoubleS application.

الخادم المسئول عن التحكم بوحدة التعليمات داخل النظام o Super Veto Server: the server which control the veto system in the DoubleS application.

الخادم المسئول عن التحكم بوحدة النقض والتراسل الخاصة بالنظام o Network Server: the server which link system servers with application servers.

الخادم الذى يعرف الشبكة بين مجموعة من الخوادم o Master server: the main server in the application servers.

الخادم الرئيسى داخل الشبكة فى خوادم التطبيق الذى نطوره

o Slave server: server which can't work alone in network without master server.

الخادم الذى لايعمل مع مكونات الشبكة بدون خادم رئيسى

o Connection server: server which connects between networks (2 or more of networks).

الخادم المسئول عن ربط شبكتين معا

o Data Server: Server which control data system in sub network. الخادم المسئول عن التحكم بوحدة البيانات الخاصة بالشبكة المعرف فيها فقـط ولـيس النظام ككل

أعمق أسرار البرمجة أليف : محمود سمير فايد سمير فايد سمير فايد سمير فايد سمير فايد سمير فايد سمير فايد سمير فايد

o Code Server: Server which control code system in sub network. الخادم المسئول عن التحكم بوحدة التعليمات داخل الشبكة المعرف فيهـا فقـط ولـيس النظام ككل

o Veto server: Server which control veto system in sub network. الخادم المسئول عن التحكم بوحدة النقض والتراسل داخل الشبكة المعـرف فيهـا فقـط وليش النظام ككل

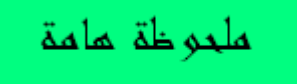

Super Server, Super Data Server, Super Code مثل بالنظام مثل بالنظام مثل Server Veto Super & Server هى خوادم لايقوم المبرمج ببرمجتها من الصفر – وانما يجد لها Template ثابت يستخدمه المبرمج – حيث انها عبارة عن اعلان لاحداث Handle To Events والتي عند تحققها يتم تنفيذ الاكواد التابعة لها

بالمثل ايضا الخوادم Server Veto & Server Code ,Server Data والتى يكون لها Template ثابت هى الاخرى

ينبغي التاكيد على ان مفهوم الشبكات والخوادم هنا تخيلي بمعنى ان كل خادم لايشترط ان يكون له جهاز خادم فعلى مقابل له فى الواقع وبالمثل الشبكات هنا تخيلية ولا يشترط ان يكون هناك شبكات حقيقية مقابلة لها فى الواقع.

استخدام مفهوم الشبكات والخوادم لمرونة تصميم النظم التى تحتاج بيئة من هذا النوع ولكن لا تمثل قيود على توفر مثل هذه البيئة.

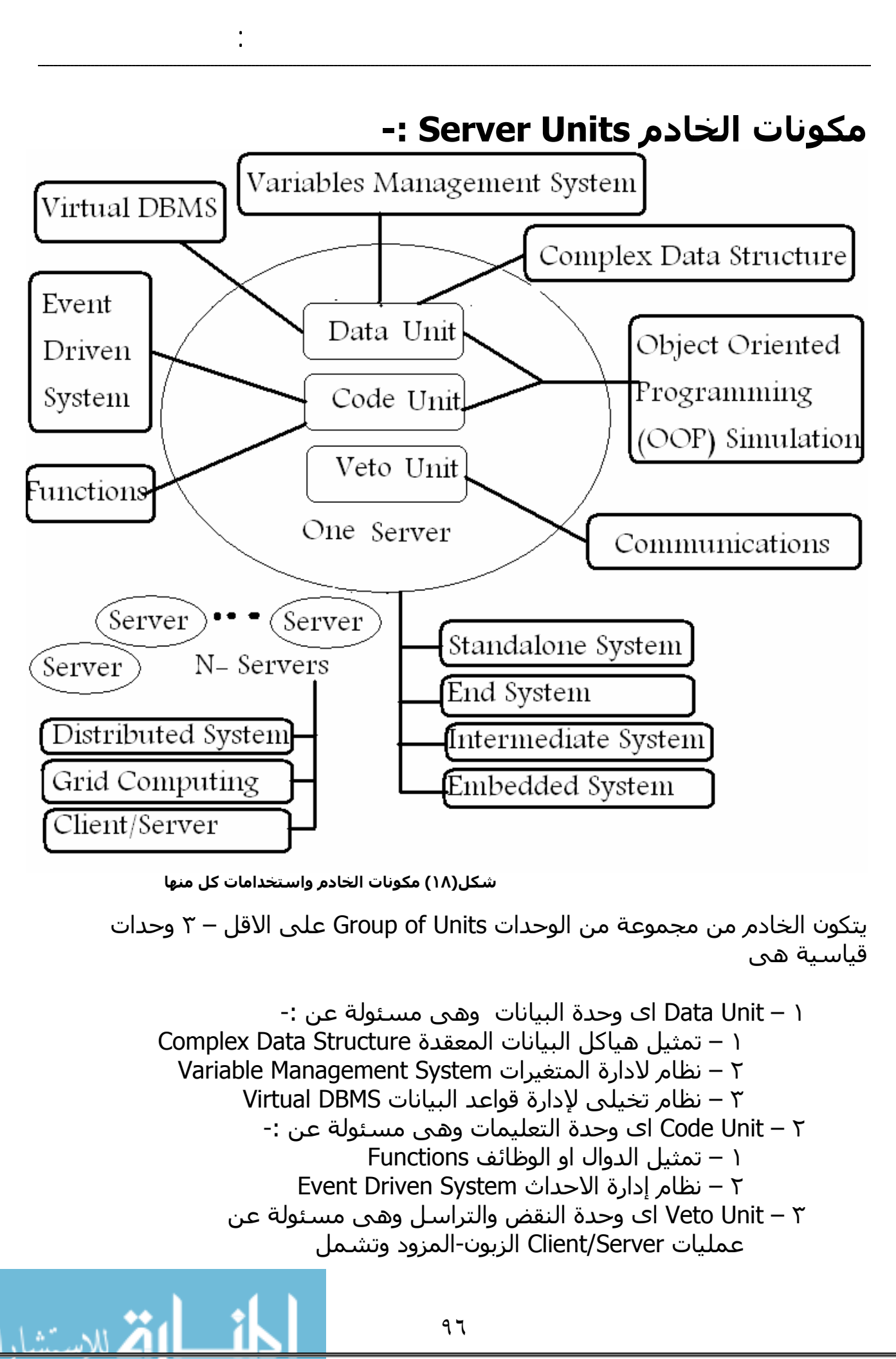

 – استقبل بيانات – ارسال بيانات – طلب خدمات – تقديم خدامات انظر شكل (١٨) والذى يوضح ذلك

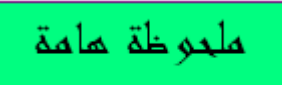

نلاحظ ان الخادم بمكوناته يمثل نظام قد يكون Standalone اى نظام قائم بذاته او End اى يطلب خدمة او يقدم خدمة او Intermediate اى يكون وسيط بين نظامين او Embedded اى مختبى داخل نظام اخر.

أعمق أسرار البرمجة أليف : محمود سمير فايد سمير فايد سمير فايد سمير فايد سمير فايد سمير فايد سمير فايد سمير فايد

بينما مجموعة من الخوادم معا فانها تمثل نظام زبون مزود Client-Server System او Grid Computing او Distributed System

والان دعنا ننظر الى مكونات الخادم بصفة عامة بصرف النظر عن استخدام تلك المكونات – انظر شكل (١٩)

# **Super Server Components**

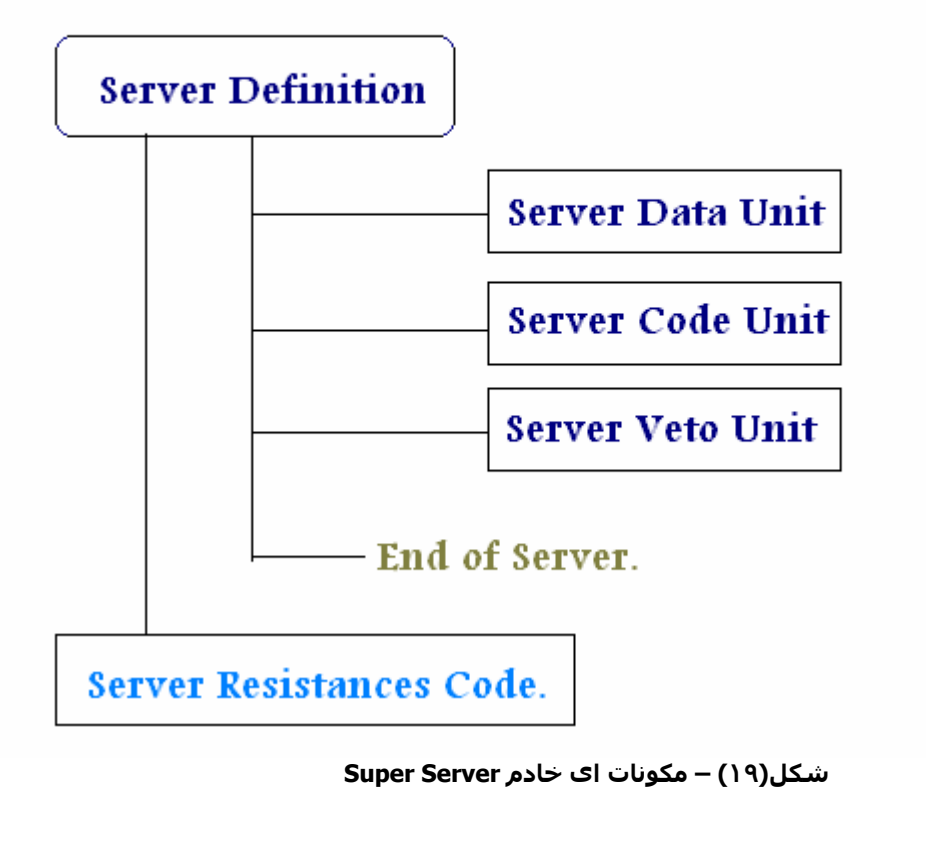

نلاحظ من خلال الرسم وجود مايسمى بـ Definition Server وهو مايقصد به عملية تعريف الخادم وذلك بتحديد ٣ اشياء هى ١ – اسم الخادم (وهو اختيارى) ٢ - نوغ الخادم (سبق وذآرنا انه يوجد ١٣ نوع مختلف) ٣ – القيمة المميزة للخادم Value Eigen وقد يتم اضافة بعض الخصائص الاخرى الازمة لاستكمال التعريف حسب نوع الخادم According to Server Type

أعمق أسرار البرمجة أليف : محمود سمير فايد سمير فايد سمير فايد سمير فايد سمير فايد سمير فايد سمير فايد سمير فايد

# Super Server Definition

New Server < Server Name > Type < Server Type > Eigen Value < Server ID > .......specific details for each server type

ايضا نرى اسفل الشكل Code Resistances Server اى التعليمات الخاصة بالمقاومات Resistances التي يتم تعريفها بوحدة التعليمات او الاكواد Code Unit والجدير بالذكر التذآير بان المقاومة Resistance ماهى الا تمثيل لكل من Function و Method و Event ويتوقف النوع حسب الاستخدام.

فمثلا قد تكون المقاومة Resistance هى دالة Function عادية يتم مناداتها بصورة مباشرة او من قبل نظام النقض والتراسل System Veto على سبيل المثال عند تقديم خدمة لخادم اخر.

– او قدتكون Event اذا ما سبقت بشرط Condition وبذلك تندرج تحت نظام ادارة الاحداث System Driven-Event او قد تكون Method اذا ماتم استخدامها من خلال محاكاة برمجة الكائنات Object Oriented Simulation.

#### **مفهوم وحدة البيانات Concept Unit Data -:**

لم تعطي البرمجة الهيكلية Structure Programming اي اهتمام لهياكل البيانات الخاصة بالنظام وانما كان التركيز على الدوال بينما التفتت برمجة الكائنات لتلك النقطة – ولكن للاسف لم تقدم سوى مفهوم Encapsulation اى دمج البيانات مع الدوال معا فى الفصيلة Class ولكنها لم تعطى البيانات اهتمام اآثر من ذلك على الرغم من ان الوراثة تشمل وراثة السمات Properties التى تتضمن

البيانات Data وعلى الرغم من مفهوم الترآيب Compositon الذى يستخدم Data Type وهو الكائن Object بحيث يكون احد سمات الفصيلة الا ان ذلك الاهتمام ليس كافيا وخاصة في النظم ذات هياكل البيانات المعقدة.

ان نمط البرمجة DoubleS يقدم من خلال مفهوم وحـدة البيانـات Unit Data دعـم آبيـر لهياكـل البيانـات Support For Data Strucutre ولا يقصـد بـه ان يكـون بـديل لهياكـل البيانات هلان Data Unit is not replacement for Data Structure لان هياكل البيانات هلي مسئولية لغة البرمجة ولا ينبغي لنمط البرمجة ان يسلب ذلك It's Not the job of the .programming paradigm

أعمق أسرار البرمجة أليف : محمود سمير فايد سمير فايد سمير فايد سمير فايد سمير فايد سمير فايد سمير فايد سمير فايد

يقدم نمط البرمجة DoubleS مفهـوم جديـد مـن قبـل وحـدة البيانـات وهـو ادارة هيكـل البيانـات الخـاص بالنظـام Management Structure Data وعمليـة الادارة تتمثـل فـى التعامل مع هيكل بيانات النظام كما لو كان بناء مرن يســهل تشــكليله – نحـن نعلـم ان هياآـل البيانـات تنقسـم الـى نـوعين همـا Structure Data Static و Data Dynamic Structure ولا يقصد بالمرونة والادارة الخاصة بوحدة البيانات التعرض لهذين النوعين وانما يقصد وضع طبقة بين هيكل البيانات وبين موارد النظام – ولكن هذه الطبقـة التـى توجد بالفعل من قبل لغة البرمجة – سوف يتم استبدالها بطبقة اخرى مـن خـلال نمـط البرمجة DoubleS عن طريق وحدة البيانات والاختلاف هو ان هذه الطبقة سـوف تكـون طبقة متحررة تحت سيطرة المبرمج اثناء التنفيذ العملى – وتحت منظـور المصـمم اثنـاء تصميم النظام وبذلك يطغى نمط البرمجة الجديد DoubleS على الحاجز

> الذي تفرضه لغة البرمجة بخصوص ادارة هياكل البيانات. انظر الشكل التالى رقم (٢٠).

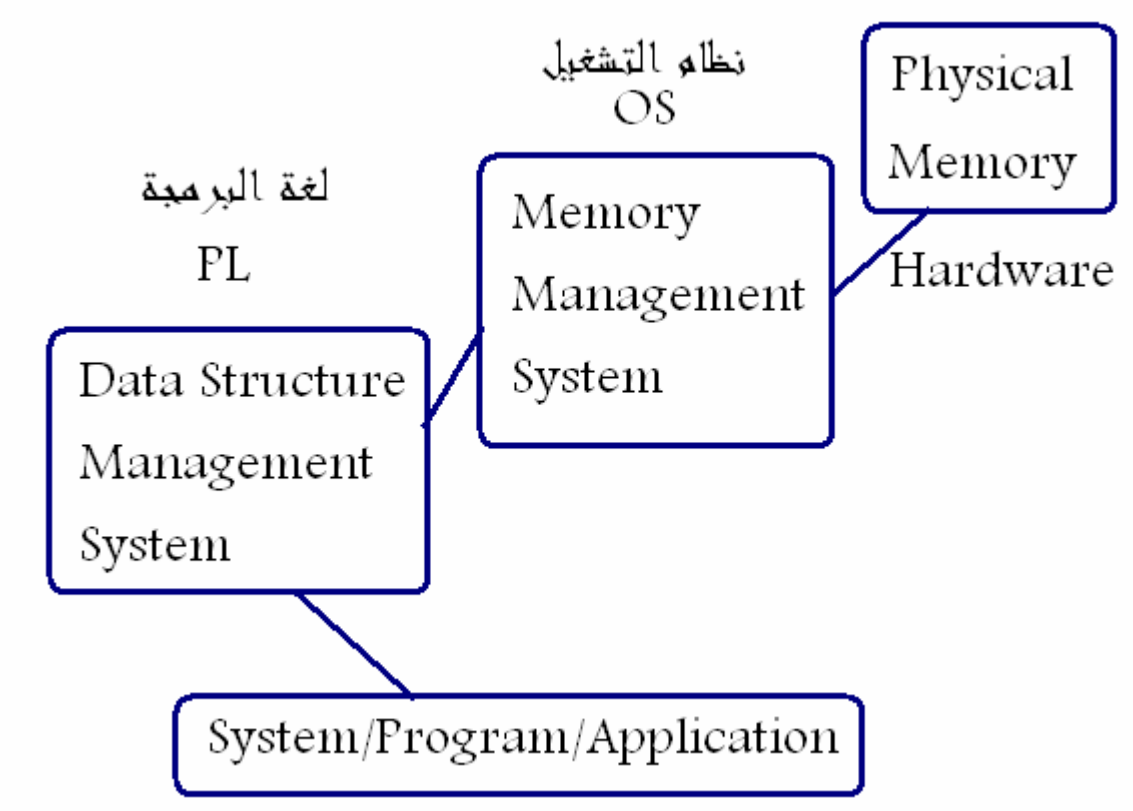

شكل(٢٠)- دور لغة البر مجة ونظام التشغيل فى هياكل بيانات النظام.

اى ان وحــدة البيانــات هــى طبقــة بــين النظــام او البرنــامج او التطبيــق الــذى نطــوره باستخدام DoubleS وبين لغة البرمجة للتحكم بهياآل بيانات النظام. والجديـد ان هـذه الطبقة يمكن التحكم بها بمرونة عالية كما انهـا ذات مواصـفات قياسـية تســمح بوضـوح وقوة التصميم بالاضافة الى إضافة ملامح جديدة اثناء التطبيق العملى.

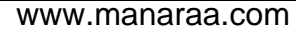

ولكى يتضح ذلك المفهوم انظر شكل (٢١).

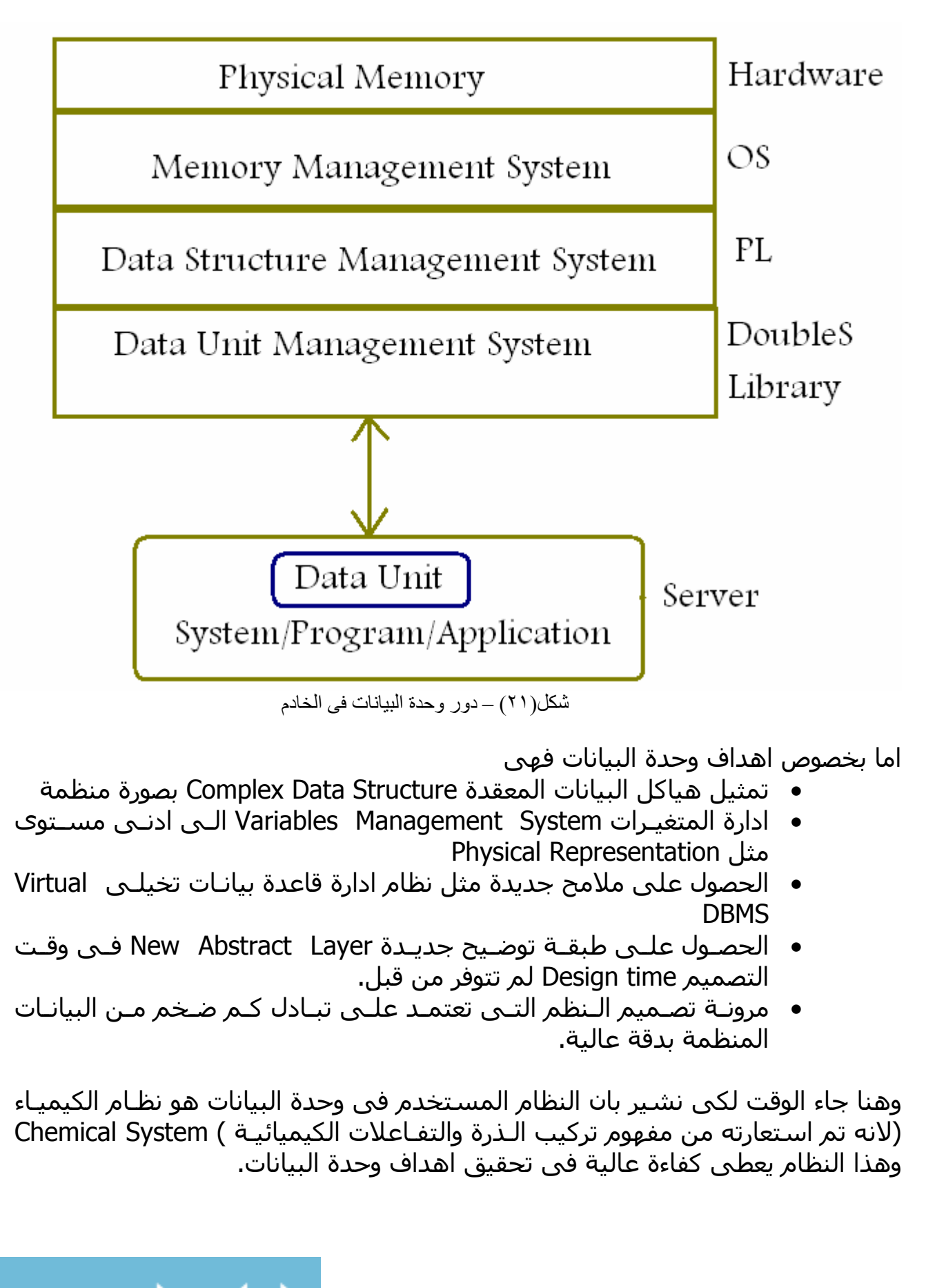

أعمق أسرار البرمجة أليف : محمود سمير فايد سمير فايد سمير فايد سمير فايد سمير فايد سمير فايد سمير فايد سمير فايد

#### ملحو ظة لما مة

قبل التعرض لتفاصيل هذا النظام ينبغي الاشارة الى انه محاكاة ظاهرية Simulation لنظام الذرة ولا يعنى ذلك التقيد بالقيود الطبيعية فى هذا النظام لان هذا غير مقبول عقليا – بمعنى ينبغي ان تكون المحاكاة دائما لتحقيق الفائدة وليس في وضع القيود الغير لازمة لهذا فالتشابه مع علم الكيمياء قد يكون في بعض المسـميات والتركيبات وليس فى القيود التى تفرضها الطبيعة الا عند الحاجة.

أعمق أسرار البرمجة أليف : محمود سمير فايد سمير فايد سمير فايد سمير فايد سمير فايد سمير فايد سمير فايد سمير فايد

# **-: Chemical System Simulation الكيمياء محاآاة**

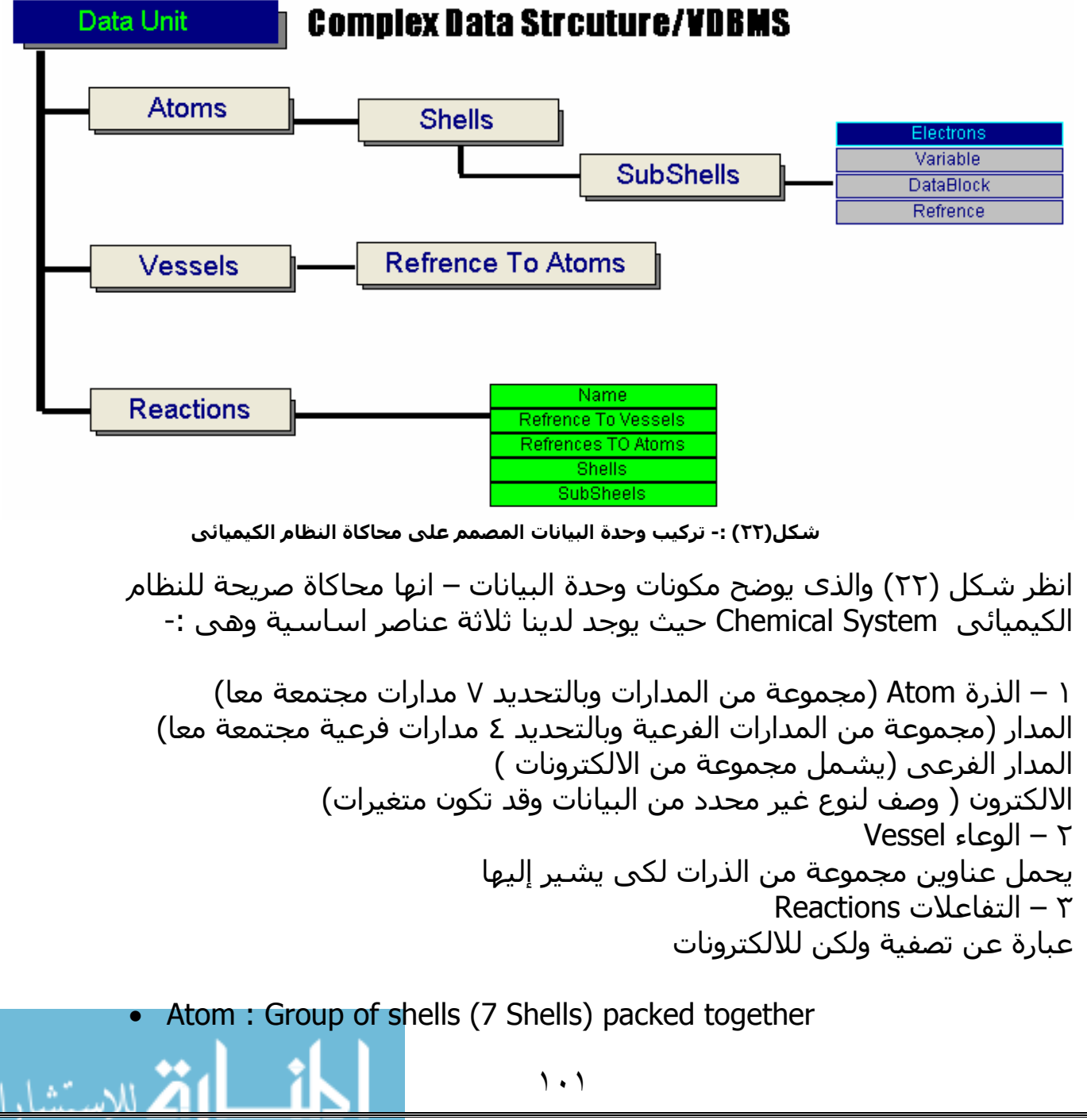

• Shell : Sub Title from atom contain group of sub shells packed together(4 Shells)

أعمق أسرار البرمجة أليف : محمود سمير فايد سمير فايد سمير فايد سمير فايد سمير فايد سمير فايد سمير فايد سمير فايد

- Electrons: symbol refers to unknown type of data (memory variable, resistance(Method or Function), or arguments(Parameters))
- Vessel : something like array but it's elements are only references for atoms
- Reaction: something like filter but for electrons (filtering through shells or sub shells for atoms in vessels)

والسوال الان : لماذا محاكاة علم الكيمياء ؟ منذ زمن بعيد حينما كنت فى المرحلة الثانوية – وكنت ادرس مادة الكيمياء سالت نفسى الاسئلة التالية -:

- 1. Why every thing in the world returns to atoms?
- 2. Why reactions change the nature of the elements?
- 3. Why atoms are organized to shells and sub shells?
- 4. Why the biggest atom contains only 7 shells?
- 5. Why the shell can contain up to 4 sub shells?
- 6. Why the electron is very important to atom?
- 7. How the electron can move from shell to another?
- 8. Why there is limited number of electrons in sub shell?

١ – لماذا آل شى فى الكون يعود الى الذرات ؟ ٢ – لماذا التفاعلات تغير طبيعة العناصر ؟ ٣ – لماذا تنظم الذرة الى مدارات ومدارات فرعية ؟ ٤ – لماذا تشمل الذرة ٧ مدارت اساسية ؟ ٥ – لماذا يشمل آل مدار اساسى ٤ مدارت فرعية ؟ ٦ – لماذا يعد الالكترون مهما بالنسبة للذرة ؟ ٧ – آيف يستطيع الالكترون الانتقال من مدار لاخر ؟ ٨ – لماذا يكون هناك عدد محدد من الالكترونات فى المدار الفرعى ؟

وكانت الاجابة على تلك الاسئلة كالتالى

- 1. When every thing returns to one thing, we can make every thing by only having the thing that makes Every thing
- 2. The environment changes change the objects that this environment contains, so we can control Our objects through controlling the environment
- 3. Every thing desperate to levels and sub levels make more organization for example our grades In school (so bad, bad, good, very good & excellent)

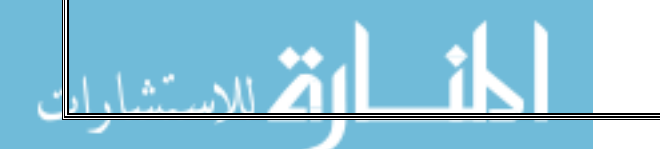

4. Every thing should have limits, so we can see the end of that thing, or feel with it

أعمق أسرار البرمجة أليف : محمود سمير فايد سمير فايد سمير فايد سمير فايد سمير فايد سمير فايد سمير فايد سمير فايد

- 5. if my father who gives me money have only have 100,000\$ in his balance the bank , I can't have more than this balance, may be much more less
- 6. Because it's the simple thing that can do action
- 7. So the action can be movable & more effective
- 8. Because limits mean some stability and feeling with borders of nature.
- عندما يعود كل شـي الى اصل واحد يمكننا عمل اى شـي بمجرد امتلاكنا لهذا الاصل
- تغيرات البيئة تغير الكائنات التى تشملها هذه البيئة لذلك يمكننا التحكم بالكائنات من خلال التحكم بالبيئة
- عند تقسيم كل شي الى مستويات ومستويات فرعية نحصل على طبقة من التنظيم
- لابد ان يكون لكل شى حدود بحيث يمكننا معرفة هذه الحدود او الشعور بها والتعامل مها بنظام
	- الحدود تعطى نوع من الاستقرار والشعور بحدود الطبيعة امر ضرورى

وبعد الاجابة على تلك الاسئلة واثناء عملى على الحاسب وجهت لنفسى السوال التالى

What if we have chemical system data structure in our programming language, is that helpful?

> وبعد خمس سنوات واثناء دراستيي في الجامعة وجدت الاجابة !Good idea والسؤال الان ما الرابط بين هذا النظام وبين هياكل البيانات ؟ ان الرابط العجيب هو الالكترون والذى يمكن ان يكون

- متغير (الذي اعتدت ان تتعامل معه فى كل برامجك)
	- بيانات (متغير بدون اسم)

والسوال الكبير الان : ما الفائدة من وجود متغير بدون اسم طالما لم نستطيع الاشارة اليه للتعامل معه ؟

جـ : حقا ان المتغير بدون اسم – لكن يمكن الاشارة اليه والتعامل معه من خلال اسم الذرة – اسم المدار – اسم المدار الفرعى

> س : عفوا – هل يمكن ان يشمل المدار الفرعي اكثر من الكترون ؟ جـ : بالتاكيد من الممكن ذلك

س : اذن ماذا لو كانت هذه الالكترونات عبارة عن بيانات اي متغيرات بدون اسماء كيف سوف نميز بينها طالما انها فى نفس المدار الفرعى ؟ جـ : ببسـاطة سـوف يتم ذلك من خلال التنقل بين المتغيرات كما لو كنت تتنقل بين سجلات ملف بيانات او بين عناصر مصفوفة.

أعمق أسرار البرمجة أليف : محمود سمير فايد سمير فايد سمير فايد سمير فايد سمير فايد سمير فايد سمير فايد سمير فايد

من خلال فهمك لهذا التنظيم تجد ان المتغيرات او البيانات اصبحت تحت السيطرة بمجرد تواجدها داخل مدارت فرعية تنتمى لمدارات اساسية متواجدة ضمن ذرات – والسيطرة تعنى انك تتعامل مع متغيرات النظام بدون الحاجة لمعرفة اى شى مسبق عنها – فانت لست بحاجة لمعرفة اسم المتغير – كما انك يمكنك ان تلعب بالمتغيرات وتنقلها من مكان لاخر (من ذرة لاخرى) وغير ذلك من الامور الكثيرة المثيرة التى سوف تندهش كثيرا عندما نتعرض لها.

# **نظام إدارة قاعدة البيانات التخيلى DBMS Virtual -:**

هو نظام مبنى على النظام الكيميائى يهدف الى توفير نظام إدارة قاعدة بيانات تخيلى لان يعمل في الذاكرة العشوائية RAM ويتيح لك هذا النظام عمل ملفات بيانات ذات مواصفات خاصة ويمكن التعامل مع هذه الملفات باجراء العمليات المختلفة مثل إضافة وتعديل السجلات بالاضافة الى عمليات البحث.

ان قاعدة البيانات هى افضل وسيلة لادارة البيانات ووجود شبيه لهذه الوسيلة للتعامل مع البيانات بصفة موقته فى RAM امر جيد له العديد من الاستخدامات مثل عمل نظم ملفات System File خاص بك يتم ادارته بسهولة من قبل قاعدة البيانات التخيلية مما يعطى سرعة عالية اثناء العمل.

مثال على ذلك تخيل برنامج مثل Word Microsoft الذى يحتاج الى قاعدة بيانات خاصة به لادارة المستند الذى تحرره اثناء عملك عليه لهذا فان هذا البرنامج ينشى مجموعة من ملفات البيانات على وحدة التخزين Disk Hard عندما يقوم بفتح ملف Doc وعند اغلاق الملف – يقوم بحذف هذه الملفات الموقتة – بدلا من ذلك فان قاعدة البيانات التخيلية توفر الحاجة الى disk Hard من اجل التخزين الموقت وتستخدم RAM بدلا منه.

ايضا ان وجود مفهوم قاعدة البيانات التخيلية يعطي دعم كبير لهياكل البيانات اثناء عملية التصميم. والسوال الان : آيف يتم تمثيل قاعدة بيانات من خلال قاعدة البيانات التخيلية

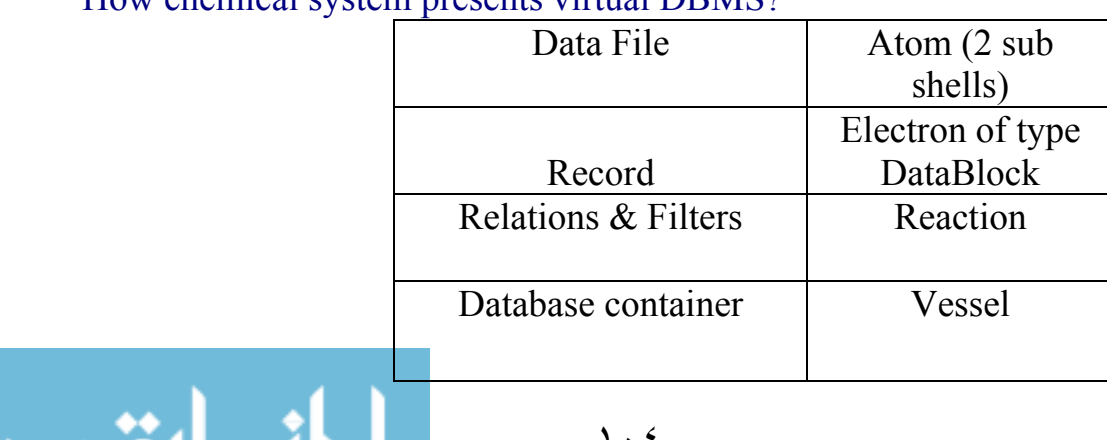

How chemical system presents virtual DBMS?

أعمق أسرار البرمجة أليف : محمود سمير فايد سمير فايد سمير فايد سمير فايد سمير فايد سمير فايد سمير فايد سمير فايد For defining virtual data file details Atom Telephone Shell K SubShell S Var Name\_C\_50 Var Address\_C\_50 Var Telephone\_C\_20 SubShell P نلاحظ اننا نحتاج مدارين فرعين فقط لتمثيل ملف البيانات ١ – مدار يشمل Details الخاصة بملف البيانات حيث يتم تحديد اسم Field/Attribute/Coulum ونوعة Type وسعته Size وستم الفصل بين الاسم والنوع والسعة من خلال العلامة بين الاقواس (\_) اى Underscore ٢ – مدار يشمل Data اى السجلات الخاصة بملف البيانات هو مدار يحتوى على الكترونات من نوع Data يقوم نظام ادارة قاعدة البيانات التخيلى بتنظيم التعامل معها تبعا لمواصفات ملف البيانات التى يتم تحديدها. فى المثال السابق نلاحظ ان لدينا ذرة تحمل الاسم Telephone وتشتمل على المدار الرئيسى K والذى بدوره يشمل المدار الفرعى S والمدار الفرعى P تم تخصيص المدار S كي يحمل مواصفات ملف البيانات بحيث يشمل ثلاثة حقول هى Telephone & Address ,Name اما المدار P فقد تم تخصيصة لكى يحمل سجلات ملف البيانات التخيلى. اما بخصوص كيفية تحديد اسـم ملف البيانات التخيلي – وكيفية اضافة البيانات والبحث عنها وتعديلها فسوف يتم التعرض لذلك لاحقا عند ادراك كيفية التعامل مع وحدة البيانات. ملحو ظة لمامة

الذرة الواحدة يمكن ان تشمل ١٤ ملف بيانات تخيلى لان الذرة الواحدة تشمل ٧ مدارات رئيسية وآل مدار رئيسى يشمل ٤ مدارات

فرعية اى لدينا ٢٨ مدار فرعى فى الذرة – بينما نحن بحاجة الى مدارين فقط لعمل ملف بيانات تخيلى.

#### مفهوم وحدة التعليمات او الكود Code Unit Concept:-

قامت البرمجة الهيكلية على وضع الدالة في الاعتبار كوحدة بناء اساسىية يتم تكوين النظام من خلال مجموعة منها تعمل معا بصورة جيدة من التوافق سواء كانت دوال تعمل على التوالى (واحدة تنادى الاخرى) او على التوازى (دوال مجتمعة معا فى مكتبة Library وتعطى مفهوم متضامن واحد) وتصنيف التوالى والتوازى هنا من حيث النداء وليس التنفيذ .

أعمق أسرار البرمجة أليف : محمود سمير فايد سمير فايد سمير فايد سمير فايد سمير فايد سمير فايد سمير فايد سمير فايد

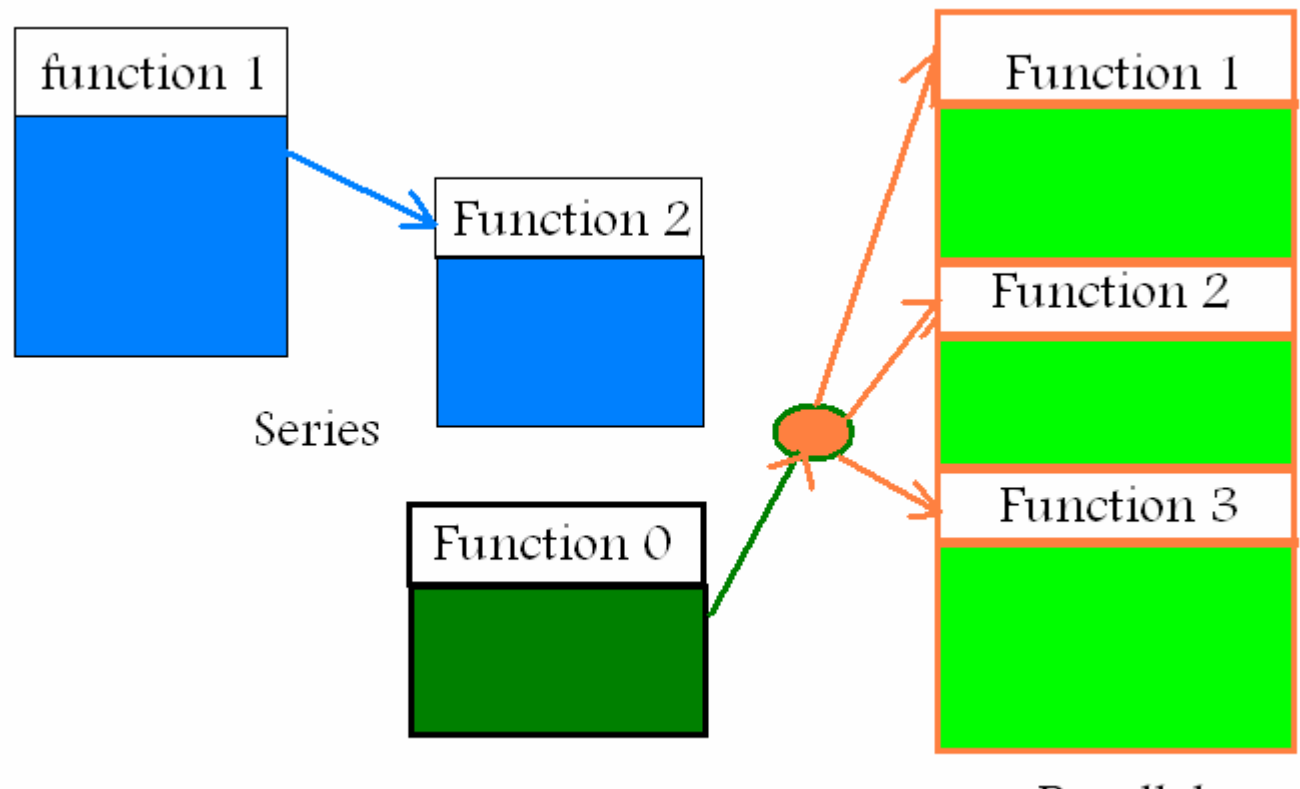

Parallel

تطور المفهوم مع برمجة الكائنات بحيث تتطور الدالة Function وتصبح طريقة Method وعندها يضاف ملامح جديدة للدالة التى تكون مخصصة للتعامل مع بيانات محددة يتم تحديدها على مستويين – المستوى الاول وهو عام من خلال تحديد سمات الفصيلة اى Attributes Class والمستوى الثانى عند تحديد قيم الكائن Properties Object.

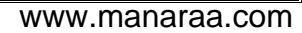

**شكل (٢٣ ) نداء الدوال فى البرمجة الهيكلية لبعضها البعض**

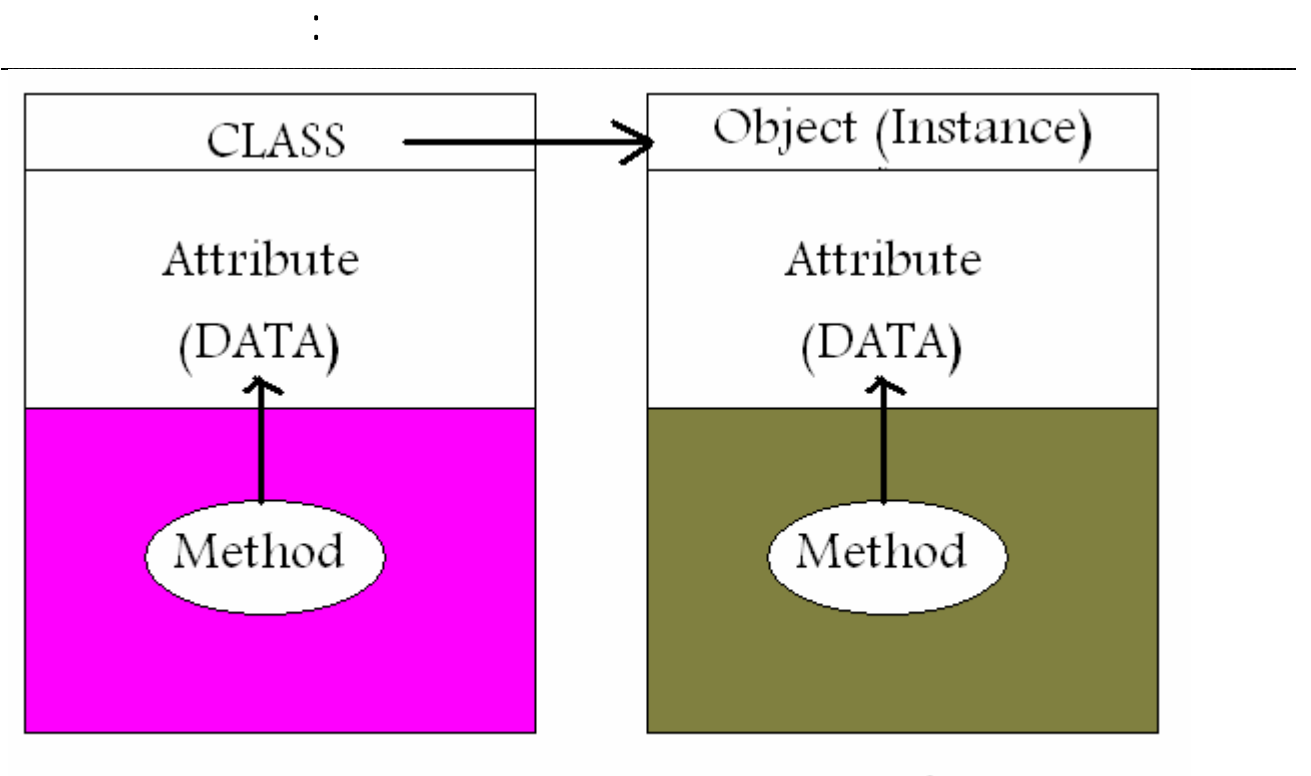

Level<sub>2</sub> Level1  **شكل(٢٤) -: الـ Method تصمم بصفة عامة داخل Class وتعمل بصفة خاصة على بيانات الكائن**

وعلى الرغم من تطور المفهوم فى برمجة الكائنات ليشمل مرونة فى التعامل مع البيانات الا ان ذلك التطور لم يعد كافيا الان فنحن بحاجة الا نظم تعمل باستمرار وفي نفس الوقت تستجيب لاحداث متغيرة – نحن الان نعمل فى بيئة تعتمد على الاحداث التى هى عبارة عن شروط يتم فحصها واذا تحققت يتم مناداة تعليمات او اآواد محددة – ان هذه التعليمات او الاآواد ماهى الا دوال Functions او طرق Method ولكننا نريد مستوى اعلى من التعريف فى نمط البرمجة ليقدم مفهوم Event الذى هو عبارة عن -:

CHECK ALWAYS (CONDITION), IF TRUE (CALL FUNCTION/METHOD) ان إضافة مفهوم الـ Event الى نمط البرمجة امر ضرورى من الناحية النظرية من اجل رفع طبقة التوضيح Abstract الخاصة بالتصميم.

ان نمط البرمجة DoubleS من خلال وحدة التعليمات – يدعم مفهوم اخذ الاحداث فى الاعتبار ويتيح امكانية عمل احداث جديدة وكتابة التعليمات الخاصة بها بصورة منظمة واضحة فى كل من مرحلتى التصميم والتطبيق.

ان وحدة التعليمات تقدم بديل لكل من Function و Method هذا البديل هو المقاومة Resistance – وحتى لا يختلط الامر فان

المقاومة Resistance ليست دالة Function عادية آما انها ليست طريقة Method وايضا ليست حدث Event وانما هى عبارة عن مكون جديد مختلف يمكن تشكيله حسب الحاجة بمرونة بحيث يكون دالة Function او طريقة Method او حدث Event

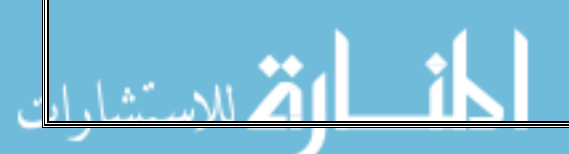

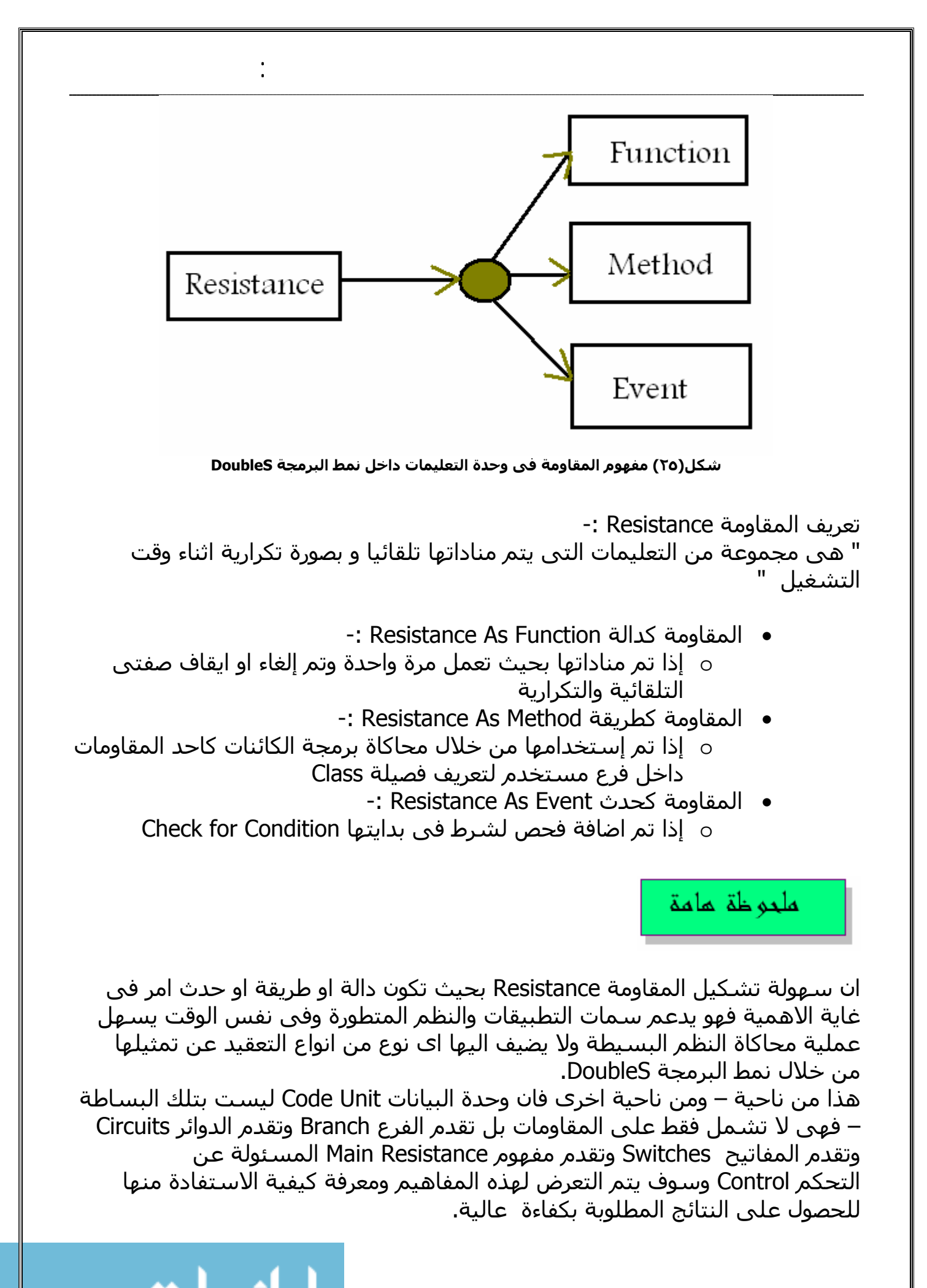
# **محاآاة علم الدوائر الكهربية Circuit Electrical -: Simulation**

أعمق أسرار البرمجة أليف : محمود سمير فايد سمير فايد سمير فايد سمير فايد سمير فايد سمير فايد سمير فايد سمير فايد

علمنا ان المقاومة هى عبارة عن مجموعة من التعليمات التى يتم مناداتها تلقائيا بصورة تكرارية و هاتين الصفتين رغم فائدتهما الا انه ينبغى التحكم بهما لتحقيق النتائج المطلوبة ويتم ذلك من خلال صورة كاملة لنظام مرن نحصل عليها بمحاكاة الدوائر الكهربية

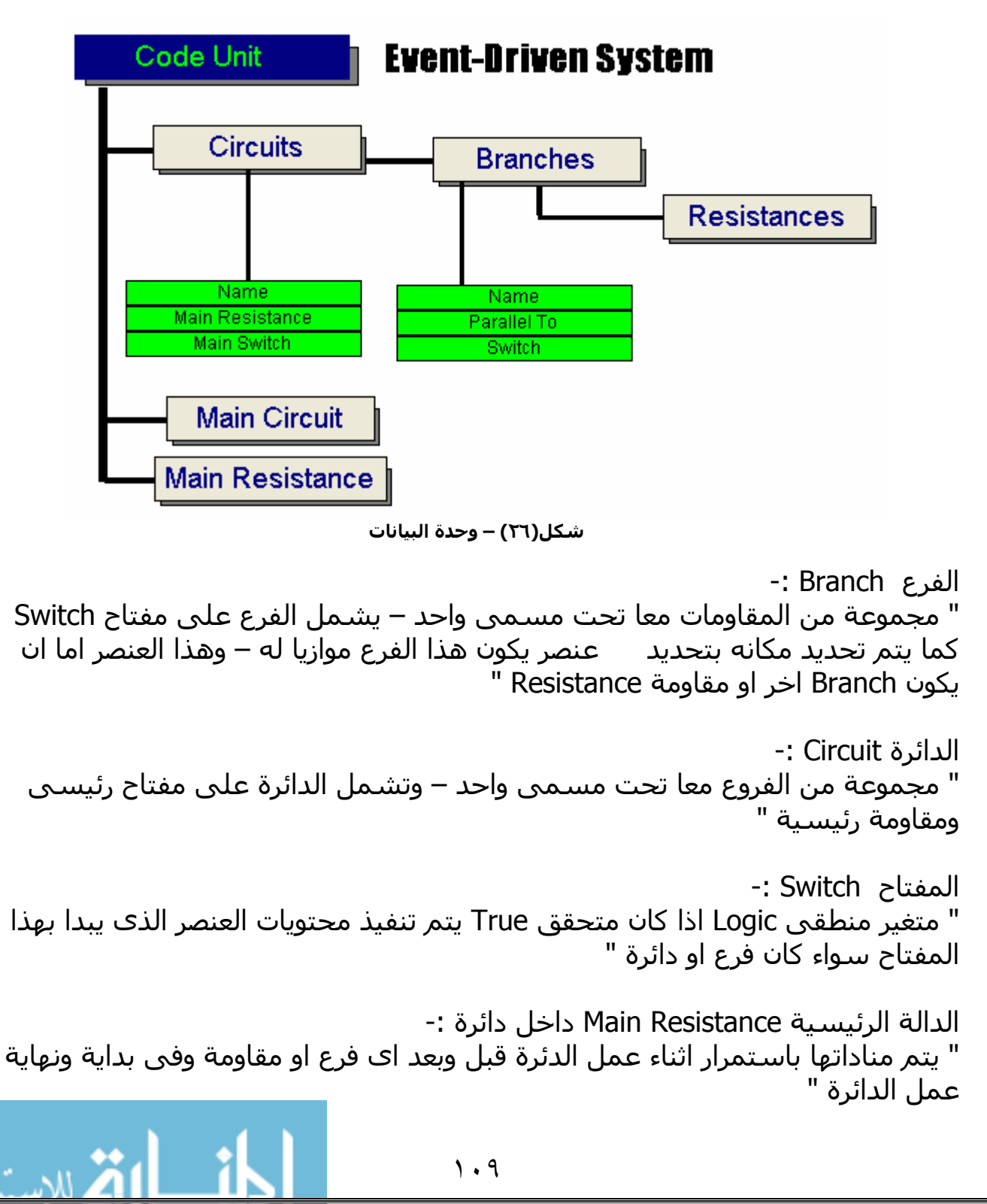

اى هناك ٦ احتمالات -: ١ – بداية عمل الدائرة ٢ – بداية فرع ٣ – بداية مقاومة ٤ – نهاية مقاومة ٥ – نهاية فرع ٦ – نهاية عمل الدائرة الدالة الرئيسية Resistance Main داخل وحدة البيانات -: " يتم مناداتها مرة واحدة فقط عند بداية عمل الخادم " الدائرة الرئيسية Circuit Main -: " تحدد نقطة البداية فهى الدائرة التى يبدا الخادم العمل من عندها ثم ينتقل الى الدوائر الاخرى بالترتيب

أعمق أسرار البرمجة أليف : محمود سمير فايد سمير فايد سمير فايد سمير فايد سمير فايد سمير فايد سمير فايد سمير فايد

ملحو ظة لمامة

يمكن الرجوع للباب الاول من هذا الكتاب (نموذج سير العمليات) للحصول على معلومات كافية عن البنية الاساسية خلف وحدة التعليمات او الاكواد Code Unit

# **مفهوم وحدة النقض\ التراسل Concept Unit Veto-:**

نحن فى عالم تطبيقات الزبون-الخادم Server-Client و التطبيقات الموزعة Distributed Application وتطبيقات الحساب المتوازى Computing Grid وهذه التطبيقات ترتكز جميعها على بنية اساسية واحدة هى التراسل بين المكونات المنفصلة عن بعضها البعض.

جاء نمط البرمجة Oriented Agent اخذا هذا المفهوم فى الاعتبار ولكنه اتى بصورة عامة غير تفصيلية وليست متعمقة مثلما فعل نمط البرمجة الخادم الممتاز DoubleS الذى جاء بصورة تفصيلية لميكانيكية التراسل بين المكونات الموزعة والمفصولة عن بعضها البعض – تم ذلك من خلال وحدة خاصة تسمى وحدة النقض او التراسل Veto Unit وهذه الوحدة تتيح وضع نموذج لنقل آل من البيانات Data ورسائل النقض Veto بين المكونات المختلفة.

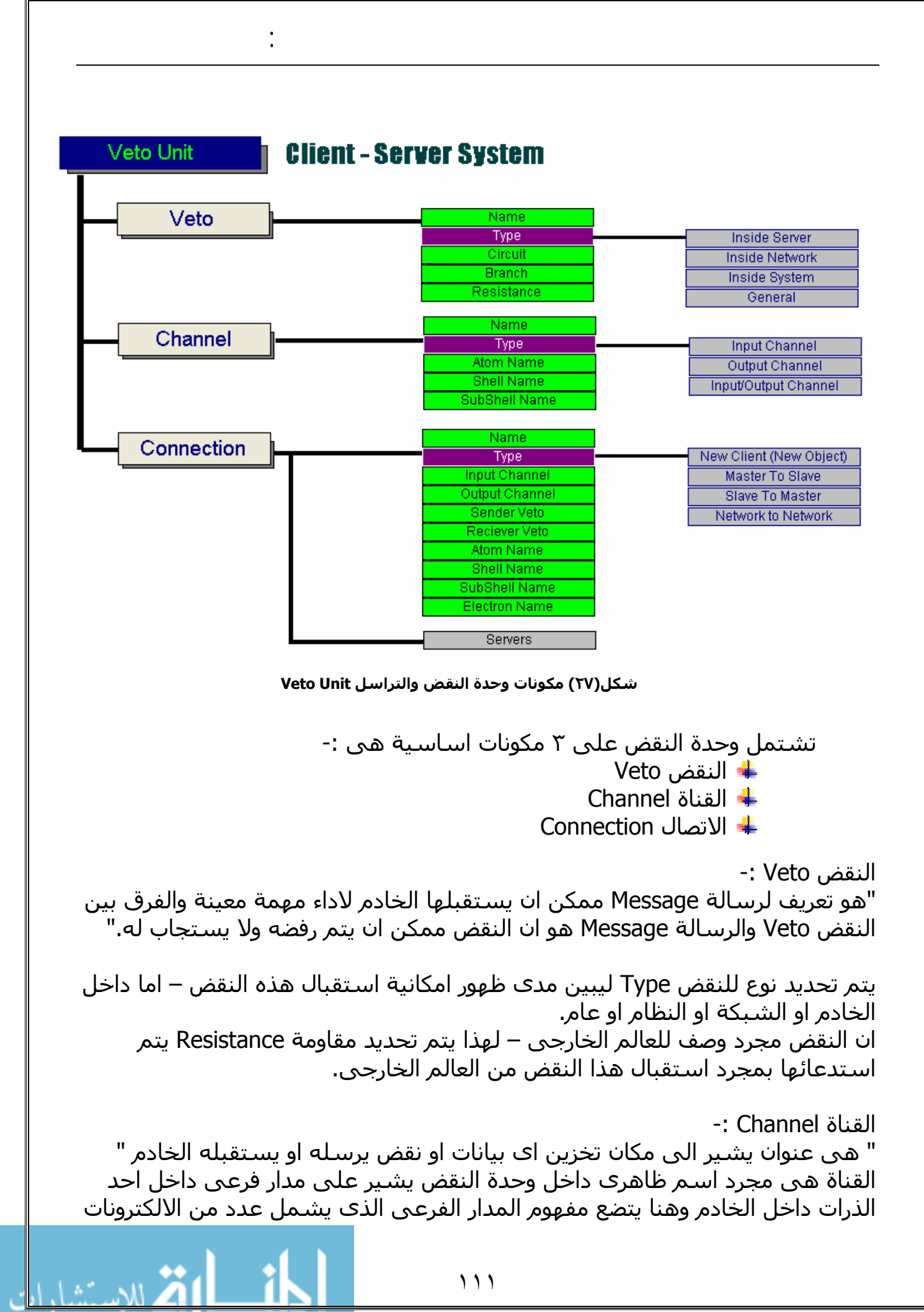

الى هنا فى هذه الحالة قد تكون بيانات Data او نقض Veto قام الخادم بارساله او استفباله القناة ايضا لها انواع – قناة ادخال Channel Input لما يستقبله الخادم وقناة اخراج channel Output لما يرسله الخادم.

أعمق أسرار البرمجة أليف : محمود سمير فايد سمير فايد سمير فايد سمير فايد سمير فايد سمير فايد سمير فايد سمير فايد

الاتصال Connection -: " مجموعة من المعلومات التى تحقق الاتصال الناجح بين الخادم وخادم اخر او مجموعة من الخوادم الاخرى " يتم اسناد الكترون (متغير) ليحمل مسئولية الاشارة الى الاتصال Connection آما يتم تحديد قناة الادخال والاخراج بالاضافة الى النقض المرسل(يتم استدعائه داخليا داخل الخادم عندما يبدا عملية الارسال) والنقض المستقبل (يتم استدعائه داخليا داخل الخادم عندما تبدا عملية الاستقبال).

## **محاآاة مفهوم التفاعل الانسانى Human -: Interaction Simulation**

يظهر ذلك فى وحـدة الـنقض والتراسـل Unit Veto عنـدما يـتم ارسـال نقـض Veto مـن خادم لاخر حيث تكون عملية الاستجابة او الرفض مشابهة لمفهـوم التفاعـل الانسـانى – فعندما يقدم احد طلب لشخص اخر قد يتم القبول او الرفض كما ان عمليـة القبـول او الرفض تتعلق باسباب مختلفة اهمها العلاقة بين الشخص الذى يطلب والشخص الـذى يفترض ان يقدم الطلب فمثلا يفترض ان تسـتجيب لطلبـات رئـيس العمـل لانهـا ليسـت مجرد طلبات – بل تعد اوامر او تعليمات – ام طلب زميلك فى العمل فقد يحتمل القبـول او الرفض اما طلب من شخص مجهول لاتثق به فمـن الجـائز جـدا ان يـتم رفضـه اذا لـم تكن الخدمة عامة وبسيطة.

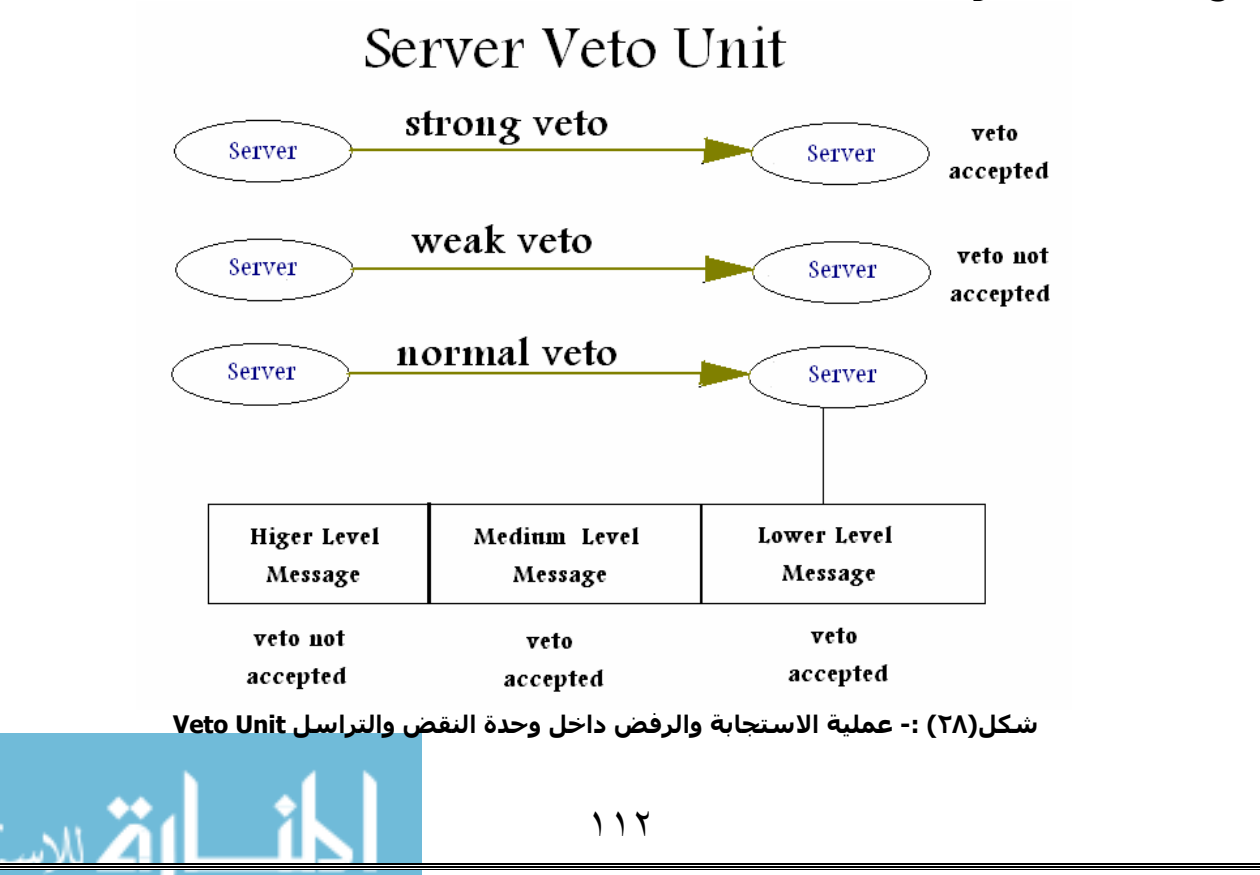

ونلاحظ من الشكل ان النقض Veto يمكن تسميته تبعا لاحتمالية قبوله او رفضه – فمثلا النقض القوى Veto Strong دائما يتم الاستجابة الايجابية له بالقبول – ام النقض الضعيف Veto Weak فينال الاستجابة السلبية له بالرفض اما النقض العادى Veto Normal فيحتمل ان يتم قبوله او رفضه حسب مكنون النقض

أعمق أسرار البرمجة أليف : محمود سمير فايد سمير فايد سمير فايد سمير فايد سمير فايد سمير فايد سمير فايد سمير فايد

#### ملحو ظة هامة

حتى تتم عملية التميز بين الخوادم وبعضـها الـبعض تظهـر لنـا خاصـية القيمـة المميـزة Value Eigen والتى يتم اعطائها للخادم حتى يتم التفرقة بين الخـوادم وبعضـها الـبعض والجدير بالذآر ان القيمة المميزة هنا ليست رقم تعريف ID لكل خادم على حـدة – بـل يمكن ان يتشارك مجموعة من الخوادم فى Value Eigen.

#### **مفهوم جمل المقاومات Statements Resistance -:**

نظرا لان تركيب الخادم يعد معقدا بشكل ما من الاشكال – لذا فلابد من كسب الفائدة المرجوة من وراء هذا التعقيد يتم ذلك من خلال مايسمى جمل المقاومات Reistance Statements ويقصد بها مجموعة كبيرة من الاوامر التي يتم اضافتها الى لغة البرمجة حتى تتعامل مع مكونات الخادم المختلفة – وسميت جمل المقاومات لان هذه الجمل البرمجية يتم كتابتها داخل التعليمات او الاكواد الخاصة بالمقاومات التي يمكن ان تمثل دوال او طرق او احداث حسب طبيعة الاستخدام.

#### **محاآاة برمجة الكائنات Simulation OOP -:**

نحن الان نتواجد فى عالم من البرمجيات يرتكز على برمجة الكائنات لهذا توجد الملايـن من البرامج والتطبيقات التى تم تصميمها باستخدام برمجة الكائنات واعادة تصميم هذه البرامج لكى تكون بنيتها الاساسية الخادم الممتاز امر ليس سهلا ابدا اذا آنا سوف نعيد اختراع العجلة ونعيد تصميم كل الانظمة من الصـفر – لهـذا يقـدم لنـا نمـط برمجـة الكائنات ما يسمى بمحاكـاة برمجـة الكائنـات وهـى حـل مثـال لنقـل الـنظم التـى تـم تصميمها مرتكزة علـى برمجـة الكائنـات الـى عـالم الخـادم الممتـاز DoubleS بـدون اى عقبات او بدون الحاجة الى تغيير تصميم النظـام وبعـد عمليـة النقـل واتمامهـا بنجـاح – تظهر فرصة امكانية جلب المكاسب من وراء نقل النظام الى الخـادم الممتـاز مـن حيـث ســهولة تحويــل النظــام الــى Server-Client او Application Distributed او Grid Computing او الــتحكم فــى خصــائص نظــام ادارة الاحــداث System Driven-Event بسـهولة – او ادارة هياكـل بيانـات معقـدة Complex Data Structure بمرونـة وغيرهـا الكثير من ملامح نمط البرمجة الخادم الممتاز

ان محاآاة برمجة الكائنات ترتكز على ان يتم معاملة الفصائل او الفئات Classes معاملة الكائنـات Objects بحيـث يـتم انشـائها فـى وقـت التشـغيل Runtime ويظهـر مـع ذلـك امكانية تعديل سمات الفصيلة Class اثناء عمل البرنامج – وقد يصرخ البعض مستفسرا عن سبب الحاجة الى ذلك فتكـون الاجابـة ان النظـام فـى الخـادم الممتـاز يتعامـل مـع العالم الخارج ويتراسل معه وهذا العالم الخارجى هو عالم متغير – ويفترض بالخـادم ان يكون متغيرا ليستجب لتغيرات هذا العالم المحيط وبالتالى فان الحصول على فصائل ديناميكية امر فى غاية الاهمية يضيف الكثير مـن المرونـة الـى برمجـة الكائنـات لتصـبح بذلك برمجة الكائنات الموجه ذات الفصائل الديناميكية.

أعمق أسرار البرمجة أليف : محمود سمير فايد سمير فايد سمير فايد سمير فايد سمير فايد سمير فايد سمير فايد سمير فايد

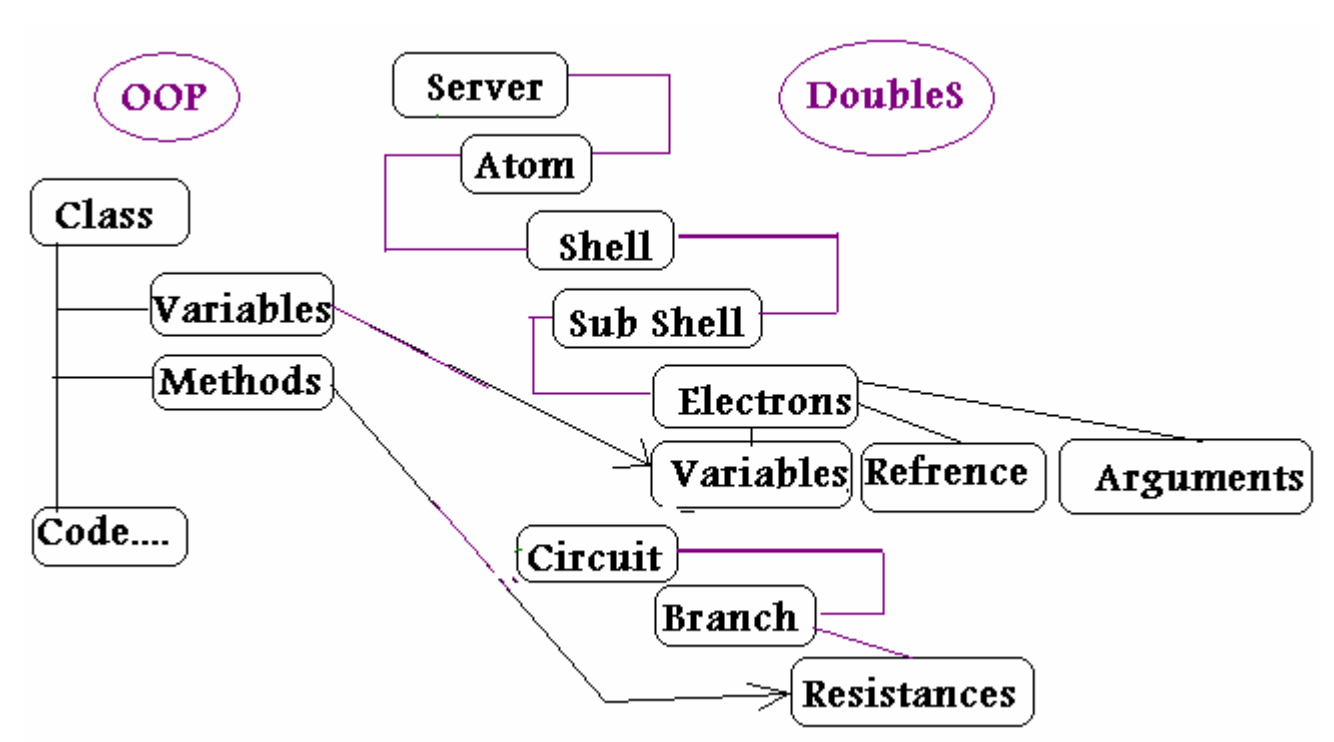

**شكل(٢٩) -: محاآاة برمجة الكائنات داخل نمط برمجة الخادم الممتاز DoubleS**

انظـر شـكل (٢٩) والـذى يوضـح اننـا بحاجـة فقـط الـى مـدار فرعـى Shell Sub واحـد بالاضـافة الـى Branch واحـد لتمثيـل فصـيلة ونحـن نعلـم ان الالكترونـات داخـل المـدار الفرعى ديناميكية – يمكن اضافة الكترونات جديدة او حـذفها ممـا يعنـى امكانيـة عمـل فصائل ذات خصائص ديناميكية.

وحيث ان الذرة من الممكن ان تشمل ٢٨ مدار فرعى (٧ مـدارات اساسـية – آـل مـدار اساسى يشمل ٤ مدارات فرعية) هذا يعنى ان ذرة واحدة + دائرة تشمل ٢٨ فرع مـن الممكن ان تمثل ٢٨ فصيلة.

هذا يعنى ان الخادم الواحد من الممكن ان يمثل المئـات بـل الالاف مـن الفصـائل وهـذا يعطي كبسـلة اكثر More Encapsulation كما ان الفصائل من الممكـن ان يـتم انشـَائها لتتشارك فى القروع Branches او المدارات الفرعية مما يعنى سهولة انشاء الفصائل ذات الصـفات المتشـابهة بـدون الحاجـة الـي الوراثـة Easy to Create Simi Similar Classes وفى الواقع فان ذلك يقلل الحاجة الى الوراثة بنسـبة آبيـرة قـد تصـل الـى ٥٠ % على مستوى النظام ككل %Reduce Inheitance by 50

**تفاصيل إستخدام وحدة البيانات -:** لاعلان إلكترون جديد يتم ذلك بنسبة الالكترون الى ذرة محددة ثم مدار داخل هذه الذرة ثم مدار فرعى داخل المدار المحدد يلى ذلك نوع الالكترون ثم اسمه آالتالى Atom <Atom\_name> Shell <Shell\_name> SubShell <Subshell\_name> Electron Type <Electron name>

أعمق أسرار البرمجة أليف : محمود سمير فايد سمير فايد سمير فايد سمير فايد سمير فايد سمير فايد سمير فايد سمير فايد

مثال على ذلك -:

 Atom Customer Shell K SubShell S

 Var Cust\_Code Var Cust\_Name Var Cust\_Company Var Cust\_Telephone

حيث قمنا بعمل ذرة بالاسم Customers وتم تحديد المدار k ثم المدار الفرعى S لكى Cust\_Telephone و Cust\_Company و Cust\_Name و Cust\_Code المتغيرات يحمل بحيث ان هذه المتغيرات هى عبارة عن الكترونات من النوع (متغير) (Variable (: type of Electrons آما يتضح من المثال لهذا سبقت بالنوع Var

س -: هل يعنى ذلك انه لعمل متغيرات لابد من تحديد ذرة ومدار ومدار فرعى ؟ جـ -: نعم ويجب ان تضع فى الاعتبار ان هذه المتغيرات سوف تكون عضو دائم داخل هيكل بيانات الخادم (مالم يتم حذفها) لذلك يجب ان تضعها بعناية في الحسبان اثناء وقت التصميم – كما ان هذه المتغيرات يمكن الوصول اليها من قبل اى مقاومة Reistance داخل الخادم – بمعنى ان هذه المتغيرات تكون متاحة لبقية اجزاء الخادم.

والسوال الان : كيف سوف تتم عملية الوصول لهذه المتغيرات ؟ جـ : ان ذلك يتم بمفهوم مشابهه لتقنية الزبون-الخادم حيث يتم تحميل نسخة من المتغيرات للتعامل معها وبعد ذلك تحدد هل سوف تكون هناك عملية تحديث Update للمتغيرات الاصلية ام لا.

Resistance code :

 Select Address Customer:K:S Load active subshell from memory Cust  $code = 1$  Cust\_name = "Mahmoud Fayed" Cust  $company = "Microsoft"$ Cust telephone  $= "000"$ Upload active subshell to memory

فى البداية يتم تحديد العنوان من خلال الامر Address Select ويتكون العنوان من اسم الذرة:اسم المدار:اسم المدار الفرعى يتم استخدام الجملة SubShell Active Load Memory From حتى يتم عمل نسخة من المتغيرات الموجودة فى المدار بنفس الاسم فى الذاآرة Ram حتى نتعامل معها باسمائها الحقيقية ولكن مع صورة غير اصلية من المتغيرات (المتغيرات الاساسية لا تتاثر بالعمليات التى نجريها ) we converted the public variables to local variables with the العملية هذه على يقال name same اى قمنا بتحويل المتغيرات العامة الى اخرى محلية بنفس الاسم – من ناحية مدى ظهور Scope المتغيرات لعمل تحديث للمتغيرات الاصلية نستخدم الامر Memory to SubShell Active Upload

أعمق أسرار البرمجة أليف : محمود سمير فايد سمير فايد سمير فايد سمير فايد سمير فايد سمير فايد سمير فايد سمير فايد

لقد عرفنا الالكترون من النوع : (متغير) – ماذا عن الانواع الاخرى للكترون ؟ جـ : يوجد النوع موشر او دليل Refrence والذى يشير الى عنوان بيانات او دالة ما.

اما النوع الثالث فهو وحدة البيانات DATABLOCK والذى يمكن ان نعتبره متغير بدون اسم مثال على ذلك

 ATOM Mydata SHELL K SUBSHELL S DATABLOCK ANYNAME DATABLOCK ANYNAME DATABLOCK ANYNAME DATABLOCK ANYNAME DATABLOCK ANYNAME

والمثال التالي يوضح كيفية التعامل مع مثل هذه الانواع من الالكترونات

Resistance code :

select address Mydata:K:S Goto First Electron DO while Get\_Electron\_Num < Get\_Electrons\_Count Load active subshell from memory ? GET\_ELECTRON\_VALUE Goto Next Electron

Enddo

حيث يتم تحديد العنوان ومن ثم التنقل بين الالكترونات بصورة مبسطة.

سوف نناقش الان قاعدة البيانات التخيلية DBMS Virtual

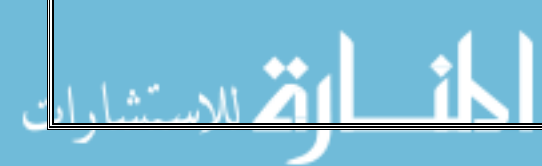

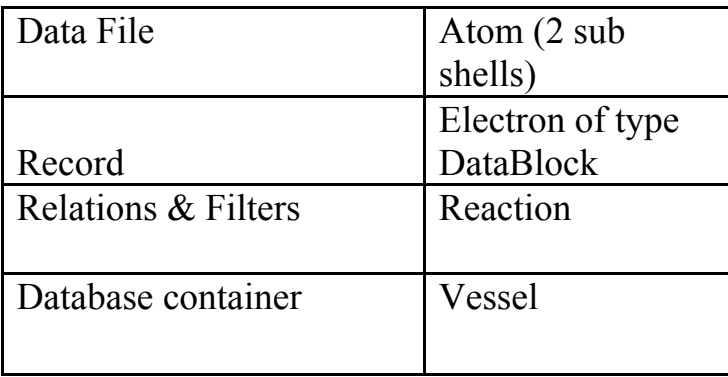

نلاحظ ان ملف البيانات يمثله مدارين فرعيين داخل الذرة والسجل عبارة عن الكترون مثال لتعريف ملف بيانات تخيلى

أعمق أسرار البرمجة أليف : محمود سمير فايد سمير فايد سمير فايد سمير فايد سمير فايد سمير فايد سمير فايد سمير فايد

 Atom Telephone Shell K

SubShell S

 Var Name\_C\_50 Var Address\_C\_50 Var Telephone\_C\_20 SubShell P

ولانشاء ملف البيانات

Resistance code : NEW VIRTUAL DATA FILE mydata1 DETAILS telephone:k:s DATA telephone:k:p

ولفتح الملف

Resistance code : OPEN VIRTUAL DATA FILE mydata1

ولاضافة سجل جديد

Resistance code : ADD NEW RECORD Load record Name = "Mahmoud Fayed"  $Address = "Egypt"$  $Telephone = "000"$  Upload record تذكر جيدا ان كل ذلك يتم فى الذاكرة العشوائية RAM وليس على اقراص وحدات التخزين

ملحو ظة لهامة

ينبعى التفرقة بين الجمل التى تكتب داخل مقاومات Code Resistance والجمل التى لا تكتب بداخلها وانما تستخدم فى تعريف مواصفات الخادم.

فيما يلى الجمل التى يمكن ان تكتب داخل المقاومات لكى تستعمل مع وحدة البيانات Data Unit

أعمق أسرار البرمجة أليف : محمود سمير فايد سمير فايد سمير فايد سمير فايد سمير فايد سمير فايد سمير فايد سمير فايد

#### DoubleS Resistance Statements for Data Unit:

**SELECT ATOM <X>** SELECT SHELL <X> SELECT SUBSHELL <X> SELECT ADDRESS <X>:<X2>:<X3> **LOAD ACTIVE SUBSHELL FROM MEMORY** UPLOAD ACTIVE SUBSHELL TO MEMORY + GET ACTIVE ATOM GET\_ACTIVE\_SHELL **↓ GET\_ACTIVE\_SUBSHELL** GET\_ATOMS\_COUNT GET SHELLS COUNT GET SUBSHELLS COUNT **4 GET\_ELECTRONS\_COUNT** GET\_VESSELS\_COUNT **4 GET\_REACTIONS\_COUNT** + GET CIRCUITS COUNT + GET BRANCHES COUNT GET\_RESISTANCES\_COUNT **L** GET VETOS COUNT GET\_CHANNELS\_COUNT **4 GET\_CONNECTIONS\_COUNT** GET\_ACTIVE\_ELECTRON\_ID GET\_ACTIVE\_ELECTRON\_NUM GET\_ACTIVE\_ELECTRON\_NAME GET\_ACTIVE\_ELECTRON\_VALUE + GET ACTIVE ELECTRONS COUNT GOTO FIRST ELECTRON **4 GOTO LAST ELECTRON GOTO NEXT ELECTRON** GOTO PREV ELECTRON **DELETE ACTIVE ELECTRON DELETE ALL ACTIVE ELECTRONS**  $\uparrow$  COPY ELECTRONS TO <X21>:<X22>:<X23> COPY ADDRESS <X>:<X2>:<X3> ELECTRONS TO <X21>:<X22>:<X23> MOVE ELECTRONS TO <X21>:<X22>:<X23> MOVE ADDRESS <X>:<X2>:<X3> ELECTRONS TO <X21>:<X22>:<X23>  $\overline{\phantom{a}}$  ADD MARK <X> TO ADDRESS <X2>:<X3>:<X4> **CREATE ELECTRONS LIST <X>**  $\triangle$  OPEN ELECTRONS LIST  $\lt$ X $>$ **L** CLOSE ELECTRONS LIST **ADD ELECTRON TO LIST DELETE ELECTRON FROM LIST** ÷ SET DOMAIN <electronlist> **CLOSE DOMAIN** NEW VIRTUAL DATA FILE <X1> DETAILS <X2>:<X3>:<X4> DATA <X5>:<X6>:<X7> OPEN VIRTUAL DATA FILE <X1> CLOSE VIRTUAL DATA FILE

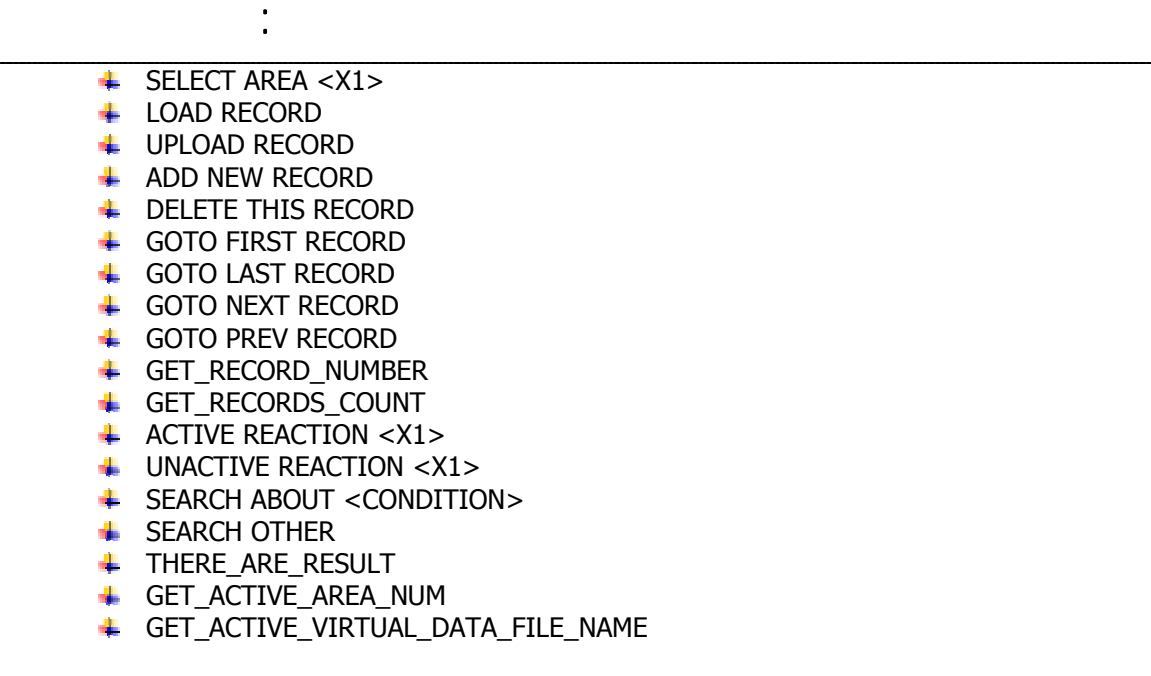

ان الجمل التى تستخدم مع وحدة البيانات تحقق الفائدة المرجوة من وراء وحدة البيانات وهذه الجمل قد تكون قابلة للتغيير من لغة برمجة الى اخرى تبعا لمصممى لغة البرمجة – ولكن هذه الجمل التى تم عرضها قد تم تطبيقها بالفعل مع اللغات من العائلة xBase مثل آليبر Clipper-CA و اآس بيس بلس بلس ++ xBase و اآس هاربور xHarbour و تم اختبارها ايضا مع MiniGUI/xHarbour

ان اغلب هذه الجمل مفهومة المعنى ويمكن الاستدلال على معناها واستخدامها بسهولة .

#### **تفاصيل استخدام وحدة التعليمات او الاآواد Code -:Unit**

بالنسبة لتعريف دائرة داخل الخادم – يتم ببساطة كالمثال التالبي

 Circuit Main MainResistance CONTROL MainSwitch On Branch Main ParallelTo 0 Switch On Resistance R1 Resistance R2 Resistance R3 Resistance R4

فى هذا المثال تم تعريف دائرة Circuit بالاسم Main – بحيث تكون المقاومة الرئيسية هى CONTROL وتم ضبط المفتاح الرئيسى لكى تعمل الدائرة On MainSwitch

Resistance R5

تم تعريف فرع داخل هذه الدائرة وتم تسميته بالاسم Main ايضا وتم ضبته ليكون موازيا للفرع الرئيسى وتم ضبط مفتاح هذا الفرع لكى يعمل – وتم اضافة خمسة مقاومات R1,R2,R3,R3 & R5 هما الفرع هذا الى

أعمق أسرار البرمجة أليف : محمود سمير فايد سمير فايد سمير فايد سمير فايد سمير فايد سمير فايد سمير فايد سمير فايد

وبعد ذلك يتم اسناد دوال – لكى تمثل المقاومات كالتالى

Resistance R1() Address Code Unit : Circuits\Main\Main\R1 Resistance R2() Address Code Unit : Circuits\Main\Main\R2 Resistance R3() Address Code Unit : Circuits\Main\Main\R3 Resistance R4() Address Code Unit : Circuits\Main\Main\R4 Resistance R5() Address Code Unit : Circuits\Main\Main\R5

ومن ثم يمكن كتابة التعليمات او الاكواد الخاصة بالمقاومات كالتالبي

 Function R1() ….code

Return

Or, we can write

 Resistance R1() code …..code Return

ويجب ان لا ننسى تعريف الدالة التى تمثل المقاومة الرئيسية

Resistance CONTROL() Address Code Unit : CONTROL

ونكتب التعليمات الخاصة بها كالتالى

Resistance Control() Code

...code

Return

ولتشغيل الخادم حتى تعمل الدائرة وباستمرار حتى تجد مايوقفها

 Server FireOn ولايقاف الخادم عن العمل نستخدم الجملة Server Shutdown وبالمثل يوجد العديد من الحمل التي تستخدم للتعامل مع وحدة التعليمات او الاكواد – ويمكن كتابة هذه الجمل مباشرة داخل التعليمات او الاكواد الخاصة بالمقاومات

أعمق أسرار البرمجة أليف : محمود سمير فايد سمير فايد سمير فايد سمير فايد سمير فايد سمير فايد سمير فايد سمير فايد

DoubleS Resistance Statements for Code Unit:

SERVER FIREON SERVER SHUTDOWN **WITH CIRCUIT <X1>**  $\overline{\phantom{a}}$  SET MAIN RESISTANCE = <X1> SET MAIN SWITCH ON SET MAIN SWITCH OFF **E** RESTART **↓ SET DIRECTION DOWN** SET DIRECTION UP SET DIRECTION DOWN UP SET DIRECTION UP DOWN  $\leftarrow$  END WITH CIRCUIT  $\overline{\phantom{a}}$  WITH BRANCH <X1> **↓ SET SWITCH ON SET SWITCH OFF**  $\triangleq$  SET PARALLEL = <X1> FIREON ME + GET\_BRANCH\_SWITCH\_STATUS GET\_PARALLEL **END WITH BRANCH** + GET\_ACTIVE\_CIRCUIT GET\_ACTIVE\_BRANCH GET ACTIVE RESISTANCE ADD RESISTANCE <X1> **DO SYSTEM EVENTS** 

**SLEEPTIME <X1>** 

#### **تفاصيل إستخدام وحدة النقض Unit Veto -:**

لتعريف نقض Veto داخل الخادم يتم استخدام الكلمة Veto يليها اسم النقض الذى نريده ويمكن ان ستقبله الخادم من خادم اخر ثم بعد ذلك يحدد نوع النقض بعد الكلمة Type ثم يحدد عنوان المقاومة التى سوف يتم استدعائها داخل الخادم اذا تم استقبال هذا النقض – انظر المثال التالى الذى يعرف نقض Veto يحمل الاسم ShowData وهو من النوع General اى عام ويعنى ذلك ان هذا النقض يمكن استقباله من اى خادم – وتم تحديد المقاومة 1R الموجودة فى الفرع 1B داخل الدائرة 1C لكى تكون هى المسئولة عن الاستجابة لهذا النقض.

 Veto SHOWDATA Type General Circuit C1 Branch B1 Resistance R1

ولتعريف قناة Channel نستخدم الكلمة Channel يليها اسم القناة ثم بعد ذلك نحدد نوع القناة بعد الكلمة Type) اما قناة ادخال Input او قناة إخراج Output (ثم بعد ذلك نحدد المدار الفرعى الذى سوف يحمل البيانات التى يتم استقبالها فى حالة قناة ادخال او البيانات التى سوف يتم ارسالها فى حالة قناة إخراج – ويتم تسجيل البيانات داخل المدار الفرعى على هيئة إلكترونات من النوع وحدةبيانات DataBlock.

أعمق أسرار البرمجة أليف : محمود سمير فايد سمير فايد سمير فايد سمير فايد سمير فايد سمير فايد سمير فايد سمير فايد

انظر المثال التالى الذى ينشى قناة اسمها MYINPUTCHANNEL من النوع (قناة إدخال) وتم إختيار المدار الفرعى S داخل المدار الرئيسى K الموجود بالذرة CHANNEL لكى يحمل البيانات التى يتم استقبالها.

 Channel MYINPUTCHANNEL Type Input Channel Atom CHANNEL Shell K SubShell S

ولتعريف إتصال يتم إختيار اسم له بعد الكلمة Connection ثم بعد ذلك نحدد نوع الاتصال بعد الكلمة Type ونحدد قناة الادخال و قناة الاخراج الخاصة بالاتصال بعد آلمتى InputChannel و OutputChannel ونحدد إلكترون معين من النوع (متغير Variable ( لكى يستخدم فى الوصول الى هذا الاتصال الذى يتم تعريفه ثم فى النهاية تحدد الخوادم Servers التى نود الاتصال معها.

انظر المثال التالى والذى يعرف اتصال اسمه MyClientConnection من النوع New ( Object New (Client وتم اختيار الالكترون Myclient من النوع (متغير) الموجود داخل المدار الفرعى S المتواجد فى المدار الرئيسى K داخل الذرة Clients للوصول للاتصال حتى يمكن استخدامه وتم اختيار الخادم MYSERVER حتى يتم الاتصال به من خلال هذا الاتصال.

 Connection MyClientConnection Type New Client (New Object) OutputChannel mychannel Atom Clients Shell K SubShell S Electron myclient Server MYSERVER

اما بخصوص إستخدام الاتصال داخل المقاومات فيكون كالتالي حيث نستخدم الامر CONNECTION CLIENT SELECT يليه عنوان الالكترون الذى يستخدم للتعامل مع الاتصال – ثم بعد ذلك يتم فتح الاتصال بالامر CONNECT\_CON ثم يتم إرسال بيانات Data او نقض Veto الى الخادم الذى تم الاتصال به – ثم بعد ذلك يتم إنهاء الاتصال بالامر DISCONNECT\_CON .

SELECT CLIENT CONNECTION CLIENTS:K:S:MYCLIENT CON CONNECT CON\_SENDDATA "THIS MESSAGE SENDED FROM CLIENT TO SERVER" CON\_SENDVETO SHOWDATA CON\_SENDDATA "ANOTHER MESSAGE FROM CLIENT TO SEREVER" CON\_SENDVETO SHOWDATA CON\_DISCONNECT

أعمق أسرار البرمجة أليف : محمود سمير فايد سمير فايد سمير فايد سمير فايد سمير فايد سمير فايد سمير فايد سمير فايد

وتحتوك وحدة النقض على العديد من الجمل التي يمكن استخدامها في كتابة التعليمات الخاصة بالمقاومات.

#### DoubleS Resistance Statements for VETO Unit:

- SELECT INTERACTION CONNECTION <connection name>
- **↓ SELECT CLIENT CONNECTION <atom>:<shell>:<subshell>:<electron\_name>**
- CON\_CONNECT
- + CON\_BEGIN\_TRANSACTION
- CON\_SENDVETO <veto name>
- CON SENDDATA <datablock>
- **CON END TRANSACTION**
- $\leftarrow$  CON\_SELECT\_INPUT\_CHANNEL
- **L** CON\_SELECT\_OUTPUT\_CHANNEL
- ← CON\_CHANNEL\_PUTDATA FROM <atom>:<shell>:<subshell>
- + CON CHANNEL GETDATA FOR <atom>:<shell>:<subshell>
- **↓ CON\_DISCONNECT**
- **SELECT INPUT CHANNEL <Channel Name>**
- $\leftarrow$  OPEN CHANNEL <CHANNEL\_NAME>
- **LEAR CHANNEL**
- **LE CLOSE CHANNEL**
- **+ GET\_SENDER\_SERVER\_NAME**
- GET\_SENDER\_SERVER\_TYPE
- + GET SENDER SERVER EIGENVALUE
- GET\_VETO\_DECISION
- + ACCEPT CONNECTION
- **REFUSE CONNECTION**
- + CONNECTION\_ACCEPTED
- **REQUEST\_TYPE\_CONNECTION**
- **REQUEST TYPE SENDDATA**
- **REQUEST TYPE SENDVETO**
- **REQUEST VETO\_NAME**
- STOP\_SENDING
- + GET VETO SYSTEM LEVEL
- SET VETO SYSTEM LEVEL <X1>
- + CHECK VETO SERVICES
- SET VETO SYSTEM PATH <X1>
- SET SERVER IP <X1>
- + GET\_SERVER\_IP
- + SET SERVER PROTOCOL
- GET\_SERVER\_PROTOCOL

والان انظر شكل (٣٠) الذى يبين مايلزم تعريفه داخل وحدة النقض Unit Veto حتى يعمل الخادم كزبون Client او كخادم Server.

أعمق أسرار البرمجة أليف : محمود سمير فايد سمير فايد سمير فايد سمير فايد سمير فايد سمير فايد سمير فايد سمير فايد

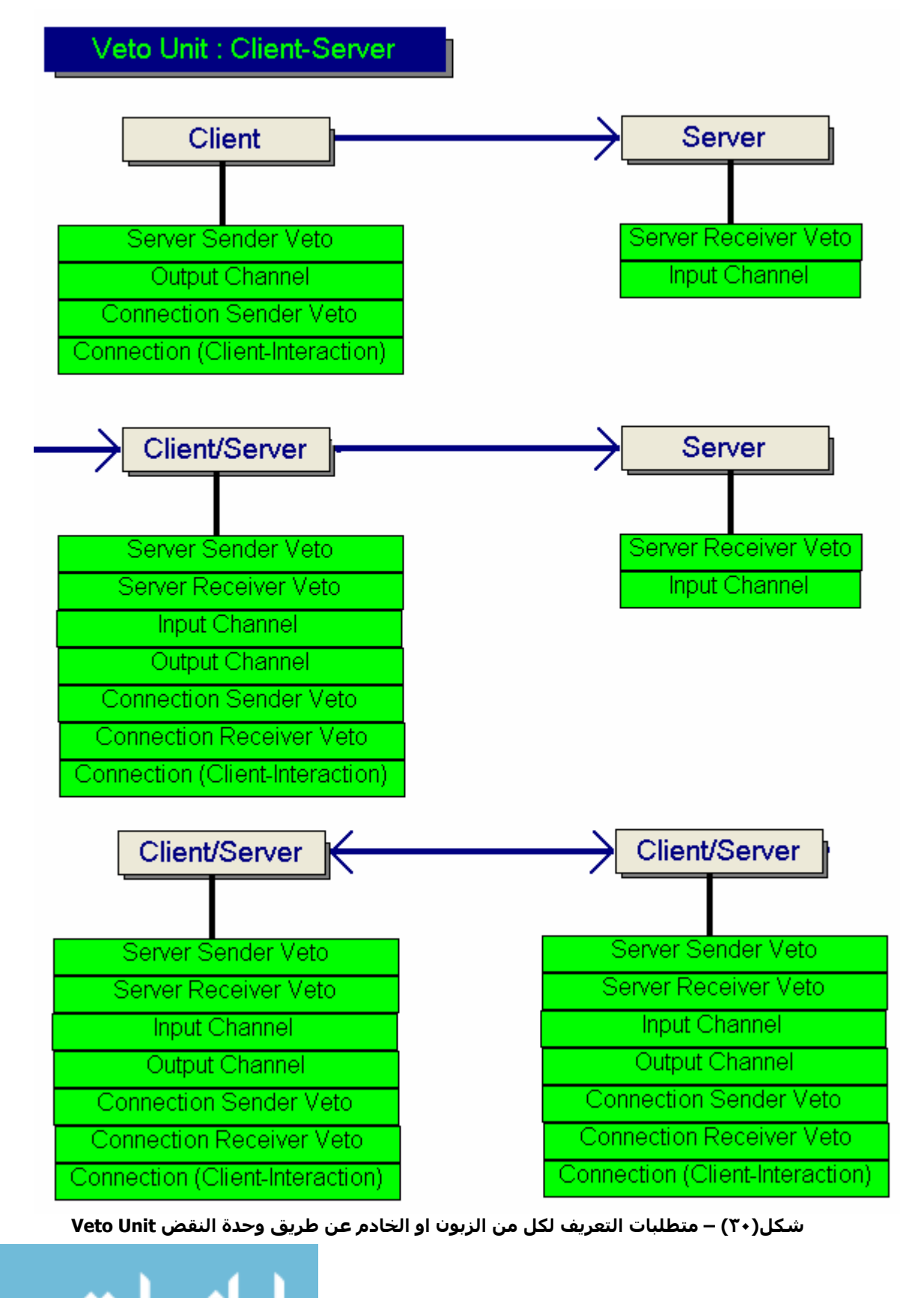

١٢٤

www.manaraa.com

#### ملحو ظة لمامة

لا تشغل بالك بصعوبة كتابة التعليمات والتعقيد الذى قد يوجد بها – لان محيط التطوير الخاص بنمط البرمجة الخادم الممتاز Framework DoubleS يحل تلك المشكلة ويقدم لك واجهة رسومية سهلة لتصميم الخادم Server.

أعمق أسرار البرمجة أليف : محمود سمير فايد سمير فايد سمير فايد سمير فايد سمير فايد سمير فايد سمير فايد سمير فايد

## **مثال على وحدة البيانات Example Unit Data -:**

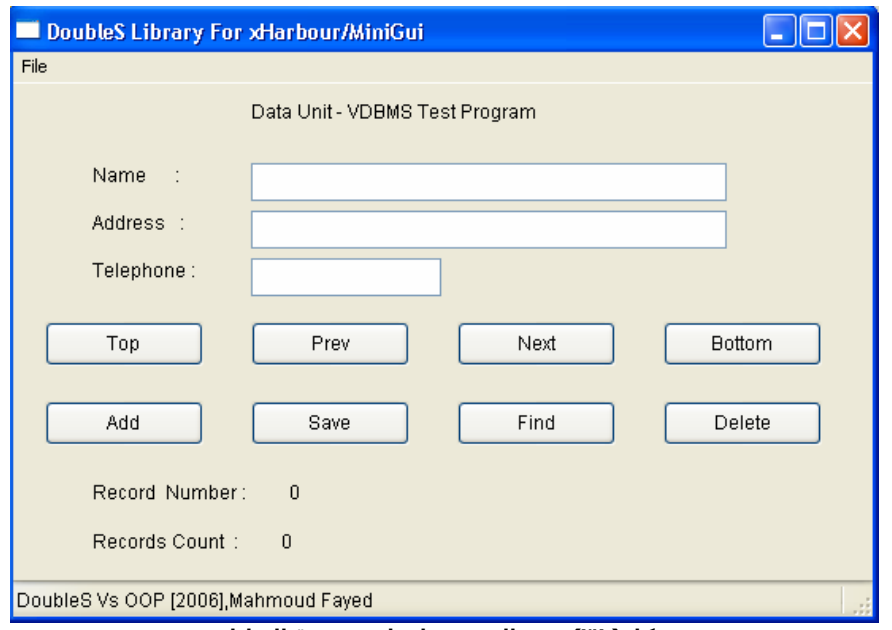

**شكل(٣١) – مثال بسيط على وحدة البيانات**

مثال على وحدة التعليمات Example Unit Code -:

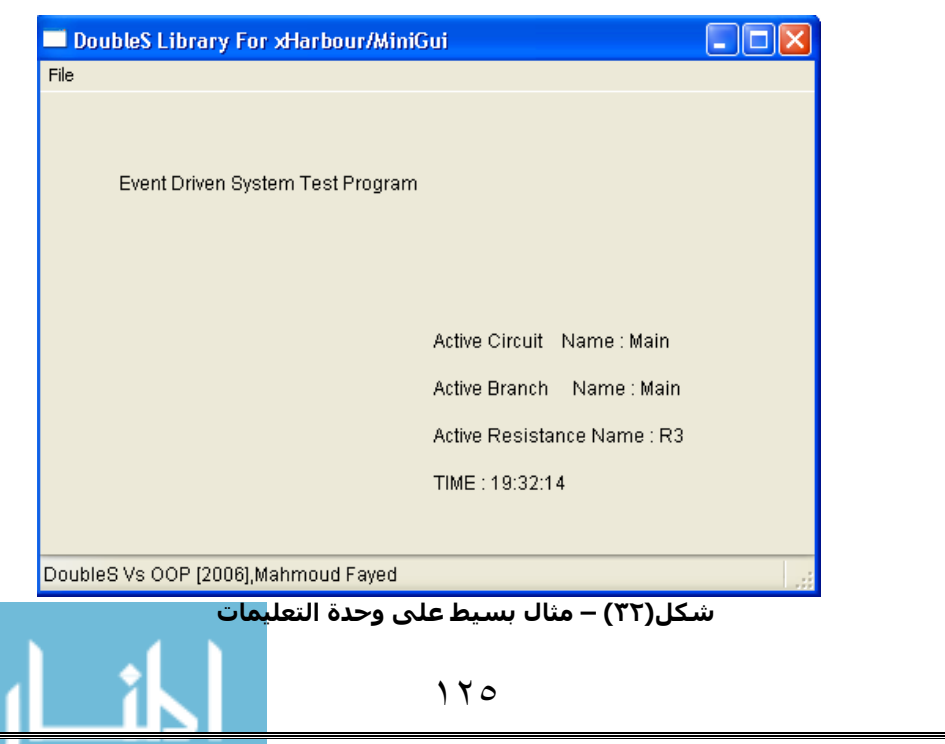

# **مثال على وحدة النقض Example Unit Veto -:**

أعمق أسرار البرمجة أليف : محمود سمير فايد سمير فايد سمير فايد سمير فايد سمير فايد سمير فايد سمير فايد سمير فايد

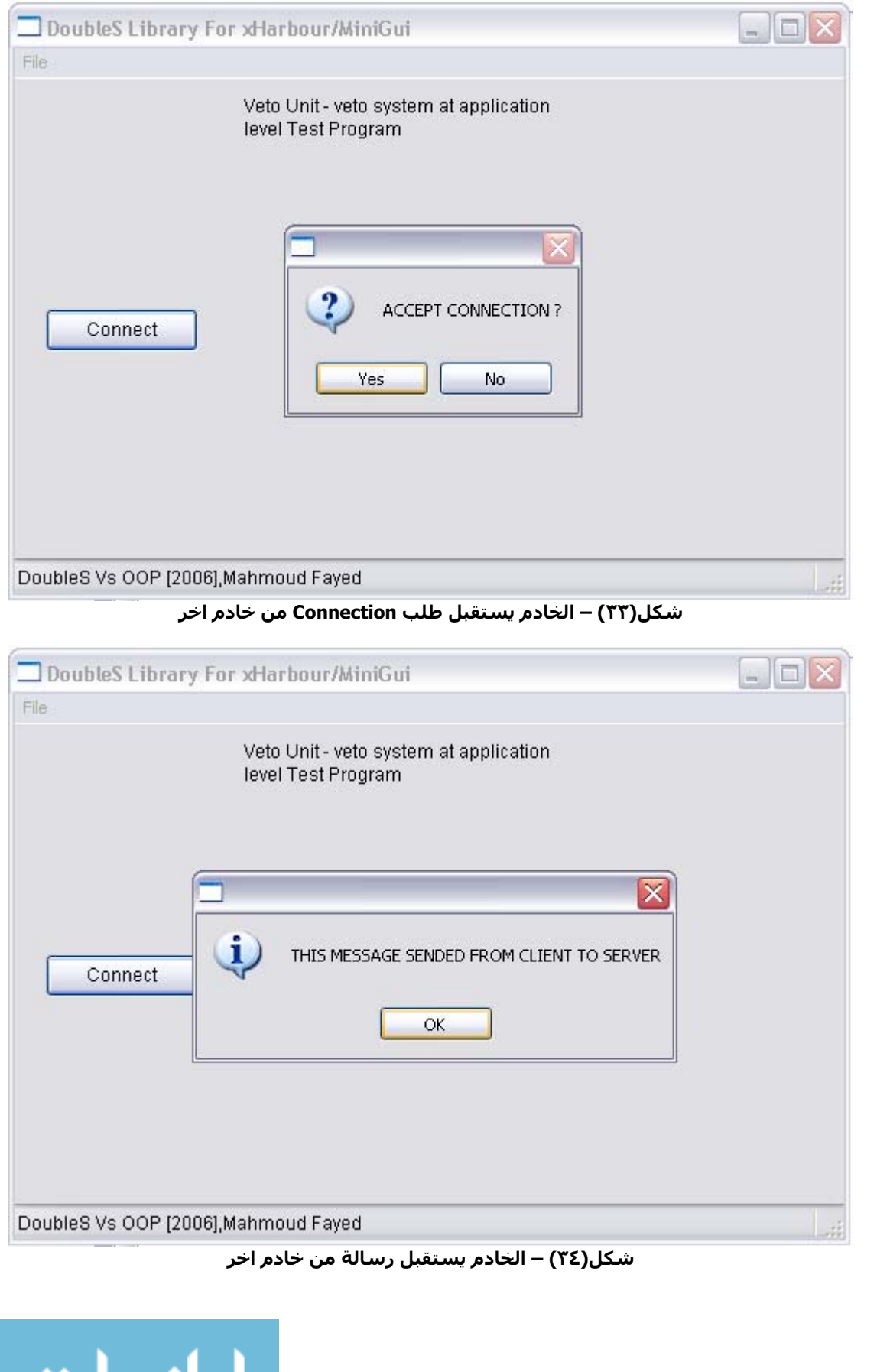

## **تفاصيل محاآاة برمجة الكائنات -:**

يمكن من خلال جمل المقاومات وبالتعاون مع وحدتى البيانات والتعليمات & Unit Data Unit Code عمل محاآاة لنمط برمجة الكائنات

أعمق أسرار البرمجة أليف : محمود سمير فايد سمير فايد سمير فايد سمير فايد سمير فايد سمير فايد سمير فايد سمير فايد

١٢٧ **CREATE CLASS <X1> [FROM <X2>] DATA <X3> METHODS <X4> && CREATE NEW CLASS CREATE OBJECT [<X1>] FROM <X2> && CREATE NEW OBJECT WITH OBJECT <X1> && WITH OBJECT ENDWITH OBJECT && END WITH OBJECT DELETE CLASS <X1>**  $\sim$  **8.8 DELETE CLASS DELETE OBJECT <X1> && DELETE OBJECT OOP** <X1> **8& invoke method 8.8 OOP <X1> = <X2> && assignement CALLED\_AS\_METHOD**  انظر المثال التالى والذى ينشى فصيلة Rectangle ترسم مربع على الشاشة فى المكان المحدد وبالون الذى نريده \* For CA-Clipper/xHarbour/xBase++ #INCLUDE "DOUBLES.CH" DO SSLIB START DOUBLES ----------------------------------------------------------------------------------\* \* This file generated by DoubleS Framework 1.0 \* True DoubleS Compiler -> Standard DoubleS Syntax & Statements \* Date : 30/12/2006 \* Time : 13:55:23 \*---------------------------------------------------------------------------------\* New Server SS\_RECT Type Slave Server Eigen Value 000 Details Data Unit : Atom RECT Shell K SubShell S Var TOP Var LEFT Var WIDTH Var HEIGHT Var COLOR Var BACKCOLOR Code Unit : Main resistance CIRCUITS\MAIN\MAIN\MAIN Circuit MAIN Branch MAIN

```
أعمق أسرار البرمجة أليف : محمود سمير فايد سمير فايد سمير فايد سمير فايد سمير فايد سمير فايد سمير فايد سمير فايد
                             ١٢٨
           ParallelTo 0 
                Resistance MAIN 
                Resistance INIT 
                Resistance DRAW 
Veto Unit : 
End Of Server 
Resistance RDBMVR1() address Code Unit : Circuits\MAIN\MAIN\MAIN 
Resistance RDBMVR2() address Code Unit : Circuits\MAIN\MAIN\INIT
Resistance RDBMVR3() address Code Unit : Circuits\MAIN\MAIN\DRAW 
Server FireON 
* Resistance Code Unit : Circuits\MAIN\MAIN\MAIN 
Resistance RDBMVR1() code 
CREATE CLASS RECT DATA RECT:K:S METHOD MAIN\MAIN 
CREATE OBJECT RECT1 FROM RECT 
OOP RECT1.DRAW() 
CREATE OBJECT RECT2 FROM RECT 
OOP RECT2. WIDTH = 10OOP RECT2.HEIGHT = 5 
OOP RECT2.COLOR = "BG+/R"
OOP RECT2.BACKCOLOR = "BG+/R" 
FOR XVAR = 2 TO 18 STEP 2
     OOP RECT2.TOP = XVAR 
     OOP RECT2.LEFT = XVAR 
     OOP RECT2.DRAW() 
NFXT
OOP RECT2.COLOR = "BG+/GR" 
OOP RECT2.BACKCOLOR = "BG+/GR" 
FOR XVAR = 2 TO 18 STEP 2
     OOP RECT2.TOP = XVAR 
     OOP RECT2.LEFT = XVAR + 10OOP RECT2.DRAW() 
NFXT
OOP RECT2.COLOR = "BG+/N" 
OOP RECT2.BACKCOLOR = "BG+/N" 
FOR XVAR = 2 TO 18 STEP 2 
     OOP RECT2.TOP = XVAR 
     OOP RECT2.LEFT = XVAR + 20
     OOP RECT2.DRAW() 
NEXT
OOP RECT2.COLOR = "BG+/G" 
OOP RECT2.BACKCOLOR = "BG+/G"
FOR XVAR = 2 TO 18 STEP 2
```
أعمق أسرار البرمجة أليف : محمود سمير فايد سمير فايد سمير فايد سمير فايد سمير فايد سمير فايد سمير فايد سمير فايد OOP RECT2.TOP = XVAR OOP RECT2.LEFT =  $XYAR + 30$ OOP RECT2.DRAW() **NEXT** INKEY(0) SET COLOR TO W/N CLEAR **OUIT** End Of Resistance \* Resistance Code Unit : Circuits\MAIN\MAIN\INIT Resistance RDBMVR2() code OOP THIS.TOP  $= 0$ OOP THIS.LEFT  $= 0$ OOP THIS.WIDTH = 79 OOP THIS.HEIGHT = 25 OOP THIS.COLOR  $=$  "bq $+/b$ " OOP THIS.BACKCOLOR = "bg+/b" End Of Resistance \* Resistance Code Unit : Circuits\MAIN\MAIN\DRAW Resistance RDBMVR3() code SET COLOR TO (OOP THIS.BACKCOLOR) @(OOP THIS.TOP) , (OOP THIS.LEFT) CLEAR TO ((OOP THIS.HEIGHT); ( OOP THIS.TOP)-1) ,( (OOP THIS.LEFT) + (OOP THIS.WIDTH)-1) SET COLOR TO (OOP THIS.COLOR) @ (OOP THIS.TOP) , (OOP THIS.LEFT) TO ((OOP THIS.HEIGHT) +; ( OOP THIS.TOP)-1) ,( (OOP THIS.LEFT) + (OOP THIS.WIDTH)-1) End Of Resistance \*-----------------------------------------------------------------------------------\*

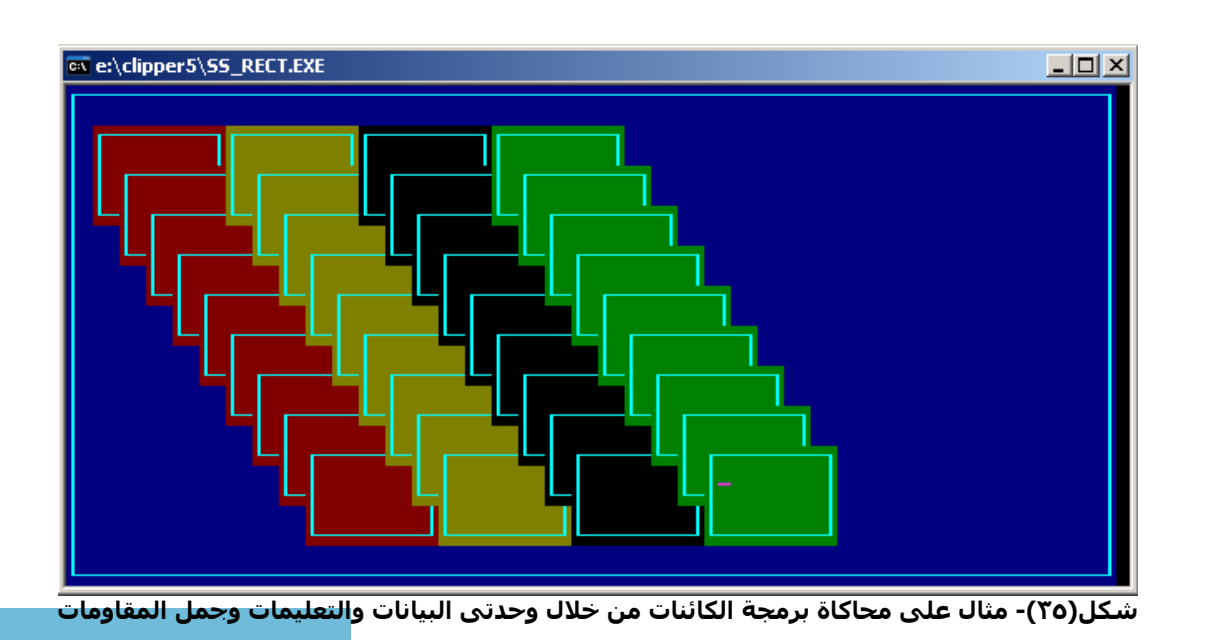

# **مثال على خادم الجرافك وخادم الصوت -:**

من الامثلة البسيطة التى توضح مفهوم الخادم هما خادم الجرافك وخادم الصوت ان خادم الجرافك هو عبارة عن خادم يقدم خدمة الرسم على الشاشة بينما خادم الصوت هو خادم يقدم خدمة تشغيل ملفات الصوت

أعمق أسرار البرمجة أليف : محمود سمير فايد سمير فايد سمير فايد سمير فايد سمير فايد سمير فايد سمير فايد سمير فايد

خادم الجرافك :- تم كتابة خادم لديه القدرة على الرسم على الشاشة من خلال مكتبة جرافك (هذا الخادم يعمل تحت نظام Dos القديم – وتم برمجته من خلال نمط البرمجة الخادم الممتاز DoubleS عن طريق محيط التطوير Framework DoubleS و المكتبة Library DoubleS ولغة البرمجة القديمة كليبر CA-Clipper) ويقدم هذا الخادم خدمة الرسم لاي خادم يستطيع الاتصال به – وبالفعل تم عمل برنامج اخر عبارة عن زبون Client وهو برنامج بسيط مطور بنمط البرمجة الخادم الممتاز DoubleS ولكنه يعمل تحت نظام Windows وتم برمجته عن طريق محيط التطوير Framework DoubleS و المكتبة Library DoubleS ولغة البرمجة .(MiniGUI والمكتبة xHarbour المترجم (xHarbour/MiniGUI

> وهنا نلاحظ ان الخادم برنامج يعمل تحت DOS بينما الزبون برنامج يعمل تحت Windows

خادم الصوت:- تم كتابة خادم لديه القدرة على تشغيل ملفات الصوت (هذا الخادم يعمل تحت Windows وتم برمجته باستخدام نمط البرمجة الخادم الممتاز DoubleS عن طريق محيط التطوير Framework DoubleS و المكتبة Library DoubleS ولغة .(MiniGUI والمكتبة xHarbour المترجم (xHarbour/MiniGUI البرمجة وتم عمل الزبون Client الذى يرسل اسم ملف الصوت الى الخادم آى يقوم الحادم بتشغيله – وتم آتابة الزبون تحت نظام Dos

وهنا نلاحظ ان الخادم برنامج يعمل تحت Windows بينما الزبون برنامج يعمل تحت Dos

DoubleS Library For xHarbour/MiniGUI  $-$ File Welcome to the Sound Server DoubleS Vs OOP [2006], Mahmoud Fayed

**شكل(٣٦) – مثال على خادم الصوت**

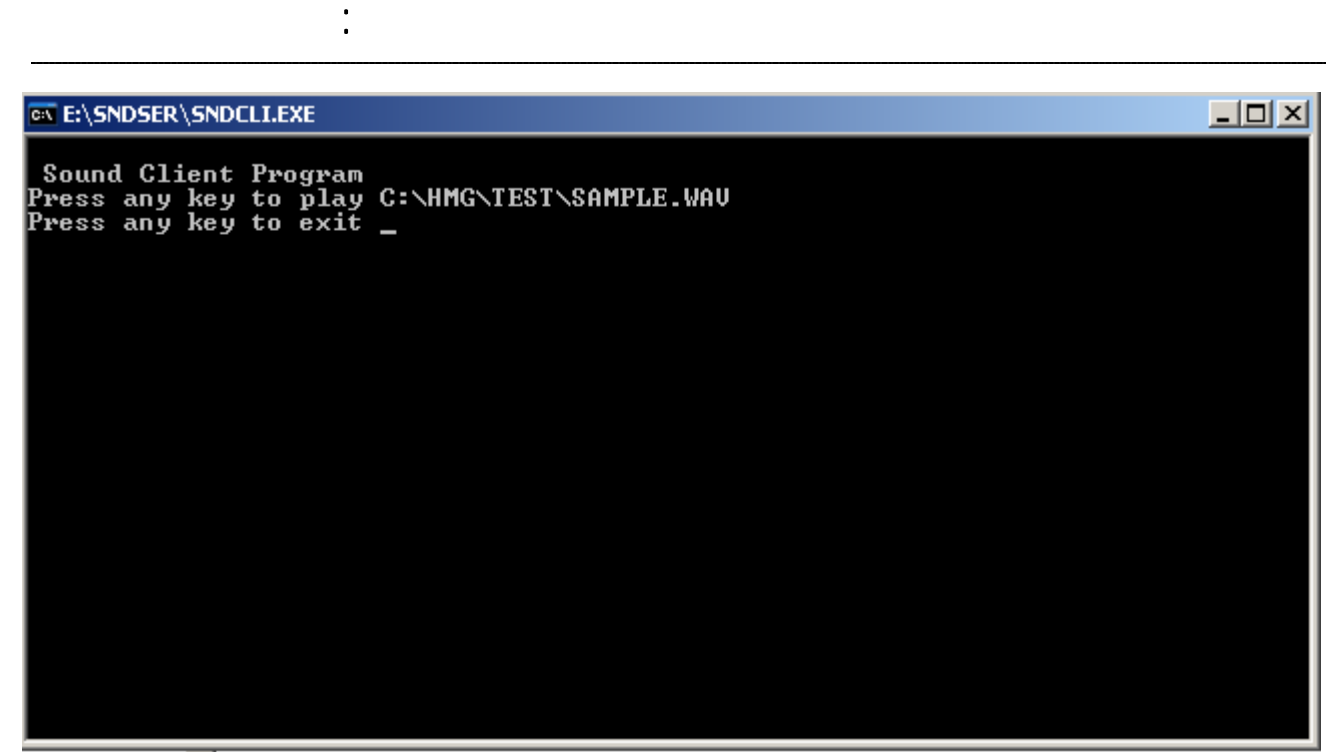

**شكل(٣٧) – برنامج الزبون Client الذى يستخدم خادم الصوت**

#### **وفيما يلى التعليمات الخاصة بخادم الصوت**

١٣١ #include "DoubleSHMG.ch" #include "minigui.ch" SET PROCEDURE TO SSLIB.PRG Function Main START DOUBLES && ONE TIME AT THE TOP OF DOUBLES APPLICATION Set veto system level 2 Set veto system path E:\vetosys New Server MYSERVER Type Slave Server Eigen Value 000 Details DataUnit : Atom CHANNEL Shell K SubShell S CodeUnit : Circuit C1 MainResistance CONTROL MainSwitch On Branch B1 SWITCH OFF Resistance R1 Resistance R2 Resistance R3 VetoUnit :

أعمق أسرار البرمجة أليف : محمود سمير فايد سمير فايد سمير فايد سمير فايد سمير فايد سمير فايد سمير فايد سمير فايد RECEIVING\_VETO MYREC Veto SHOWDATA Type General Circuit C1 Branch B1 Resistance R1 Veto PLAYSOUND Type General Circuit C1 Branch B1 Resistance R2 Veto MYREC Type General Circuit C1 Branch B1 Resistance R1 Channel MYINPUTCHANNEL Type Input Channel Atom CHANNEL Shell K SubShell S End Of Server Resistance R1() Address Code Unit: Circuits\C1\B1\R1 Resistance R2() Address Code Unit : Circuits\C1\B1\R2 Resistance CONTROL() Address Code Unit : CONTROL Select INPUT CHANNEL MYINPUTCHANNEL \* LOGO SCREEN WINDOW DEFINE WINDOW Win\_1 ; AT 0,0 ; WIDTH 450 ; HEIGHT 120 ; TITLE 'DoubleS Library For xHarbour/MiniGUI' ; MAIN ; ON init runserver() ; ON release shutdown() DEFINE MAIN MENU POPUP "File" ITEM 'Exit From Application' ACTION win\_1.release END POPUP END MENU DEFINE STATUSBAR STATUSITEM "DoubleS Vs OOP [2006],Mahmoud Fayed" أعمق أسرار البرمجة أليف : محمود سمير فايد سمير فايد سمير فايد سمير فايد سمير فايد سمير فايد سمير فايد سمير فايد END STATUSBAR DEFINE LABEL Label0 ROW 10 COL 100 WIDTH 200 HEIGHT 30 VALUE "Welcome to the Sound Server " END LABEL END WINDOW CENTER WINDOW Win\_1 ACTIVATE WINDOW Win\_1 Return FUNCTION runserver() SERVER FIREON WIN\_1.RELEASE RETURN FUNCTION CONTROL() CHECK\_VETO\_SERVICES DO EVENTS RETURN FUNCTION SHUTDOWN() SERVER SHUTDOWN RETURN Resistance R1() CODE IF REQUEST\_TYPE\_CONNECTION ACCEPT CONNECTION ENDIF End Of Resistance Resistance R2() CODE OPEN CHANNEL MYINPUTCHANNEL && Select ADDRESS CHANNEL:K:S && LOAD ACTIVE SUBSHELL FROM MEMORY GOTO FIRST ELECTRON PLAY WAVE GET\_ACTIVE\_ELECTRON\_VALUE CLEAR CHANNEL CLOSE CHANNEL End Of Resistance \*----------------------------------------------------------------------------------\*

وفيما يلى التعليمات الخاصة بالزبون Client

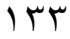

أعمق أسرار البرمجة أليف : محمود سمير فايد سمير فايد سمير فايد سمير فايد سمير فايد سمير فايد سمير فايد سمير فايد ١٣٤ \* For Clipper/Xharbour #INCLUDE "DOUBLES.CH" && AT THE START OF EACH SERVER FILE DO SSLIB START DOUBLES && ONE TIME AT THE TOP OF DOUBLES APPLICATION \* Set veto system level 2 Set veto system path E:\vetosys \*--------------------------------------------------------------------------------\* \* This file generated by DoubleS Framework 1.0 \* True DoubleS Compiler -> Standard DoubleS Syntax & Statements \* Date : 06/20/06 \* Time : 21:15:49 \*--------------------------------------------------------------------------------\* New Server MYCLIENT Type Slave Server Eigen Value 000 Details Data Unit : Atom Clients Shell K SubShell S Var myclient Atom CHANNEL Shell K SubShell S Var mychannel Code Unit : Veto Unit : Channel mychannel Type Input Channel Atom CHANNEL Shell K SubShell S Connection MyClientConnection Type New Client (New Object ) OutputChannel mychannel Atom Clients Shell K SubShell S Electron myclient Server MYSERVER End Of Server

? " Sound Client Program" ? "Press any key to play C:\HMG\TEST\SAMPLE.WAV" inkey(0)

أعمق أسرار البرمجة أليف : محمود سمير فايد سمير فايد سمير فايد سمير فايد سمير فايد سمير فايد سمير فايد سمير فايد

SELECT CLIENT CONNECTION CLIENTS:K:S:MYCLIENT CON\_CONNECT CON\_SENDDATA "C:\HMG\TEST\SAMPLE.WAV" CON\_SENDVETO PLAYSOUND CON\_DISCONNECT

? "Press any key to exit " inkey(0) \*-----------------------------------------------------------------------------------\*

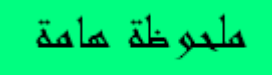

- o بالنسبة لخادم الجرافك فهو متوفر آاحد الامثلة Samples الخاصة بمكتبة الخادم DoubleS Library الممتاز
- o يمكن التراسل بين تطبيقات الخادم الممتاز DoubleS بصرف النظر عن المنصة التى يعمل منها التطبيق (Dos او Windows او Linux او /2OS وهكذا) ولهذا من المكن ان يكون الخادم يعمل تحت منصة معينة – بينما يعمل الزبون تحت منصة اخرى وبالتاكيد ذلك لا يمنع ان يكون كل من الخادم والزبون يعملان تحت نفس المنصة.

## **تطبيقات الطبقات المتعددة Applications Tier-N -:**

تنقسـم التطبيقات الى اكثر من طبقة – من المفترض ان تكون كل طبقـة مسـتقلة عـن الاخرى من حيث امكانية التعديل فى محتوياتها بدون الحاجة الى المساس بالطبقـات الاخـرى الا عنــد الضــرورة القصــوى – والطبقــات التــى يمكــن ان يتكــون منهــا التطبيــق مختلفة مثـل طبقـة البيانـات وطبقـة المنطـق وطبقـة واجهـة النظـام وطبقـة الاتصـالات وغيرها حسب حاجة التطبيق.

ان نمط البرمجة هو العنصر الاساسى فـى طبقـة المنطـق Logic Bussinness الخاصـة بالتطبيق – واذا تخيلنا احد التطبيقات التجارية كمثال للتطبيق الذى نطـوره – فاننـا نبـدا بتصميم قاعدة البيانات – ثم واجهة النظام و منطق التطبيق

وقد يكون التطبيق الذى نطوره عبارة عن Application Desktop وعندها توجـد البيانـات والواجهة ومنطق التطبيق معا على جهاز واحد – وقد يكون التطبيق عبـارة عـن -Client Server آان تكون قاعدة البيانات Server SQL او Oracle قد تم تحميلها على خادم

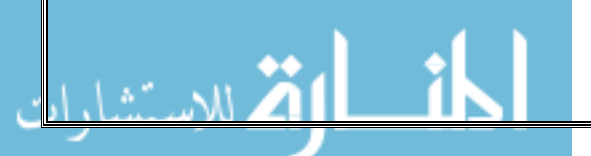

موجود على الشبكة وعندها تتواجد البيانات على جهاز بينما التطبيق علـى جهـاز اخـر ونقتصر نحن على تطوير التطبيق الذى يكون عبارة عـن Client لان الخـادم Server هـو موجود بالفعل – وقد يكون التطبيق الذى نطوره عبارة عن Application Distributed اى تطبيق موزع – وفى هذه الحالة قـد تكـون البيانـات موزعـة عـلـى اكثـر مـن جـهـاز او متواجدة في مكان واحد بينما يتم توزيع كل من واجهة التطبيـق ومنطـق البرنـامج الـي اآثر من جزء منفصل يعمل على حده وقد نستخدم لذلك تقنيات مثل +COM/DCOM/COM والجدير بالـذآر ان تقنيـة ال COM اصـبحت قديمـة الان وخصوصـا

أعمق أسرار البرمجة أليف : محمود سمير فايد سمير فايد سمير فايد سمير فايد سمير فايد سمير فايد سمير فايد سمير فايد

فى عالم الدوت نت Framework NET.

الخاص بشـرآة مايكروسـوفت – بينمـا يظـل +COM مسـتخدما وخصوصـا مـع صـفحات NET.ASP وقد يكـون التطبيـق الـذى نطـوره عبـارة عـن APPLICATION WEB وهنـا قـد يوجد للبرنامج اكثر من واجهة مثل واحدة تحت نظام

Windows اى Forms Windows وواحـدة مـن خـلال الويـب Form Web مثـل اى موقـع وواحدة للموبايل Application Mobile ان نمط البرمجة الخادم الممتاز DoubleS يتواجد فى هذا العالم المثير مـن التطبيقـات – لكى يقوم بـدور كـفء كـنمط برمجـة مثـالى بـديل لـنمط برمجـة الكائنـات – لهـذا كـل ماعليك ان تتخيله فى عالم التطبيقات المتعددة هـو ان تسـتبدل نمـط برمجـة الكائنـات بنمط البرمجة الجديد الخادم الممتاز DoubleS

انظر شكل (٣٨) الذى يوضع دور نمط برمجة الكائنـات – ثـم انظـر شـكل (٣٩) لتـرى ان نمط البرمجة الخادم الممتاز قد اصبح بديلا لنمط برمجة الكائنات.

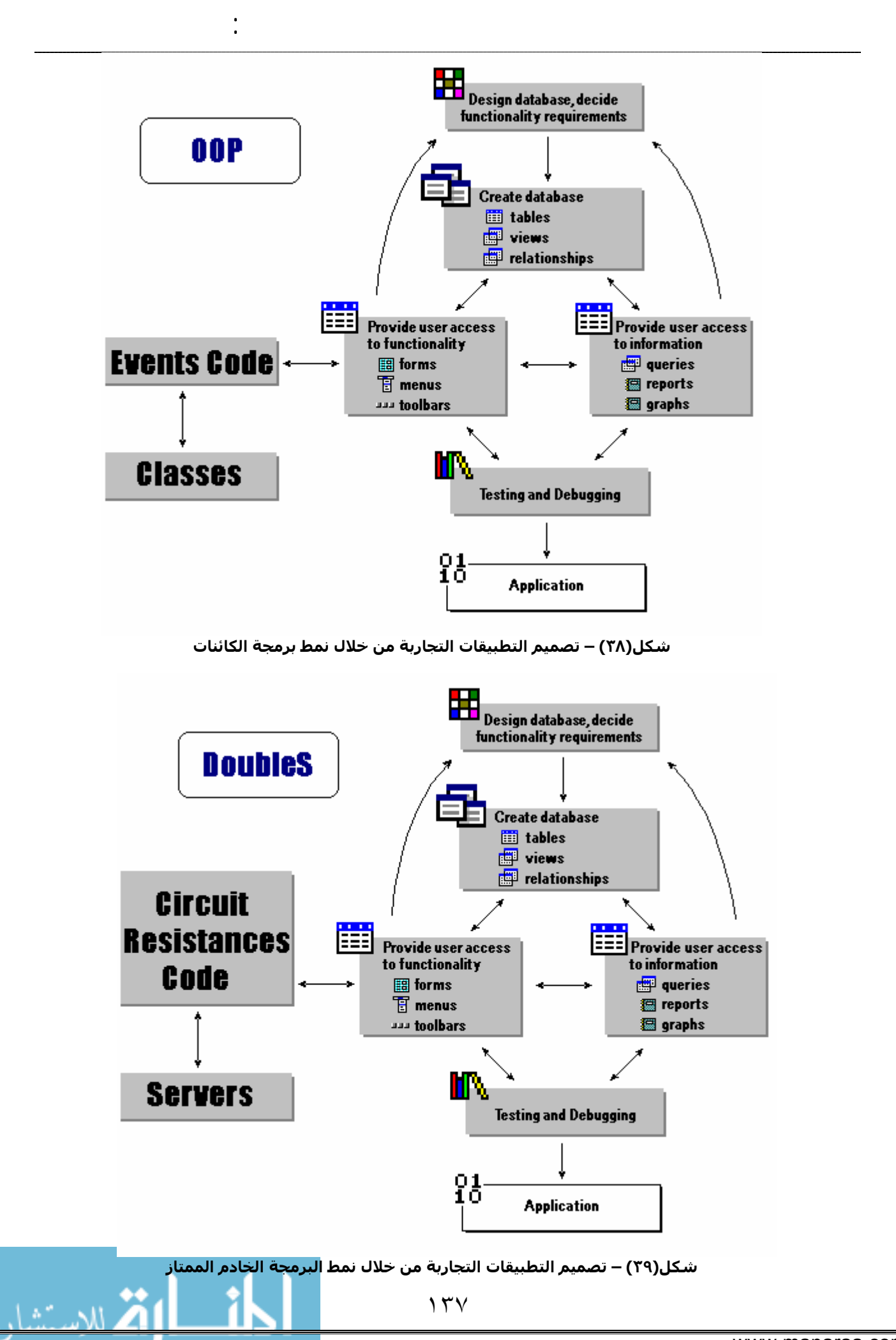

# **مفهوم الخادم آمترجم Compiler As Server -:**

ان برمجة الكائنات ترتكز فى اداء اى عملية Process على الطرق Method بمعنى ان تعديل مواصفات اى خاصية للكائن Attribute لا يظهر تاثيرها الا اذا تم نداء طريقة Method وليكن مثلا ()Refresh – مع العلم بان هناك شواذ لتلك القاعدة.

أعمق أسرار البرمجة أليف : محمود سمير فايد سمير فايد سمير فايد سمير فايد سمير فايد سمير فايد سمير فايد سمير فايد

انظر المثال التالى – باستخدام اللغة 6 Basic Visual والذى يبين ظهور التاثير مباشرة بدون الحاجة لاستدعاء طريقة

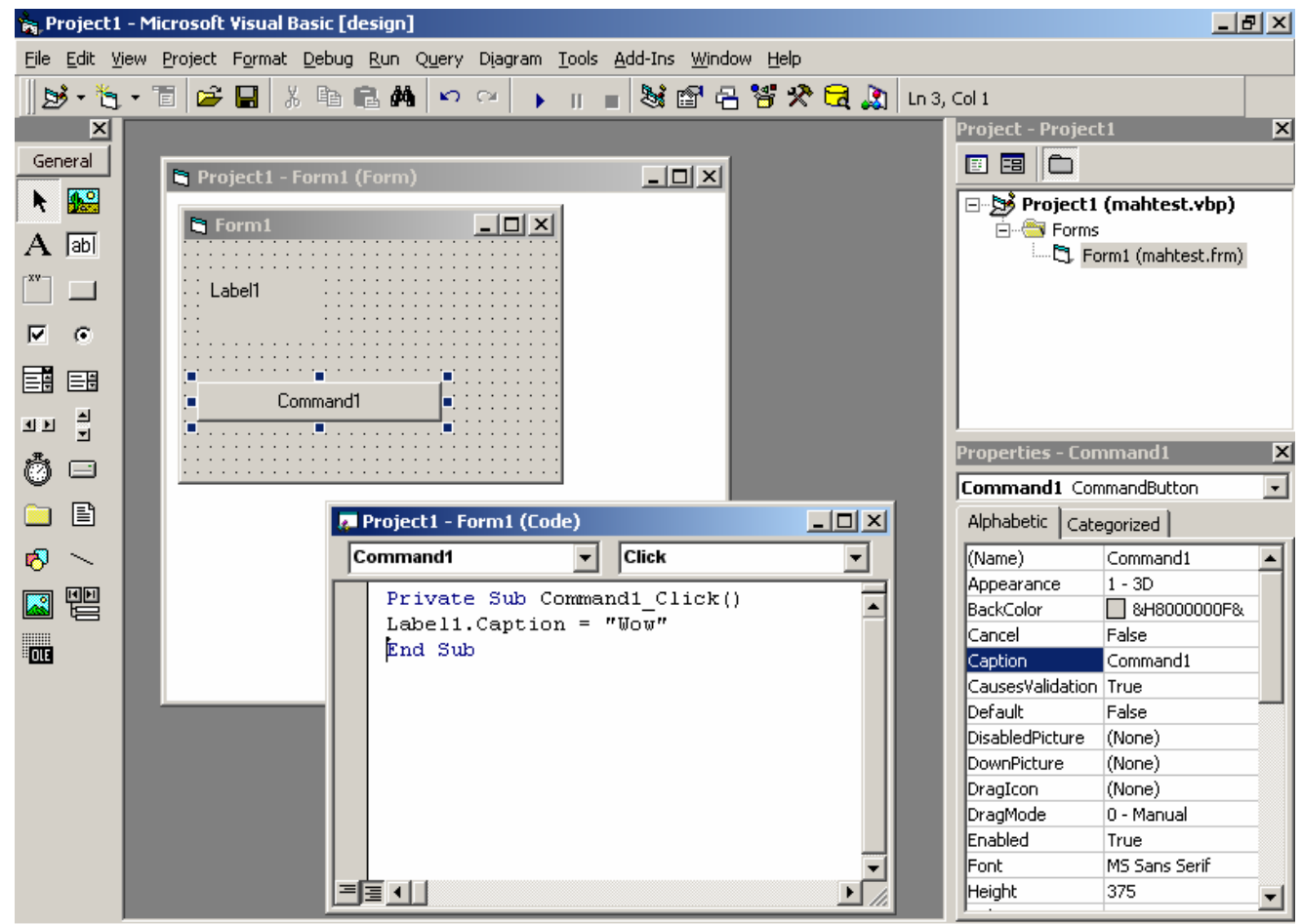

**شكل(٤٠)- تنفيذ عملية بمجرد تغير محتويات خاصية**

فى الواقع ان ظهور التاثير المباشر لتغير خاصية بدون استدعاء طريقة Method يعد نوع من التحايل اما بالنظر الى التعليمات التالية لاستخدام ADO مع قاعدة البيانات SQL Server فاننا نجد انه رغم ضبط خصائص الكائن فانه لايتم تنفيذ اى شى حتى يتم استدعاء طريقة Method وهذا هو الوضع الطبيعى فى برمجة الكائنات.

Dim mycon As New ADODB.Connection im myrec As New ADODB.Recordset mycon.ConnectionString = "Provider=SQLOLEDB.1;Integrated Security=SSPI;Persist Security Info=False;Initial Catalog=mahtel;Data Source=FAYEDCOM\MAHSQL"

 mycon.Open myrec.Open "select \* from tel", mycon Label1.Caption = myrec.Fields.Item $(0)$ .Value Dim x As Integer List1.Clear Do Until myrec.EOF List1.AddItem (myrec.Fields.Item(0).Value) myrec.MoveNext Loop myrec.Close mycon.Close

يختلف الامر فى نمط برمجة الخادم الممتاز الذى يرتكز على الخادم بدلا من الفصـيلة – حيث يمكن تنفيذ عمليـات بمجـرد اسـتقبال بيانـات Data ولا يشـترط ان يـتم اسـتقبال Veto حتى يتم تنفيذ العملية – ان هناك فصل بين البيانات Data والعمليات.

أعمق أسرار البرمجة أليف : محمود سمير فايد سمير فايد سمير فايد سمير فايد سمير فايد سمير فايد سمير فايد سمير فايد

لذا من الممكن ان يعمل الخادم آمترجم Compiler اذا عمل علـى تنفيـذ عمليـات بنـاء على البيانات وكانت هذه البيانات هى عبارة عــن تعليمــات – وحتــى تكــون الجملــة سليمة من الناحية العلمية فاننـا نقـول ان الخـادم يعمـل آمفسـر Interpreter ولـيس آمترجم لانـه هنـا لا يحـول التعليمـات الـى لغـة الالـة وانمـا يقـوم بتنفيـذها اثنـاء وقـت التشغيل.

# **ماذا بعد الخادم الممتاز -:**

سـوف يـتم اسـتخدام هـذا الـنمط فـى عمـل لغـة برمجـة جديـدة تعتمـد علـى مفهـوم البرمجـة بـدون اآـواد حيـث يكـون البـديل للتعليمـات والكـود هـو مصـمم الهـدف Goal Designer الذى سوف يرتكز على العديد من الخـوادم (الالاف مـن الخـوادم التـى تعمـل آمترجم ).

# **DoubleS آقاعدة للعديد من الابحاث العلمية**

انه نمط برمجة جديد لذلك يفتح المجال للعديد من الابحاث العلمية – على سبيل المثال

- o DoubleS Paradigm & Database Applications
- o DoubleS Paradigm & OOP Systems developing
- o DoubleS Paradigm & AOP Systems developing
- o DoubleS Paradigm & Graphics Applications
- o DoubleS Paradigm & Information Systems
- o DoubleS Paradigm & Games Programming
- o DoubleS Paradigm & Systems Programming
- o DoubleS Paradigm & Event Driven Programming
- o DoubleS Paradigm & Complex Data Structure
- o DoubleS Paradigm & Client-Server Programming
- o DoubleS Paradigm & Distributed Applications
- o DoubleS Paradigm & Embedded Systems Programming

أعمق أسرار البرمجة أليف : محمود سمير فايد سمير فايد سمير فايد سمير فايد سمير فايد سمير فايد سمير فايد سمير فايد

- o DoubleS Paradigm & Grid Computing Programming
- o …………………And More!

# **DoubleS آبنية اساسية للغات البرمجة المتطورة**

ان الطريق الصحيح يظهر وينتشر معا الوقت وقريبا سوف يكون نمط البرمجة الخادم الممتاز متوفرا فى جميع لغات البرمجة المتطورة والتى سوف تاخذ لقب لغات السوبر Super FoxPro و Super Basic و Super C المثال سبيل على Super Languages ...هكذا و Super xHarbour و Super Java و Super Delphi و

# **آيفية المشارآة فى هذه الثورة العلمية**

يتوقف ذلك حسب مهارتك في البرمجة وخبراتك التي قد اكتسبتها – ابد الان بالحصول على DoubleS مجانا من خلال الموقع <u>http://www.sourceforge.net/projects/doublesvsoop ثم قم ايضا بالحصول على </u> نسختك من اللغة المجانية MiniGUI/xHarbour من خلال الموقع http://www.sourceforge.net/projects/harbourminigui

ثم تعلم DoubleS جيدا ويمكنك الاطلاع على الشفيرة المصدرية الخاصة بكل من DoubleS Library و DoubleS Framework

- لذلك يمكنك المساهمة كالتالى :-
	- DoubleS Framework تطوير o
		- DoubleS Library تطوير o
- o نقل الـ DoubleS الى لغات البرمجة الاخرى
- o امداد مستخدمى DoubleS بالعديد من الامثلة Samples والتطبيقات Applications التى صممتها به
	- o آتابة المقالات والكتب التى تخدم DoubleS
- o العمل على ابحاث Researches تساهم فى تطوير ونشر DoubleS

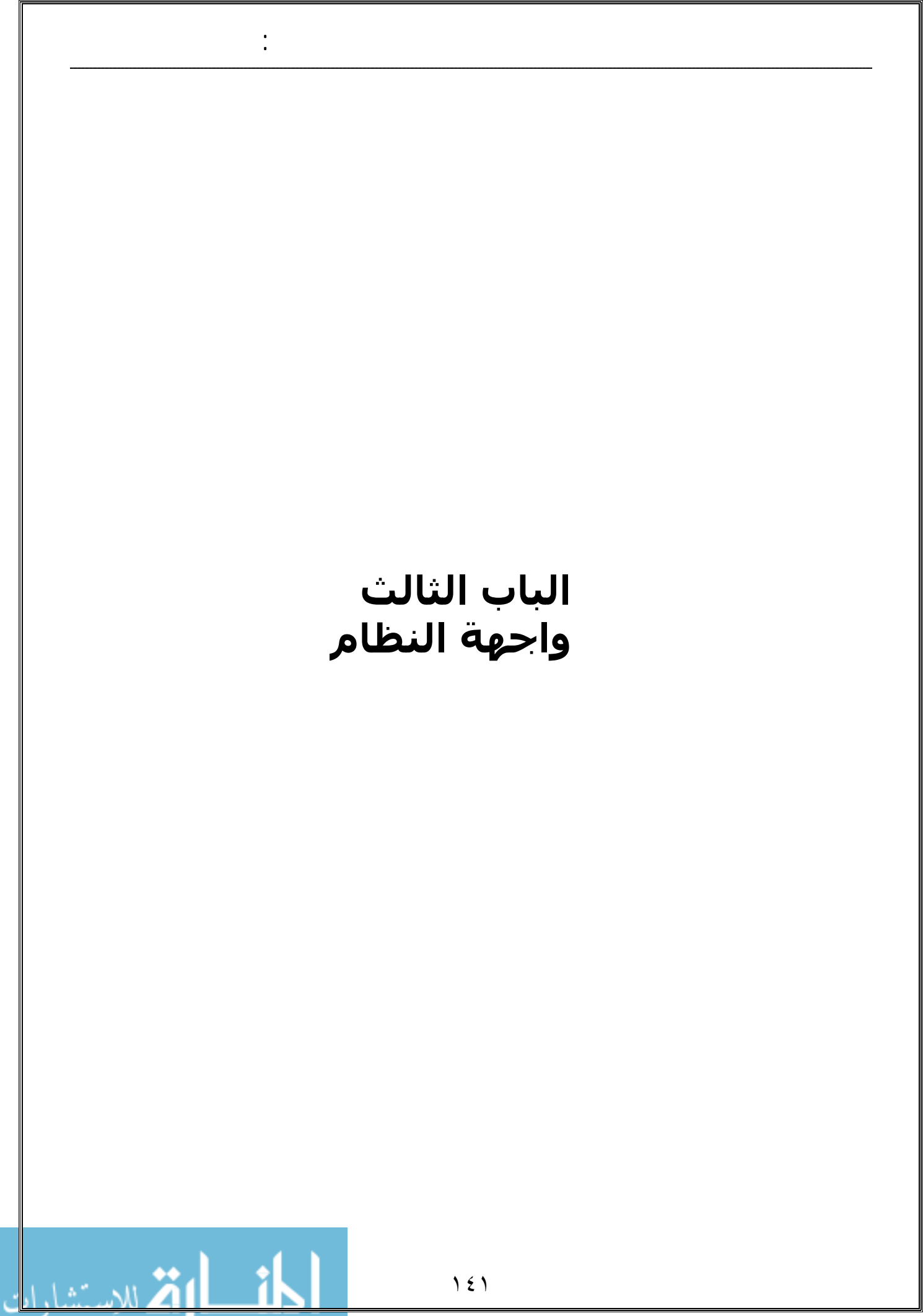

#### **مقدمة هامة -:**

ان واجهة النظام Interface User System عنصر هام جدا من عناصر النظام ومع ذلك فان هناك نظم ليس لها واجهة على الاطلاق مثل الانظمة المختبئة داخل نظم اخرى Systems Embedded – عندما يتم تحديد هل سوف تكون هناك واجهة للنظام ام لا – ينبغى ايضا تحديد ماهى ملامح هذه الواجهة اى سماتها والتى ترتكز على شيئين هما

أعمق أسرار البرمجة أليف : محمود سمير فايد سمير فايد سمير فايد سمير فايد سمير فايد سمير فايد سمير فايد سمير فايد

1 – النمط الذى تعمل فيه الشاشة Screen Mode وهو اما نمط نصى Mode Text او نمط رسومى Mode Graphic ٢ – كيفية تفاعل النظام مع المستخدم how Program Interaction with user وهو اما عن طريق المواجهة الخطية Line Command او من خلال القوائم التى يتم اختيار احد عناصرها من خلال الاسهم و مفتاح الادخال وتسمى User Interfacre Menus واخيرا المواجهة من خلال النوافذ والايقونات والقوائم والفارة ويطلق عليها المواجهة الرسومية GUI وينبغى ادارك ان طريقة التفاعل مع المستخدم تعمل فى اى نمط فمثلا نجد ان المواجهة الخطية Command Line من الممكن ان تعمل فى نمط نصى Mode Text آما يحدث غالبا – او تعمل فى نمط رسومى Mode Graphic – وبالمثل المواجهة الرسومية GUI من الممكن ان تعمل قى نمط رسومى Mode Graphic آما يحدث غالبا – او فى نمط نصى Mode Text – وبالمثل المواجهة بالقوائم Menus والتى تنتشر على حد سـواء في كل من النمط النصي والنمط الرسـومي. انظر شكل (١) والذى يوضح ذلك

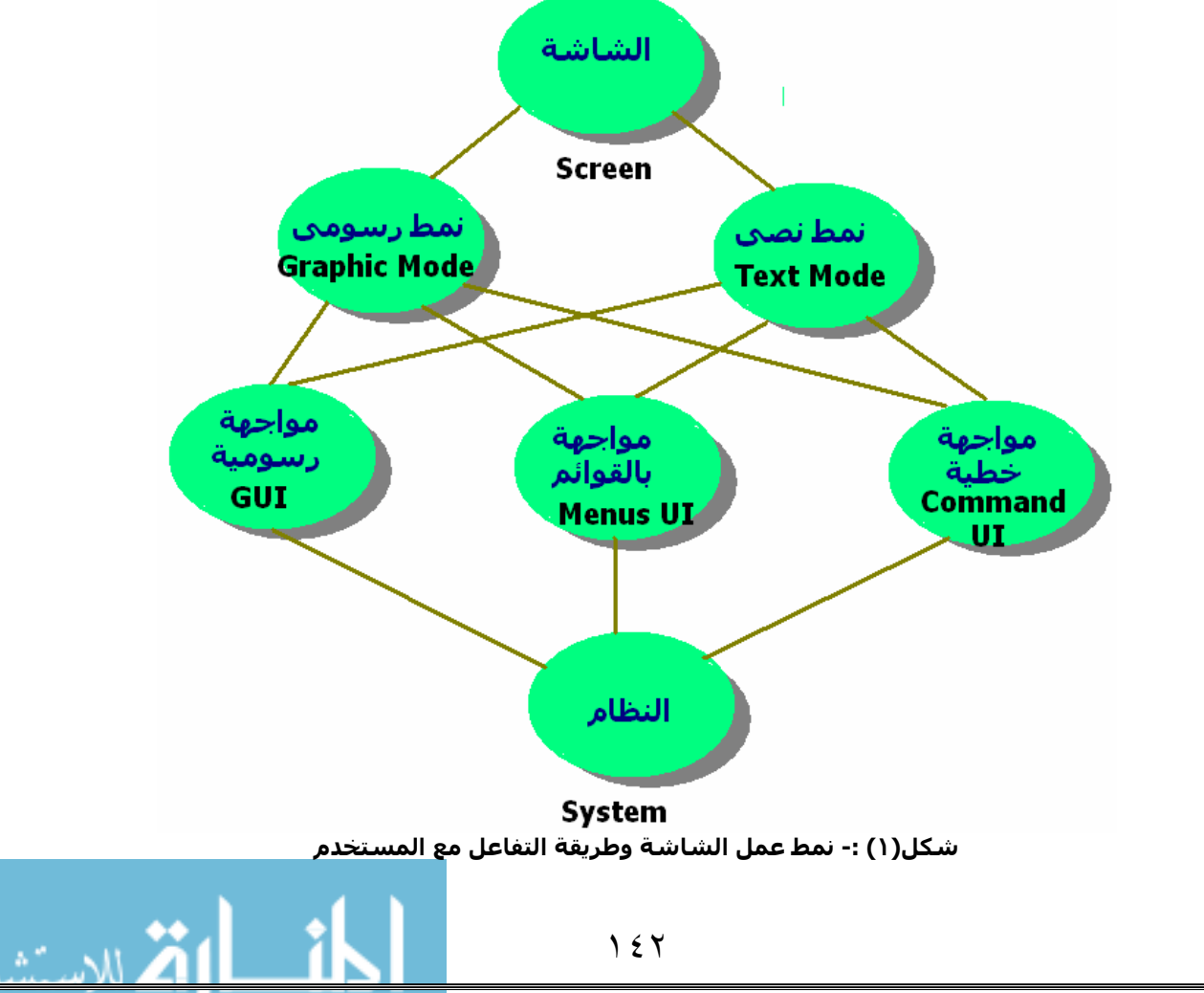

مثال على مواجهة خطية تعمل فى نمط نصى نظام DOS عندما يكون هو النظام المثبت على الحاسب كنقطة بداية – وكمثال على نظام مواجهة خصية يعمل فى نمط رسومى هو نظام DOS ايضا ولكن عندما تقوم بتشغيله من خلال WINDOWS بحيث يعمل في نافذة من نوافذ Windows – وكمثال على مواجهة رسومية GUI تعمل في نمط رسوميي Graphic Mode هو نظام Windows – وكمثال على مواجهة رسومية GUI تعمل فى نمط نصى Mode Text فهناك العديد من برامج DOS مثل برنامج EDIT المسئول عن تحرير الملفات.

أعمق أسرار البرمجة أليف : محمود سمير فايد سمير فايد سمير فايد سمير فايد سمير فايد سمير فايد سمير فايد سمير فايد

# **مستويات العمل عند برمجة واجهة النظام -:**

هناك العديد من المستويات

- o برمجة واجهة النظام من خلال التعامل المباشر مع العتاد Level Low Programming
- o برمجة واجهة النظام من خلال استخدام دوال جاهزة للعرض او الرسم على الشاشة
	- قد تكون هذه الدوال قمنا بكتابتها مسبقا
		- قد تكون متوفرة من قبل لغة البرمجة
	- قد تكون خدمات متاحة من قبل نظام التشغيل
	- o برمجة واجهة النظام من خلال استخدام مكتبة CUI او MUI او GUI
		- قد تكون هذه الدوال قمنا بكتابتها مسبقا
			- قد تكون متاحة من قبل لغة البرمجة
		- عندها قد تتعامل مع العتاد مباشرة Level Low Programming
		- قد تستند على خدمات من قبل نظام التشغيل
- o برمجة واجهة النظام من خلال استخدام ادوات تصميم Form/Screen **Designer** 
	- قد تكون هذه الادوات قمنا بكتابتها مسبقا
		- قد تتوفر فى لغة البرمجة
- o برمجة واجهة النظام من خلال استخدام المعالج Wizard ومولد الكود او Code Generator التعليمات

#### ملحو ظة لما مة

لابد من ان ترجع المستويات العليا الى المستويات السفلى لكى تنجز المهام الخاصة بها – فمثلا عند عمل نموذج من خلال المعالج Wizard فانه من الاحرى ان ينتج ملف نموذج File Form يستطيع مصمم النماذج Designer Form او مصمم الشاشات Designer Screen) فى حالة mode Text (التعامل معه. بينما يفترض ان يولد مصمم النماذج ملف تعليمات او اكواد Source Code File يشتمل على تعليمات تستند على مكتبة الواجهة سواء آانت MUI او GUI . بينما من المفترض ان تستند مكتبة MUI او GUI على مكتبة العرض او الرسم Library Graphic والتى بدورها تستند على التعامل مع المكونات المادية Level Low . Programming

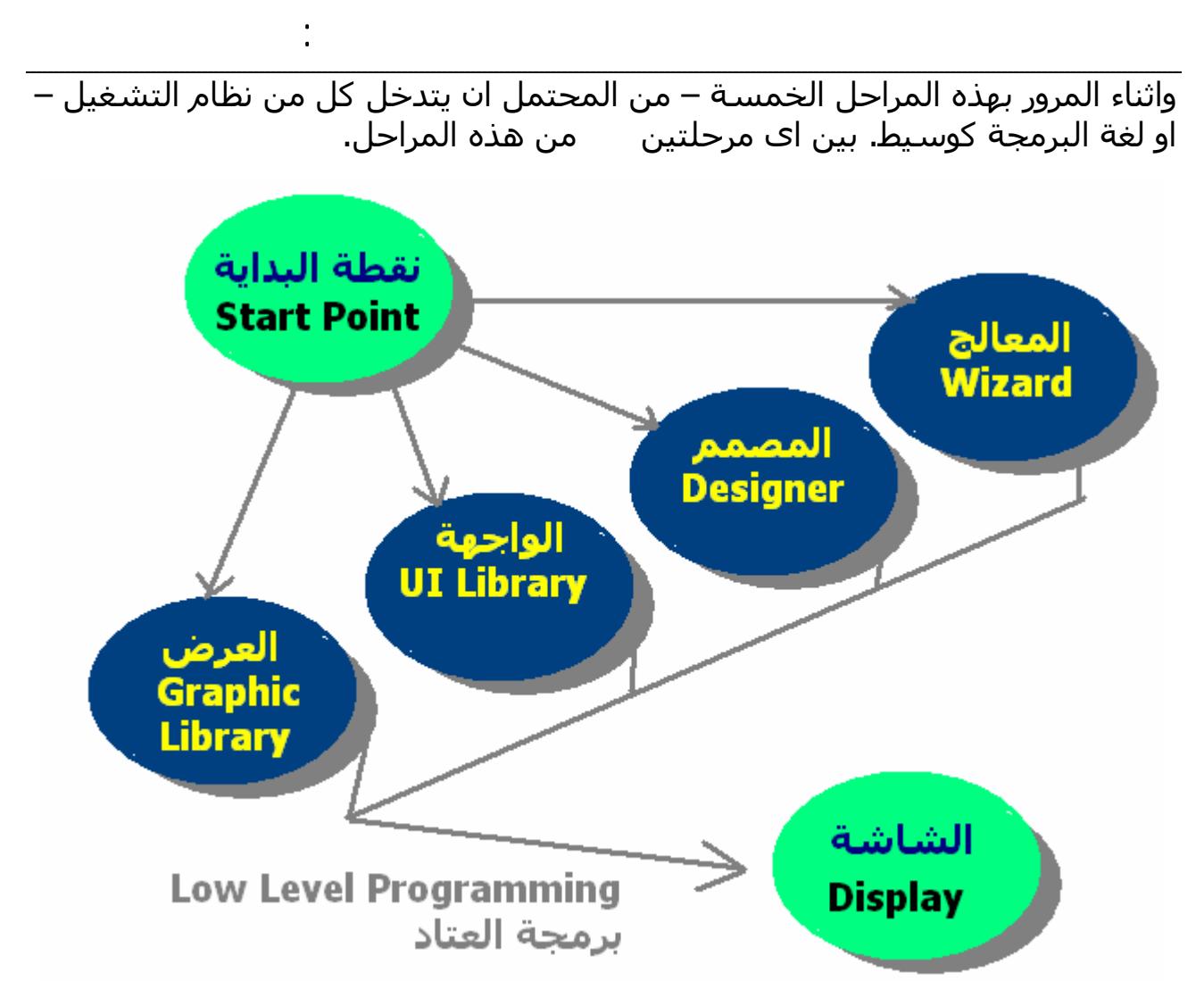

**شكل(٢)- مستويات تطوير وبرمجة واجهة النظام**

وغالبا مايختص نظام التشغيل بجزء Programming Level Low واحيانات يوفر Graphic Library و UI والذى من الممكن ان توفره لغة البرمجة بجانب توفير Wizard و الـ . Designer

وآملاحظة اخيرة ان المعالج Wizard و المصمم Designer يظهران فقط فى مرحلة تطوير وبرمجة النظام – بينما لا يتواجدان اثناء عمل النظام.

## **المستوى الاول لبرمجة واجهة النظام Level Low -: Programming**

يمكن التعامل مع الشاشة مباشرة من خلال برمجة العتاد – ونحتاج لذلك عند برمجة نظم تشغيل الكمبيوتر System Operating Computer او فى حالة عدم توفر دوال ومكتبات مباشرة تقوم بذلك – او عندما نود ان نقوم بعمل مكتبات وادوات تطوير خاصة بنا.

سوف ناخذ مثال على ذلك – برنامج صغير وبسيط مكتوب بلفة التجميع (الاسمبلى) – هذا البرنامج عبارة عن برنامج BOOT اى مدخل ونقطة انطلاق واقلاع نظام التشغيل – والذى عند ترجمته نحصل على ملف COM سعته BYTE 512 يجب ان يتم
آتابتهما على القرص فى 1 Sector 0 track 0 head - وبالتاآيد سوف يتم اختبار ذلك من خلال قرص مرن Disk Floppy لانه من الخطا الفادح ان يتم عمل ذلك على القرص الصلب. وحتى لانقوم باعادة التشغيل آى نقوم باختبار برنامج الـ BOOT فقد تم استخدام برنامج PC Virtual من اجل ذلك.

أعمق أسرار البرمجة أليف : محمود سمير فايد سمير فايد سمير فايد سمير فايد سمير فايد سمير فايد سمير فايد سمير فايد

انظر شكل (٣). ونتيجة تشغيل برنامج BOOT نحصل على شكل (٤).

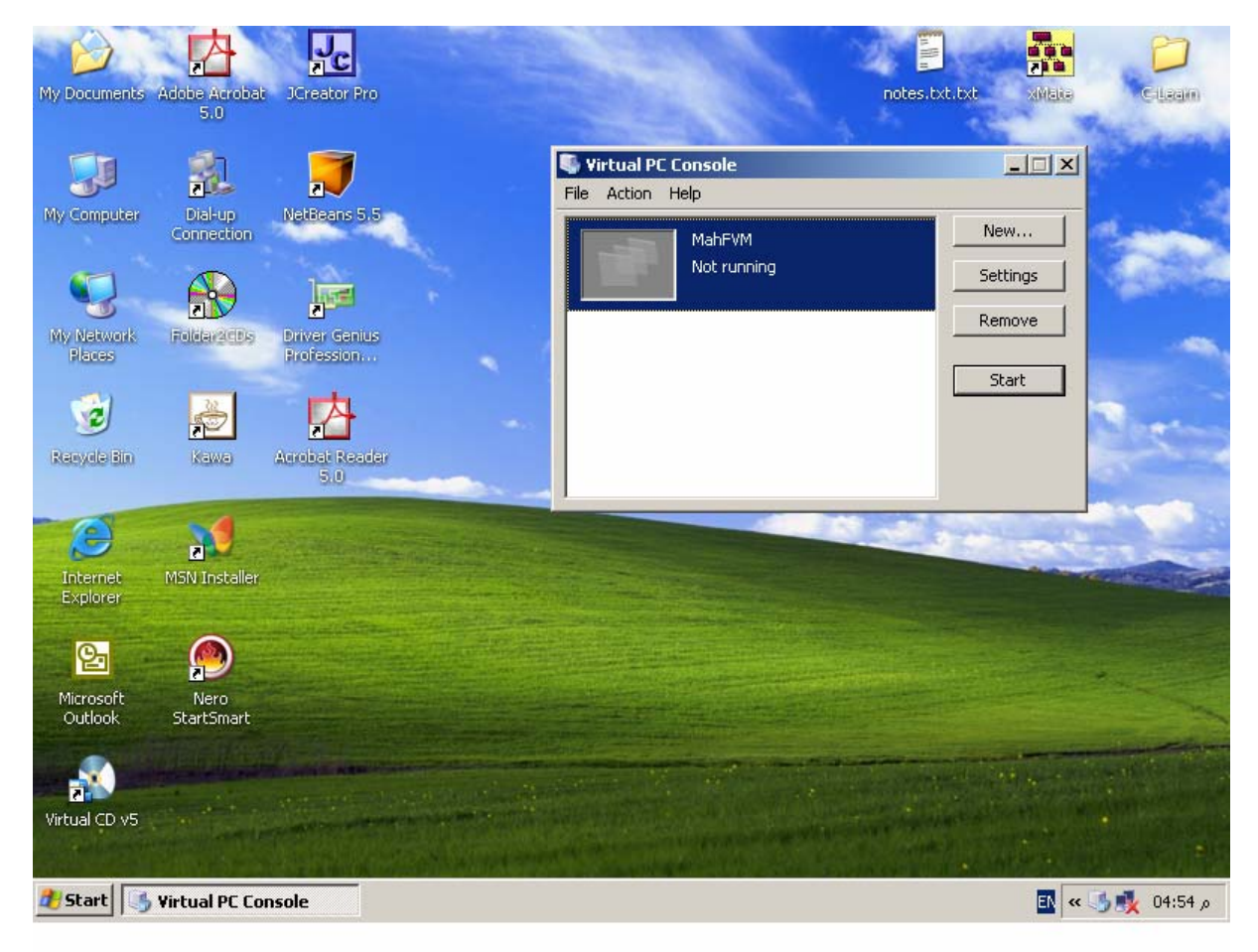

**Microsoft Windows XP تحت Microsoft Virtual PC برنامج) – ٣(شكل**

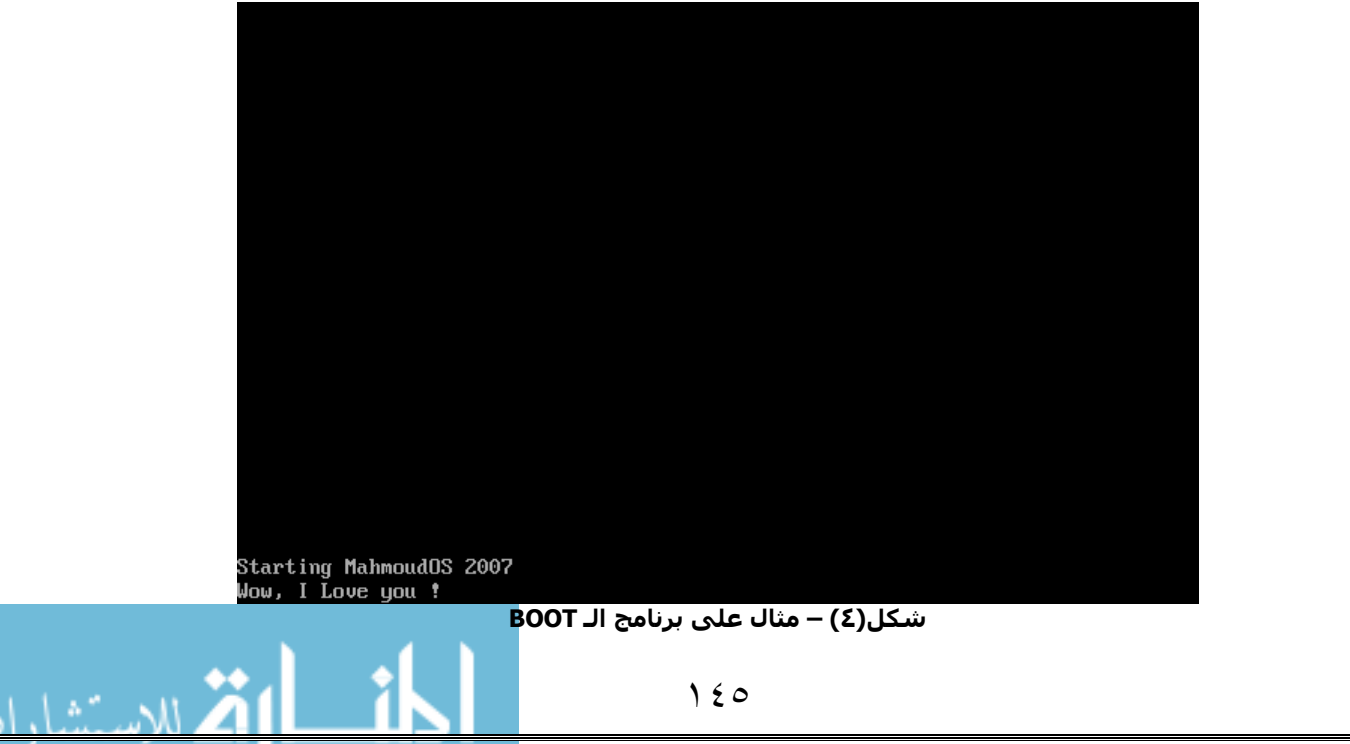

وبرنامج الـ BOOT كالتالي :-

.386

text SEGMENT PUBLIC USE16 assume CS:\_text, DS:\_text org 0h

أعمق أسرار البرمجة أليف : محمود سمير فايد سمير فايد سمير فايد سمير فايد سمير فايد سمير فايد سمير فايد سمير فايد

MahmoudOS:

 mov ax, 1301h mov bx, 0007h mov cx, 23 mov dh, 23 mov dl, 0 push cs pop es mov bp, String int 10h

 mov ax, 1301h mov bx, 0007h mov cx, 23 mov dh, 24 mov dl, 0 push cs pop es mov bp, Wow int 10h

String  $= $ + 7C00h$  $Wow = $ + 7C17h$ db "Starting MahmoudOS 2007" db "Wow, I Love you ! "

ORG 510 DW 0AA55h \_text ENDS

END MahmoudOS

```
١٤٧
                                                         ويتم ترجمته كالتالي
     ML /AT BOOTSEC.ASM 
 حيث ان ASM.BOOTSEC هو اسم الملف – و الاختيار AT/ آى ينتج ملف COM
                                  وتمت عملية الترجمة باستخدام 6.1 MASM
   والان نحن بحاجة الى كتابة برنامج الـ BOOT فى المكان المحدد على القرص.
ولعمل ذلك تم كتابة برنامج خاص بهذه المهمة باستخدام لفة سبى وهذا البرنامج
                                                                      كالتالي
    #include <stdio.h> 
    #include <conio.h> 
    #include <br/> <br/> <br/>
shos.h>
    #include <dos.h> 
    #include <stdlib.h> 
    char far diskbuf[512];
    void main( int argc, char *argv[] ) 
    \left\{ \right.unsigned status = 0, i;
        struct _diskinfo_t di; 
        struct _diskfree_t df; 
       unsigned char __far *p, linebuf[17];
           FILE *fp; 
           int x; 
           fp = fopen("bootsec.com","rb"); 
          for(x = 1; x \le 512; x++)
                diskbuf[x-1] = fact(fp); fclose(fp); 
       if( argc != 5 )
       \{printf( " SYNTAX: DISK <driveletter> <head> <track> <sector>"
    ); 
        exit( 1 ); 
        } 
       if( (di.drive = toupper( argv[1][0] ) - 'A' ) > 1 )
       \{ printf( "Must be floppy drive" );
```
أعمق أسرار البرمجة أليف : محمود سمير فايد سمير فايد سمير فايد سمير فايد سمير فايد سمير فايد سمير فايد سمير فايد

```
أعمق أسرار البرمجة أليف : محمود سمير فايد سمير فايد سمير فايد سمير فايد سمير فايد سمير فايد سمير فايد سمير فايد
                                    ١٤٨
       exit( 1 ); 
        } 
       di.head = atoi( argv[2] );
       di.<i>track</i> = <math>\arcsin(\arcsin(3)</math>;di. sector = atoi( \arg v[4] );
       di.nsectors = 1;di.buffer = diskbuf;/* Get information about disk size. */if(\_\text{dos\_getdiskfree}( di.drive +1, &df))
        exit( 1 ); 
      /* Try reading disk three times before giving up. */for(i = 0; i < 3; i++)
       \{status = \frac{1}{2}bios disk( DISK WRITE, &di ) >> 8;
       if( !status ) 
           break; 
        } 
        /* Display one sector. */ 
        if( status ) 
       printf( "Error: 0x%.2x\n", status );
        else 
        { 
   for( p = diskbuf, i = 0; p < (diskbuf + df.bytes per_sector); p++ )
       \{lineDiff[i++] = (*p > 32) ? *p : '.';
          printf( "%.2x ", *p );
          if( i == 16 )
          \{linebuf[i] = '\0;
             printf( " %16s\n", linebuf );
             i = 0; } 
        } 
        } 
       exit( 1 ); 
   } 
                                            ويتم ترجمة البرنامج كالتالي
    CL BOOTW.C
```
حيث ان C.BOOTW هو اسم ملف البرنامج – وسوف يتنج من الترجمة EXE.BOOTW والذى يتم استخدامه كالتالى

أعمق أسرار البرمجة أليف : محمود سمير فايد سمير فايد سمير فايد سمير فايد سمير فايد سمير فايد سمير فايد سمير فايد

BOOTW A 0 0 1 والذى سوف يقوم بكتابة الملف COM.BOOTSEC على القرص المرن المتواجد فى المحرك A

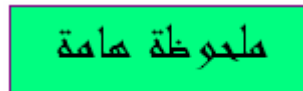

يمكنك نقل ملف ال COM.BOOTSEC على القرص المرن باستخدام اى برنامج Disk Editor تفصله – ومع ذلك فقد تم آما سبق عرض برنامج مخصص لهذه المهمة بلغة سى – اذا لم يكن متوفرا لديك برنامج Editor Disk مناسب.

سوف ناخذ الان مثال اخر على التعامل المباشر مع الشاشة – وهذا المثال بلفة سى ويقوم بعرض الحروف من A الى Z حيث يقوم بعرض الحرف A متكرار فى جميع اسطر واعمدة الشاشة ثم ينظر ضعط اى مفتاح حتى يكرر نفس العملية مع الحرف B ثم C وهكذا حتى نصل الى الحرف Z.

وتعليمات البرنامج كالتالبي

```
#include <stdlib.h> 
#include <stdio.h> 
#include <conio.h> 
#include <string.h> 
#include <dos.h>
```

```
void main(void)
```

```
{
```

```
 char far *ptr ;
```
int i,m ;

```
for (m=65; m<65+26; m++)
```
 $\{$ 

 $\sim$  {

ptr = (char far  $*$ ) 0xb8000000;

```
for (i=0; i<80*50; i++)
```
\*ptr =  $m$  ;  $*(ptr+1)=0x17$ ; ptr $+=2$  ; } getch() ; } exit(0) ; }

ونتيجة تنفيذ البرنامج كما هي بشكل (٥) حيث نجد الحرف A مكررا فى جميع اسطر واعمدة الشاشة.

أعمق أسرار البرمجة أليف : محمود سمير فايد سمير فايد سمير فايد سمير فايد سمير فايد سمير فايد سمير فايد سمير فايد

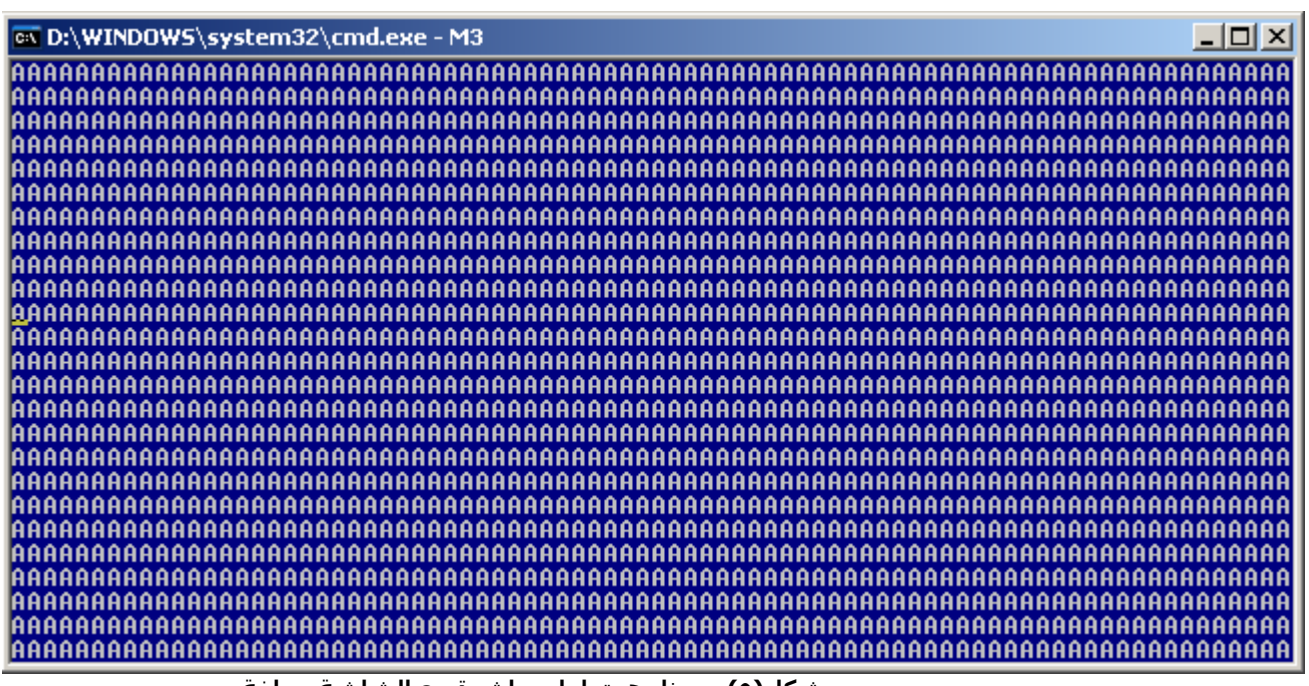

**شكل(٥) – برنامج يتعامل مباشرة مع الشاشة – بلغة سى.**

ولا يقف الامر عند التعامل مع الشاشة فقط من اجل توفير واجهة للنظام – بل يمتد ليشمل وحدات الادخال مثل لوحة المفاتيح Keyboard او الفارة Mouse – والمثال التالى بلغة سى يتعامل مع الفارة من خلال Interrupts) مقاطعة المعالج CPU (الخاصة بالفارة – والتى تشترط ان يكون هناك Driver Mouse قد تم تحميله من قبل.

١٥٠

#include <stdio.h> #include <stdlib.h> #include <dos.h> #include <conio.h> #include <graph.h>

```
أعمق أسرار البرمجة أليف : محمود سمير فايد سمير فايد سمير فايد سمير فايد سمير فايد سمير فايد سمير فايد سمير فايد
int mx,my; 
void main(void) 
\{ _clearscreen( _GCLEARSCREEN ); 
 asm \{ mov ax,0 
        int 33h 
        mov ax,1 
        int 33h 
       mov ax,1Ch ; FUC 1Ch: Set mouse interrupt rate
        mov bx,1 
        int 33h 
  } 
  do { 
    _asm{ 
           mov ax,03 
          int 33h 
           shr dx,1 
           shr dx,1 
          shr dx,1; myltiply dx by 8
           mov [my],dx 
           shr cx,1 
           shr cx,1 
           shr cx,1 ; myltiply dx by 8 
           mov [mx],cx 
    } 
    _settextposition(0,0); 
    printf(" %d %d wow ",my,mx); 
  } while( ! kbhit() ) ; 
 \_asm \{ mov ax,01 
  int 33h 
  } 
} 
     وهذا البرنامج يستدل على مكان الفارة باستمرا – يظهر رقم السطر Row والعمود
                                                                       على الشاشة.
```
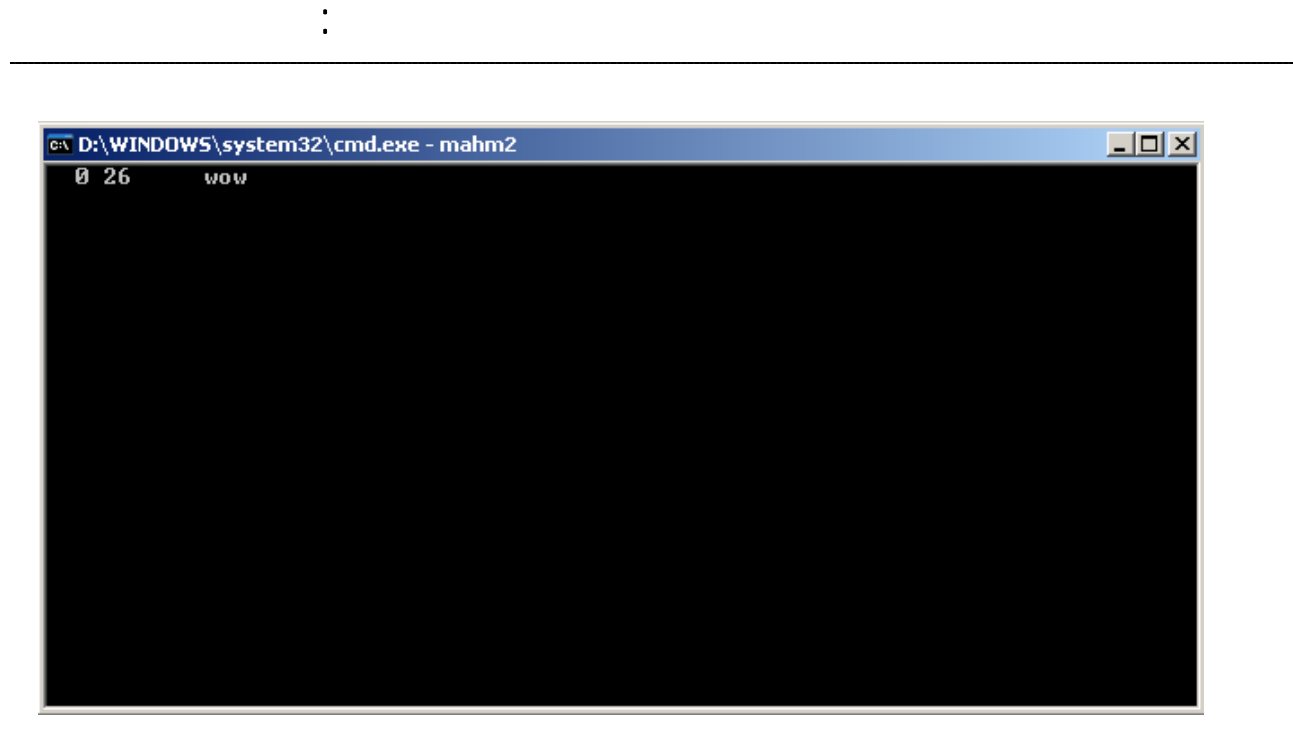

 **شكل(٦) – برنامج يتعامل مع الفارة بلفة سى**

ولعلك قد تتسال الان عن التعامل مع الصورة – العمل فى Mode Graphic يتم ذلك من خلال اوامر Interrupts خاصة بـ Standards Electronics Video ( VESA (Association والتي ان كان يدعمها كارت الشاشة – فانه تتيح التعامل معه بصورة قياسية المثال التالى يقوم بعرض صورة COLOR TRUE وبالتحديد BIT 32 باستخدام Vesa – حيث يقوم البرنامج بفتح ملف BMP) وهو من ابتكار مايكروسوفت وتم نقله الى العديد من الانظمة) به صورة خجمها 600 X 800 ثم يقوم بعرض هذه الصورة على الشاشة – البرنامج تم كتابه ايضا بلغة سيى وقد كان هذا البرنامج في الاصل عبارة عن مثال ياتي مع كتب VESA 3 يشرح كيفية العمل مع الـ Vesa في نمط شاشة 256 color وقام المولف بعمل التعديلات الازمة لكى يعمل فى Color True وحتى يقوم بقراءة ملف الصورة BMP وعرضه – وهذا مجرد مثال لا يهدف الى ان يكون مكتبة جرافك تستخدم فى التطبيقات العملية

/\* Original code contributed by: - Kendall Bennett, SciTech Software Conversion to Microsoft C by: - Rex Wolfe, Western Digital Imaging Hicolor modes & BMP READ by : - Mahmoud Fayed, Electronics Engineering Faculty \*/

#include <stdio.h> #include <stdlib.h> #include <dos.h> #include <conio.h>

#define DIRECT\_BANKING #ifdef DIRECT\_BANKING extern far setbxdx(int, int);

أعمق أسرار البرمجة أليف : محمود سمير فايد سمير فايد سمير فايد سمير فايد سمير فايد سمير فايد سمير فايد سمير فايد #endif /\*---------------------- Macro and type definitions -----------------------\*/ /\* SuperVGA information block \*/ struct { char VESASignature[4]; /\* 'VESA' 4 byte signature \*/ short VESAVersion; /\* VBE version number \*/ char far \*OEMStringPtr; /\* Pointer to OEM string \*/ long Capabilities; /\* Capabilities of video card \*/ unsigned far \*VideoModePtr; /\* Pointer to supported modes \*/ short TotalMemory; /\* Number of 64kb memory blocks \*/ char reserved[236];  $/*$  Pad to 256 byte block size  $*/$ } VbeInfoBlock; /\* SuperVGA mode information block \*/ struct  $\{$ unsigned short ModeAttributes; /\* Mode attributes \*/ unsigned char WinAAttributes; /\* Window A attributes \*/ unsigned char WinBAttributes; /\* Window B attributes \*/ unsigned short WinGranularity; /\* Window granularity in k \*/ unsigned short WinSize; /\* Window size in k \*/ unsigned short WinASegment; /\* Window A segment \*/ unsigned short WinBSegment; /\* Window B segment \*/ void (far \*WinFuncPtr)(void); /\* Pointer to window function \*/ unsigned short BytesPerScanLine; /\* Bytes per scanline \*/ unsigned short XResolution; /\* Horizontal resolution \*/ unsigned short YResolution; /\* Vertical resolution \*/ unsigned char XCharSize; /\* Character cell width \*/ unsigned char YCharSize; /\* Character cell height \*/ unsigned char NumberOfPlanes; /\* Number of memory planes \*/ unsigned char BitsPerPixel; /\* Bits per pixel \*/ unsigned char NumberOfBanks; /\* Number of CGA style banks \*/ unsigned char MemoryModel; /\* Memory model type \*/ unsigned char BankSize; /\* Size of CGA style banks \*/ unsigned char NumberOfImagePages; /\* Number of images pages \*/ unsigned char res1; /\* Reserved \*/ unsigned char RedMaskSize; /\* Size of direct color red mask \*/ unsigned char RedFieldPosition; /\* Bit posn of lsb of red mask \*/ unsigned char GreenMaskSize; /\* Size of direct color green mask \*/ unsigned char GreenFieldPosition; /\* Bit posn of lsb of green mask \*/ unsigned char BlueMaskSize; /\* Size of direct color blue mask \*/ unsigned char BlueFieldPosition; /\* Bit posn of lsb of blue mask \*/

```
أعمق أسرار البرمجة أليف : محمود سمير فايد سمير فايد سمير فايد سمير فايد سمير فايد سمير فايد سمير فايد سمير فايد
                                        ١٥٤
unsigned char RsvdMaskSize; /* Size of direct color res mask */ 
unsigned char RsvdFieldPosition; /* Bit posn of lsb of res mask */ 
unsigned char DirectColorModeInfo; /* Direct color mode attributes */ 
unsigned char res2[216]; /* Pad to 256 byte block size */} ModeInfoBlock; 
typedef enum 
\{memPL = 3, /* Planar memory model */memPK = 4, \frac{1}{2} Packed pixel memory model \frac{1}{2}memRGB = 6, \frac{*}{*} Direct color RGB memory model \frac{*}{*}memYUV = 7, /* Direct color YUV memory model */} memModels; 
/*--------------------------- Global Variables ----------------------------*/ 
char mystr[256]; 
char *get_str(); 
int xres,yres; /* Resolution of video mode used */ 
int bytesperline; /* Logical CRT scanline length */ 
int curBank; /* Current read/write bank */ 
unsigned int bankShift; /* Bank granularity adjust factor */ 
int oldMode; /* Old video mode number */ 
char far *screenPtr; /* Pointer to start of video memory */ 
void (far *bankSwitch)(void); /* Direct bank switching function */ 
/*------------------------ VBE Interface Functions ------------------------*/ 
/* Get SuperVGA information, returning true if VBE found */ 
int getVbeInfo() 
\{union REGS in,out; 
struct SREGS segs; 
char far *VbeInfo = (char far *)&VbeInfoBlock;
in.x.ax = 0x4F00;
in.x.di = FP_OFF(VbeInfo); 
segs.es = FP\_SEG(Vbelnfo);int86x(0x10, &in, &out, &segs); 
return (out.x.ax == 0x4F);
} 
/* Get video mode information given a VBE mode number. We return 0 if 
* if the mode is not available, or if it is not a 256 color packed 
* pixel mode. 
*/ 
int getModeInfo(int mode) 
{
```

```
أعمق أسرار البرمجة أليف : محمود سمير فايد سمير فايد سمير فايد سمير فايد سمير فايد سمير فايد سمير فايد سمير فايد
union REGS in,out; 
struct SREGS segs; 
char far *modeInfo = (char far *)&ModeInfoBlock;
if (mode < 0x100) return 0; /* Ignore non-VBE modes */in.x.ax = 0x4F01:
in.x<sup></sup>.cx = mode;
in.x.di = FP OFF(modeInfo);
segs.es = FP_SEG(modeInfo); 
int86x(0x10, &in, &out, &segs); 
if (out.x.ax != 0x4F) return 0;
if ((ModeInfoBlock.ModeAttributes & 0x1) 
&& ModeInfoBlock.MemoryModel == memRGB 
&& ModeInfoBlock.BitsPerPixel == 32 
/*&& ModeInfoBlock.NumberOfPlanes == 1*/)
return 1; 
return 0; 
} 
/* Set a VBE video mode */ 
void setVBEMode(int mode) 
\left\{ \right.union REGS in,out; 
in.x.ax = 0x4F02; in.x.bx = mode;int86(0x10,&in,&out); 
} 
/* Return the current VBE video mode */ 
int getVBEMode(void) 
\{union REGS in,out; 
in.x.ax = 0x4F03;int86(0x10,&in,&out); 
return out.x.bx; 
} 
/* Set new read/write bank. We must set both Window A and Window B, as
* many VBE's have these set as separately available read and write 
* windows. We also use a simple (but very effective) optimization of 
* checking if the requested bank is currently active. 
*/ 
void setBank(int bank) 
\{union REGS in,out; 
if (bank == curBank) return; /* Bank is already active */
```

```
أعمق أسرار البرمجة أليف : محمود سمير فايد سمير فايد سمير فايد سمير فايد سمير فايد سمير فايد سمير فايد سمير فايد
                                           ١٥٦
curBank = bank; /* Save current bank number */bank << bankShift; /* Adjust to window granularity */#ifdef DIRECT_BANKING 
setbxdx(0,bank); 
bankSwitch(); 
setbxdx(1,bank); 
bankSwitch(); 
#else 
in.x.ax = 0x4F05; in.x.bx = 0; in.x.dx = bank;
int86(0x10, &in, &out); 
in.x.ax = 0x4F05; in.x.bx = 1; in.x.dx = bank;
int86(0x10, &in, &out); 
#endif 
} 
/*-------------------------- Application Functions ------------------------*/ 
/* Plot a pixel at location (x,y) in specified color (8 bit modes only) */void putPixel(int x,int y,char color[3]) 
\{long addr = (long)(y) * bytesperline + (x*4);
setBank((int)(addr \gg 16));
*(\text{screenPtr} + (\text{addr} \& \text{0xFFF}) ) = \text{color}[0];*(screenPtr + (addr & 0xFFFF)+1) = color[1];
*(\text{screenPtr} + (\text{addr} \& \text{0xFFF}) + 2) = \text{color}[2];*(\text{screenPtr} + (\text{addr } \& \text{0xFFF} ) + 3) = 0 \times \text{ff};} 
/* Draw a line from (x1,y1) to (x2,y2) in specified color */void line(int x1,int y1,int x2,int y2,int color) 
{
int d; /* Decision variable */ 
int dx,dy; \frac{1}{2} Dx and Dy values for the line \frac{1}{2}int Eincr,NEincr; /* Decision variable increments */ 
int yincr; /* Increment for y values */int t; /* Counters etc. */ 
#define ABS(a) ((a) > = 0 ? (a) : -(a))dx = ABS(x2 - x1);dy = ABS(y2 - y1);if (dv \leq dx){
```

```
أعمق أسرار البرمجة أليف : محمود سمير فايد سمير فايد سمير فايد سمير فايد سمير فايد سمير فايد سمير فايد سمير فايد
                                        ١٥٧
/* We have a line with a slope between -1 and 1
* 
* Ensure that we are always scan converting the line from left to 
* right to ensure that we produce the same line from P1 to P0 as the 
* line from P0 to P1. 
*/ 
if (x2 < x1){
t = x^2; x^2 = x^1; x^1 = t; /* Swap X coordinates */
t = y2; y2 = y1; y1 = t; /* Swap Y coordinates */
} 
if (y2 > y1) 
yincr = 1;
else 
\text{vincr} = -1;
d = 2*dy - dx; /* Initial decision variable value */Eincr = 2*dy; /* Increment to move to E pixel */
NEincr = 2*(dy - dx); /* Increment to move to NE pixel */
putPixel(x1,y1,color); /* Draw the first point at (x1,y1) */
\frac{1}{2} Incrementally determine the positions of the remaining pixels \frac{1}{2}for (x1++; x1 \le x2; x1++)\{if (d < 0)d += Eincr; /* Choose the Eastern Pixel */
else 
\{d += NEincr; /* Choose the North Eastern Pixel */
v1 += vincr; /* (or SE pixel for dx/dv < 0!) */
} 
putPixel(x1,y1,color); /* Draw the point */} 
} 
else 
\{/* We have a line with a slope between -1 and 1 (ie: includes
* vertical lines). We must swap our x and y coordinates for this. 
* 
* Ensure that we are always scan converting the line from left to 
* right to ensure that we produce the same line from P1 to P0 as the 
* line from P0 to P1. 
*/ 
if (y2 < y1)
```

```
أعمق أسرار البرمجة أليف : محمود سمير فايد سمير فايد سمير فايد سمير فايد سمير فايد سمير فايد سمير فايد سمير فايد
                                        ١٥٨
{ 
t = x^2; x^2 = x^1; x^1 = t; /* Swap X coordinates */
t = y2; y2 = y1; y1 = t; /* Swap Y coordinates */
} 
if (x2 > x1)\text{yincr} = 1;
else 
yincr = -1;
d = 2 * dx - dy; /* Initial decision variable value */Eincr = 2*dx; /* Increment to move to E pixel */NEincr = 2*(dx - dy); /* Increment to move to NE pixel */
putPixel(x1,y1,color); /* Draw the first point at (x1,y1) */
\frac{1}{2} Incrementally determine the positions of the remaining pixels \frac{1}{2}for (y1++; y1 \le y2; y1++)\{if (d < 0)d += Eincr; /* Choose the Eastern Pixel */
else 
\{d += NEincr; /* Choose the North Eastern Pixel */
x1 += yincr; /* (or SE pixel for dx/dy < 0!) */
} 
putPixel(x1,y1,color); /* Draw the point */} 
} 
} 
/* Draw a simple moire pattern of lines on the display */void drawMoire(void) 
\{int i,j,x; 
int v; 
char mystr0[3]; 
       FILE *fp; 
      fp = fopen("fady.bmp", "rb");for(x = 1; x \le 54; x++)
            mystr0[0] = fgetc(fp);for (i = 0; i < yres; i++)\{for (j = 0; j < xres; j++)\{mystr0[0] = fgetc(fp); /* b */
```

```
أعمق أسرار البرمجة أليف : محمود سمير فايد سمير فايد سمير فايد سمير فايد سمير فايد سمير فايد سمير فايد سمير فايد
            mystr0[1] = fgetc(fp); /* g */mystr0[2] = fgetc(fp); /* r */ putpixel(j,yres-i+1,mystr0); 
 } 
} 
       fclose(fp); 
} 
/* Return NEAR pointer to FAR string pointer*/ 
char *get_str(char far *p)
\{int i; 
char *q=mystr; 
for(i=0; i<255; i++)\{if(*p) *q++ = *p++;
else break; 
} 
*<b>a</b> = '0';return(mystr); 
} 
/* Display a list of available resolutions. Be careful with calls to 
* function 00h to get SuperVGA mode information. Many VBE's build the 
* list of video modes directly in this information block, so if you 
* are using a common buffer (which we aren't here, but in protected 
* mode you will), then you will need to make a local copy of this list 
* of available modes. 
*/ 
void availableModes(void) 
{ 
unsigned far *p; 
if (!getVbeInfo()) 
\{printf("No VESA VBE detected\n"); 
exit(1);} 
printf("VESA VBE Version %d.%d detected (%s)\n\n", 
VbeInfoBlock.VESAVersion >> 8, VbeInfoBlock.VESAVersion & 0xF, 
get_str(VbeInfoBlock.OEMStringPtr));
printf("Available 256 color video modes:\n"); 
for (p = VbeInfoBlock.VideoModePtr; *p !=(unsigned)-1; p++){
```

```
أعمق أسرار البرمجة أليف : محمود سمير فايد سمير فايد سمير فايد سمير فايد سمير فايد سمير فايد سمير فايد سمير فايد
                                       ١٦٠
if (getModeInfo(*p)) 
{ 
printf(" %4d x %4d %d bits per pixel\n", 
ModeInfoBlock.XResolution, ModeInfoBlock.YResolution, 
ModeInfoBlock.BitsPerPixel); 
} 
} 
printf("\nUsage: hellovbe <xres> <yres>\n"); 
exit(1);} 
/* Initialize the specified video mode. Notice how we determine a shift 
* factor for adjusting the Window granularity for bank switching. This 
* is much faster than doing it with a multiply (especially with direct 
* banking enabled). 
*/ 
void initGraphics(unsigned int x, unsigned int y) 
{ 
unsigned far *p; 
if (!getVbeInfo()) 
\{printf("No VESA VBE detected\n"); 
exit(1); 
} 
for (p = VbeInfoBlock.VideoModePtr; *p != (unsigned)-1; p++){
if (getModeInfo(*p) && ModeInfoBlock.XResolution = = x
&& ModeInfoBlock.YResolution == y)
\{xres = x; yres = y;
bytesperline = ModeInfoBlock.BytesPerScanLine; 
bankShift = 0;
while ((unsigned)(64 >> bankShift) != ModeInfoBlock.WinGranularity)
bankShift++; 
bankSwitch = ModeInfoBlock.WinFuncPtr; 
curBank = -1;
screenPtr = (char far *(\text{(long})0 \times 4000) \times 16 \mid 0);oldMode = getVBEMode(); 
setVBEMode(*p); 
return; 
} 
} 
printf("Valid video mode not found\n");
```

```
أعمق أسرار البرمجة أليف : محمود سمير فايد سمير فايد سمير فايد سمير فايد سمير فايد سمير فايد سمير فايد سمير فايد
exit(1); 
} 
/* Main routine. Expects the x & y resolution of the desired video mode
* to be passed on the command line. Will print out a list of available 
* video modes if no command line is present. 
*/ 
void main(int argc,char *argv[]) 
{
initGraphics(800,600); /* Start requested video mode */ 
drawMoire(); /* Draw a moire pattern */ 
getch(); /* Wait for keypress */ 
setVBEMode(oldMode); /* Restore previous mode */ 
} 
                                    ويستخدم البرنامج Module بلغة التجميع .Asm
public _setbxdx 
.MODEL SMALL ;whatever 
.CODE 
set_struc struc
dw ? ;old bp 
dd ? ;return addr (always far call) 
p_bx dw ? ;reg bx value 
p_dx dw ? ;reg dx value 
set struc ends
_setbxdx proc far ; must be FAR 
push bp 
mov bp,sp 
mov bx,[bp]+p_bx 
mov dx, [bp]+p dx
pop bp 
ret 
_setbxdx endp 
END
   تم ترجمة البرنامج واختباره باستخدام Compiler c800 C Microsoft والذى ياتى مع
 1.55 ++C/C Visual وقد تم ترجمة برنامج الاسمبلى الصغير باستخدام 6.1 MASM.
وآان الملف الناتج عبارة عن ملف EXE ضغير الحجم مساحته byte 10,495 يعمل تحت
```
www.manaraa.com

نظام DOS.

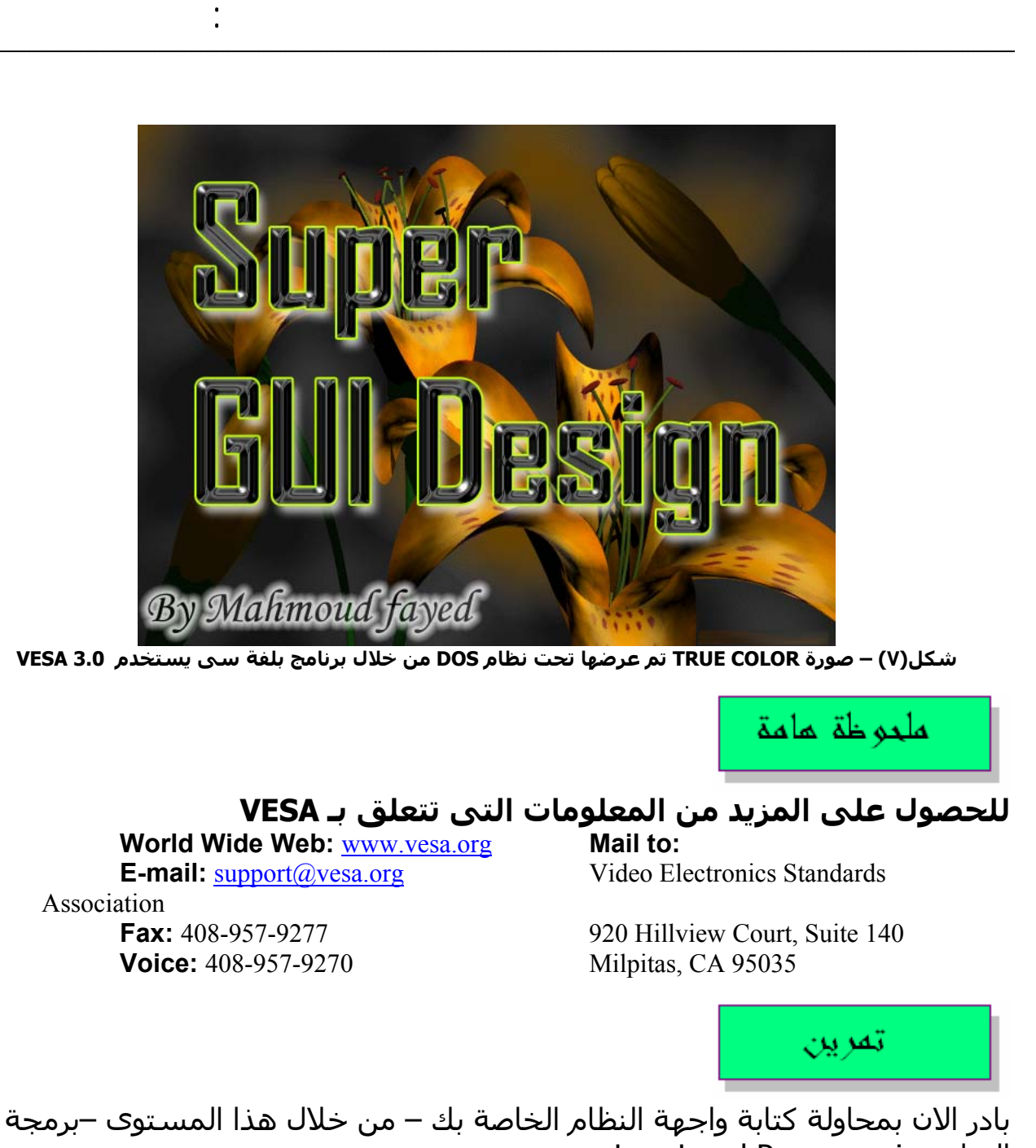

Low Level Programming العتاد آم تتخيل – ماهى المدة الازمة للنجاح فى هذه المهمة ؟ يوم – شهر – سنة ؟ ام اکثر !

## **المستوى الثانى لبرمجة واجهة النظام Graphic -:Library**

كما هو معلوم ان علم هندسـة البرمجيـات علـم تراكمـى – وان بنـاء البرمجيـات اشـبه آثيرا ببناء ناطحات السحاب – الامر الذى يترتب عليه بنـاء الادوار السـفلية – ثـم الادوار العلوية – وهكذا

حتى لا يعانى المبرمجين من برمجة العتاد وحفظا للوقت وتوفيرا للجهـد – تـم الانتقـال الى المرحلة الثانية من برمجة واجهة الــنظم – وهــذه المرحلــة هــى تــوفير مكتبــات للعــرض فــى حالــة الــنمط النصــى Mode Text او مكتبــات للرســم فــى حالــة الــنمط الرسومى Mode Graphic – وعنـدها ينبغـى فقـط للميـرمج ان يـدرك آيفيـة اسـتخدام هذه المكتبات وان لا يهتم بالعتاد على الاطلاق.

أعمق أسرار البرمجة أليف : محمود سمير فايد سمير فايد سمير فايد سمير فايد سمير فايد سمير فايد سمير فايد سمير فايد

اذا كنت ترغـب فـى تطـوير مكتبـة جرافـك خاصـة بـك – فانـت بحاجـة الـى العمـل فـي المستوى السابق اى برمجة العتاد – الامر الذى يعنـى الكثيـر مـن الوقـت والمجهـود – ولكن ذلك لا ينفى ضرورة مثل هذا العمل فى بعض الاحيان.

س : ماهى الوظائف الازمة فى مكتبة الجرافك ؟ جـ : هـذا امـر يحـدده الغـرض الـذى سـوف تسـتخدم فـى المكتبـة (معالجـة الصـور – الالعاب – واجهة التطبيقات – غير ذلك ) ومع ذلك سوف ندرس الملامح الاساسية لمكتبات الجرافك.

الملامح الاساسية لمكتبات العرض او الجرافك -:

- التعرف على الشاشة
- اختيار نمط الشاشة Mode Screen والذى يتحدد بالـ & Resolution COLORS
- الاشكال الاساسة للرسم (النقط الخطـوط المربعـات الـدوائر ....وغيرها)
	- التعامل مع ملفات الخطوط Fonts
	- التعامل مع ملفات الصور Bitmap) فى حالة الجرافك)
		- مناطق القص Clipping والاستبعاد Excluding
- الطبقات Layers) ميزة اضافية لانـه تـدخل ضـمن واجهـة التفاعـل (GUI
	- دعم الفارة Mouse) ميزة اضافية)
- التعامل مع ملفات الفيديو (ميزة اضـافية لانـه يـدخل ضـمن تعـدد الوسائط)
- التعامل مع ملفات الصوت (ميـزة اضـافية لانـه يـدخل ضـمن تعـدد الوسائط)

وفى الواقع يوجد العديد – بل المئات من مكتبات الجرافـك – المخصصـة لانـواع مختلفـة من نظم التشغيل – لغات البرمجة وتتنوع اغراض تلك المكتبات.

من امثلة مكتبات الجرافك المكتبة Allegro المخصصـة للالعـاب (بلغـة سـى ) وتتـدعم النظم التالية

١٦٣

 DOS/djgpp DOS/Watcom Windows/MSVC Windows/MinGW32

أعمق أسرار البرمجة أليف : محمود سمير فايد سمير فايد سمير فايد سمير فايد سمير فايد سمير فايد سمير فايد سمير فايد ١٦٤ Windows/Cygwin Windows/Borland Linux (console) Unix (X) BeOS **ONX**  MacOS/MPW ويمكن الحصول على المكتبة من الموقع http://www.allegro.cc وقد ساهم فى هذه المكتبة العديـد مـن المبـرمجين المبـدعين – وعلـى راسـهم قائـد المجموعة المبرمج Hargreaves Shawn وايضا من مكتبات الجرافك – المكتبة 2.4.6 GRX والتى تدعم الـنظم 11X ,Linux ,DOS 32Win and وهـى مـن ابـداع المبـرمج Biegl Csaba الـذى قـام ببرمجتهـا عـام ١٩٩٢ وطورها Fernández Alvarez Mariano من عام ٢٠٠٠ حتى ٢٠٠٣ وحيث ان زمن مكتبات الجرافك يـذكرنا كثيـرا بعـالم برمجـة DOS ذلـك النظـام القـديم – وحيث ان اللغة الاآثر شيوعا تحت هذا النظام هى لغـة البرمجـة الشـهيرة Clipper-CA وهى لغة برمجة متخصصة فى انظمة قواعد البيانات وتم تطويرها على هذا الاساس فى البداية باستخدام لغة سى – ثم بعد ذلك تحولـت الـى لغـة برمجـة عامـة لتطوير مختلف انواع التطبيقات مثل لغة سيي التـى بـدات كلغـة متخصصـة فـى برمجـة نظم التشغيل ثم تحولت الى لغة برمجة عامة. يوحــد العديــد مــن مكتبــات الجرافــك للغــة آليبــر Clipper-CA والتــى تــم تطويرهــا لهــا باستخدام لفة سى – مثل 1 – Light Lib Graphic Library  $2 - DGE5$ 3 – FGLIB 3.1 وهذه المكتبات تتميز بالقوة والمرونة – ومن اهمهـا المكتبـة Lib Light لانهـا باتـت يـتم توزيعها مع اللغة (الاصدار 5.3 من كليبر) يليهـا فـى الاهميـة المكتبـة FGLIB 3.1 لانهـا آانت مجانية و لانه يتم تطويرها حتى الان (منذ عام ١٩٩٣ حتى عام ٢٠٠٦) حتى بعد انتهاء زمن DOS وزمن Clipper لانـه يوجـد العديـد بـل الالاف مـن البـرامج التـى تـم تطويرها باللغة وبحاجة الى تحديث. ادركت الشركات المنتجة للغات البرمجة مدى اهمية وجود مكتبة جرافك – داخـل اللغـة ولهذا نجد العديد من دوال الرسم و الجرافك داخل لفات البرمجة مثـل ++C/C Borland وكذلك ++Crosoft C/C وغيرها. قد تجد لغات برمجـة متخصصـة فـى برمجـة الالعـاب مثـل 2.5 Euphoria والتـى تـدعم الجرافك بقوة. سوف ندرس الان مثال على كيفية استخدام مكتبة جرافك – هـذا المثـال هـو المكتبـة 3.1 FGLIB المخصصة للغة البرمجة

www.manaraa.com

e5.2 Clipper-CA ويمكـــــــن الحصـــــــول علـــــــى المكتبـــــــة مـــــــن الـــــــرابط خلال من وذلك http://www.sourceforge.net/projects/fglib

أعمق أسرار البرمجة أليف : محمود سمير فايد سمير فايد سمير فايد سمير فايد سمير فايد سمير فايد سمير فايد سمير فايد

تحميل الملف ZIP31.FGLIB وحيـث ان هـذا الاصـدار لا يشـتمل علـى Help لانـه آـان اصدار تطوير بسـيط مـن 1.0 Vesa الـى 2.0 Vesa و 3.0 Vesa فيمكنـك الحصـول علـى بالذآر والجدير http://www.the-oasis.net الموقع من FGLib 3.0 الاصدار ان هذا الموقع هو اكبر موقع للشفيرات المصدرية والمكتبـات Libraries الخاصـة باللغـة Clipper هذا بالنسبة للمهتمين بتلك اللغة ومن كانت لديهم تطبيقات قديمة سبق تطويرها بهـذه اللغـة العتيقـة (بـدات عـام ١٩٨٤ وانتهت عام ١٩٩٧)

## **مدخل الى المكتبة FGLIB -:**

سوف نتعرف الان على آيفية استخدام المكتبة FGLIB من خلال لغة Clipper بداية يتم استدعاء ملف Header) لا يشتمل على prototype للدوال آما هو الحال فى لغة سـى) والـذى يشـتمل علـى تعريفـات لمتغيـرات يسـهل اسـتخدامها التعامـل مـع المكتبة. يلى ذلك استدعاء دوال من المكتبة

> #include "FGL.CH" \*……… Call Library functions

ان المكتبـة تـم بنائهـا علـى البرمجـة الهيكليـة Programming Structure بلغـة سـى وليس سى بلس بلس ++C آما ان لغة البرمجة آليبر مبنيـة علـى البرمجـة الهيكليـة Programming Structure ايضا ( ولكن يوجد مكتبات لها مثل (Y(Class والتى تضيف نمط برمجة الكائنـات الـى اللغـة – ويوجـد المكتبـة DoubleS والتـى تضـيف نمـط برمجة الخادم الممتاز الى اللغة).

وبعد آتابة البرنامج وحفظه فى ملف PRG.) بدل من C. آما فى لغة سى او CPP. آمـا في سـي بلس بلس) فانه يمكن ترجمة البرنامج كالتالي

Clipper myfile.prg وعندها نحصل علـى ملـف Object بالامتـداد obj.myfile والان يـاتى دور عمليـة الـربط Linking لاستخراج ملف جـاهز للتنفيـذ يحمـل الامتـداد EXE.) لا تسـتطيع اللغـة آليبـر استخراج ملفات COM. آما هو الحالى فى لغة سى واسمبلى )

#### RTLINK FI myfile LIB FGLIB31

حيث FI هى اختصار لـ FILE وهى جزء من الـ Syntax الخاص بالرابط RTLINK وآما هو واضح تم الاشارة الـى المكتبـة LIB31.FGLIB والتـى تحمـل دوال الجـرافكس التى قمنا باستخدامها.

### ملحو ظة لمامة

يوجد العديد من برامج الربط التى يمكن استخدامها مثل -:

أعمق أسرار البرمجة أليف : محمود سمير فايد سمير فايد سمير فايد سمير فايد سمير فايد سمير فايد سمير فايد سمير فايد 1 – Microsoft Link 2 – Blinker 3 – Rtlink 4 – Causeway 5 - Exospace وقد تم اختبار آل من RTLINK و Blinker وهما يعملان بصورة جيدة – الافضل هو Protected Mode يدعم لانه Blinker ويستخدم بصورة مشابهة لـ RTLINK آالتالى Blinker FI myfile LIB FGLIB31 ايضا يمكن استخدام ملفات LNK. يوضح فيها المعلومات الازمة لاجراء عملية الربط – ثم يتم استدعائها حتى تتم عملية الربط مباشرة – آالتالى mylink @Blinker حيث LNK.mylink هو الملف الذى يشمل المعلومات اللازمة للربط. والان جاء دور كتابة برنامج يقوم بعمل شيى \* MYTEST.PRG #include "FGL.CH" FGLSetMode(FGL\_GRAPHICS\_640\_480\_16) FGLFillRectangle(0,0,640,480, clBlue ) INKEY(0) FGLSetMode(3) هذا البرنامج البسيط يقوم بالدخول على النمط الرسومى للشاشة 16 x 480 x 640 colors ثم يلون الشاشة باللون الازرق ثم يقوم بعد ذلك بالانتظار حتى يضغط المستخدم اى مفتاح – ثم يعود للنمط النصى نلاحظ ان الدالة ()FGLSETMODE تستخدم من اجل اختيار نمط الشاشة Screen Mode والذى يتم تحديده برقم معين او من خلال متغير او ثابت معرف سابقا آبديل لادخال الرقم الدالة ()FGLFillrectangle تستخدم لمسح مساحة مستطيلة من الشاشة بلون محدد. يمكن من خلال التعليمات الخاصة بالمكتبة التعرف عى جميع الدوال المتاحة بها وآيفية استخدامها – لكن سوف نعرض الان مفهومين ومصطلحين فى غاية الاهمية Video Electronics Standards Association لـ اختصار هى -: VESA وعندما يقوم كارت الشاشة بدعمها فانه يمكن برمجته بطريقة قياسية. وهناك اصدارات مختلفة من VESA مثل VESA , 1.0 VESA 1.2 , VESA 2.0 & VESA 3.0 SCREEN MODE :- نمط الشاشة والذى يعرف بالعرض والارتفاع وعدد الالوان Width,Height & Colors والالوان هى نقطة الحوار وبناء عليها يتحدد مدى جودة عرض الصور. عدد الالوان يتم تحديده من خلال عدد BITS المستخدمة فى تمثيل اللون. o فمثلا BIT 1 تعنى ان عدد الالوان المتاحة هو Colors 2 o Bits 4 تعنى ان عدد الالوان المتاحة هو colors 16

- o Bits 8 تعنى ان عدد الالوان المتاحة هو colors 256
- o Bits 15 تعنى ان عدد الالوان المتاحة هو colors k32
- o Bits 16 تعنى ان عدد الالوان المتاحة هو colors k64
- o bits 24 تعنى ان عدد الالوان المتاحة هو colors M16
- o bits 32 تعنى ان عدد الالوان المتاحة ! يضا هو colors M16

أعمق أسرار البرمجة أليف : محمود سمير فايد سمير فايد سمير فايد سمير فايد سمير فايد سمير فايد سمير فايد سمير فايد

وبالتالي كلما زاد عدد الالوان كلما ازدات المساحة اللازمة لتخزين الصورة اما في وحدات التخزين من الاقراص Storage Disk Unit او من الذاآرة العشوائية RAM

ولعلك تسال لماذا نستخدم 32 Bits طالما ان عدد الالوان كما هو 16M ولم يزيد ؟ ببساطة ذلك يسهل التعامل مع الذاآرة لتمثيل النقطة الواحدة PIXEL ONE حيث .DWORD اى Double Word نستخدم

من العوامل المهة فى برمجة الجرافكس هى الذاآرة Memory لذلك ينصح بشدة ان تعمل برامج الجرافك فى Protected Mode حتى يتاح لها ذاكرة اكبر 16 Mega Byte (ذاكرة كبيرة بالنسبة للبرامج القديمة التي تعمل تحت DOS وصممت على العمل كـ 16Bit Applications).

# ملحوظة هامة

ان المكتبة FGLIB من المكتبات الغنية والتى تدعم انماط الشاشة المختلفة – بالاضافة الى دعم كامل للخطوط يتيح لك استخدام ملفات الخطوط FNT (اذا كنت تريد استخدام ملفات TTF فانه يوجد العديد من البرامج للتحويل من TTF الى FNT( آما انها تدعم الصور بانواع مختلفة (PCX & BMP (وتم دعم GIF ايضا فى الاصدار 3.1 FGLIB آما يوجد العديد من الدوال التى تخدم اغراض الرسم Drawing مما يتيح رسم الاشكال المختلفة. ان ملفات التعليمات الخاصة باستخدام المكتبة ثلاثة انواع هى TXT و DOC و NG لذلك

يمكنك الاطلاع على التعليمات اما باستخدام Notepad او Word Microsoft او برنامج NG بملفات الخاص Norton Guide

## **س : ما هى امكانيات واجهة البرامج المصممة بمكتبة جرافك مثل FGLIB ؟**

يتوقف ذلك حسب امكانيات مكتبة الجرافك – ومع ذلك طالما انها مكتبة جرافك فقط ومازلنا فى المستوى الثانى لبرمجة واجهة النظام فان الامكانيات المتاحة تعد بسيط جدا – والاشكال التالية تبين نتائج بسيطة تم الحصول عليها كواجهة للبرامج رغم بذل مجهود كبير – مما يعني ان الوقوف عند مستوى مكتبة الجرافك امر غير مقبول – وينبغي الانتقال الى مستوى اخر يعطي ملامح اكبر لواجهة التطبيقات.

#### FAYEDCOM CLIPPER SCREEN 2.0

أعمق أسرار البرمجة أليف : محمود سمير فايد سمير فايد سمير فايد سمير فايد سمير فايد سمير فايد سمير فايد سمير فايد

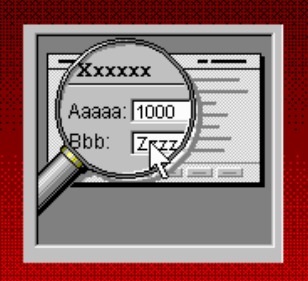

PROGRAMMER : MAHMOUD SAMIR FAYED

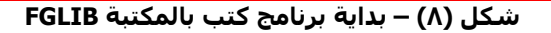

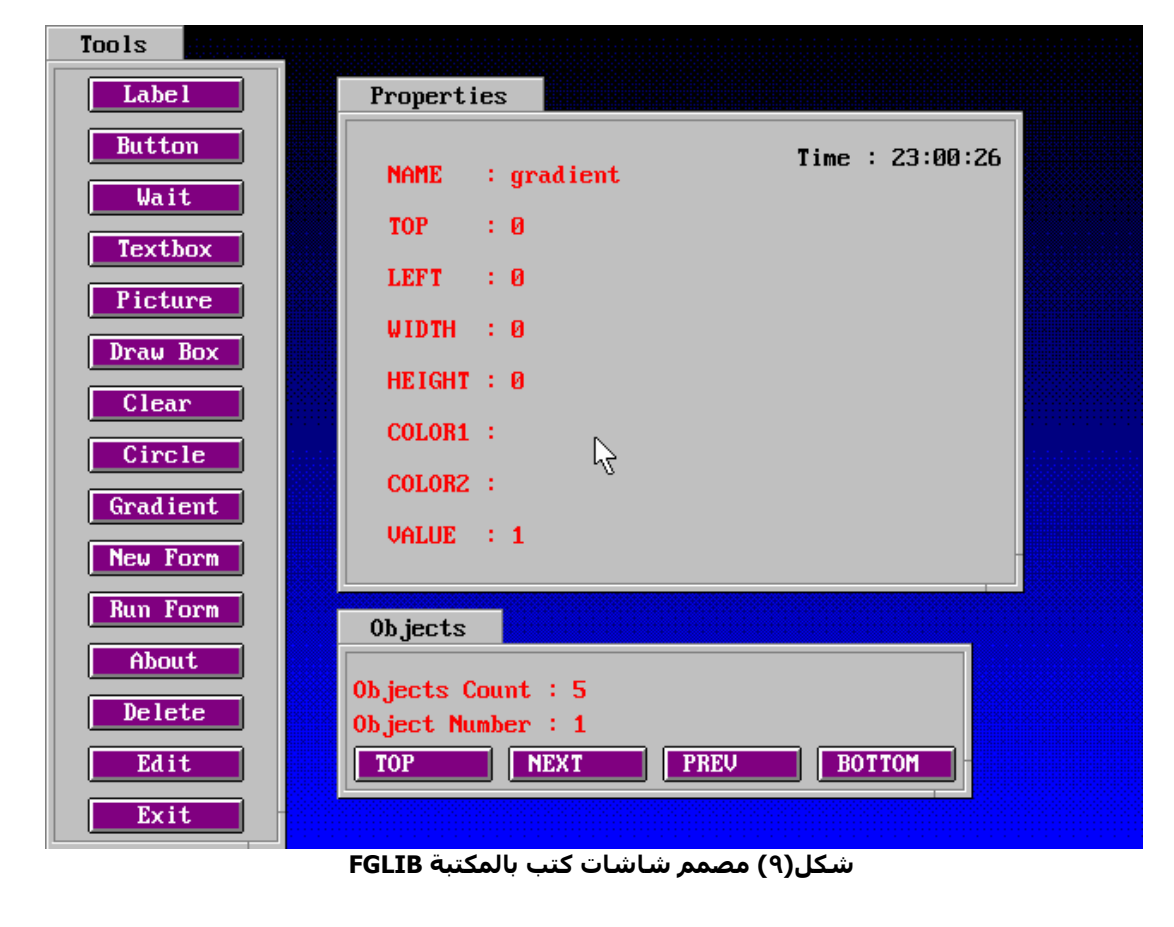

**EL UNITED** 

# FayedCom

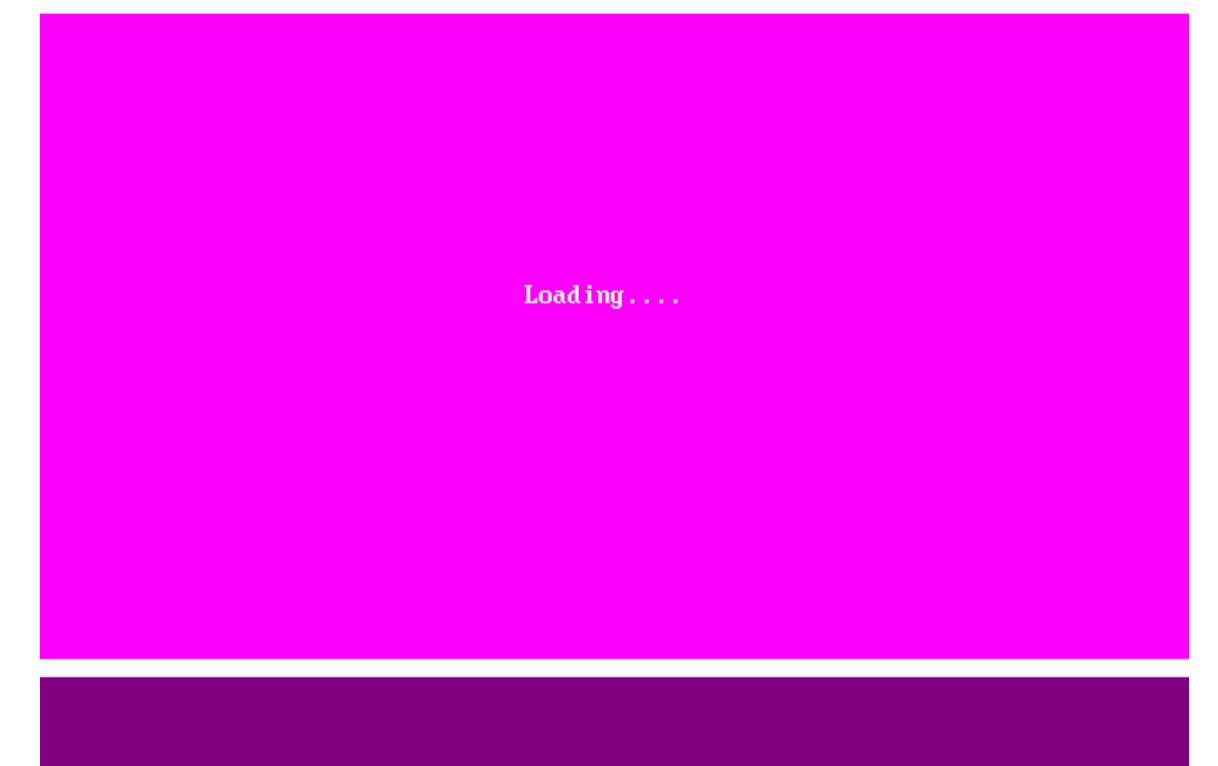

أعمق أسرار البرمجة أليف : محمود سمير فايد سمير فايد سمير فايد سمير فايد سمير فايد سمير فايد سمير فايد سمير فايد

**شكل(١٠) – بداية برنامج آتب بالمكتبة FGLIB**

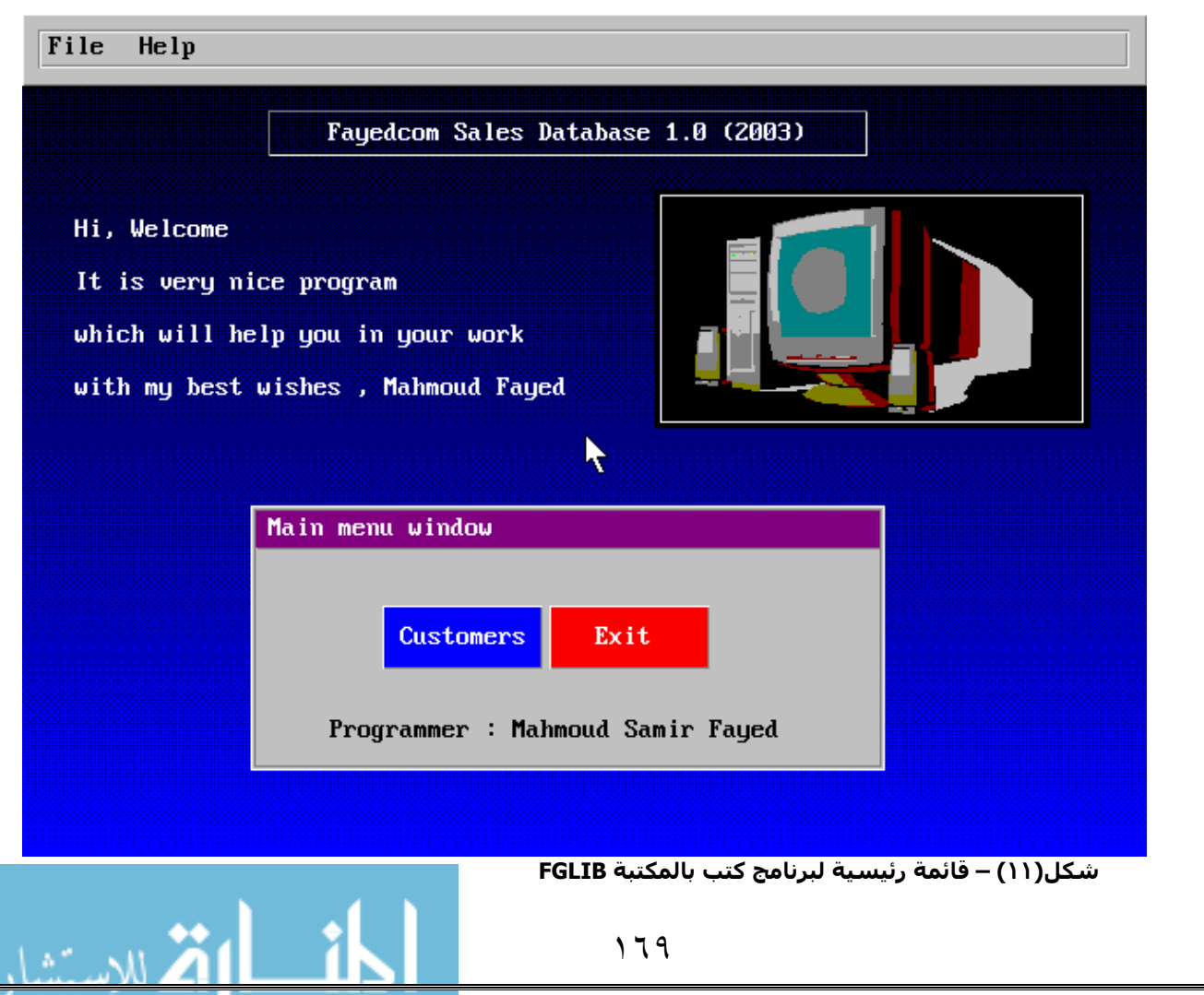

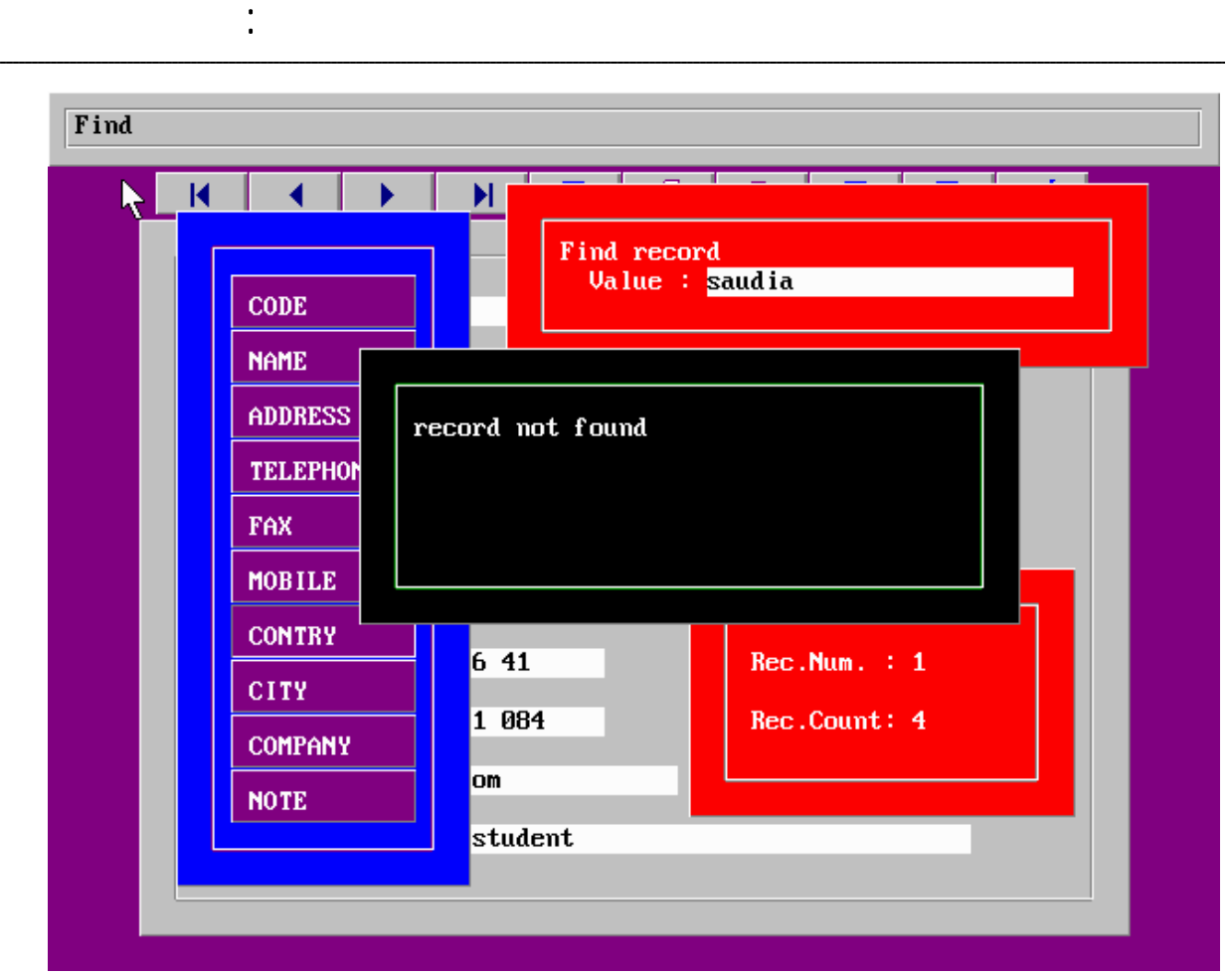

**شكل(١٢) – شاشة بيانات العملاء – بالمكتبة FGLIB**

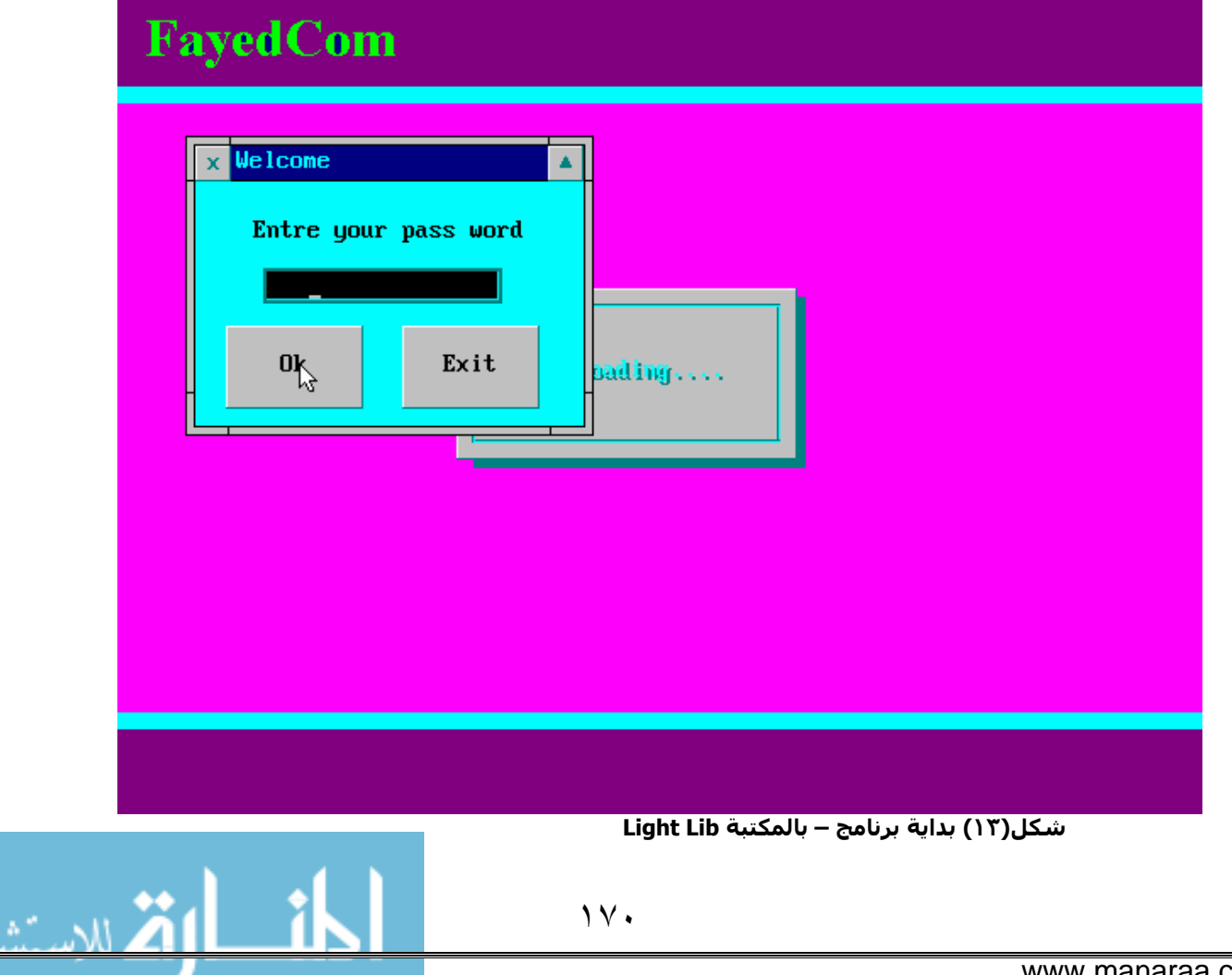

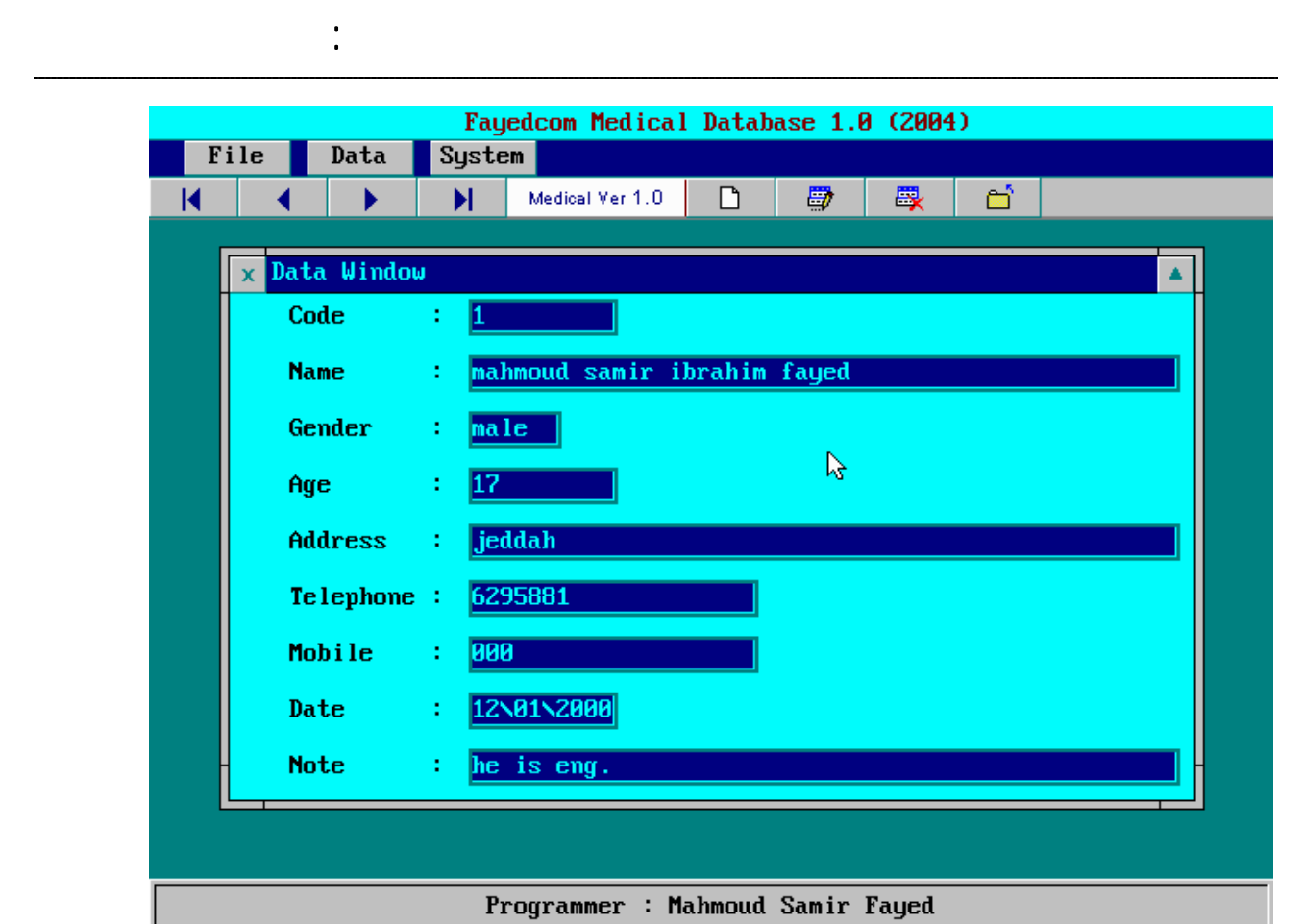

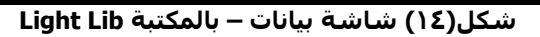

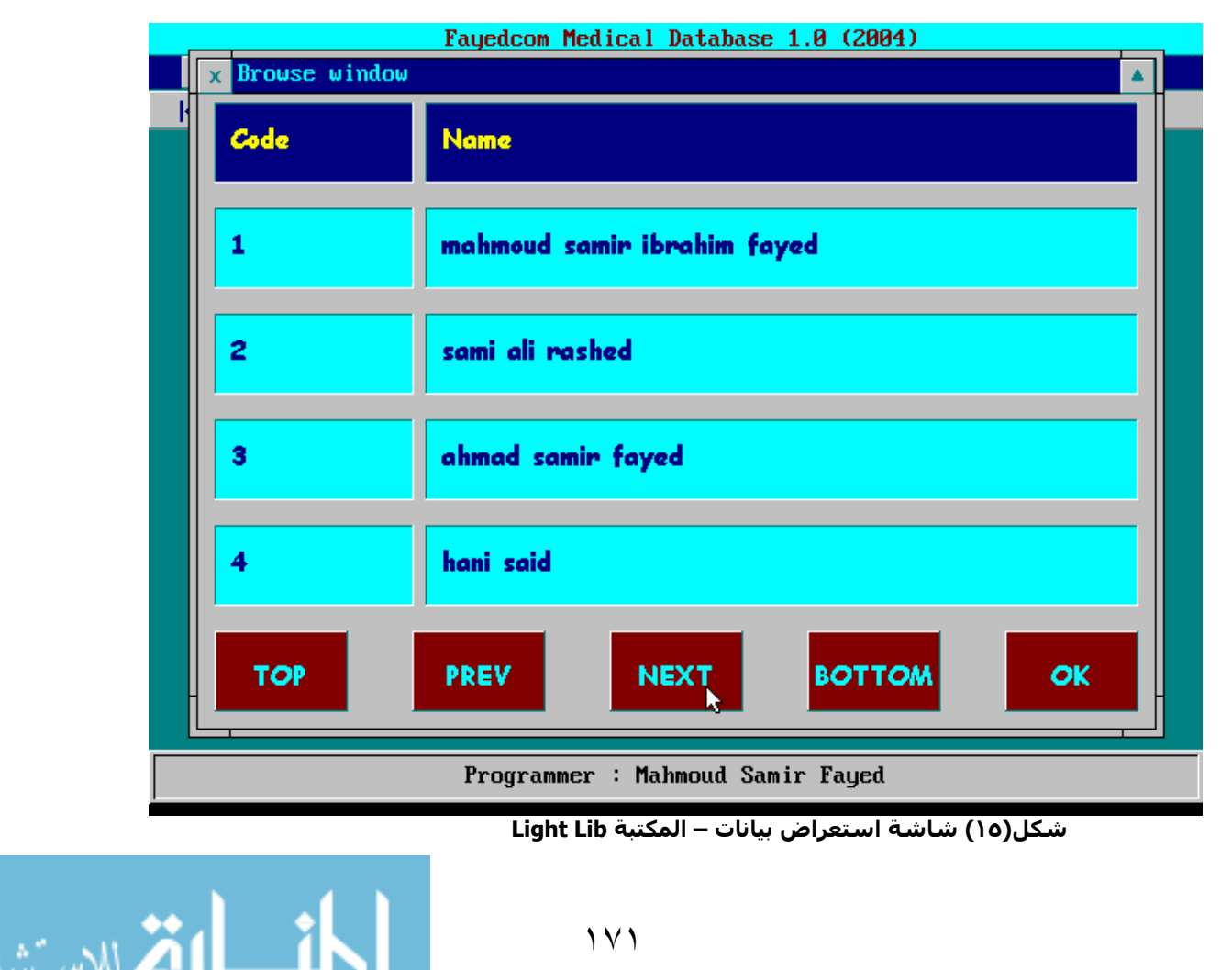

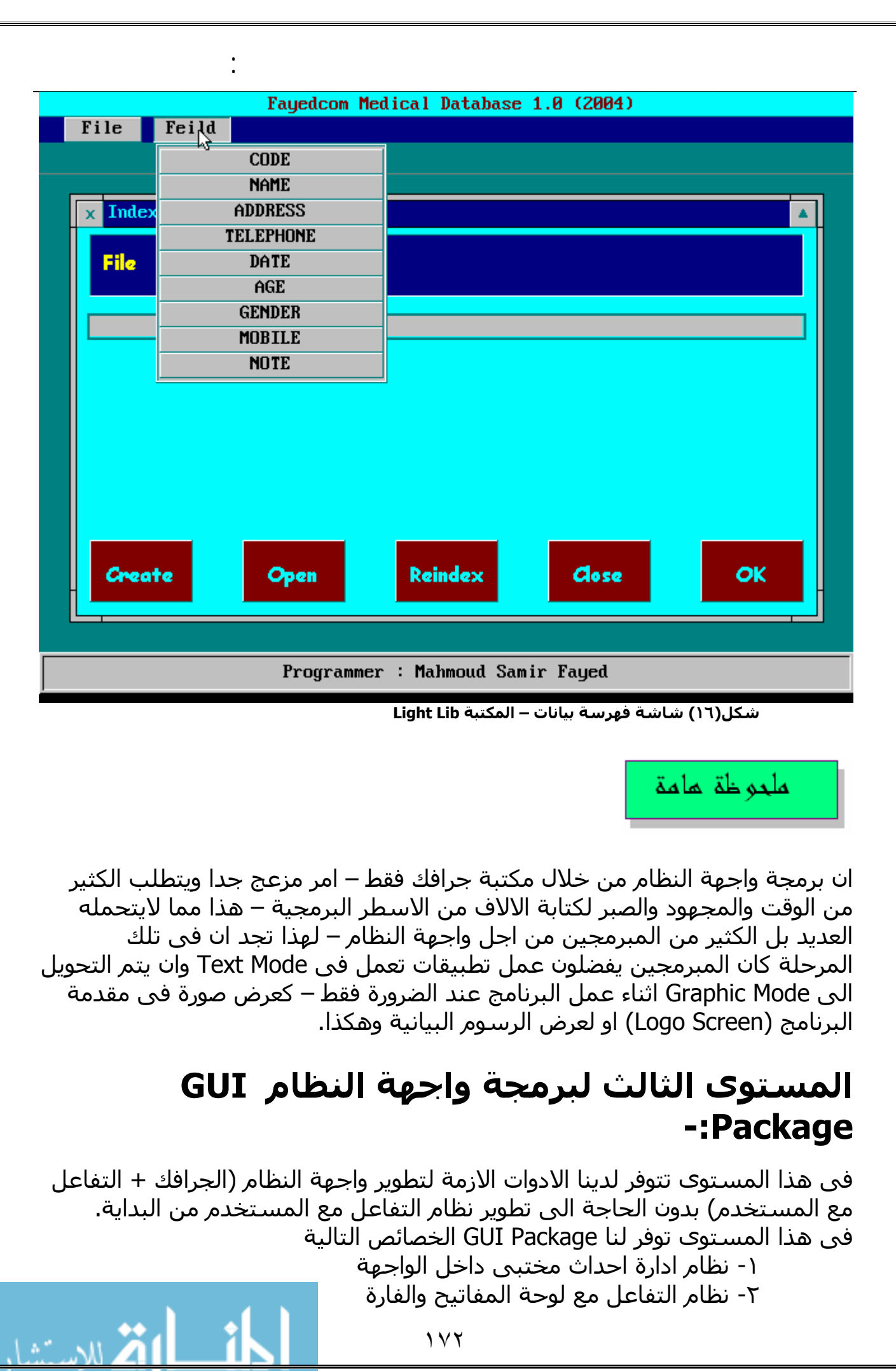

www.manaraa.com

-٣ نظام لادارة موارد الشاشة (اعادة رسم الشاشة System Redraw– (Layers System الطبقات

أعمق أسرار البرمجة أليف : محمود سمير فايد سمير فايد سمير فايد سمير فايد سمير فايد سمير فايد سمير فايد سمير فايد

- -٤ طبقة ربط مع مكتبة الجرافك لاستخدام خصائصها والنظم التى قام ببرمجتها محترفين تدعم اكثر من مكتبة جرافك
- -٥ نظام لادارة البورة System Focus اما من خلال الفارة او من خلال لوحة المفاتيح
	- -٦ نظام لادارة النوافذ (تعدد النوافذ نوافذ ديناميكية يمكن تحريكها وتحجيمها)
	- -٧ عناصر التحكم المختلفة Controls او Widgets GUI مثل ازرار الاوامر ومربع النص وهكذا
		- o Label
		- o TextBox
		- o EditBox
		- o Command Button
		- o ListBox
		- o Compo Box
		- o Shape
		- o Image
		- o Pages/Tabs
		- o Tree
		- o Grid
		- o Scrool Bar
		- o Frame
		- o CheckBox
		- o OptionBox
		- o Timer
		- o StatusBar
		- o MenuBar
		- o ToolBar

وغيرها من العناصر المختلفة التى تدعم تصميم واجهة النظام.

وقد نحتاج لتصميم Package GUI بانفسنا مستخدمين خبرتنا بالعمل فى المستوى السابق – وقد نستخدم Package جاهرة انظر شكل (١٦) والذى يوضح تصميم لمكونات Package GUI قام المولف بعملها منذ سنوات وبالتحديد عام 2005

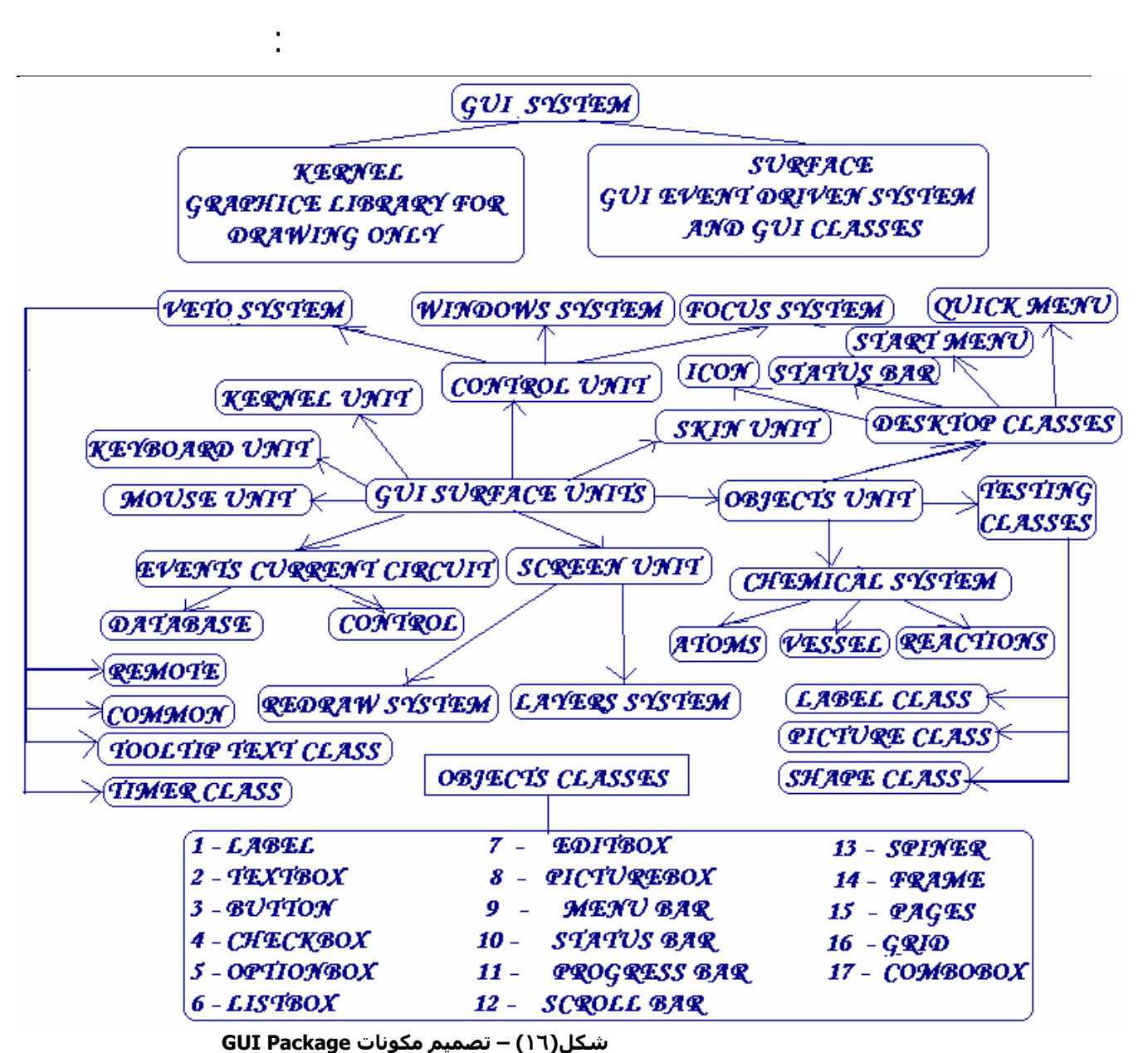

والاشكال التالية من (١٧) حتى (٢٧) توضح العمل فى تطوير نظام Package GUI مما يعطى للقارى تصور للمجهود المبذول وراء تطوير Package GUI من البداية – مما يوضح مدى الفائدة من استخدام Package GUI جاهزة مما يوفر العديد من الوقت والمجهود.

يمكن الحصول على الشفيرة المصدرية لهذا المشروع من الموقع عمل من وهو FGLGUI3.ZIP الملف http://www.sourceforge.net/projects/fglib المولف استنادا على مكتبة الجرافك FGLib.

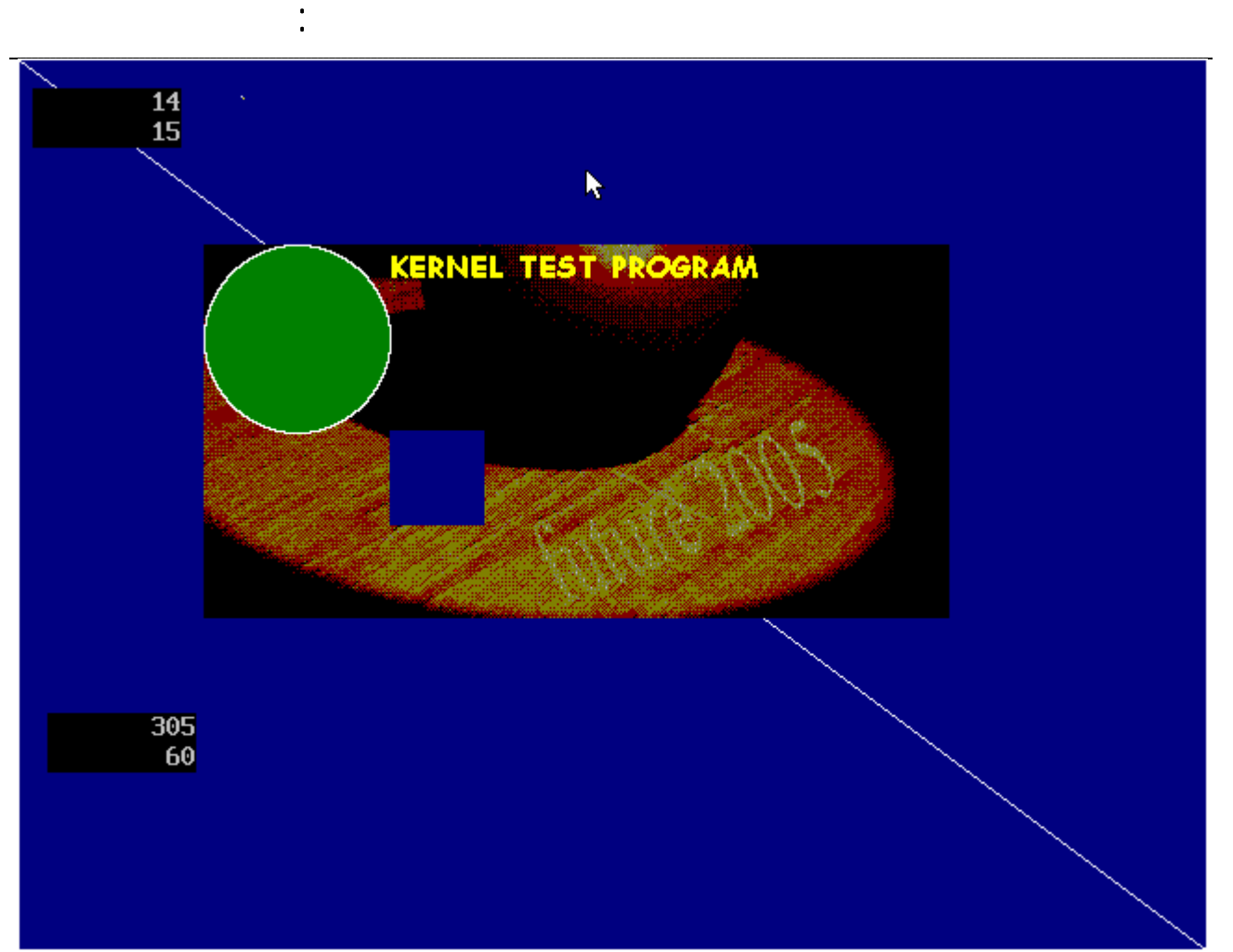

**شكل(١٧) – اختبار الـ Kernel وهى عبارة عن ربط Interface بين GUI و Library Graphic**

## SUPER GUI DESIGN PROJECT **KEYBOARD UNIT TEST PROGRAM**

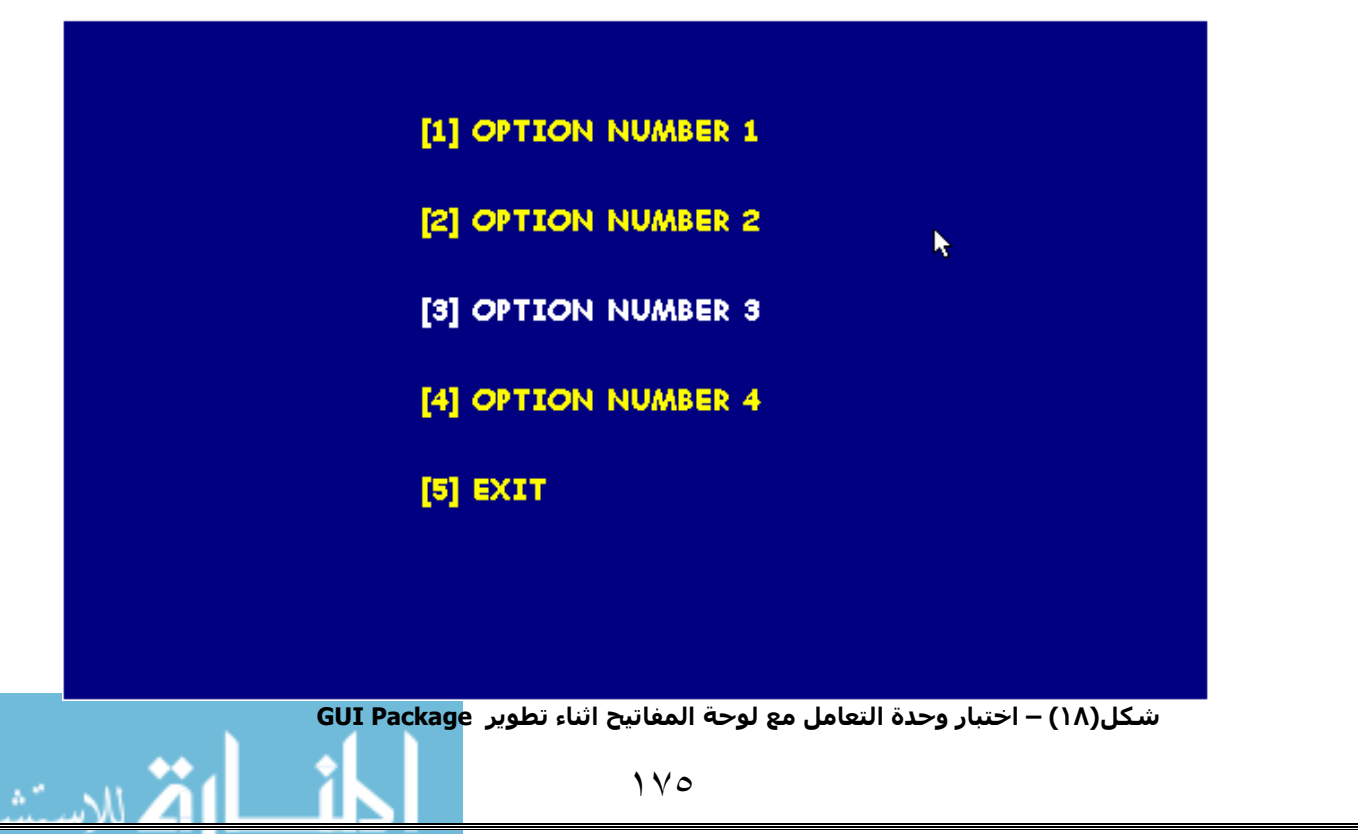

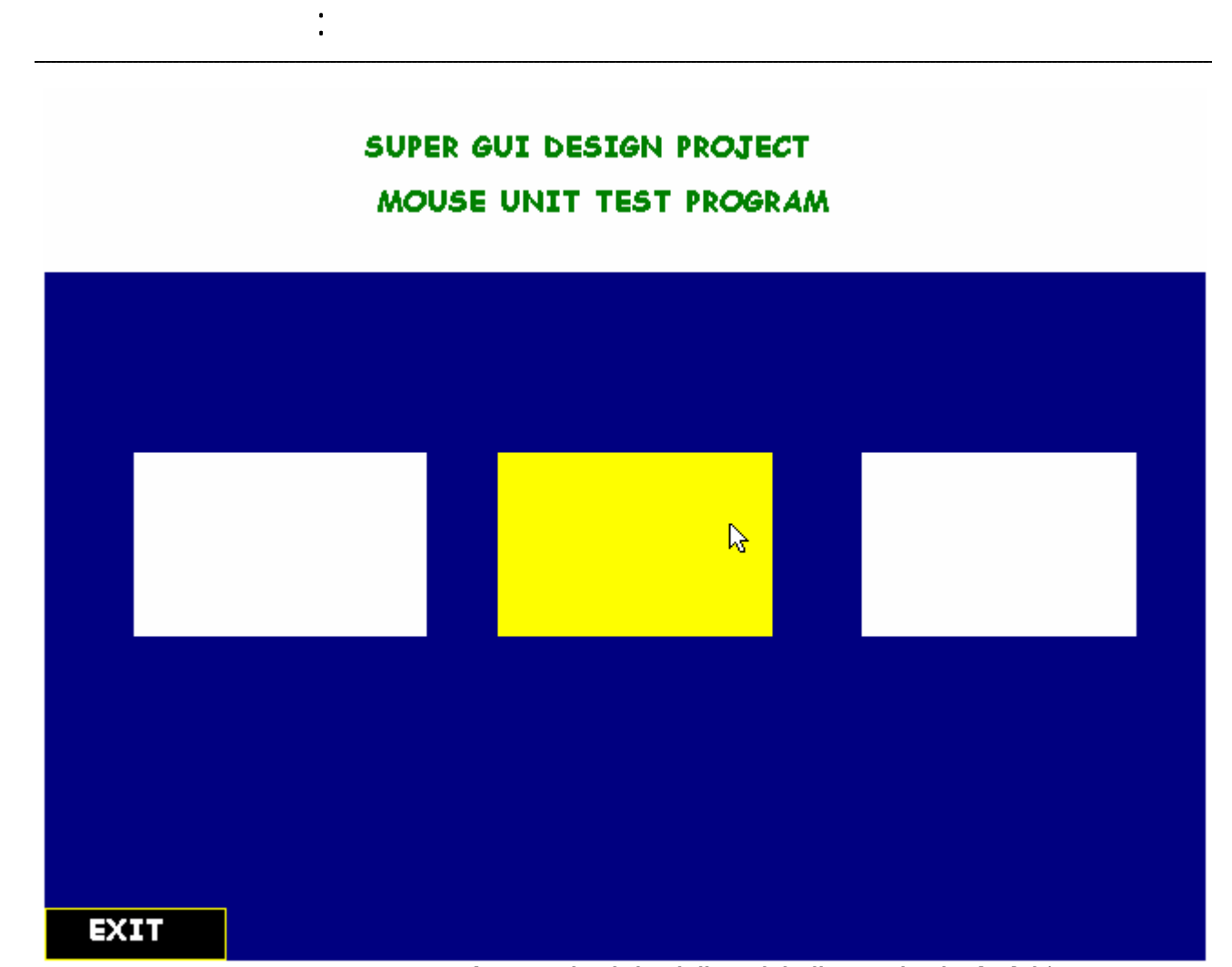

**شكل(١٩) – اختبار وحدة التعامل مع الفارة اثناء تطوير Package GUI**

### SUPER GUI DESIGN PROJECT REDRAW SYSTEM TEST PROGRAM

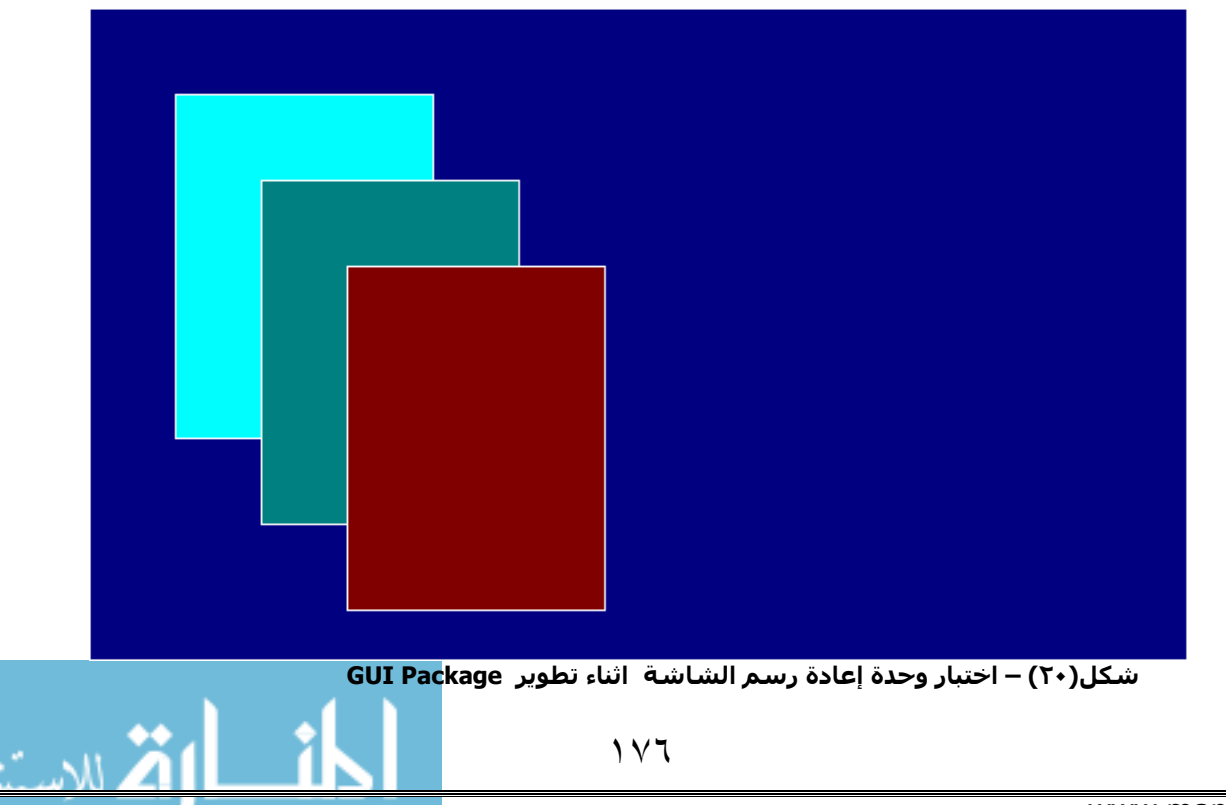

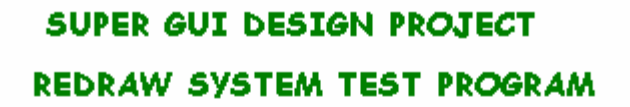

أعمق أسرار البرمجة أليف : محمود سمير فايد سمير فايد سمير فايد سمير فايد سمير فايد سمير فايد سمير فايد سمير فايد

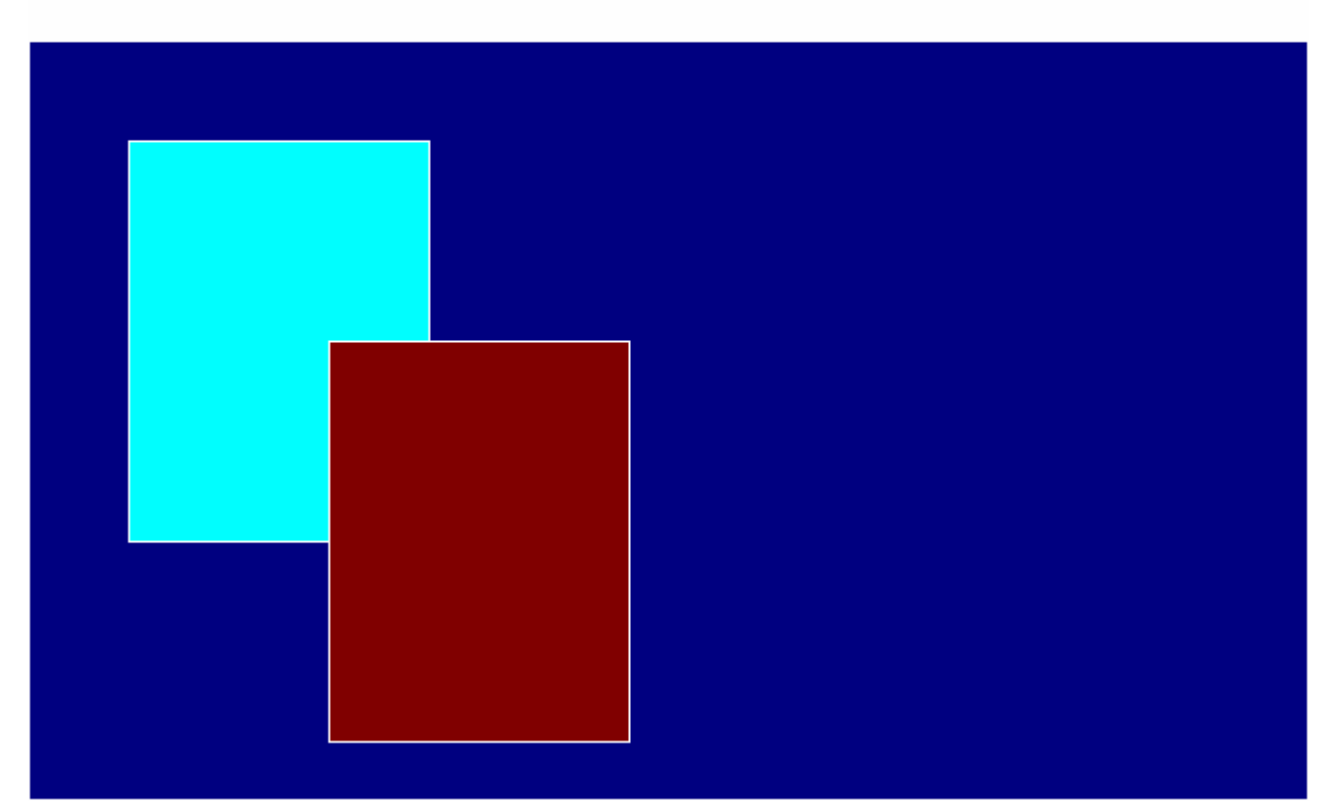

**شكل(٢١) – اختبار وحدة إعادة رسم الشاشة اثناء تطوير Package GUI**

SUPER GUI DESIGN PROJECT LAYERS SYSTEM TEST PROGRAM

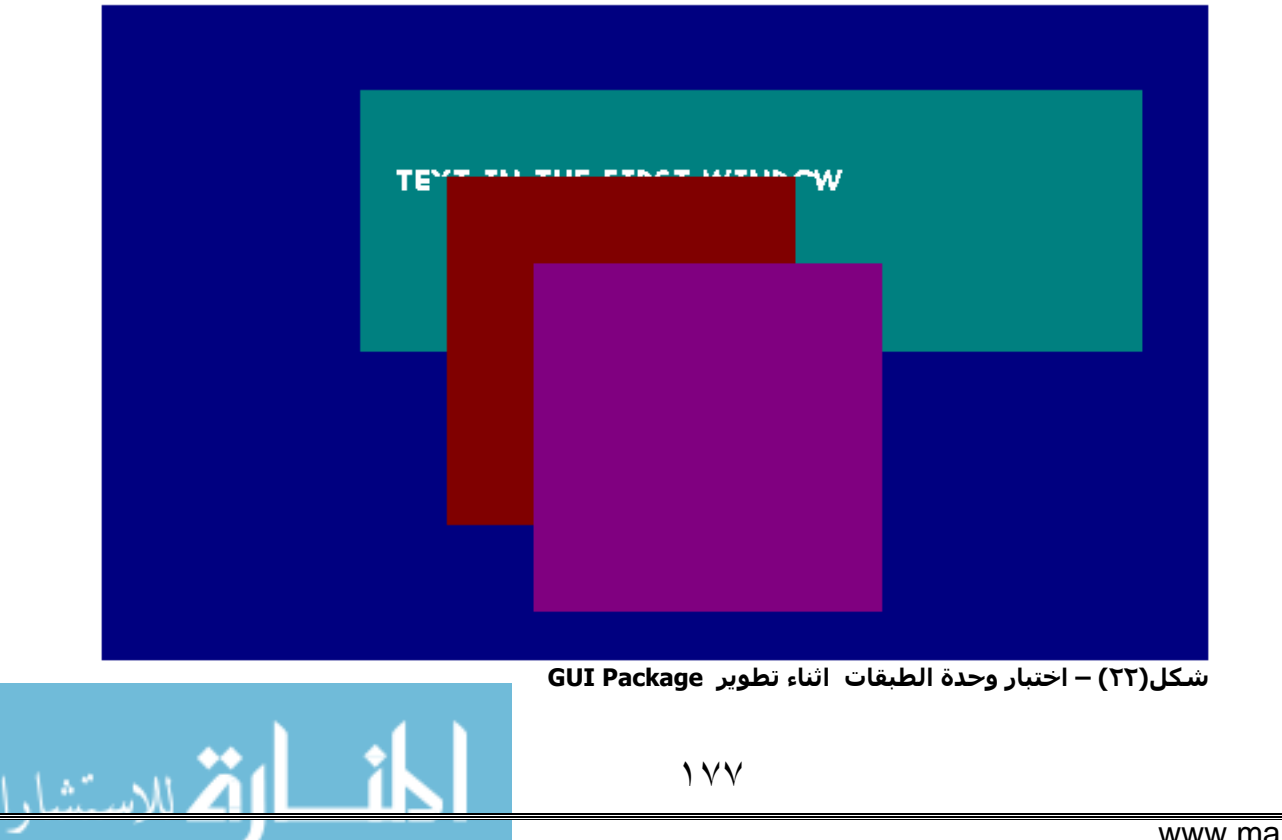

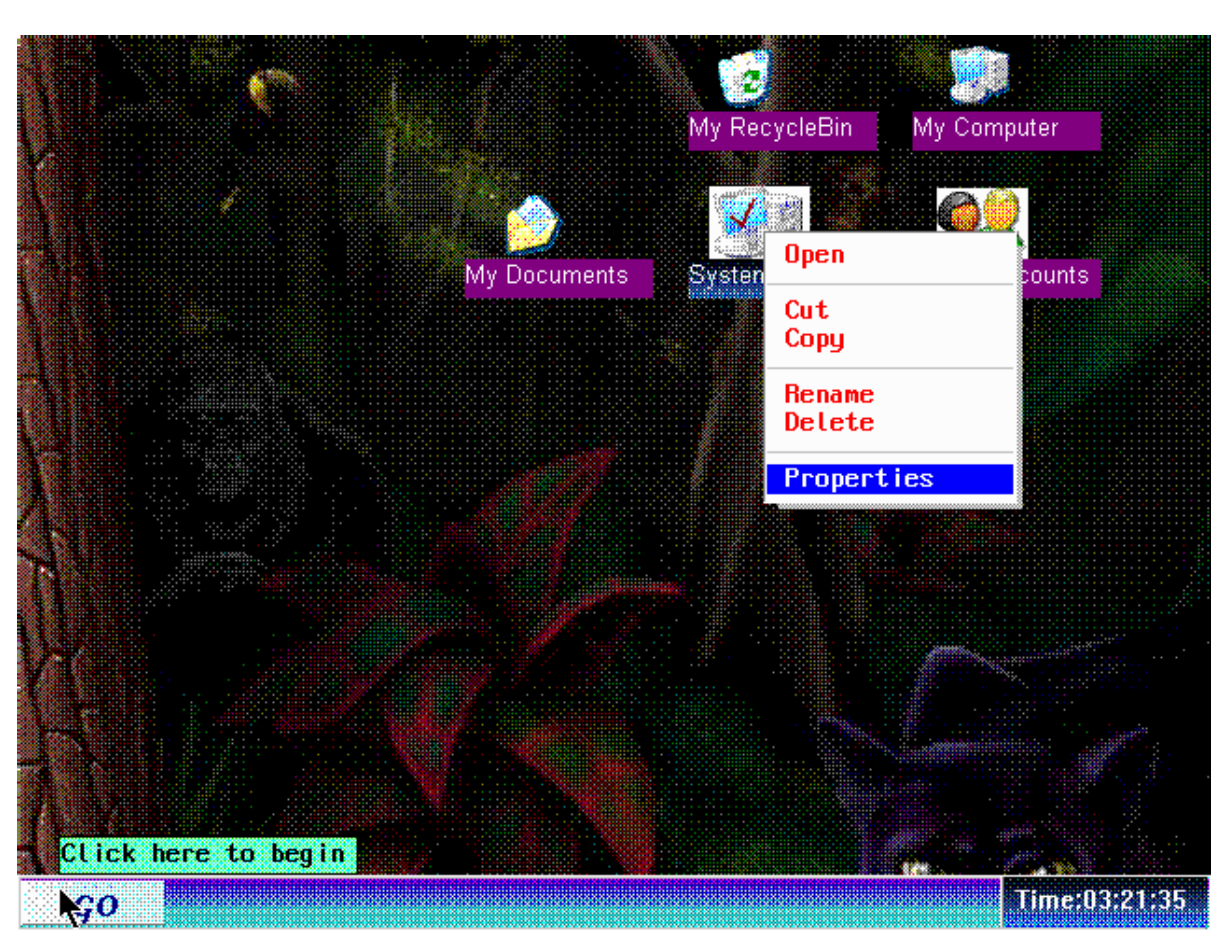

أعمق أسرار البرمجة أليف : محمود سمير فايد سمير فايد سمير فايد سمير فايد سمير فايد سمير فايد سمير فايد سمير فايد

**شكل(٢٣)– اختبار وحدة سطح المكتب اثناء تطوير Package GUI**

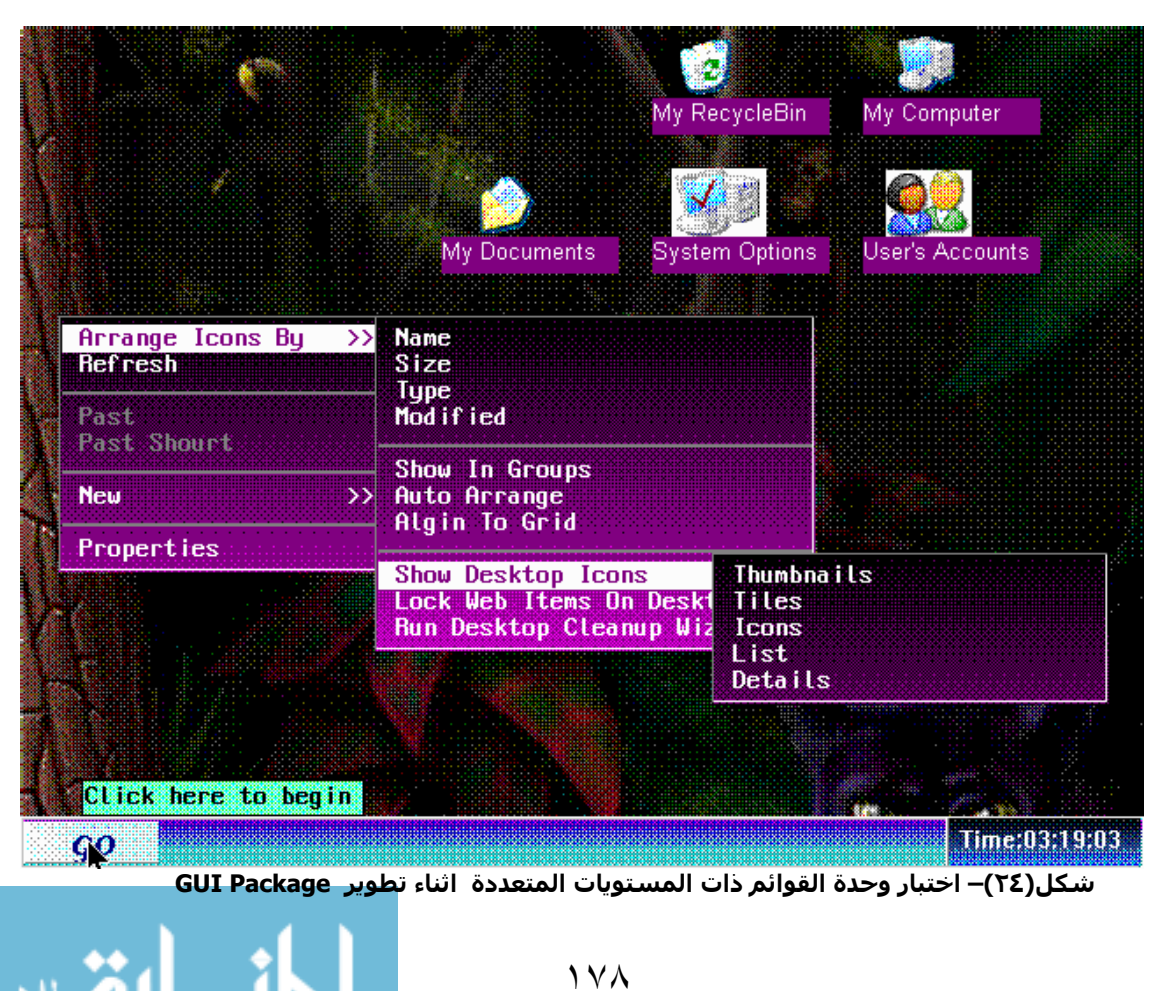

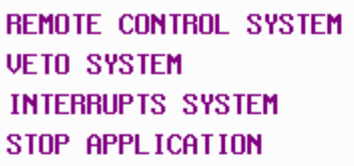

NN.

Л

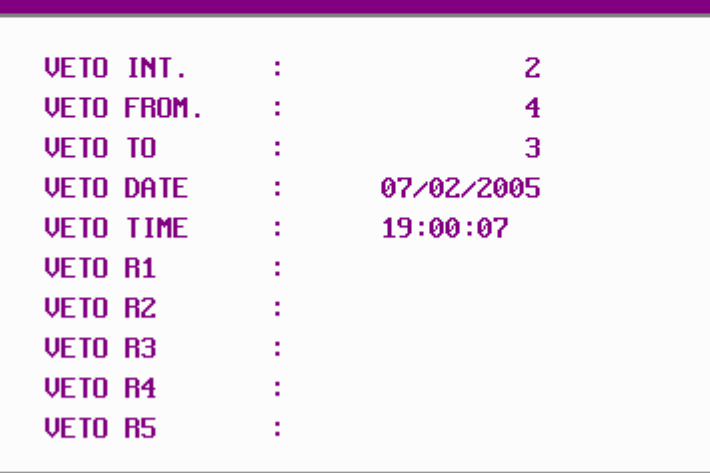

أعمق أسرار البرمجة أليف : محمود سمير فايد سمير فايد سمير فايد سمير فايد سمير فايد سمير فايد سمير فايد سمير فايد

**شكل(٢٥)– اختبار وحدة التراسل اثناء تطوير Package GUI**

 $\mathbb R$ 

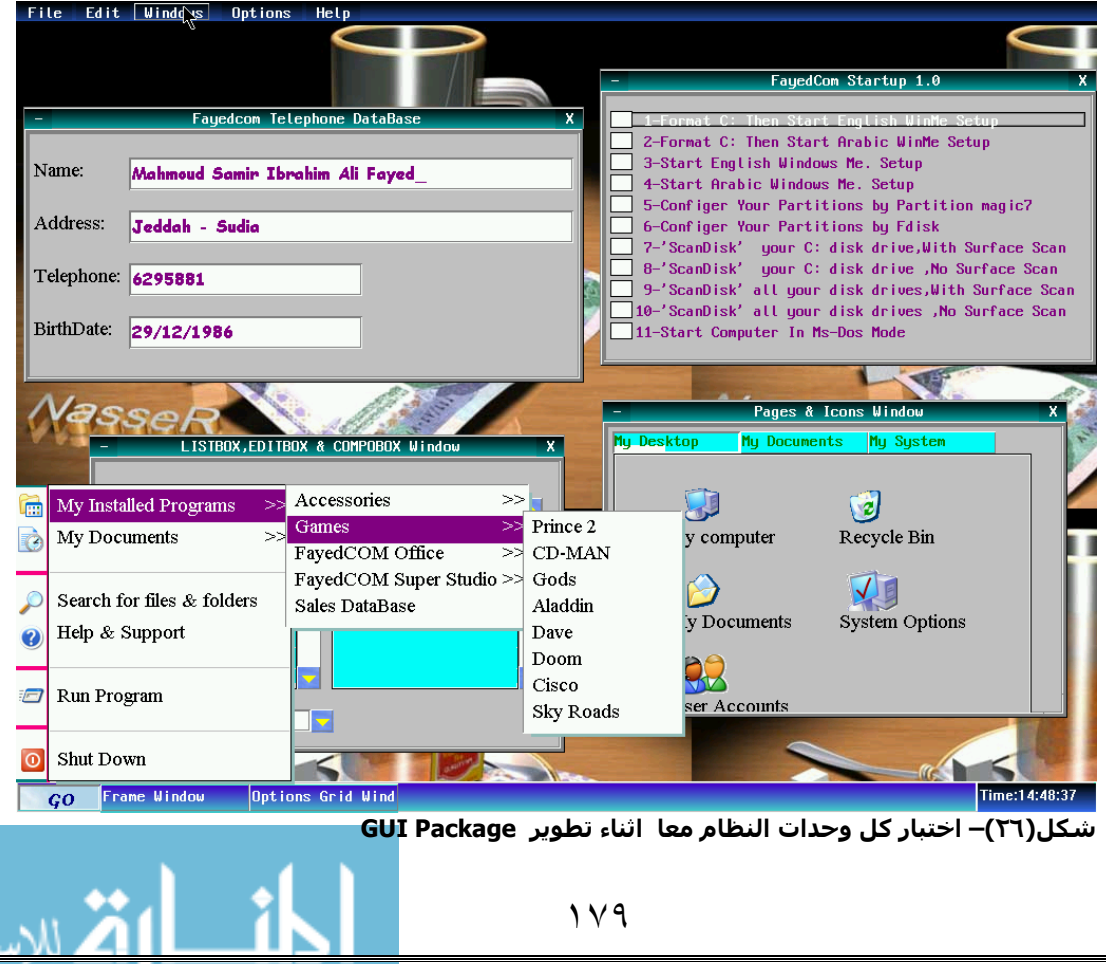

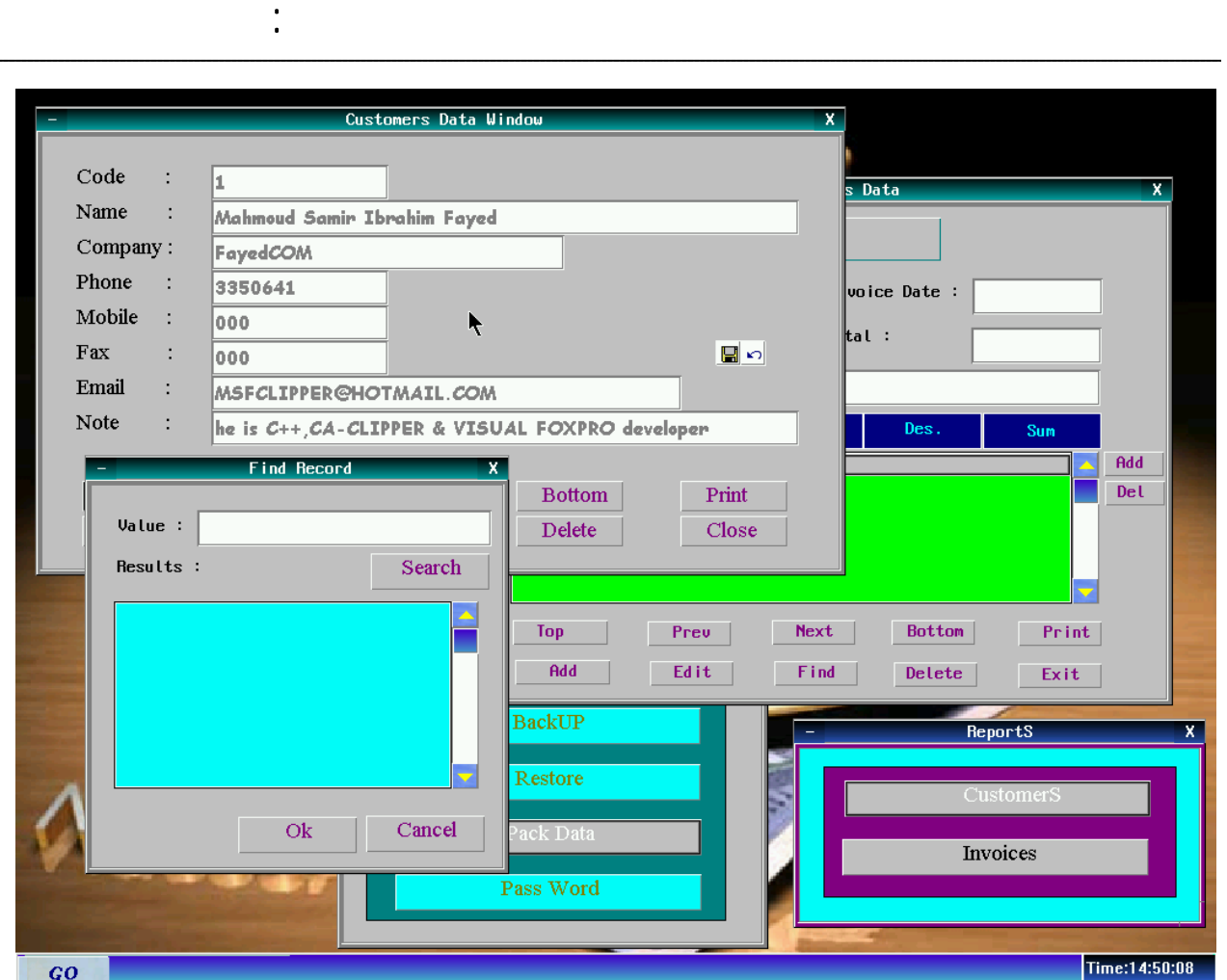

**شكل(٢٧)– مثال لبرنامج مبيعات Sales باستخدام Package GUI – وهو يعمل تحت DOS**

# **المستوى الرابع لبرمجة واجهة النظام Designer ؛-**

في هذا المستوى يكون لدينا مصمم يستخدم في تصميم النماذج بدلا من كتابة التعليمات التى يصحبها الكثير من المجهود حتى نحصل على شكل مناسب – ويختلف آل مصمم نماذج عن الاخر فى الامكانيات التى يوفرها والطريقة التى يعمل بها فبعض برامج التصميم تتيح امكانية تحويل النموذج الذى تم تصميمه الى تعليمات اللغة الاصلية حتى يتم تعديلها بعد ذلك من خلال اى محرر Editor والبعض الاخر لايسمح بذلك.

هناك مصمم نماذج يسمح لك بكتابة التعليمات التى ترتبط بالاحداث – وهناك بعض المصممات لاتسمح بذلك وانما تحول النموذج الى تعليمات اللغة الاصلية ثم بعد ذلك يتم كتابة تعليمات الاحداث داخل Editor.

ان وجود المصمم داخل لغة البرمجة علامة اساسية على مايسمى بـ البصرية Visual التى تتسم بها لغات البرمجة المتطورة.

قد تشتمل مكتبة GUI على مصمم Designer وقد لاتشتمل عليه – حيث انه مستوى اخر (مشروع مستقل) فى عالم ادوات تطوير واجهة النظام.
انظر شكل(٢٨) والذى يشتمل على صورة لمصمم نماذج ياتى مع 3FGLGUI والذى قام بتطويره المولف – ان هذا المصمم صغير الحجم فهو لايتعدى 3000 سطر (برمجة هيكلية مع انه يستمل الفصائل فى اداء مهامة اى انه Assistence Object(

أعمق أسرار البرمجة أليف : محمود سمير فايد سمير فايد سمير فايد سمير فايد سمير فايد سمير فايد سمير فايد سمير فايد

شكل(٢٩) يوضح مصمم النماذج الذى تشتمل عليه MiniGUI/xHarbour وهذا المصمم يستخدم مع Framework DoubleS فى تصميم نماذج الخادم Forms Server.

شكل(٣٠) يوضح مصمم نماذج فيجوال فوكس برو ٩ – احدى اشـهر لغات البرمجة المستخدمة فى تطوير انظمة قواعد البيانات – وهو احى منتجات شرآة Microsoft

Invoices Data TOOL BOX **Invoices** Ÿ LABEL Invoice Date : Invoice Number : **BOX** Generate source code file **IMAGE BUTTON** Enter FileName: ŕ **TEXTBOX** Sum Generate Sub Form (multi instances - dynamic) **LISTBOX** Add Generate Sub Form (single Instance - static) **EDITBOX** Del **SCROLLBAR FRAME** Ok Cancel **COMPOBOX PIUPERTIES Next TIMER** Top Preu **TOP** 31 **PAGES COLOR BOX** Find LEFT 208 **CHECKBOX WIDTH** 580 **HEIGHT** 451 FORECOLOR: **BACKCOLOR:** 12632256 CAPTION **Backcolor** Time:14:46:44  $GO$ 

شكل(٣١) يوضح مصمم نماذج 2005 Studio Visual

**شكل(٢٨) مصمم نماذج تحت نظام DOS ياتى مع المكتبة 3FGLGUI الخاصة بFGLib الخاصة بلغة -CA Clipper**

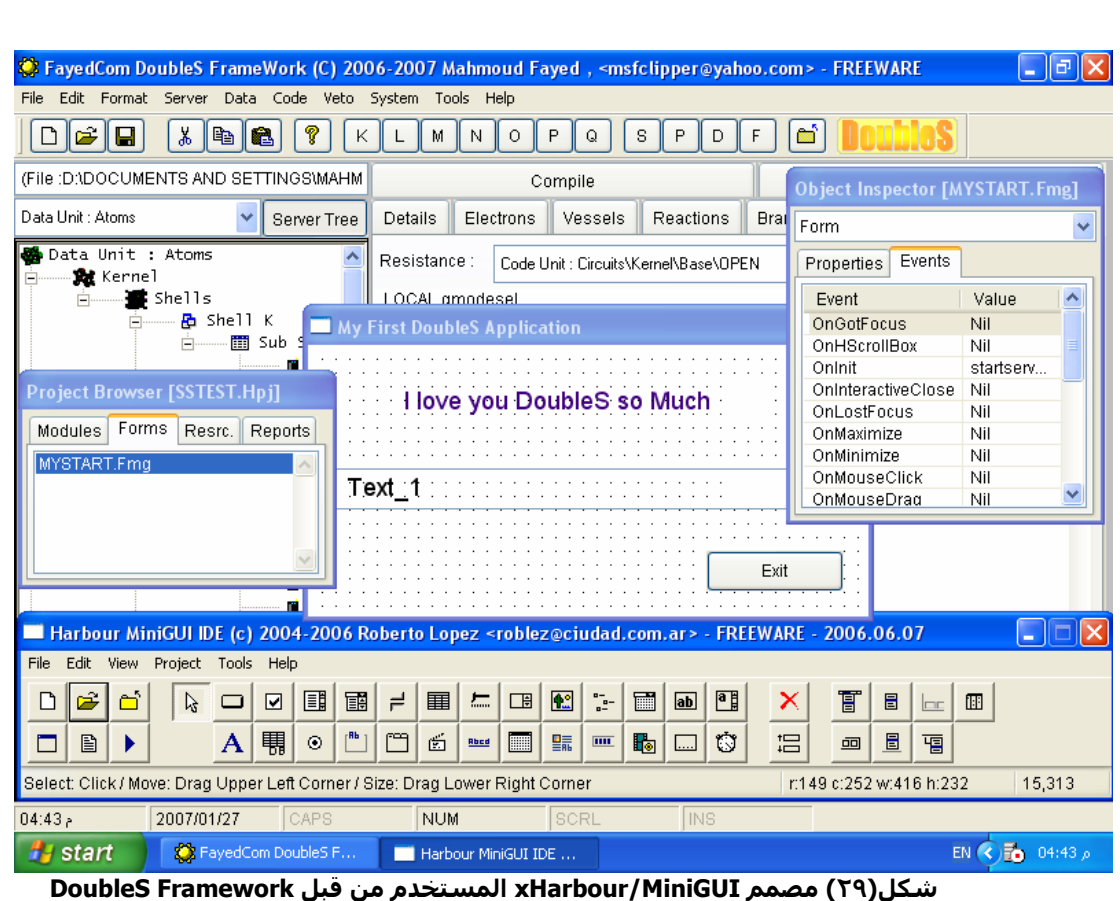

أعمق أسرار البرمجة أليف : محمود سمير فايد سمير فايد سمير فايد سمير فايد سمير فايد سمير فايد سمير فايد سمير فايد

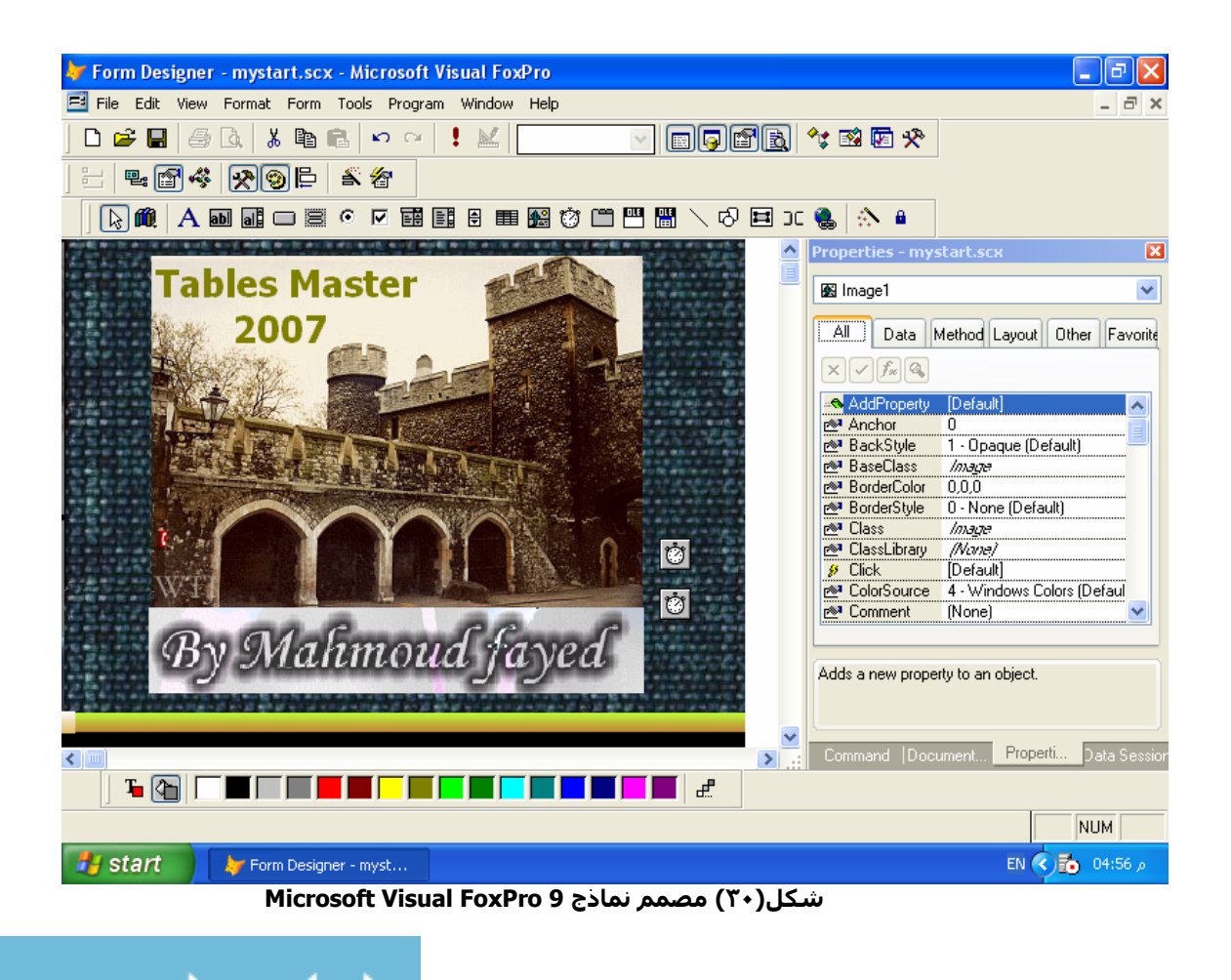

١٨٢

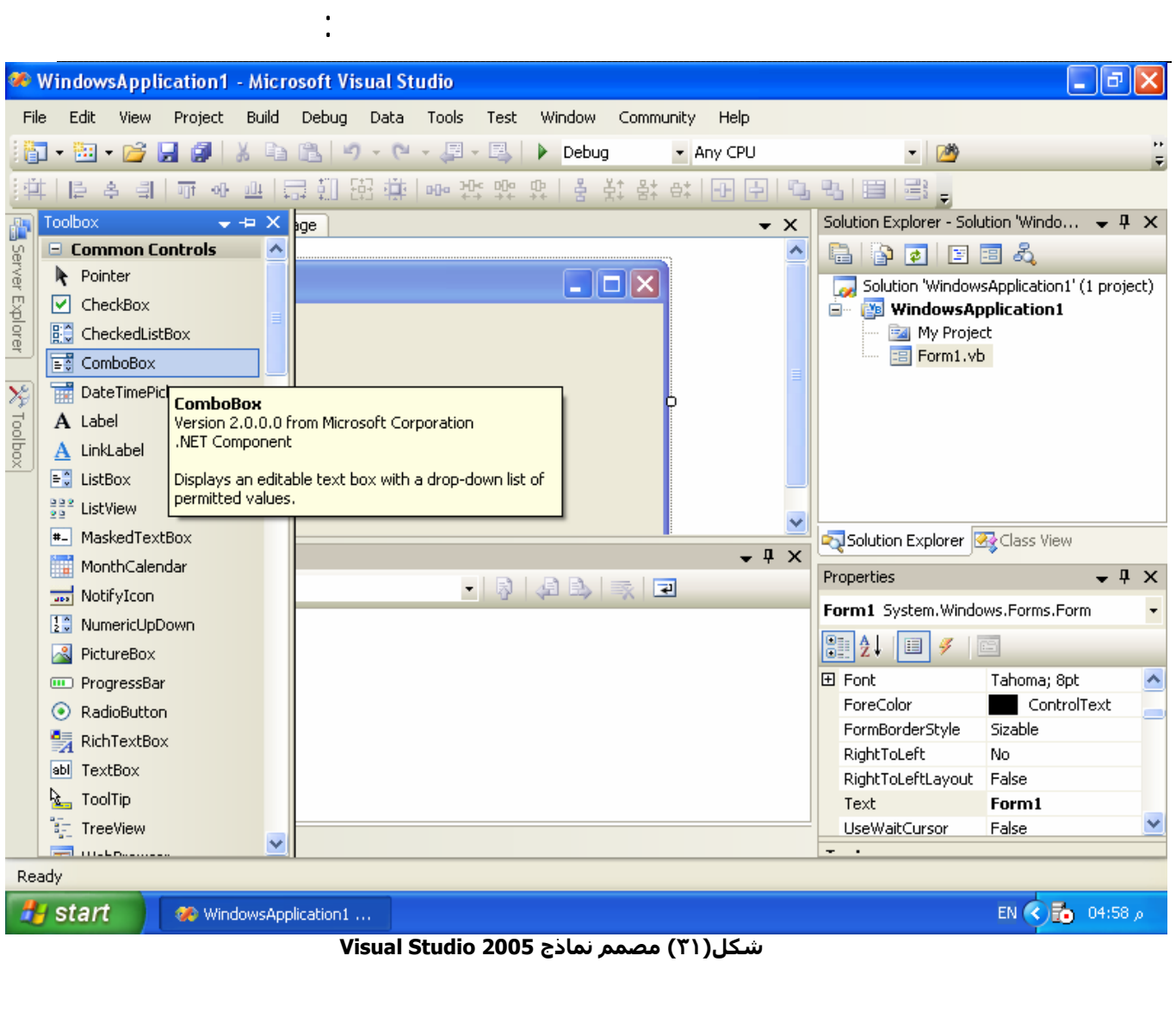

## **المستوى الخامس لبرمجة واجهة النظام Wizard -:**

فى هذا المستوى يتم انتاج الواحهة من خلال المعلومات الازمة الى المعالج Wizard الذى يتولى مهمة انشاء النماذج الازمة ومن هنا يمكن بعد ذلك فى اى وقت تعديل النماذج التى انشاها المعالج لتلائم حاجتنا.

بعض المعالجات لاتنشى ملفات نماذج وانما تنشى ملفات تعليمات او اآواد يمكن تعديلها من خلال المحرر Editor المثال التالي يوضح كيفية استخدام المعالج لتصميم النموذج من خلال فيجوال فوكس برو ٩.

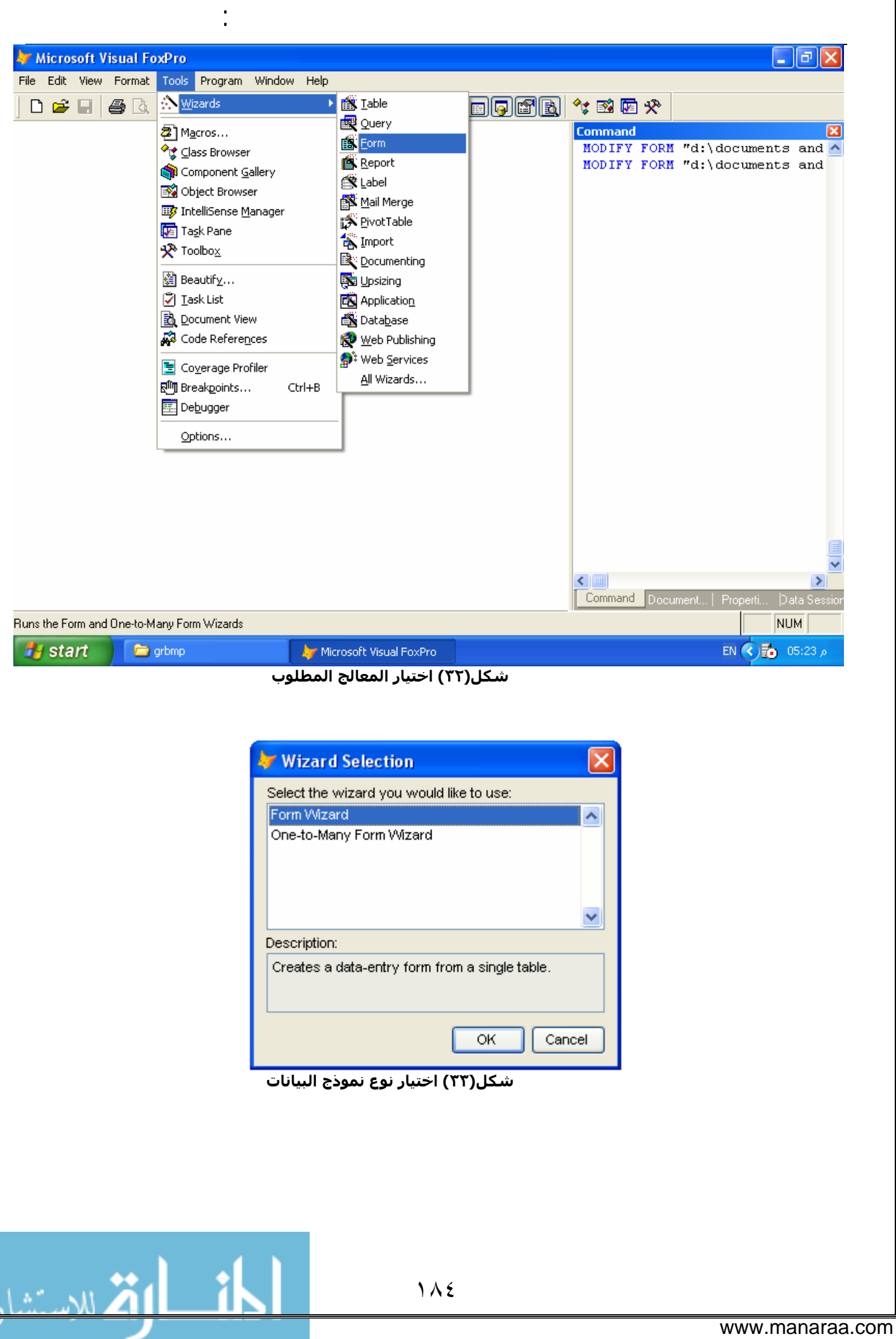

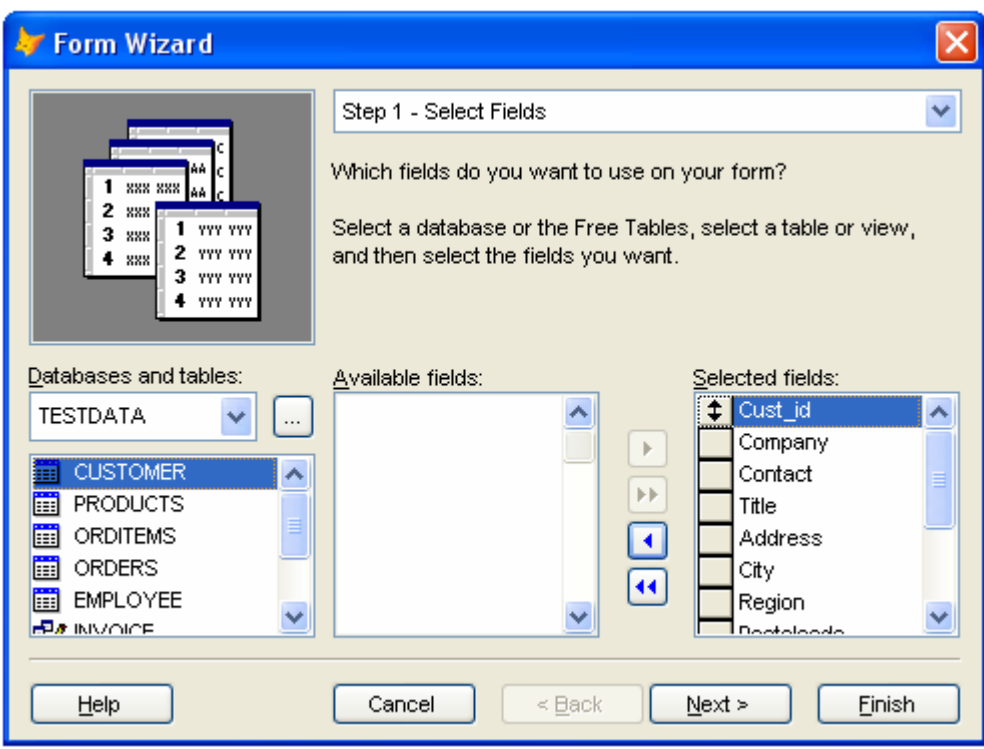

أعمق أسرار البرمجة أليف : محمود سمير فايد سمير فايد سمير فايد سمير فايد سمير فايد سمير فايد سمير فايد سمير فايد

**شكل(٣٤) اختيار الحقول التى يشتمل عليها النموذج**

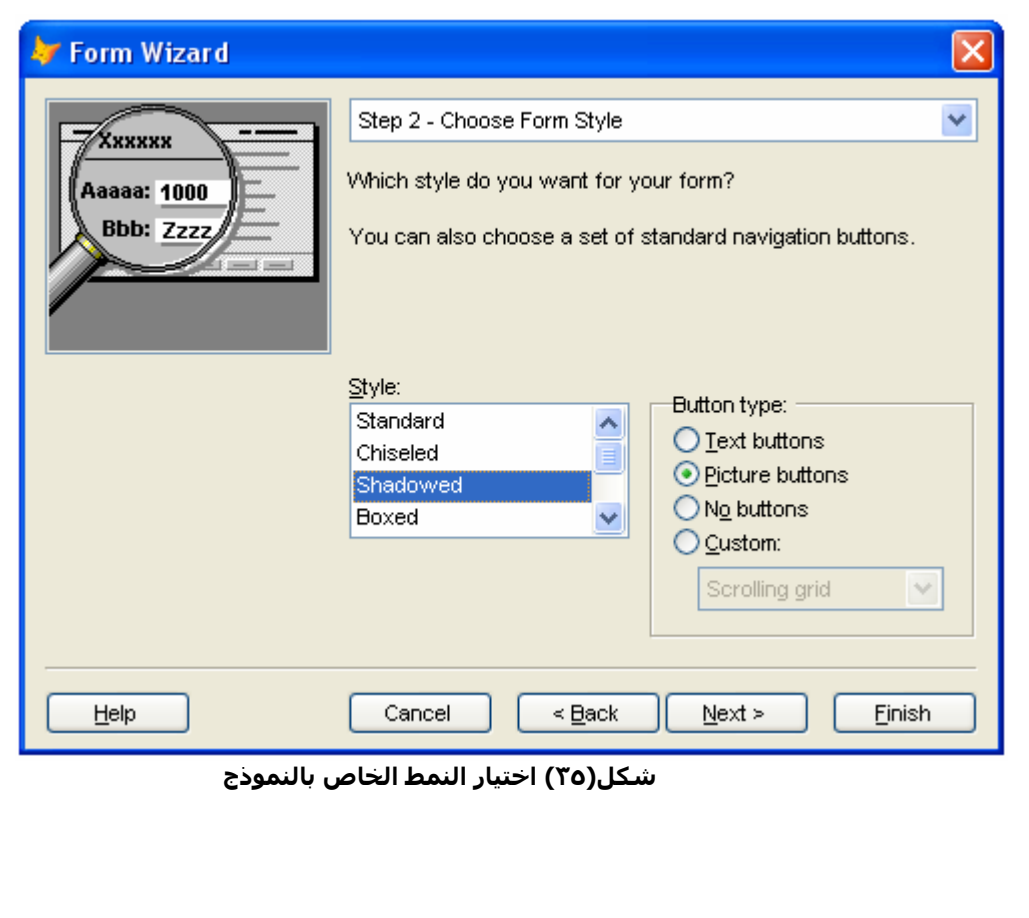

١٨٥

 $\frac{1}{2}$ 

1.1.20 XI

www.manaraa.com

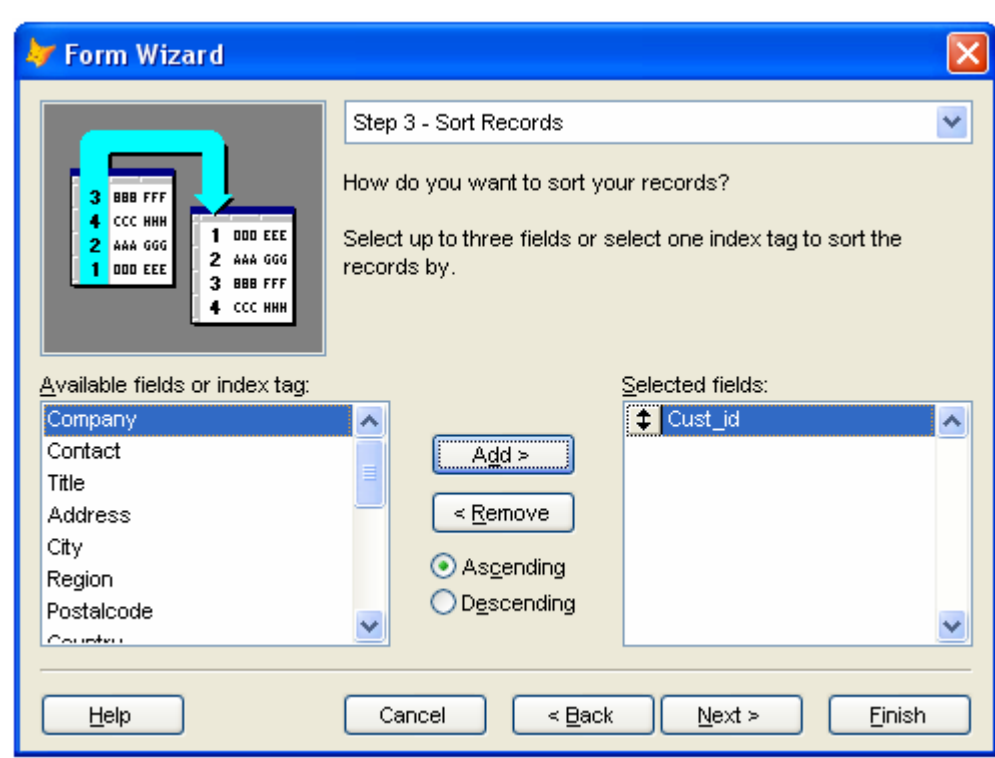

أعمق أسرار البرمجة أليف : محمود سمير فايد سمير فايد سمير فايد سمير فايد سمير فايد سمير فايد سمير فايد سمير فايد

**شكل(٣٦) اختيار الحقول التى يتم عليها الفهرسة والترتيب**

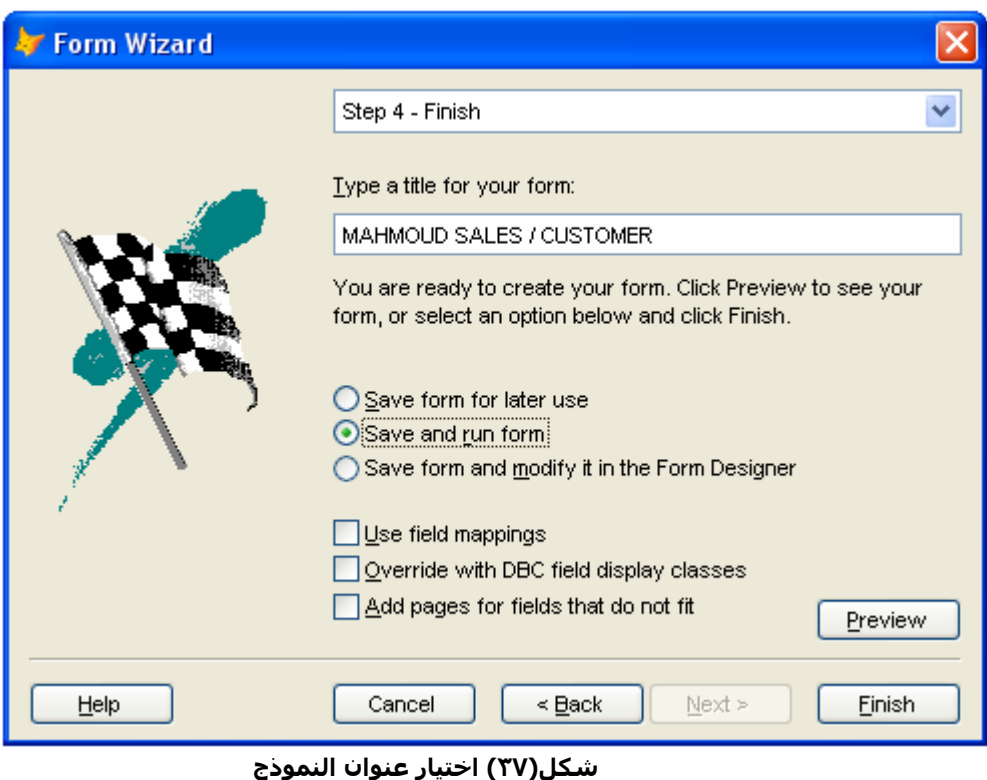

١٨٦

 $\overline{\mathbf{r}}$ 

<mark>او تنز</mark> الاستشارات

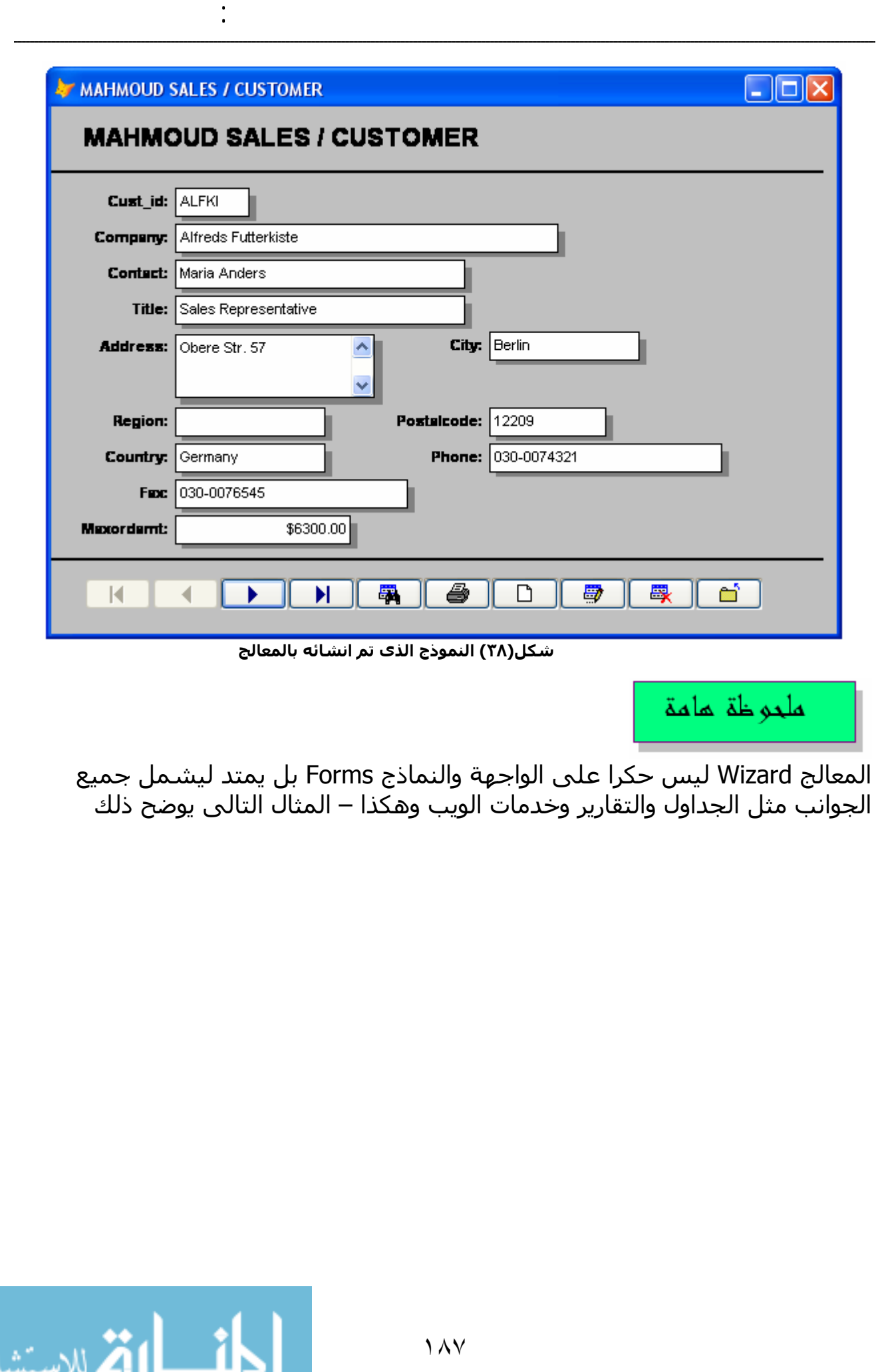

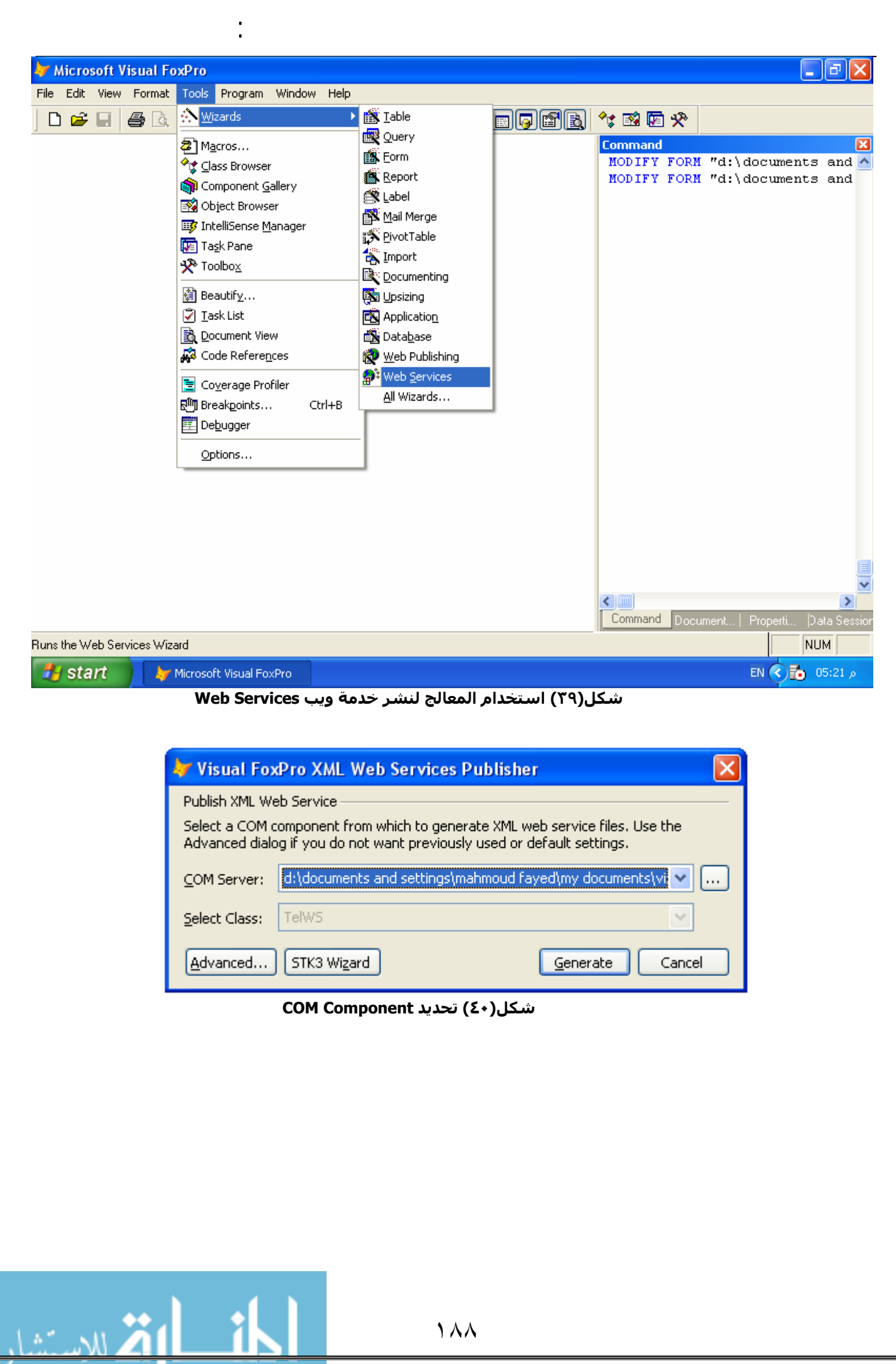

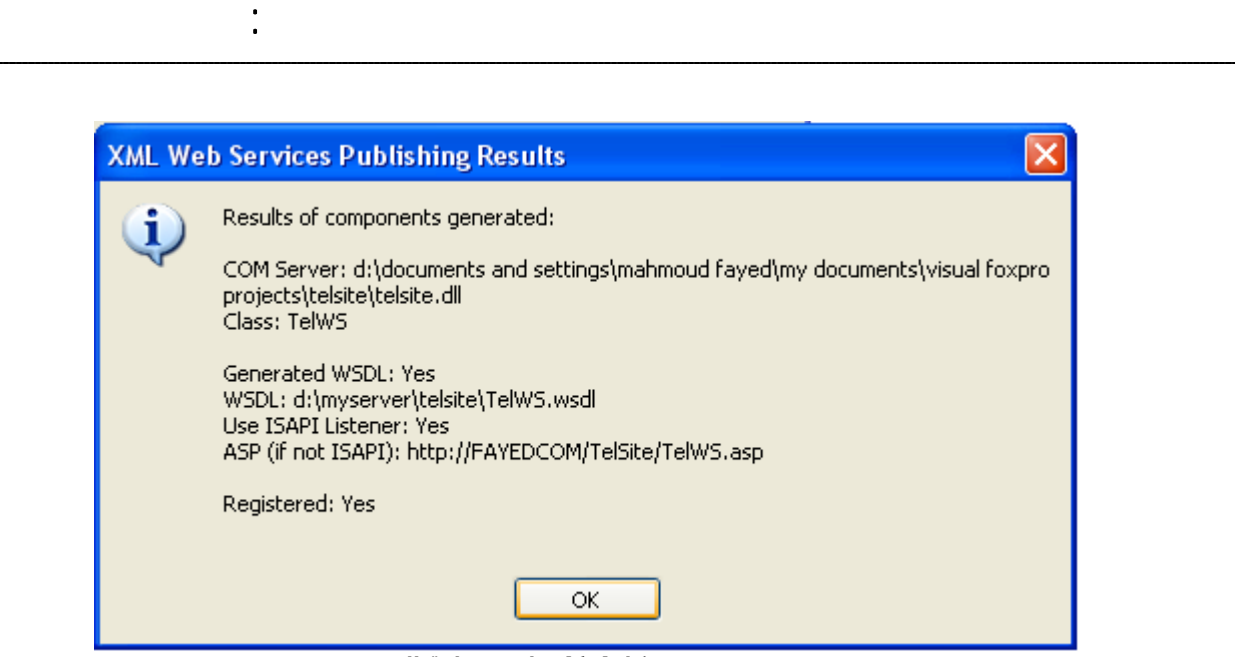

**شكل(٤١) نتائج عملية النشر**

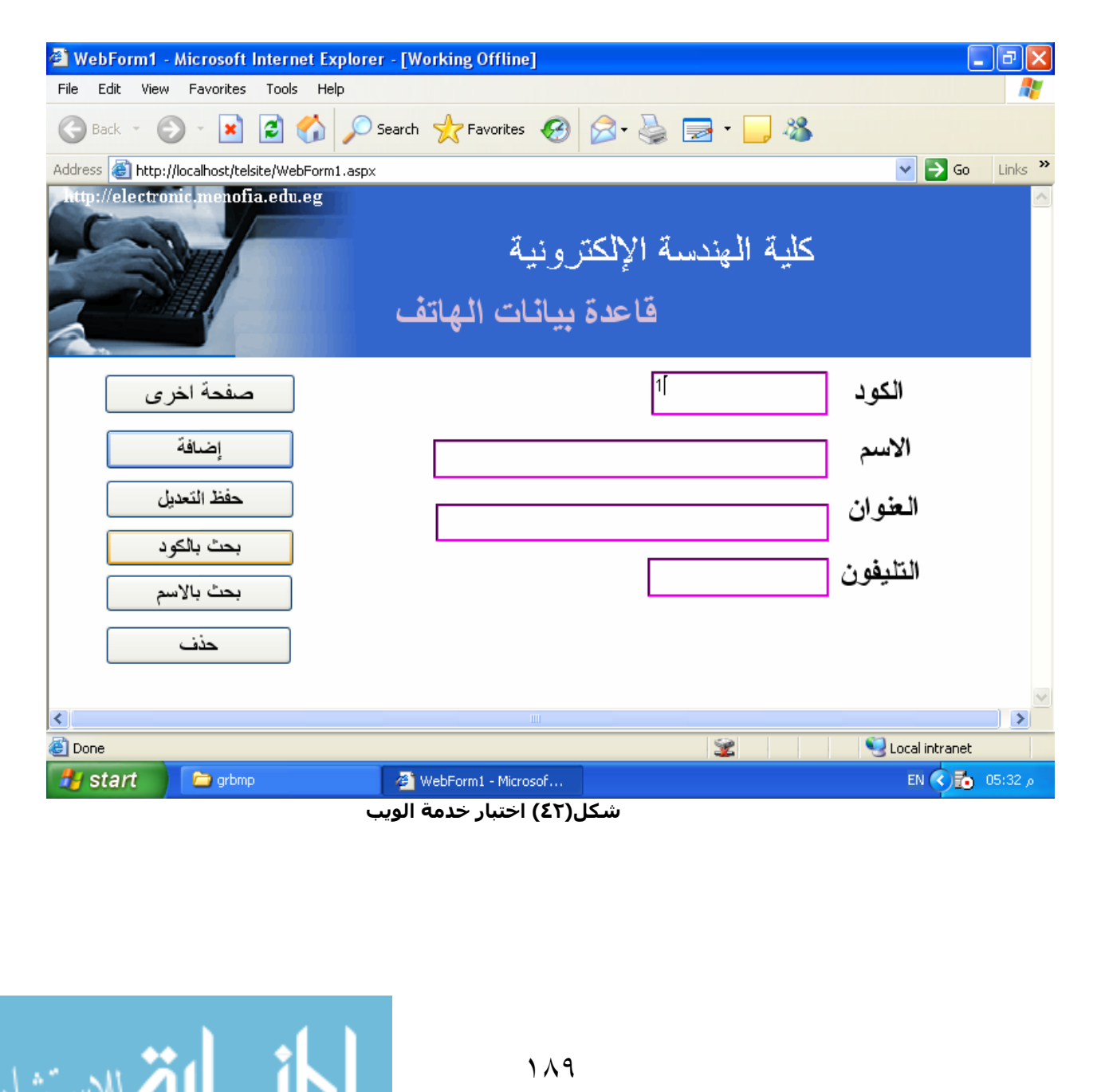

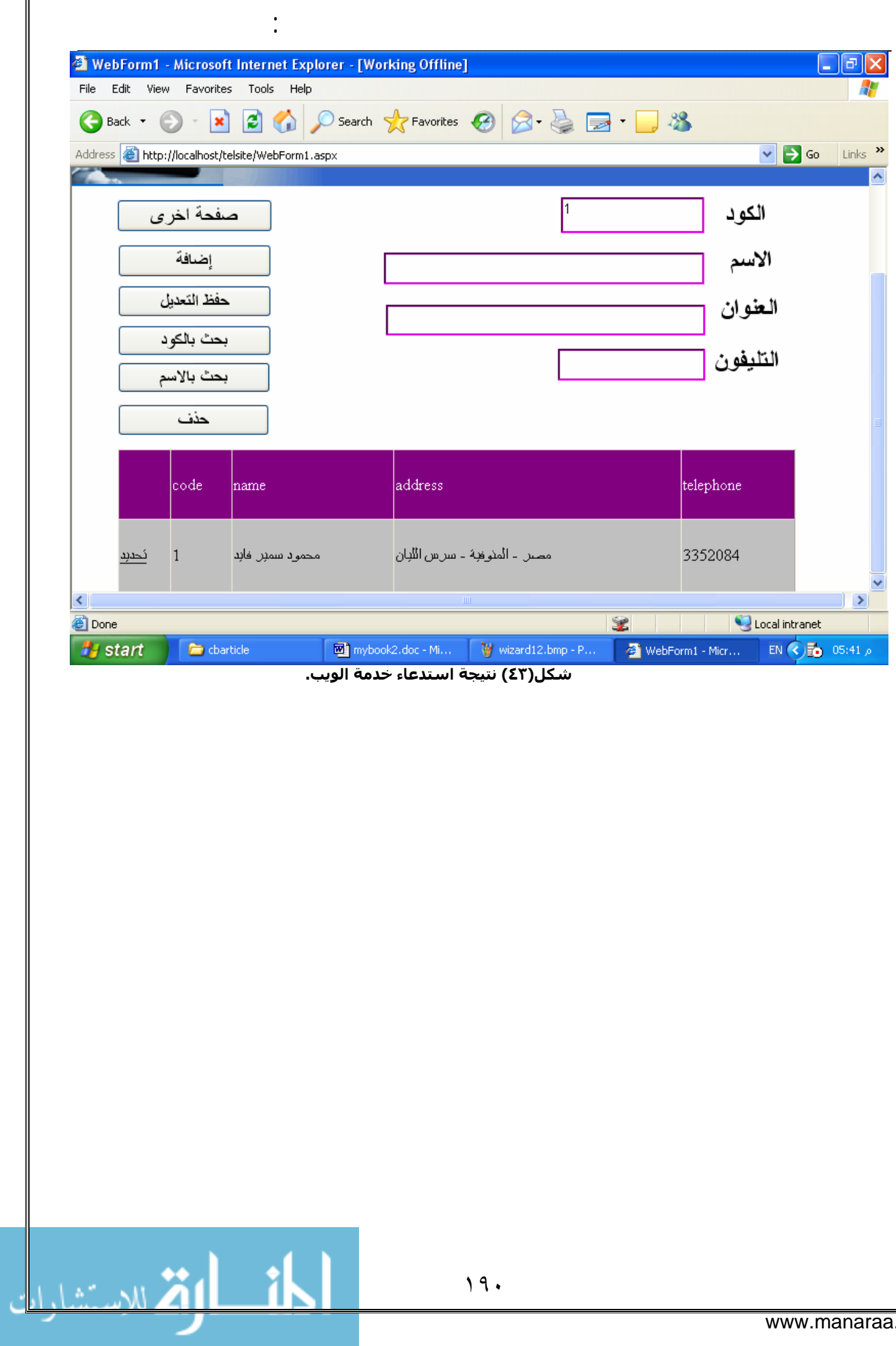

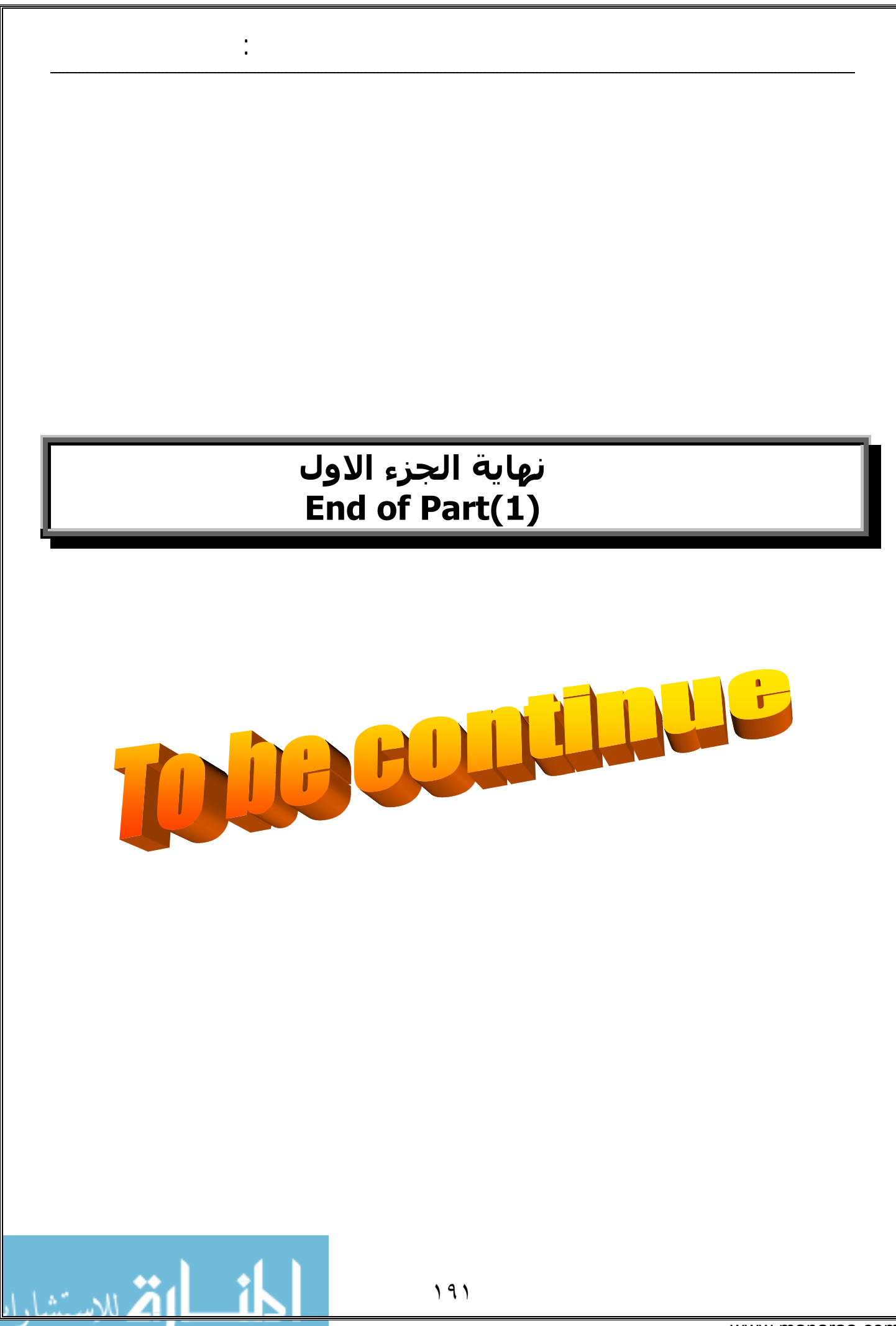

www.manaraa.com